# **Microsoft** Windows\*\*

Version 3.1

# **Device Driver Adaptation Guide**

For the Microsoft Windows Operating System

Microsoft Corporation

**ABB Inc. EXHIBIT 1010** 

Page 1 of 239

lnfonnation in this document is subject to change without notice and does not represent a commitment on the part of Microsoft Corporation. The software, which includes information contained in any databases, described in this document is fumished under a license agreement or nondisclosure agrecment and may be used or copied only in accordance with the terms of that agreement. It is against the law to copy the software except as specifically allowed in the license or nondisclosure agreement. No part of this manual may be reproduced in any form or by any means, electronic or mechanical, including photocopying and recording, for any purpose without the express written permission of Microsoft Corporation.

© 1987- 1992 Microsoft Corporation. All rights reserved. Printed in the United States of America.

Copyright © 1991 Linotype AG and/or its subsidiaries. All rights reserved. Helvetica, Palatino, New Century Schoolbook, Times, and Times Roman typefont data is the property of Linotype or its licensors.

Arial, Courier New, and Times New Roman fonts. Copyright © 1991 Monotype Corporation PLC. All rights reserved.

Microsoft, MS, MS-DOS, and CodeView are registered trademarks, and Windows and Windows/386 are trademarks of Microsoft Corporation.

U.S. Patent No. 4974159

Adobe and PostScript are registered trademarks of Adobe Systems, Inc.

The Symbol fonts provided with Windows version 3. I are based on the CG Times font, a product of AGFA Compugraphic Division of Agfa Corporation.

Apple and TrueType are registered trademarks of Apple Computer, fnc.

AT&T is a registered trademark of American Telephone and Telegraph Company.

Compaq is a registered trademark of Compaq Corporation.

Epson is a registered trademark of Seiko Epson Corporation, Inc.

Hercules is a registered trademark of Hercules Computer Technology.

Hewlett-Packard, HP, LaserJet, and PCL are registered trademarks of Hewlett-Packard Company.

IBM and *OS/2* are registered trademarks of International Business Machines Corporation.

Helvetica, New Century Schoolbook, PaJatino, Times, and Times Roman are registered trademarks of Linotype AG and/or its subsidiaries.

Arial, Courier New, and Times New Roman are registered trademarks of the Monotype Corporation PLC.

Nokia is a registered trademark of Nokia Corporation. (Finland)

Olivetti is a registered trademark of lng. C. Olivetti.

Paintbrush is a trademark of ZSoft Corporation.

VINES is a registered trademark of Banyan Systems, Inc .

Document No. PC29 I 32-0392

# **Contents**

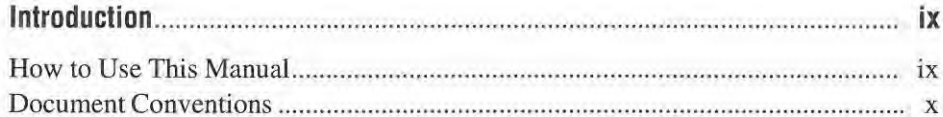

# Part 1 Windows Device Drivers

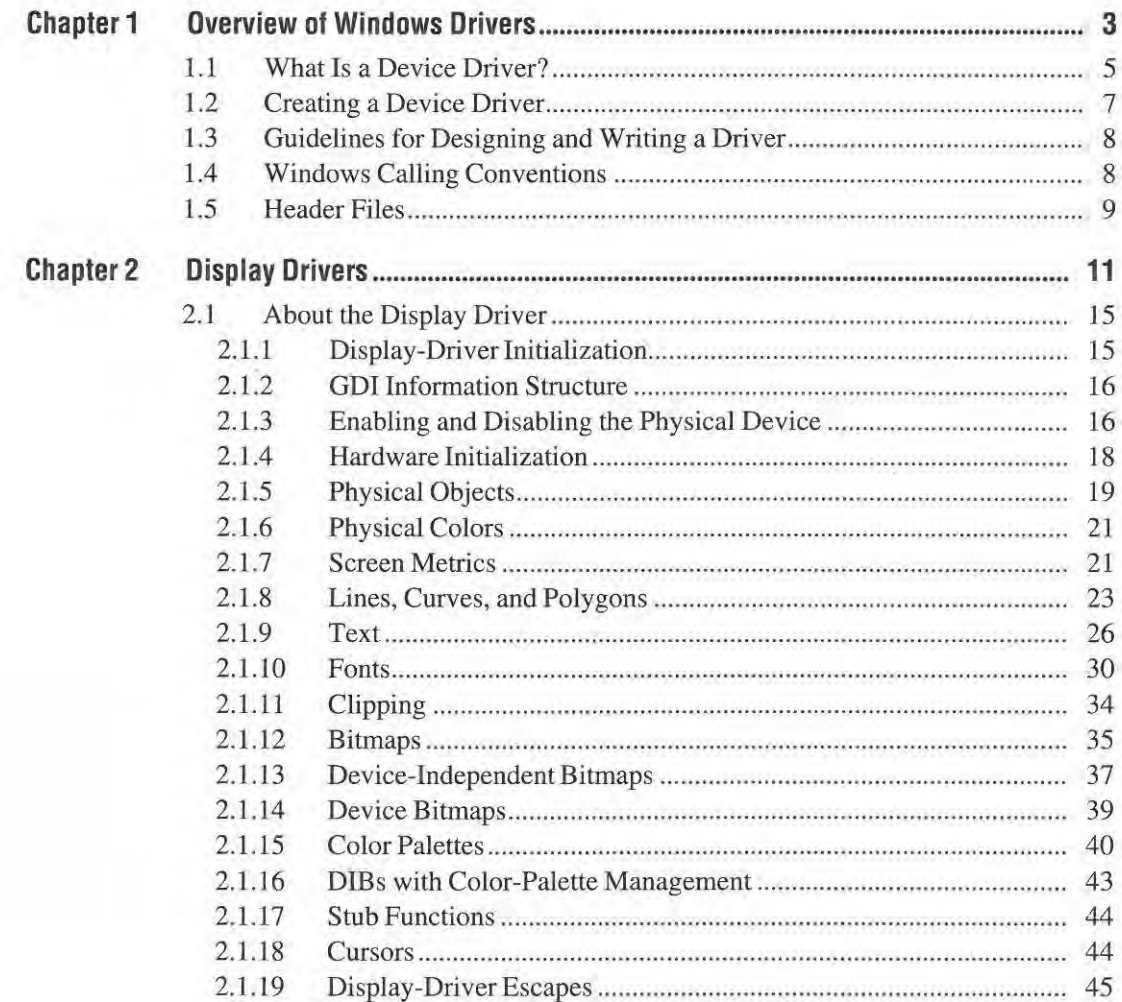

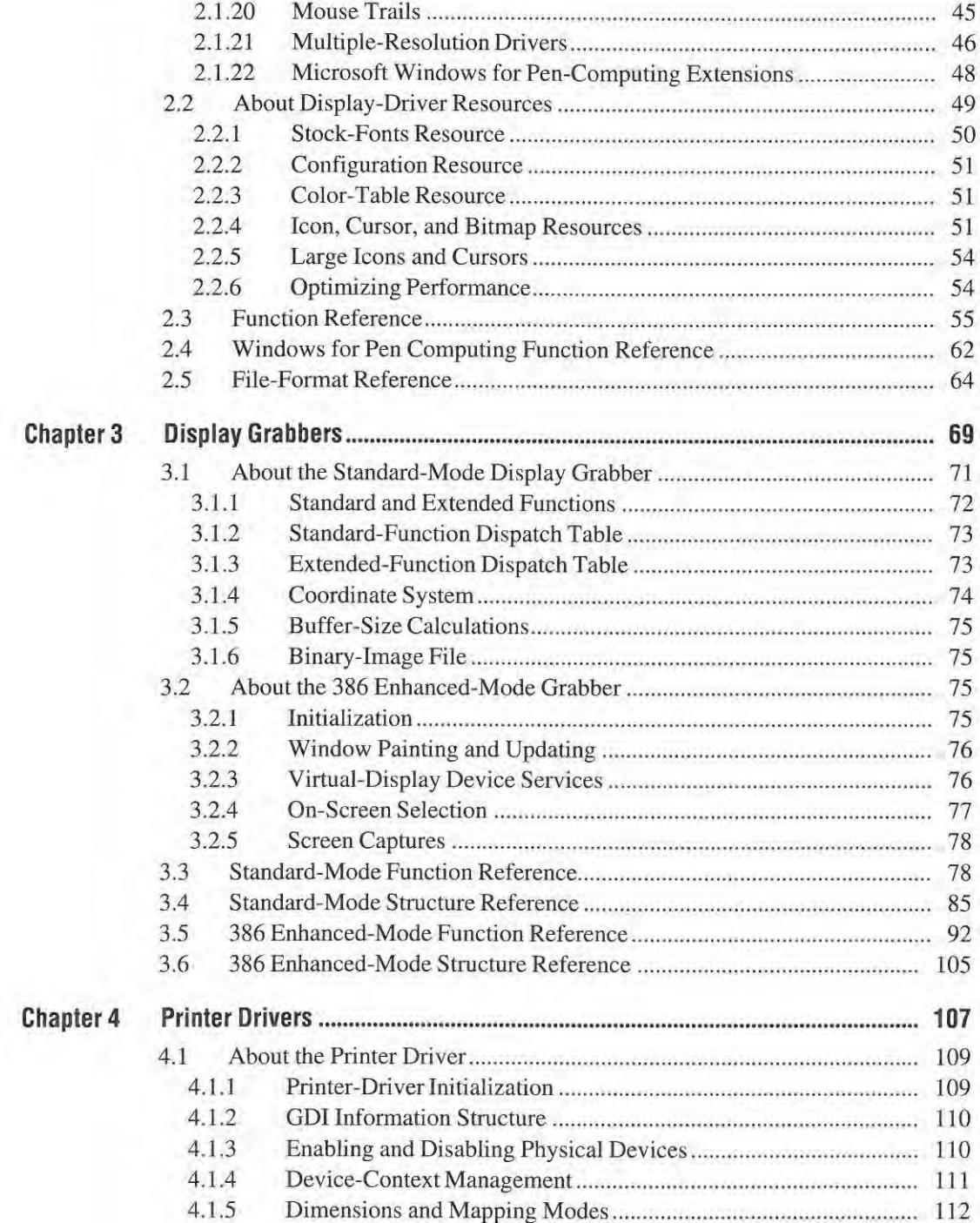

Page 4 of 239

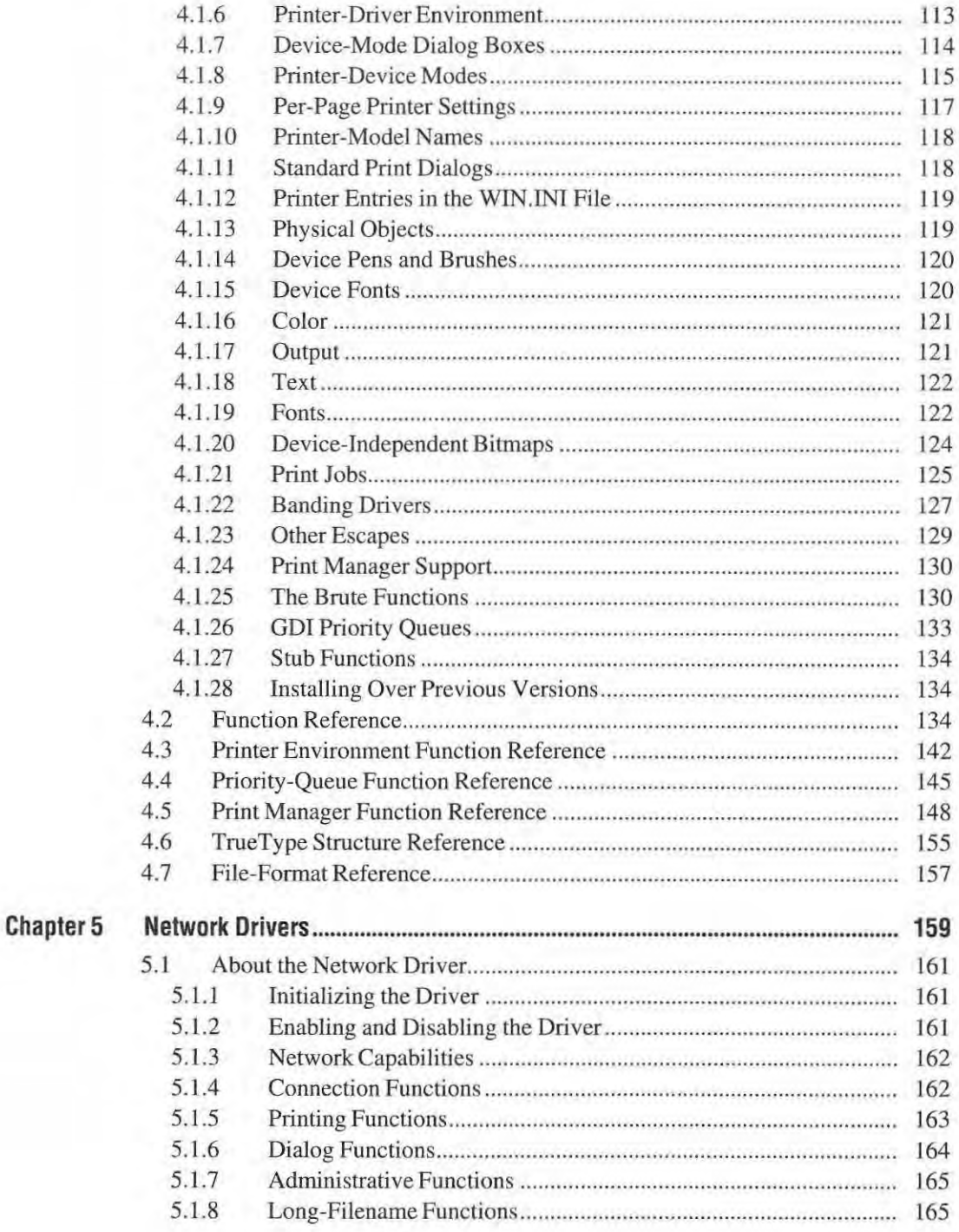

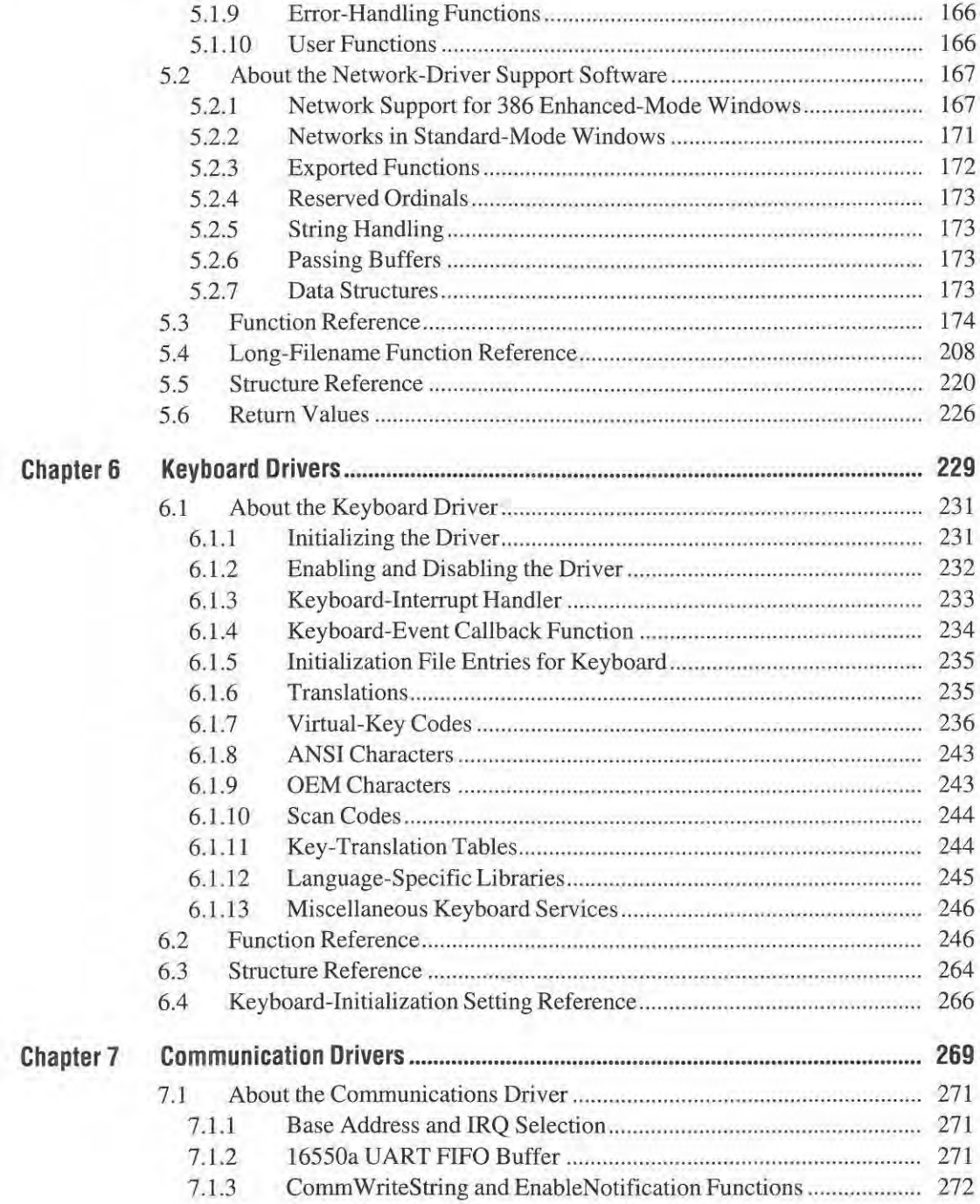

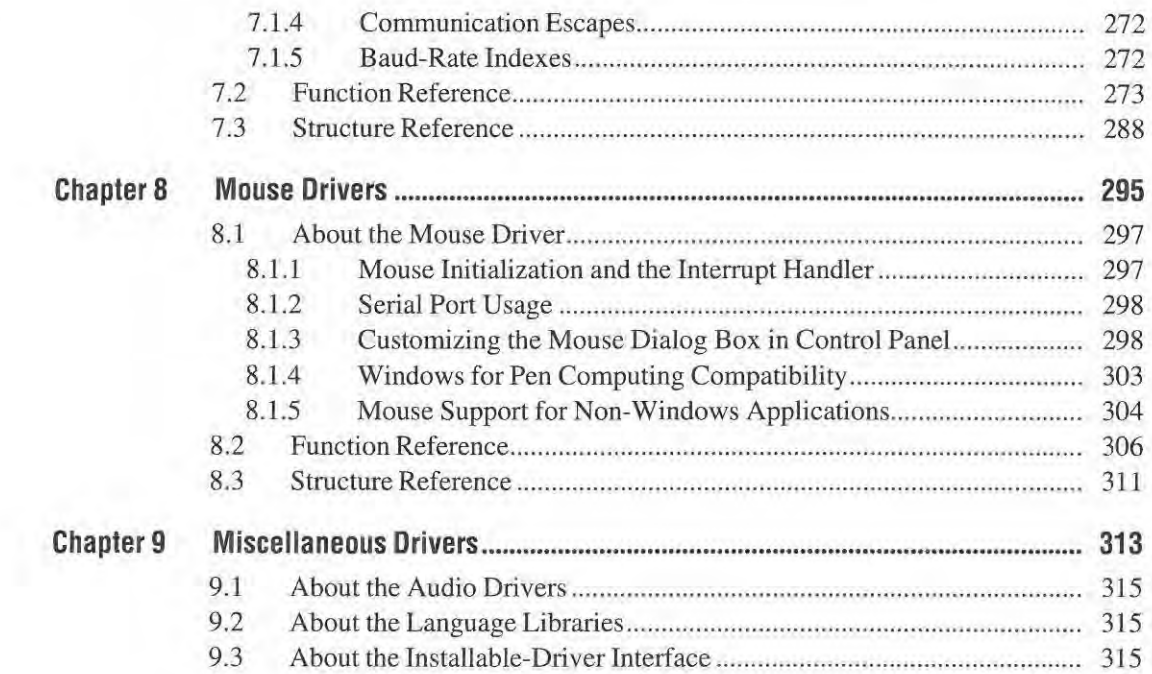

# Part 2 General Reference

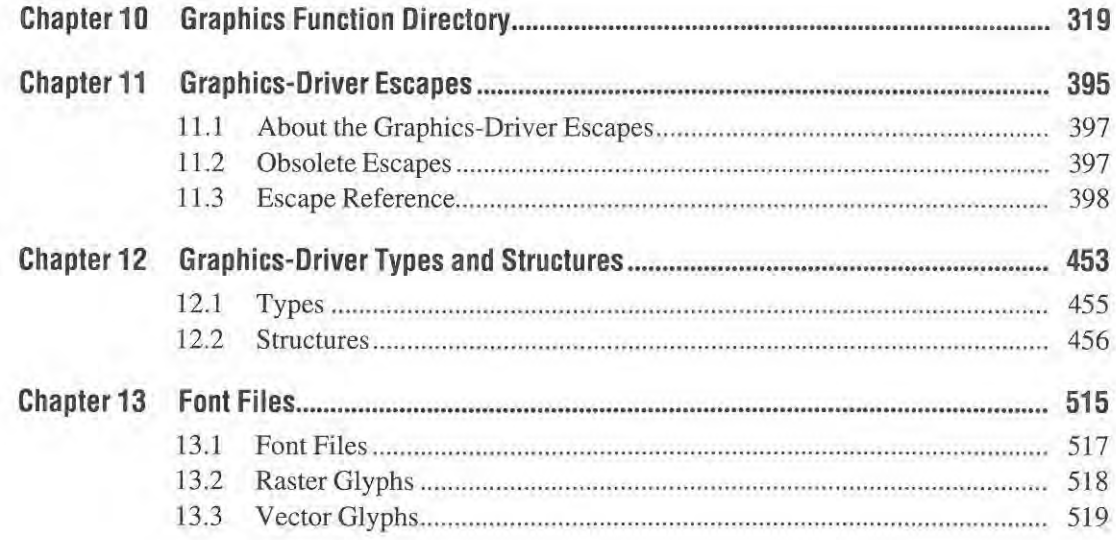

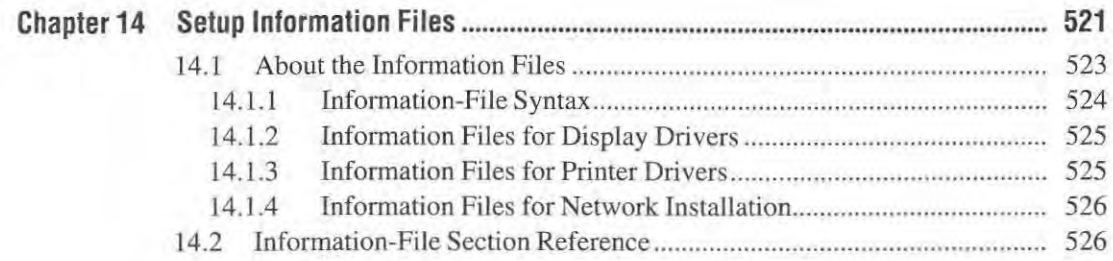

# **Part 3 Appendixes**

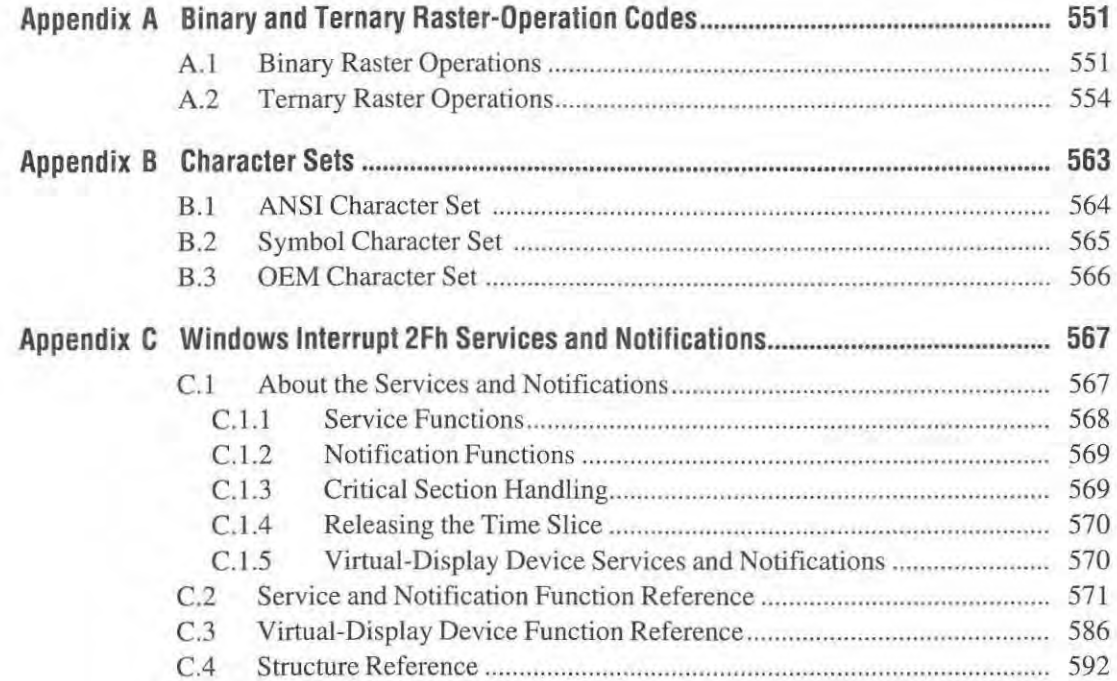

# **Overview of Windows Drivers**

# Chapter 1

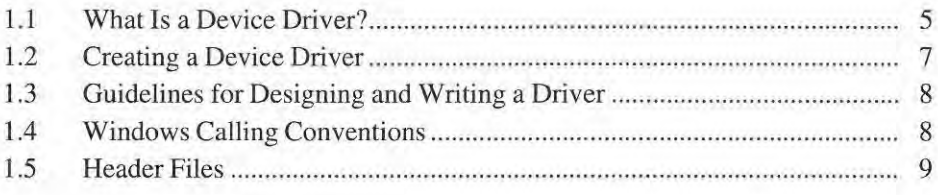

This chapter describes the purpose and function of Microsoft Windows 3.1 device drivers. You should create a Windows device driver for your device if it is not 100 percent compatible with the devices supported by the Windows 3.1 retail device drivers, or if you want to offer Windows users access to unique features of your device.

# 1.1 What Is a Device Driver?

-

A Windows device driver is a dynamic-link library (DLL) that Windows uses to interact with a hardware device such as a display or a keyboard. Rather than access devices directly, Windows loads device drivers and calls functions in the drivers to carry out actions on the device. Each device driver exports a set of functions; Windows calls these functions to complete an action, such as drawing a circle or translating a keyboard scan code. The driver functions also contain the device-specific code needed to carry out actions on the device.

Windows requires device drivers for the display, keyboard, and communication ports. Mouse, network, and printer drivers are required if the user adds these optional devices to the system. The following is a brief description of each type of driver.

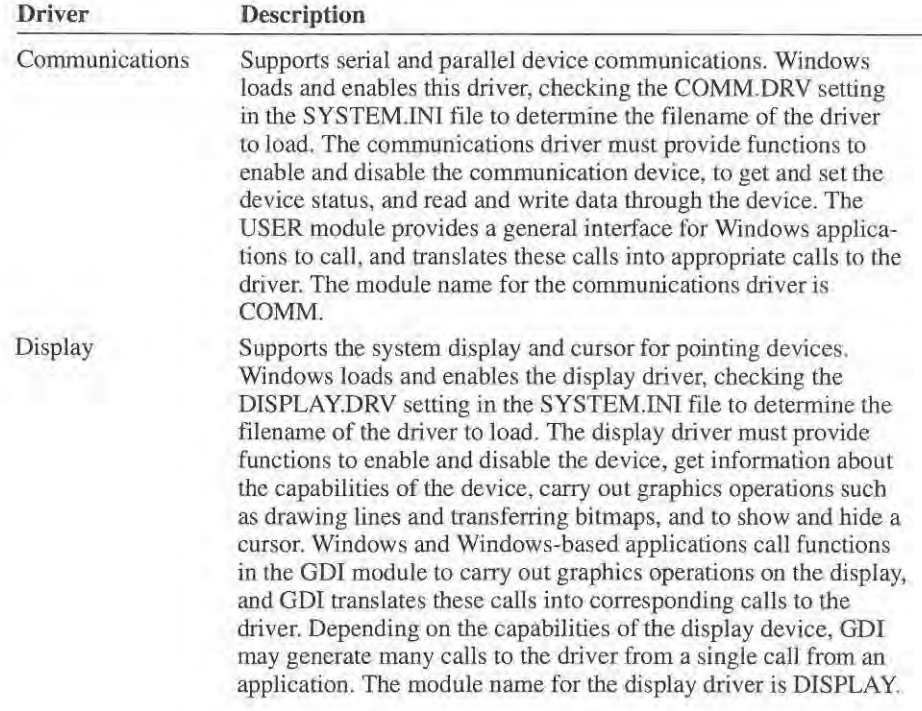

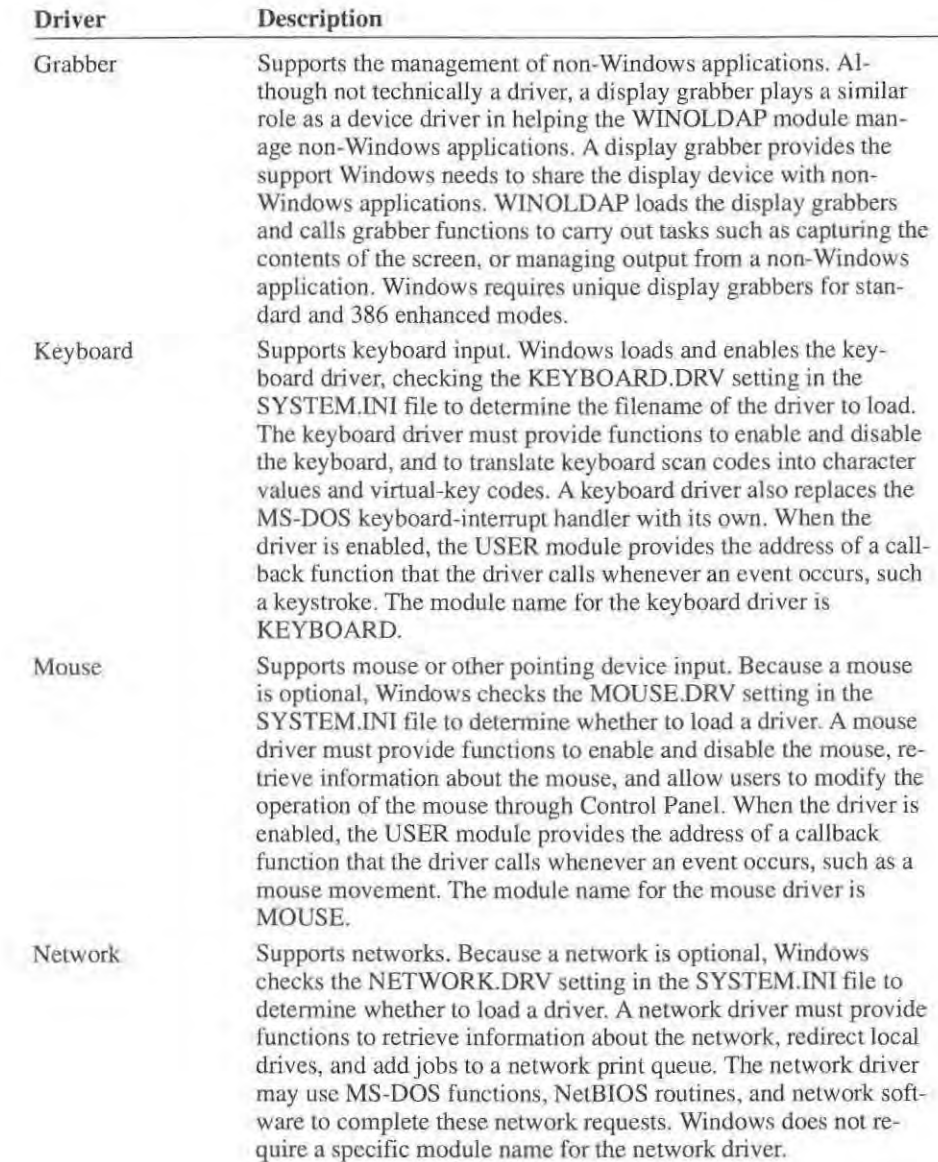

Page 11 of 239

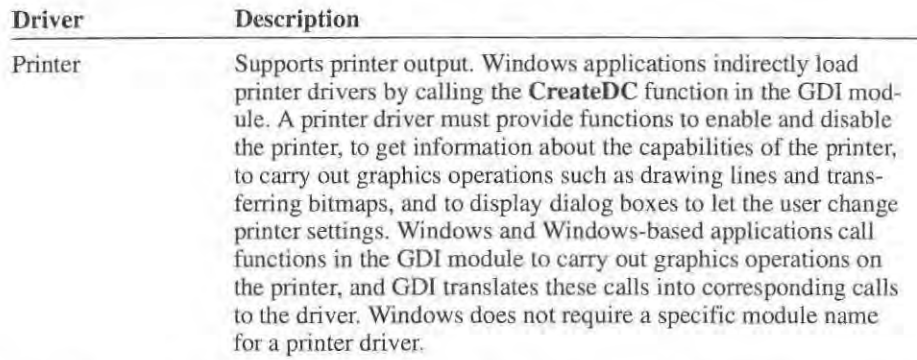

Since the network and printer drivers are optional, their module names are not reserved. However, you should name your driver to represent your device appropriately. For example, you could use PSCRIPT for a PostScript® printer driver or MSNET for an MS®-Network driver.

# **1.2 Creating a Device Driver**

-

You create a device driver either by adapting a sample driver, or writing a driver from scratch. You can write Windows device drivers in assembly language or in a high-level language such as the C language. Assembly language programmers can use the CMACROS assembly-language macro package.

To create a device driver, you need to:

- 1. Read the chapter in this manual that describes the driver for your type of device.
- 2. Write the required driver functions.
- 3. Create and compile the required resources.

Every device driver must have at least a **VERSIONINFO** resource that contains the version stamp for the driver. Setup and Control Panel both look for this resource when installing drivers. For more information about **VERSIONINFO** and other resources, see the *Microsoft Windows Programmer's Reference.* 

- 4. Create a module-definition file that identifies the appropriate module name for your driver, and exports the required functions.
- 5. Assemble and link your driver.
- 6. Test your driver using the debugging version of Windows.
- 7. Create an installation file (OEMSETUP.INF) for your driver and related files.
- 8. Create your final distribution disk or disks.

# **1.3 Guidelines for Designing and Writing a Driver**

When designing and writing your device driver, follow these guidelines:

- Make every effort to make your device driver as small as possible; reserve system memory for applications.
- Use multiple, discardable code segments to help reduce the amount of driver code needed in memory at any given time.
- Use an automatic data segment only if necessary.
- Make resources discardable, and lock them in memory only when needed.
- Use the stack sparingly. Because device drivers use the stack of the application that initiated the call to the driver, there is no way for the driver to determine how much available space is on the stack.
- Check for NULL pointers to avoid a general protection faults from using an invalid selector.
- Check the segment limits when reading from or writing to allocated segments to avoid a general protection fault from attempting to access data beyond the end of a segment.
- Use the \_\_ ahincr constant when creating selectors for huge memory (allocated memory greater than 64 kilobytes). Other methods of selector arithmetic can create invalid selectors and cause general protection faults.
- Create code-segment aliases for any code to be executed from data segments. Attempting to call or jump to a data segment address generates a general protection fault.

# **1.4 Windows Calling Conventions**

This manual presents the syntax of most functions in C-Ianguage notation. All such functions are assumed to be declared as FAR PASCAL functions, and Windows will call these functions as such. In general, exported functions in a device driver must execute the standard Windows prolog on entry and epilog on exit. For more information about the prolog and epilog, see the *Microsoft Windows Programmer's Reference.* 

The following list highlights the calling conventions:

- Set the DS register to the selector of the driver's automatic data segment.
- Save and restore the fOllowing registers if used: SS, SP, BP, SI, DI, and DS.
- **Clear the direction flag if it has been set or modified.**
- Place 16-bit return values in the AX register; 32-bit values in the DX:AX register pair.
- **Execute aFAR return.**

Windows pushes all parameters on the stack in a left to right order (the last parameter shown in the function syntax is closest to the stack pointer). Windows also passes pointers parameters as 32-bit quantities, pushing the selector first then the offset. This allows exported functions to use the Ids or les instructions to retrieve pointers from the stack.

# **1.5 Header Files**

When writing assembly-language drivers, you may need to use the following header files.

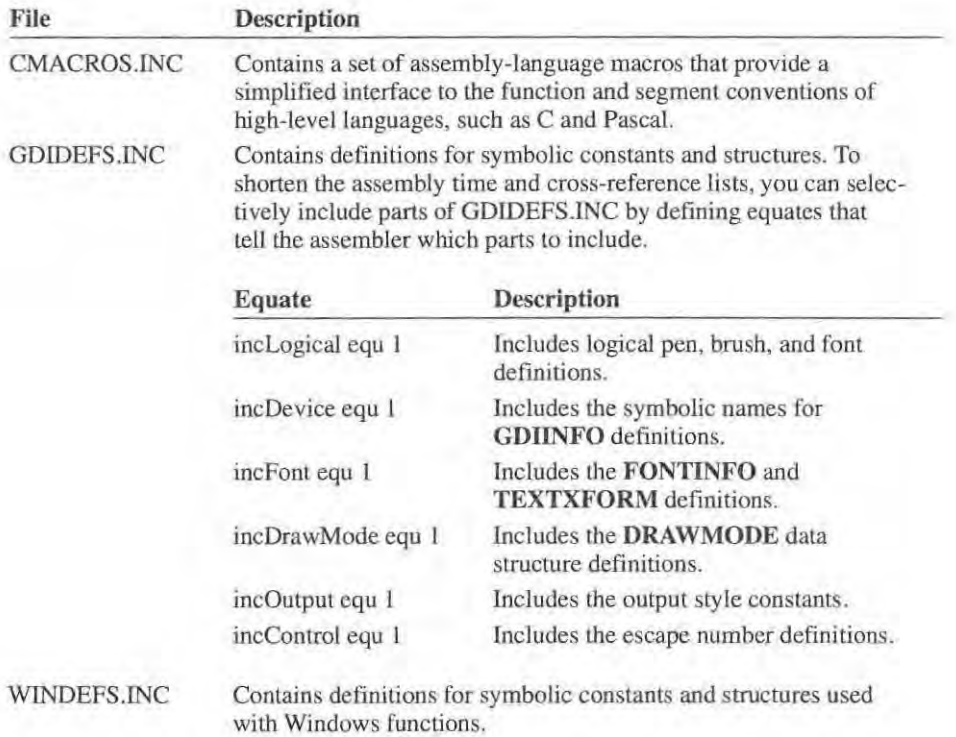

# **Display Drivers**

**-**

# **Chapter 2**

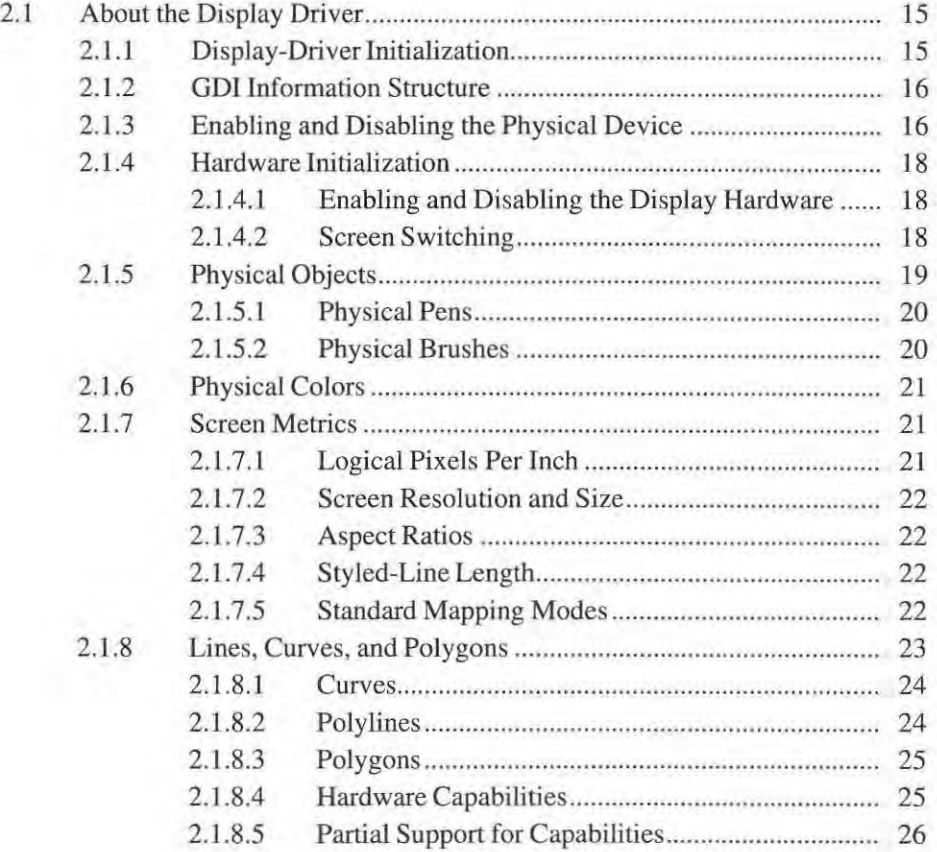

Ĩ

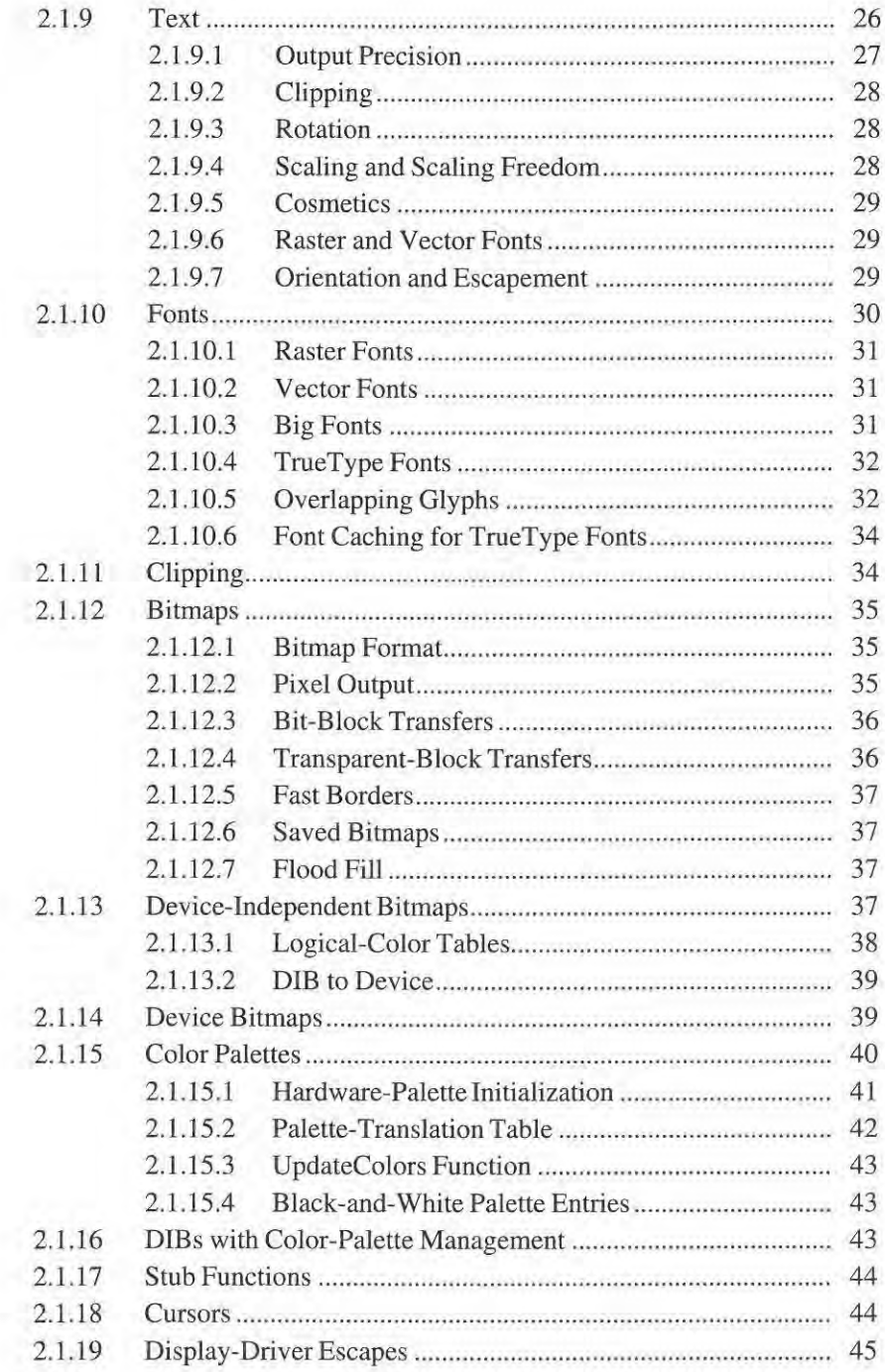

Page 16 of 239

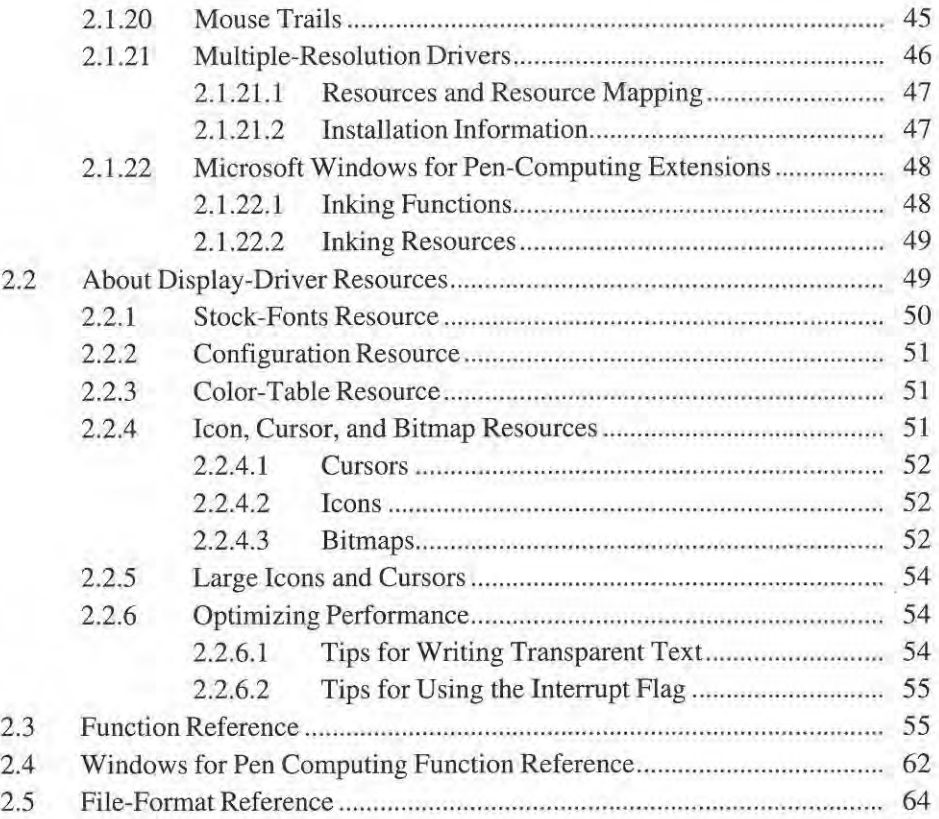

**-**

The Microsoft Windows display driver manages all screen output for Windows applications. A display driver provides a set of functions that Windows uses to enable the display hardware, retrieve information about the display, and draw text and graphics.

# **2.1 About the Display Driver**

The display driver is a dynamic-link library that consist of a set of graphics functions for a particular display device. These functions translate device-independent graphics commands from the graphic-device interface (GDI) into the commands and actions the display device needs to draw graphics on the screen. The functions also give information to Windows and Windows applications about color resolution, screen size and resolution, graphics capabilities, and other advanced fearures that may be available on the hardware. Applications use this information to create the desired screen output.

Although Windows reguires only a few functions to start, each Windows application the user starts can potentially use any GDI functions. This means a display driver should provide as complete support for GDI as possible.

# **2.1.1 Display-Driver Initialization**

Display-driver initialization occurs when Windows creates the original-device context for the Windows desktop. To create the device context, Windows loads the display driver and calls the driver's initialization routine.

Although the initialization routine can carry out any task, many drivers do the following:

- Determine whether 386 enhanced-mode Windows screen switching is required
- Initialize display hardware
- Determine whether mouse trails support is required
- **•** Install any modal functions

Modal functions have implementations based on CPU type, hardware configuration, or Windows mode of operation. For example, the ExtTextOut function for a 80386 CPU may use 32-bit registers but the same function for a 80826 uses 16-bit registers. In another example, a driver may install cursor functions for a hardware cursor in one hardware configuration and install functions for a software cursor in another.

Although a display driver may carry out some hardware initialization in its initialization routine, it should wait until GDI calls the driver's **Enable** function for a second time before fully initializing the video hardware.

The initialization routine returns to Windows if the initialization was successful. Otherwise, it returns zero and Windows immediately terminates.

# **2.1.2 GDllnformation Structure**

Every display driver has a **GDIINFO** structure that specifies the display's capabilities and characteristics. GDi uses this information to detennine what the display driver can do and what GDI must simulate. The GDI information can be classified as follows:

- **Driver management**
- Driver capabilities
- **Device dimensions**

The driver-management information specifies the version of Windows for which the driver was written, and the type of technology the display uses to generate output. Additionally, the driver-management information also specifies the size in byres of the **PDEVICE** structure, and number of device contexts the driver can manage at the same time. The version number specifies a Windows version (not the display driver version). For example, a display driver written for Windows 3.1 should set the **dpVersion** member to Ox30A.

The driver-capabilities information specifies the capabilities of the display device, such as whether the display hardware can draw polygons and ellipses, scale text, or clip output. Driver capabilities also specify the number of brushes, pens, fonts, and colors available on the display and whether the display can handle bitmaps and color palettes.

The device-dimension information specifies the maximum width and height of the screen in both millimeters and device units, the number of color bits or planes, the aspect ratio, the minimum length of a dot in a styled line, and the number of device units (or pixels per inch).

The subsequent sections of this chapter describe the **GDIINFO** structure more fully. Each section describes the capabilities associated with given members and explains how to determine what capabilities a display driver can support.

# **2.1.3 Enabling and Disabling the Physical Device**

l

GDi enables the display driver by calling the **Enable** function and directing the driver to initialize a physical device for subsequent graphics output. A physical device is a **PDEVICE** structure that represents the display and its current operating state. A display driver uses the physical device information to detennine how to carry out specific tasks, such as which display mode to use. The display driver initializes the physical device by copying information to the **PDEVICE** structure.

Page 19 of 239

In 386 enhanced-mode Windows, GOI calls the **Enable** function only when the display driver is first loaded. In standard-mode Windows, GDI calls the **Enable**  function when first loaded and whenever the user switches back to Windows from a non-Windows application.

GOI calls **Enable** twice: Once to retrieve a copy of the driver's **GDIINFO** structure, and a second time to initialize the **PDEVICE** structure. After the first call, GOT uses the **dpDEVICEsize** member in the **GDIINFO** structure to determine the size of the driver's **PDEVICE** structure. GOT then allocates memory for the structure and calls **Enable** for the second time, passing a pointer to structure. At this point, the driver initializes the display hardware and the structure.

When Windows switches back from a non-Windows application, GDI calls **Enable** once. The driver reinitializes the display hardware and the **PDEVICE**  structure, reinitializing any screen data that may have been discarded when Windows switched to the non-Windows application.

Although only the display driver initializes and uses the **PDEVICE** structure, it is GOI that allocates memory for the structure, determines when to pass it to the driver's output functions, and deletes the structure when it is no longer needed. Except for the first two bytes (16 bits) of the **PDEVICE** structure, the content and format of the structure depends entirely on the display driver. Typically, the driver includes all the information that the output functions need to generate appropriate graphics commands. The first two bytes, on the other hand, must be set to a nonzero value. GOI reserves zero to indicate a **PBITMAP** structure. GOI creates and uses **PBITMAP** structures in place of **PDEVICE** structures when an application **creates a memory-device context.** 

GDI disables the display driver by calling the **Disable** function when Windows quits. GDI expects the driver to free any resources associated with the physical device and to restore the display hardware to the state before Windows started. After the driver returns from the **Disable** function, GOI frees the memory it allocated for the **PDEVICE** structure and frees the driver, removing any driver code and data from memory.

In standard-mode Windows, GO! also calls **Disable** when the user switches to a non-Windows application. In this case, GDl temporarily disables the physical device, expecting the driver to select a text mode for the display hardware so that the non-Windows application has a nongraphics mode in which to start. Althougb Windows saves the display driver's data segment when it switches, it discards all other segments. Therefore, the display driver should save any data that may be discarded so that the data can be restored when Windows switches back from the non-Windows application.

# 2.1.4 Hardware Initialization

A display driver sets the display mode and registers for the display hardware whenever GDI calls the **Enable** and **Disable** functions. When running under 386 enbanced-mode Windows (or other operating systems featuring pre-emptive multitasking), the driver is also responsible for saving and restoring the display mode and registers whenever Windows is switching between Windows applications and non-Windows applications.

#### 2.1.4.1 Enabling and Disabling the Display Hardware

A display driver prepares the display hardware for Windows whenever GDI calls the **Enable** function. To prepare the hardware, the display driver saves the current display mode, then sets the display hardware to graphics mode, initializing hardware registers as needed. Although GDI calls the BitBlt function to clear the screen as Windows starts, many display drivers eliminate the possibility of the user seeing any random data by also clearing the screen as they initialize the display hardware.

A display driver restores the display hardware to its original state whenever GOl calls the Disable function. To restore the display hardware, the driver sets the display hardware to a text mode, and restores the original number of lines. If possible, the driver should use the same text mode as before Windows started.

### 2.1.4.2 Screen Switching

In a pre-emptive multitasking environment, such as 386 enhanced-mode Windows, the display driver should save and restore the display hardware whenever the environment switches Windows to or from the foreground. 386 enhanced-mode Windows switches Windows to and from the foreground whenever the user switches to or from non-Windows applications. Saving and restoring the display hardware ensures that the display driver is not affected by changes non-Windows applications make to the display hardware.

To detect screen switches, the display driver hooks Interrupt 2Fh and checks for the Notify Background Switch and Notify Foreground Switch functions (Intenupt 2Fh Functions 400lh and 4002h). When the driver detects one of these functions, it either saves or restores the display mode and registers accordingly. When the driver detects a switch to the foreground, the driver also calls the RepaintScreen function (USER.275) to direct Windows to restore the entire contents of the screen by repainting it

The display driver should hook Interrupt 2Fh whenever GDI calls the **Enable** function. The driver hooks the interrupt by using the MS-DOS functions Get Interrupt Vector (Interrupt 21h Function 35h) and Set Interrupt Vector (Interrupt 21h Function 25h).

A display driver can temporarily disable screen switching by calling the Enter A display driver can temporarily disable screen switching by calling the Enter Critical Section function (Interrupt 2Fh Function 4003h). This function prevents Critical Section function (Interrupt 2Fh Function 400311). This function prevents 386 enhanced-mode Windows from proceeding with a switch until the display 386 enhanced-mode Windows from proceeding with a switch until the display driver calls Exit Critical Section (Interrupt 2Fh Function 4004h). driver calls Exit Critical Section (Interrupt 2Fh Function 4004h).

If a display driver uses portions of video memory that are not used by the current If a display driver uses portions of video memory that are not used by the current display mode (for example, the driver uses extra video RAM for saving screen bitmaps), the driver should call the Enable VM-Assisted SavelRestore function (Inter-maps). the driver should call the Enable VM-Assisted Save/Restore function (Interrupt 2Fh Function 40ooh) to pass 386 enhanced-mode Windows the address of rupt 2Fh Function 4000b) to pass 386 enhanced-mode Windows the address of save and restore flags. Windows sets or clears these flags depending on whether it used the extra video memory while a non-Windows application was in the fore-used the extra video memory while a non-Windows application was in the foreground. In such cases, the driver must call the Disable VM-Assisted Save/Restore function (Interrupt 2Fh Function 4007h) to disable this feature whenever GDI calls function (Interrupt 2Fh Function 4007h) to disable this feature whenever GDI calls the Disable function. the Disable function.

Although the display driver is responsible for repainting the screen when Although the display driver is responsible for repainting the screen when Windows is switched to the foreground, occasionally the driver must postpone Windows is switched to the foreground, occasionally the driver must postpone repainting because Windows is in a critical section and is not ready to process the repainting because Windows is in a critical section and is not ready to process the repainting. In such cases, Windows calls the UserRepaintDisable function in the display driver directing the driver to postpone repainting. Windows will call User-display driver directing the driver to postpone repainting. Windows will call User-RepaintDisablc a second time when it completes the critical section. RepaintDisable a second time when it completes the critical section.

# **2.1.5** Physical Objects 2.1.5 Physical Objects

Physical objects define the atfributes (such as color, width, and style) of lines, Physical objects define the attributes (such as color, width. and style) of lines, patterns, and characters drawn by a display driver. Physical objects correspond to patterns, and characters drawn by a display driver. Physical objects correspond to the logical pens, brushes. and fonts that Windows applications create but contain the logical pens, brushes. and fonts that Windows applications create but contain device-dependent information that the display driver needs to generate output. A device—dependent information that the display driver needs to generate output. A display driver creates physical objects when GDI calls the RealizeObject func-display driver creates physical objects when GDI calls the RealizeObject function. The driver uses physical objects when GDI calls output functions such as Output, BitBlt, and ExtTextOut. Output. BitBlt. and ExtTextOut.

The dpNumPens, dpNumBrushes, and dpNumFonts members in the GDIINFO structure specify the number of pens, brushes, and fonts a display driver supports. structure specify the number of pens, brushes. and fonts a display driver supports. A display driver must supply information about these objects whenever GDI requests it. GDI calls the EnumObj function to request information about pens and brushes; it calls the EnumDFonts function to request information about device brushes; it calls the EnumDFonts function to request information about device fonts. For each pen, brush, or font, the display driver calls the callback function. fonts. For each pen, brush, or font, the display driver calls the callback function. GDI pass a LPEN, LBRUSH, or LFONT structure to the callback function.<br>These structures specify the attributes of the object. These structures specify the attributes of the object.

Although a display driver can use display hardware to support objects, the driver Although a display driver can use display hardware to support objects. the driver must be able to generate the same output both on the screen and in memory bit-must be able to generate the same output both on the screen and in memory bitmaps. maps.

## **2.1.5.1 Physical Pens**

A physical pen specifies the color, style, and width of polylines and borders drawn by a display driver. A display driver realizes a physical pen by filling a **PPEN**  structure witb information about the pen. The content and format of the **PPEN**  structure depends entirely on the display driver. In general, the driver copies all the information the **Output** function need to draw lines.

A display driver should support the standard GDI pen styles: Solid, dashed, dotted, dot-dashed, dash-dot-dotted, and empty. A display driver must support the empty style although it is not required to supply information about it when GOI calls EnumObj. When drawing with a empty pen, the pen itself does not contribute to the output, but the driver may still draw a line if, for example, the raster operation combines the destination with itself using the XOR operator (OOx) or inverts the destination (On).

A display driver that supports wide and styled lines must use the same drawing algorithms for lines drawn on the screen and in memory bitmaps. Because GOI efficiently synthesizes both wide and styled lines, some display drivers do not support them.

Under certain conditions, GDI may pass the display driver a request to realize a wide or styled line even though the display driver has specified that it does not support them. In such cases, the driver should realize a solid, one-pixel wide (or nominal) pen. GDI will use this pen to simulate styled and wide lines.

### **2.1.5.2 Physical Brushes**

**-**

A physical brush specifies the color and style of patterns used to flIl figures drawn by the **Output** function and to combine with bitmaps drawn by the **BitBlt** function. A display driver realizes a physical brush by ftlling a **PBRUSH** structure with information about the brush. The content and format of the **PBRUSH** structure depends entirely on the display driver.

A display driver should support the standard GDI brush styles: solid, hatched, patterned, and hollow. A display driver must support hollow brushes although it is not required to provide information about it when GDI calls the **EnumObj** function. When drawing with a hollow brush, the brush itself does not contribute to the output, but other factors, such as a raster operation that combines the destination with itself or inverts the destination, can cause the driver to generate output.

The display driver can dither solid brushes if the specified color does not exactly match a physical color. Otherwise, it should choose the closest available color for the brush.

The display driver should support the standard hatched brush styles: horizontal, vertical, forward diagonal, backward diagonal, cross, and diagonal crosshatch. On raster displays, a driver typically implements these styles as predefined, 8-by-8 bit patterns.

On color displays, the display driver should support both monochrome and color bitmaps for patterned brushes. When drawing monochrome bitmaps, the driver sets 1 bit to the current text color and 0 bits to the current background color. The text and background colors are specified in the DRA WMODE structure passed to these functions. A display driver is not required to provide information about patterned brushes when GDI calls the **EnumObj** function.

# **2.1.6 Physical Colors**

A display driver is responsible for translating logical colors (RGB values) into physical colors that are appropriate to the display hardware. Similarly, it must translate physical colors to logical colors. GOl calls the ColorInfo function whenever it needs a translated color.

If the display device provides a color palette, the driver converts colors to palette indexes. To indicate a palette index, the driver always sets the high byte of the index to OxFF.

To indicate an RGB color value, the display driver sets the high byte to zero.

# **2.1.7 Screen Metrics**

The screen metrics, specified by the GDIINFO structure, define such items as width and height in millimeters, screen resolution, aspect ratio, and mapping modes. GDI uses screen metrics to generate coordinate data that is appropriate for the display hardware.

#### 2.1 .7.1 **logical Pixels Per Inch**

A display driver sets the dpLogPixelsX and dpLogPixelsY members to specify the number of pixels per logical inch along horizontal and vertical lines on the screen. A display driver uses logical inches (about 40 percent larger than physical inches) for readability reasons.

The GOI font mapper uses these values to determine which screen fonts to use with the display. The display driver should make sure the **dpLogPixelsX** and dpLogPixelsY members match an existing fonl. If these members do not match one of the default Screen fonts, an appropriate font must be provided with the display driver.

# 2.1.7.2 Screen Resolution and Size 2.1.7.2 Screen Resolution and Size

A display driver sets the dpHorzRes and dpVertRes members to specify the width and height of the screen in pixels, and sets the dpHorzSize and dpVertSize members to specify the width and height of the screen in millimeters, These values members to specify the width and height of the screen in millimeters. These values must bave the following relationships: must have the following relationships:

```
dpHorzSize = (dpHorzRes/dpLogPixelsX) * 25.4
dpVertSize = (dpVertRes/dpLogPixelsY) * 25.4
```
In these equations, 25.4 represents the number of millimeters per inch. In these equations, 25.4 represents the number of millimeters per inch.

# 2.1.7.3 Aspect Ratios 2.1.7.3 Aspect Ratios

The aspect ratio defines the relative dimensions of the display's pixels. The ratio consists of three values: an  $x$ -,  $y$ -, and an  $xy$ -aspect. These represent the relative width, height, and diagonal length (or hypotenuse) of a pixel. GDI uses the aspect ratio to determine how to draw squares and circles as well as drawing lines at an angle. angle.

The aspect values have the following relationship: The aspect values have the following relationship:

 $d$ pAspectXY \*\* 2 ==  $(d$ pAspectX \*\* 2) +  $(d$ pAspectY \*\* 2)

Since the dimensions are given as relative values, they may be scaled as needed Since the dimensions are given as relative values, they may be scaled as needed to get accurate integer values. They should be kept under 1000 for numerical to get accurate integer values. They should be kept under 1000 for numerical stability in GDI calculations. For example, a device with a 1:1 aspect ratio (such as a VGA) can use 100 for  $dpA{\text{spect}}X$  and  $dpA{\text{spect}}Y$  and 141 (100  $*$  1.41421...) for dpAspectXY. for dpAspectXY.

# 2.1 .7.4 Styled-line length 2.1.7.4 Styled-Line Length

The styled-line length (dpStyleLen) specifies the length of the smallest line segment the display driver uses to build the dots and dashes of a styled line. GDI uses ment the display driver uses to build the dots and dashes of a styled line. GDI uses this number when it draws into bitmaps and on displays. To ensure consistency this number when it draws into bitmaps and on displays. To ensure consistency between displays and printers, the styled line segment length is always two times the value of the dpAspectXY member.

# 2.1.7.5 Standard Mapping Modes 2.1.7.5 Standard Mapping Modes

Some Windows application programs rely on standard mapping modes to produce Some Windows application programs rely on standard mapping modes to produce printer output with spacing that is proportional to the screen. By using the standard printer output with spacing that is proportional to the screen. By using the standard mapping modes, an application can show a border or graphic picture that is propor· mapping modes, an application can show a border or graphic picture that is proportionately the same size on the printer as it is on the screen. tionately the same size on the printer as it is on the screen.

Page 25 of 239 Page 25 of 239

All standard mapping-mode ratios must be the same because it might be preferable for an application to use the metric system rather than the inches/feet (English) system for its calculations. For example, Windows Write allows the user to choose whether to express the border widths in millimeters or inches. Therefore, it is up to the display driver to provide the correct numbers.

Standard mapping modes are expressed as two coordinate pairs: the width and height (in logical units) of a "window" and the width and height (in physical units, that is, pixels) of a "viewport" that maps onto that window. The driver for a VGA adapter, for example, might set the coordinates pairs for the low-resolution metric mapping mode (tenths-of-millimeters) to (254,254) and (96,96). These coordinates map an I-inch by I-inch window (25.4 millimeters equals I inch) to a 96-pixel by 96-pixel viewport. These coordinate pairs define a set of equations that specify how coordinates in logical space are transformed to coordinates in device space.

The standard mapping-made members in the **GOIINFO** structure can be set as follows:

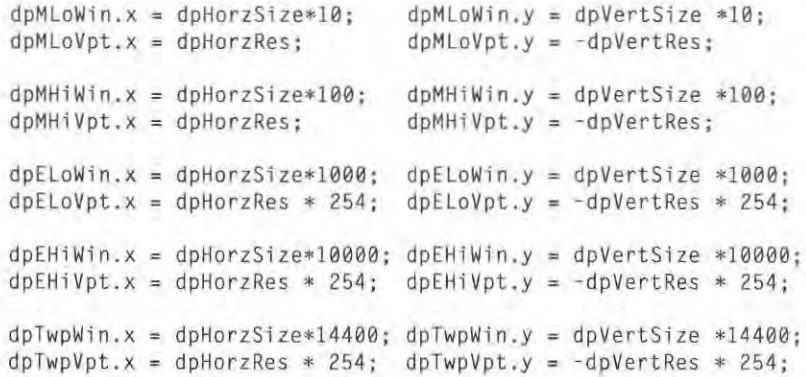

A twip is 1/20th of a printer's point (1/72 of an inch).

Windows performs l6-bit, signed calculations on these values, so the numbers must not be greater than 32,768. However, if the screen is larger than just a few inches wide, the values will exceed this limit when calculating the English mapping modes and may even exceed it on the metric mapping modes. Fortunately, the values can be scaled down by dividing by some fixed amount.

## **2.1.8 lines, Curves, and Polygons**

-

GDI requires all display drivers to provide an **Output** function tbat supports a minimum set of line, curve, and polygon drawing capabilities. In particular, a display driver must be able to draw scan lines and polylines. A scan line is a solid or I

**\",;** 

styled, horizontal line that is exactly one pixel wide. A polyline is a sequence of solid lines, each one pixel wide and each connected at an endpoint to the next line **in the sequence.** 

GDI may call the Output function whenever an application calls a function that draws lines, curves, or polygons. If the display driver supports all capabilities, GDI calls the Output function for each request. Otherwise, GDI simulates output that the driver does not support by combining scan lines and polylines.

Since GDI can use scan lines and polylines to simulate all other line, curve, and polygon output, many display drivers do not support additional capabilities unless the display hardware can produce faster and higher-quality results than GO!. The only drawback to using display hardware is that the display driver must be able to produce tbe same results in memory bitmaps as on the screen.

GDI checks the **dpCurve**, **dpLines**, and **dpPolygonals** members of the **GDIINFO** structure to determine what line, curve, and polygon capability the display driver has.

#### **2.1.8.1 Curves**

GDI checks the **dpCurve** member to determine whether the display driver supports circles, eUipses, pie wedges, and chord arcs. This member also specifies whether the display driver can draw wide or styled borders for curves and fill the **interiors of curves.** 

If a display driver does not support circles, GDI can use an ellipse to draw a circle. If the display hardware can fill ellipses, the display driver should set the interiors bit. GDl can use an alternate-fill polygon to draw wide borders (both solid and styled) just as efficiently as if the driver supported them correctly.

#### **2.1.8.2 Polylines**

GDI checks the dpLines member to determine whether the display driver support polylines. This member also specifies whether the display driver can draw wide or styled lines and fill the interiors of wide lines. A display driver must support polylines.

If a display driver supports styled Lines, the line segments drawn by the display hardware must be as specified by the **dpStyleLen** member. Although wide, styled lines are used infrequently, the display driver should support them if the display hardware can draw them and the effort to support memory bitmaps is not too great. If necessary, GDI can simulate wide, styled lines.

Page 27 of 239

# **2.1.8.3 Polygons**

GDI checks the **dpPolygonals** member to determine whether the display driver supports rectangles, scan lines, altemate·fill polygons, and winding·number-fill polygons. This member also specifies whether the display driver can draw wide or style borders for polygons, and fill the interiors of polygons. The display driver must support scan lines.

If the display driver does not draw its own wide borders, GDI simulates wide borders using alternate-fill polygons. Some display drivers intentionally take advantage of this by supporting alternate·fill polygons, but not wide borders.

If the display hardware provides support for styled borders, the driver should use the hardware to draw the borders. Although GDI can simulate styled borders, such simulations are always slower than using hardware.

### **2.1.8.4 Hardware Capabilities**

-

The hardware for some displays supports many of the line, curve, and polygon capabilities that Windows itself supports or expects the display driver to suppon. A display driver should take advantage of display hardware whenever possible because it often dramatically improves performance.

The only disadvantage to using display hardware is if the hardware cannot produce its output both on the screen and in memory bitmaps. Windows requires that for any figure drawn on the screen, the display driver must also be able to draw it in a memory bitmap. If the hardware cannot access memory bitmaps, the display driver must include code that emulates the algorithms used by the display hard· ware. Depending on the complexity of the hardware code, this may be a difficult and costly task.

One alternative to emulating the display hardware is to use video memory as a temporary bitmap. The driver copies the memory bitmap from system memory to unused video memory, uses the display hardware to carry out the requested graphic operations, and then copies the results back to system memory. The effi- 'ciency of this method depends on the relati ve speed of the graphics hardware, and the size of the bitmap. This method is not appropriate under 386 enhanced· mode Windows if the display driver does not have full access to the hardware capabili· ties or to offscreen video memory while running in the background, that is, while the user is running a non-Windows application in text mode. This method is not appropriate if the display driver cannot support monochrome bitmaps. (All display drivers must support output to monochrome bitmaps regardless of whether the dis· play adapter is color or monochrome.) Finally, this method is not appropriate for device·independent bitmaps (DIEs).

# 2.1.8.5 Partial Support for Capabilities 2.1.8.5 Partial Support for Capabilities

A display driver does not have to provide complete support for a given capability. A display driver does not have to provide complete support for a given capability. Instead, a driver's Ouput function can provide support for a few specific cases and return all others to GDI for simulation. In such cases, the display driver sets and return all others to GDI for simulation. In such cases, the display driver sets bits in the GDIINFO structure as if it provided complete support, but the driver's bits in the GDIINFO structure as if it provided complete support, but the driver's Output function returns -1 to GDI for all cases that need simulation. Output function returns —1 to GDI for all cases that need simulation.

For example, if display hardware can draw polygons with 256 vertices but not For example, if display hardware can draw polygons with 256 vertices but not with 257, the Output function can use the display hardware to draw the smaller with 257, the Output function can use the display hardware to draw the smaller  $p_{\text{max}}$  and return  $-1$  to let GDI simulate the rest.

GDI does not simulate styled lines. If the display driver specifies support for styled lines, it must provide complete support. styled lines, it must provide complete support.

# 2.1 .9 Text 2.1.9 Text

GDI requires all display drivers to provide an ExtTextOut function that provides a minimum set of text-drawing capabilities. At the very least, a driver must be able a minimum set of text-drawing capabilities. At the very least, a driver must be able to draw a string of characters at a specified location on the screen and clip any por-to draw a string of characters at a specified location on the screen and clip any portion of a character that extends beyond the bounding box for the string. tion of a character that extends beyond the bounding box for the string.

GDI calls the ExtTextOut function whenever an application calls a function that draws text or computes text widths. The ExtTextOut function receives a string of character values, a count of characters in the string, a starting position, a physical character values. a count of characters in the string, a starting position, a physical font, and a DRAWMODE structure. The function uses these values to create the individual glyph images on the screen. individual glyph images on the screen.

GDI checks the RC\_GDI20\_OUTPUT value in the dpRaster member of the GDIINFO structure to determine whether the driver supports this function. In GDIINFO structure to determine whether the driver supports this function. In earlier versions of Windows, the StrBlt function supported text drawing, but StrBlt is now obsolete. For compatibility with early versions of Windows applications, however, the display driver must provide the StrBlt function. In most drivers, StrBlt does nothing more than call or fall through to ExtTextOut. drivers, StrBlt does nothing more than call or fall through to ExtTextOut.

GDI checks the dpText member of the GDIINFO structure to determine which text capabilities the display driver supports. Although Windows requires few text text capabilities the display driver supports. Although Windows requires few text capabilities for a display driver, all display drivers should support as many capa-capabilities for a display driver, all display drivers should support as many capa bilities as possible so that Windows applications have the greatest flexibility when bilities as possible so that Windows applications have the greatest flexibility when drawing text. The following are the text capabilities. drawing text. The following are the text capabilities.

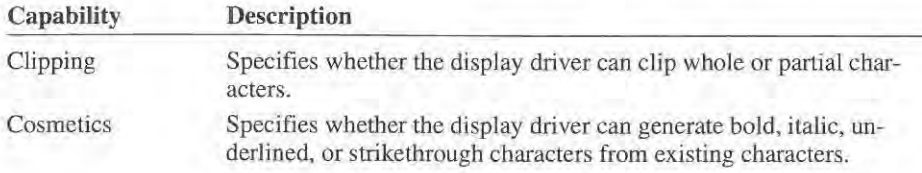

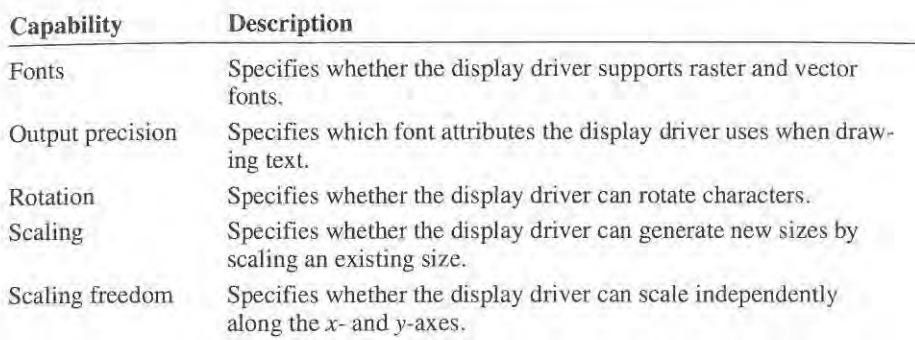

# **2.1.9.1 Output Precision**  2.1.9.1 Output Precision

?

GDI checks the TC\_OP\_CHARACTER and TC\_OP\_STROKE values in the **dpText** member to determine the output precision of the driver. Output precision specifics which font attributes the **ExtTextOut** function must use when it draws specifics which font attributes the ExtTextOut function must use when it draws text. Font attributes include width, height, intercharacter spacing, interword spac-text. Font attributes include width, height, intercharacter spacing, interword spacing, escapement, orientation, and other attributes specified in the **TEXTXFORM**  ing, escapement, orientation, and other attributes specified in the TEXTXFORM and **DRA WMODE** structures. These structures are passed to the **ExtTextOut**  and DRAWMODE structures. These structures are passed to the ExtTeXtOut **function.**  function.

A display driver sets the TC\_OP \_STROKE value if it can draw characters as a set A display driver sets the TC\_OP\_STROKE value if it can draw characters as a set of line segments. When drawing with stroke precision, the driver must adhere to all font attributes, and use the current transformations to compute the starting point all font attributes. and use the current transformations to compute the starting point of the string. of the string.

A display driver sets the TC\_OP\_CHARACTER value if itcan draw characters at A display driver sets the TC\_OP,CHARACTER value if it can draw characters at any given escapement. Character precision ensures the placement of individual any given escapement. Character precision ensures the placement of individual characters without guaranteeing the exact size requested. With character precision, the driver must: the driver must:

- Use the width and height to determine a "best-fit" character size. If no font matches exactly, the driver should use either the largest font that does not matches exactly, the driver should use either the largest font that does not exceed the requested size or the smallest available font. exceed the requested size or the smallest available font.
- Use the current transformations to compute the starting point of the string. I Use the current transformations to compute the starting point of the string.
- Use the current intercharacter and interword spacing to position the individual I Use the current intercharacter and interword spacing to position the individual **characters in the string.**  characters in the string.
- Use the current escapement. I Use the current escapement.

The driver can ignore all other attributes. If possible, the display driver should use The driver can ignore all other attributes. If possible, the display driver should use the display's character generation hardware to draw individual characters.

If a display driver does not set the TC\_OP\_STROKE and TC\_OP\_CHARACTER values, GDI requires the driver to support string precision. String precision is identical to character precision except that the current escapement can be ignored. tical to character precision except that the current escapement can be ignored.

Output precision does not affect the bold. italic. underline. or strikethrough capa-Output precision does not affect the bold, italic, underline, or strikethrough capa~ bilities. If a driver registers these abilities. it must perform them when requested. bilities. If a driver registers these abilities, it must perform them when requested.

# **2.1.9.2 Clipping**  2.1.9.2 Clipping

GDI checks the TC\_CP\_STROKE value in the dpText member to determine the clip precision of the driver. A display driver sets the TC\_CP\_STROKE value if it can clip any portion of a character that is outside the clip region and draw the rest can clip any portion of a character that is outside the clip region and draw the rest of the character. If the driver does not set this value, GDI requires that the driver clips the entire character if any portion of the character is outside the clip region. clips the entire character if any portion of the character is outside the clip region.

A display driver must support stroke clip precision. A display driver must support stroke clip precision.

# **2.1.9.3 Rotation**  2.1.9.3 Rotation

GDI checks the TC\_CR\_90 and TC\_CR\_ANY values in the dpText member to determine whether the display driver can rotate characters. A display driver sets determine whether the display driver can rotate characters. A display driver sets the TC\_CR\_ANY value if it can rotate characters to any angle. The driver sets the TC\_CRYO value it can rotate characters at 90 degree increments only. If a display TC\_CR\_90 value it can rotate characters at 90 degree increments only. If a display driver does not set either bit, GDI assumes that the driver cannot rotate characters.

# **2.1 .9.4 Scaling and Scaling Freedom**  2.1.9.4 Scaling and Scaling Freedom

GDI checks the TC\_SA\_DOUBLE, TC\_SA\_INTEGER, and TC\_SA\_CONTIN values to determine whether the display driver can scale characters. GDI also checks the TC\_SF\_X\_YINDEP value to determine whether the driver can scale characters independently on the x- and y-axes. characters independently on the x- and y-axes.<br>A display driver sets the TC\_SA\_CONTIN value if it can scale existing characters

to any size, sets the TC\_SA\_INTEGER value if it can scale characters by any integer multiple, or sets the TC\_SA\_DOUBLE value if it can double the size of existing characters. If a display driver sets none of these values, GDI assumes that the driver can not scale characters. the driver can not scale characters.

A display driver sets the TC\_SF\_X\_YINDEP value if the driver can scale characters independently in each direction. If this bit is not set but the driver specifies ters independently in each direction. If this bit is not set but the driver specifies that it can scale characters. GDI assumes that the driver always scales characters that it can scale characters, GDl assumes that the driver always scales characters the same amount in the each direction. the same amount in the each direction.

Whenever a display driver cannot match a requested size exactly, GDI requires the driver to use the largest size available that will not exceed the requested size in driver to use the largest size available that will not exceed the requested size in either direction. either direction.

# 2.1.9.5 **Cosmetics**

GD! checks the TC\_EA\_DOUBLE, TC\_IA\_ABLE, TC\_UA\_ABLE, and TC\_SO\_ABLE values to determine whether the display driver can generate bold, italic, underlined, or strikethrough characters from existing characters.

A display driver sets TC\_EA\_DOUBLE if it can generate a bold character by doubling the existing character's weight. A typical method is to overstrike tbe existing character after moving one device unit to the right.

A display driver sets the TC\_IA\_ABLE value if it can generate italic characters. A typical method is to skew the gylpb information, drawing the the character as if it were contained by a parallelogram rather than a rectangle.

A display driver sets the TC\_UA\_ABLE value if it can generate underlined characters, and sets the TC\_SO\_ABLE value if it can generate strikethrough characters.

### **2.1 .9.6 Raster and Vector Fonts**

GDI checks the TC\_RA\_ABLE and TC\_VA\_ABLE values in the dpText member to determine whether the display driver supports raster and vector fonts, respectively. A display driver must set at least one of these bits.

### 2.1.9.7 **Orientation and Escapement**

Whenever either the character orientation or the difference between the character orientation and the escapement angle is a multiple of 90 degrees, the intercharacter and interword spacing will be the standard intercharacter spacing used for bounding boxes plus the spacing specified by the CharacterExtra and BreakExtra members in the DRA WMODE structure.

The standard intercharacter spacing at a given escapement angle and character orientation is defined as the minimum spacing along the escapement vector, such that the character origins are on the escapement vector, and the character bounding boxes touch. Variable pitch fonts are achieved by using variable width bounding boxes. This model applies to all attribute values. When the sides of the bounding boxes touch , extra space is added in *x* and, when the tops touch, it is added in y.

In all other escapement and orientation cases, the standard intercharacter spacing is device dependent. The preferred implementation is for the 90-degree cases. In all cases, it is required that all character origins lie on the escapement vector.

It is assumed that arbitrary escapement angles can be achieved, if by no other means than, by placing each character as a separate entity. Many devices are able to do arbitrary character rotation only if the character orientation matches the

escapement angle. For such devices, it is assumed that the driver will place each character individually at the proper orientation and escapement, when escapement and character orientation do not match.

# 2.1.10 Fonts

f

A font is a collection of glyphs that define the size and appearance of individual characters in a character set. A display driver uses physical fonts when it draws text. A physical font is a structure that contains all the information the driver needs to draw the glyphs on the screen. GDI supplies these pbysical fonts whenever it calls the **ExtTextOut** function.

GDI supports a variety of font types but lets each display driver detennine which fonts it supports. A display driver can choose to support any combination of the fonts.

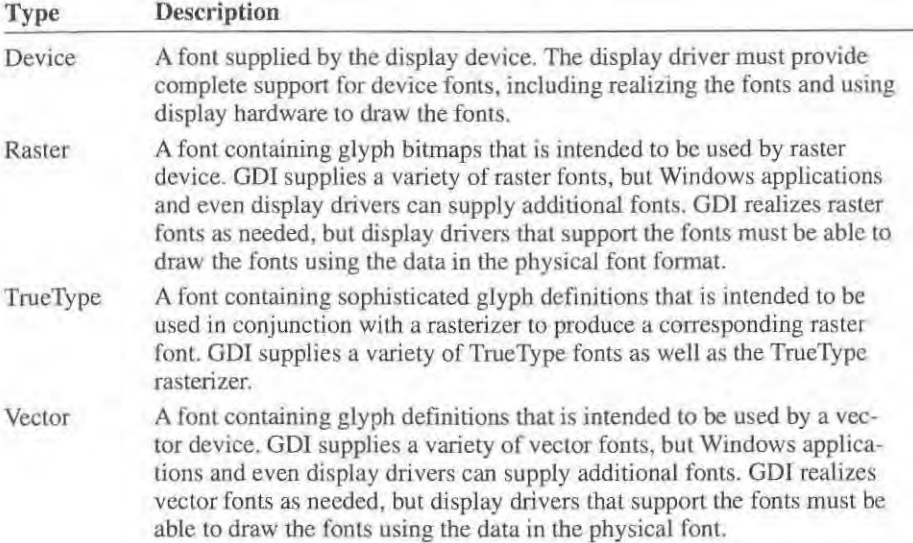

Note Display drivers that support raster fonts can also use TrueType fonts.

Although display drivers generally do not use device fonts, a display driver can realize device fonts if the display hardware support them. Most display drivers return zero when GDI calls the **RealizeObject** function requesting a realized font. Returning zero directs GDI to realize the font using existing raster or vector fonts.

Fonts, like other graphics objects, must be realized before the display driver can use them. The format of the realized font depends on the font type. For more information about raster- and vector-font format, see Chapter 13, "Font Files."

For more information about characters within a specific character set, see Appendix B, "Character Tables."

# **2.1.10.1 Raster Fonts**

GOT checks the TC\_RA\_ABLE value in the **dpText** member to detennine whether a display driver supports raster fonts. A raster font is a set of glyph bitmaps, each defining the size and appearance of a character in the font. A display driver that supports raster fonts uses the glyph bilmap to generate the character **image on the screen.** 

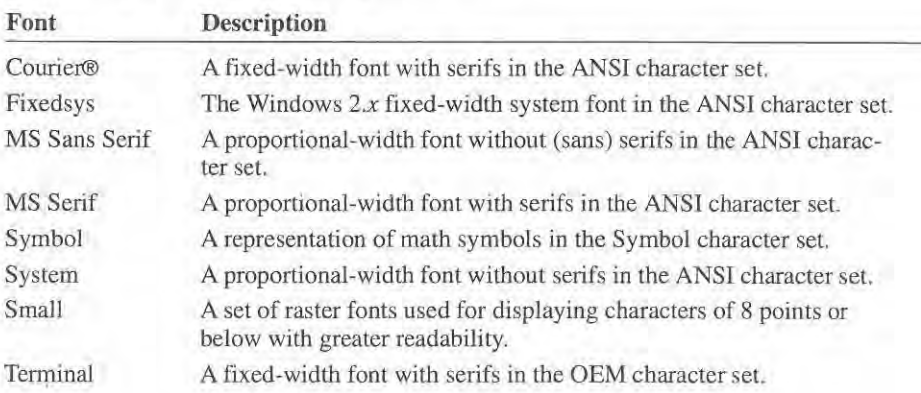

Windows provides the following raster fonts.

### **2.1 .10.2 Vector Fonts**

GOI checks the TC\_ V A\_ABLE value in the **dpText** member to determine whether a display driver supports vector fonts. A vector font is a set of glyph definitions, each containing a sequence of points respresenting the start and endpoints of the line segments that define the appearance of a character in the font. A display driver that supports vector fonts uses the glyph definitions to generate **the character image on the screen.** 

### **2.1.10.3 Big Fonts**

GOI checks the RC\_BIGFONT value in the **dpRaster** member to determine whether the display driver supports big fonts (also called Windows *3.x* fonts). A big font is any font in which the font and glyph information can exceed 64K bytes. Big fonts are primarily designed for use on systems with more than average memory and a microprocessor (such as an 80386) that has instructions that use 32-bit address offsets.

When GDI realizes a font for a driver supporting big fonts, GOT includes addi-When GDI realizes a font for a driver supporting big fonts, GDI includes additional members (dfFlags through dfReserved1) in the the physical font's FONT-INFO stmcture. Furthermore, since font and glyph information may exceed 64K. INFO structure. Furthermore, since font and glyph information may exceed 64K, the display driver must use 32-bit offsets to access this information. This means the display driver must use 32-bit offsets to access this information. This means the driver should make use of the extended registers of the 80386, such as ESI the driver should make use of the extended registers of the 80386, such as E81 andEDI. and EDI.

All display drivers must support standard fonts whether or not they support big All display drivers must support standard fonts whether or not they support big fonts. fonts.

For big fonts, GDI sets the dfVersion member in the font structure to 0x0300. Standard fonts are set to Ox0200. Also, GDI never mixes fonts for a device. If the Standard fonts are set to DXOZOO. Also, GDI never mixes fonts for a device. If the display driver registers RC\_BIGFONT capability, GDI will always give the driver display driver registers RC\_BIGFONT capability, GDI will always give the driver big fonts-not a mixture of standard and big fonts. big fonts—not a mixture of standard and big fonts.

# 2.1.10.4 **TrueType Fonts**  2.1.10.4 TrueType Fonts

Display drivers that handle raster fonts can also handle TrueType fonts without Display drivers that handle raster fonts can also handle TrueType fonts without modification. GDI supports TrueType in display drivers by building FONTINFO modification. GDI supports TrueType in display drivers by building FONTINFO structures that contain rasterized glyph bitmaps. GDl passes a pointer to this struc-structures that contain rasterized glyph bitmaps. GDI passes a pointer to this structure to the driver's ExtTextOut or StrBlt function along with the string to be displayed. played.

An important difference between TrueType and standard fonts is that TrueType An important difference between TrueType and standard fonts is that TrueType fonts are "sparse" in their glyph definitions, that is, the FONTINFO structure may only contain those characters in the string to be displayed. For this reason, display only contain those characters in the string to be displayed. For this reason, display drivers cannot cache the font in private memory and later reference glyphs not pre-drivers cannot cache the font in private memory and later reference glyphs not previously displayed. The display driver. however, can build up a cache of glyphs as viously displayed. The display driver, however, can build up a cache of glyphs as they are displayed. Such a "glyph cache" can boost performance on some display they are displayed. Such a "glyph cache" can boost performance on some display adapters that have hardware text and blit support. adapters that have hardware text and blit support.

# 2.1.10.5 **Overlapping Glyphs**  2.1.10.5 Overlapping Glyphs

Display drivers can handle text in TrueType fonts almost identically to text in regu-Display drivers can handle text in TrueType fonts almost identically to text in regular raster fonts. One important difference, however, is that TrueType glyphs are designed to be more readable by minimizing the gaps between glyphs—in fact, some glyphs overlap. To take full advantage of the design and maintain performance. glyphs overlap. To take full advantage of the design and maintain performance, display drivers may need some modification to allow for overlapping glyphs. display drivers may need some modification to allow for overlapping glyphs.

TrueType fonts may affect the performance of display drivers since many True-Type glyphs are designed to overlap neighboring glypbs. Overlapping makes text Type glyphs are designed to overlap neighboring glyphs. Overlapping makes text more readable, but complicates the process used by a display driver to draw the more readable, but complicates the process used by a display driver to draw the text. A display driver can improve its performance by handling overlapping glyphs text. A display driver can improve its performance by handling overlapping glyphs using the technique described in this section. using the technique described in this section.

Page 35 of 239 Page 35 of 239

**The most important perfonnance improvement is to revise a driver's code to**  The most important performance improvement is to revise a driver's code to handle background opaquing (in the case of opaque text) and overlapping glyphs handle background opaquing (in the case of opaque text) and overlapping glyphs in a single pass. If a display driver sets the RC\_OP\_DX\_OUTPUT value in the dpRaster member of the GDIINFO structure, GDI assumes that the ExtTextOut function can do background opaquing at the same time the glyphs are drawn. If function can do background opaquing at the same time the glyphs are drawn. If this value is not set, GDI will split the text output operation into two steps, with the first step being an opaque rectangle that fills the text bounding box. The sec-the first step being an opaque rectangle that fills the text bounding box. The second operation will then draw the text transparently on top of the previously filled rectangle. rectangle.

GDI passes the text string and a width array to either the ExtTextOut or StrBlt function in the driver. The width array contains  $n-1$  entries for a string of n characters. Each entry contains a pixel offset from the origin of one character to the acters. Each entry contains a pixel offset from the origin of one character to the origin of the next character. For example, if the third width element is 20, the origin of the next character. For example, if the third width element is 20, the fourth character should be drawn 20 pixels to the right of the third character.

Handling kerning (glyph overlap) efficiently can be a problem on display adapters Handling kerning (glyph overlap) efficiently can be a problem on display adapters with relatively slow video memory access times (such as the EGA and VGA). The with relatively slow video memory access times (such as the EGA and VGA). The algorithm described below is appropriate for such displays. A different approach algorithm described below is appropriate for such displays. A different approach may be necessary for other display architectures. may be necessary for other display architectures.

The idea behind this algorithm is to never access a video memory location more The idea behind this algorithm is to never access a video memory location more than once, and, where possible, do word-aligned, 16-bit memory accesses. Ideally, than once, and. where possible. do wordealigned, 16-bit memory accesses. Ideally, this algorithm should be small, simple, and efficient for text strings with or with-this algorithm should be small, simple, and efficient for text strings with or With out kerning. out kerning.

Note The following discussion assumes some familiarity with the implementation Note The following discussion assumes some familiarity with the implementation of the ExtTextOut function in the sample EGA/VGA driver provided with the DDK. For complete details, please see the EGA/VGA source code.

Por each character that is partially or completely within the string's clipping rect-For each character that is partially or completely within the string's clipping rectangle, the stack builder pushes a phase, width, and glyph pointer onto the stack. If angle, the stack builder pushes a phase, width. and glyph pointer onto the stack. lf kerning occurs in the text string, the stack builder will recognize this and push a kerning occurs in the text string. the stack builder will recognize this and push a "backup" sentinel along with a word that contains the number of pixels to backup "backup" sentinel along with a word that contains the number of pixels to backup before rendering subsequent stack entries. When the entire string has been pro-before rendering subsequent stack entries. When the entire string has been processed, the stack builder pushes a sentinel word on the stack to mark the end of the cessed. the stack builder pushes a sentinel word on the stack to mark the end of the **entries.**  entries.

The format of a stack entry is a word containing the phase of the bit pattern (high The format of a stack entry is a word containing the phase of the bit pattern (high byte) and the width of the bit pattern (low byte). Following this word, a pointer to byte) and the width of the bit pattern (low byte). Following this word, a pointer to a glyph pattern is stored on the stack. For fonts that are less than 64K bytes in size, a glyph pattern is stored on the stack. For fonts that are less than 64K bytes in size, this is a word value representing an offset from the base of the font segment to the this is a word value representing an offset from the base of the font segment to the bit patterns for a given glyph. For fonts greater than 64K bytes, this glyph pointer bit patterns for a given glyph. For fonts greater than 64K bytes, this glyph pointer is 2 words which forms a 32-bit offset from the current font segment base. is 2 words which forms a 32-bit offset from the current font segment base.
As an example:

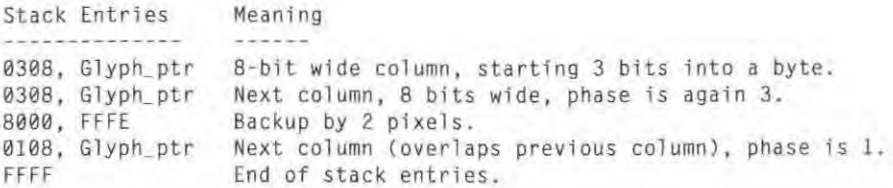

After the stack has been built, control is passed to a routine which unstacks each entry and composes an image of the string into a memory buffer. This string image is called a "SuperGlyph" because the format of the memory buffer is identical to the glyph format in the raster font (that is, column major ordering). Each stack entry is processed by fetching up to 4 bytes worth of glyph bit pattern from the font structure, phase aligning with respect to the final destination, and ORing into the compose buffer. This process continues until all stack entries have been processed.

Once complete, the SuperGlyph is then passed to a destination specific output routine which copies the SuperGlyph to the final destination (either video memory, a color bitmap or a monochrome bitmap). Each output routine is optimized for word-aligned, 16-bit accesses to the final destination.

In some cases, the size of the compose buffer may not be big enough to hold a complete image of the string. The VGAlEGA code handles this case with restart logic that composes as much of the SuperGlyph as possible, and then outputs it to the destination. The compose buffer is then cleared and the process repeats until the entire string has been rendered.

### **2.1.10.6 Font Caching for TrueType Fonts**

Display drivers that do their own font caching may encounter conflicts with the new TrueType font technology provided with Windows 3.1. Display drivers thal use glyph caching rather than caching the entire character set should work without problems.

## **2.1.11 Clipping**

A display driver or display hardware can clip if it can discard output that would be outside of a specified rectangle or region if drawn on the screen. GDI checks the dpClip member in the GDIINFO structure to determine whether the display driver can clip output generated by the **Output** function. If a display driver can clip, it should set the bits in this member to specify clipping for rectangles or regions. If the display driver does not support clipping, GDI will simul ate clipping.

Page 37 of 239

Allhough dpClip only applies to output generated by the driver's Output function, other members in the GDIINFO structure specify clipping for other graphics output. For example, the dpText member specifies whether the display driver clips text.

## 2.1.12 **Bitmaps**

001 requires a display driver to support bit-block transfers by providing the BitBlt and related bitmap functions. At the very least, a display driver should provide a BitBlt function that can carry out bitmap operations on the screen and in monochrome bitmaps. The brute functions provided by GDI and used by many printer drivers require monochrome bitmap support.

001 checks the dpRaster member in the GDIINFO structure to determine whether the display driver supports bitmaps. If the driver does, GDI checks the dpBitsPixel and dpPlanes members to determine the format of the screen bitmap.

### **2.1,12,1 Bitmap Format**

Most display devices are either planar or packed-pixel devices. A planar device stores screen bits in separate bitmap planes, each representing a distinct color. A packed-pixel device stores screen bits in a single plane, but each pixel on the screen has a set of two or more corresponding bits that define the pixel color.

A display driver specifies the type of display device by setting the dpBitsPixel and dpPlanes members to appropriate values. For a planar device, dpBitsPixel is I and dpPlanes specifies the number of planes. For a packed-pixel device, dpPlanes is 1 and dpBitsPixel specifies the number of bits per pixel.

These values also help determine the number of nondithered colors available for the screen. A device with 4 planes is capable of 16 colors. A device with 8 bits per pixel is capable of 256 colors. However, the exact color specified by a combination of bits depends on whether the device supports a color palette.

### 2.1.12.2 Pixel Output

A display driver must support setting and getting individual pixels by providing the Pixel function. GDI uses Pixel to support a variety of simulations. It also calls the function whenever an application calls SetPixel (GOL31) and GetPixel  $(GDI.83)$ .

## 2.1.12.3 Bit-Block Transfers

A display driver can support bit-block transfers by providing a **BitBlt** function. GDI uses **BitBlt** to copy a rectangular block of bits from bitmap to bitmap, possibly applying a raster operation to the source and destination bits as it copies. GDl checks the RC\_BITBLT value in the dpRaster member to determine whether the display driver supports the function. If it does, GDI calls **BitBlt** whenever an application calls GDI functions such as **BitBlt** (GDI.34) and **PatBlt** (GDl.29).

A display driver can provide additional bit-block transfers by providing a StretchBlt function. GDI uses StretchBlt to stretch or compress a block of bits to fit a given rectangle in a bitmap. Stretching and compressing requires either adding or removing bits as defined by a stretching mode. GDI checks the RC\_STRETCHBLT value in **dpRaster** to determine whether the driver provides the StretchBlt function. GDl calls the function whenever an application calls StretchBlt (GDI.35).

If a display driver can carry out bit-block transfers on bitmaps that are larger than 64K, it should set the RC\_BlTMAP64 value in the dpRaster member. GDI checks this bit to determine whether large bitmaps are permitted.

### 2.1.12.4 Transparent-Block Transfers

In Windows 3.1, display drivers can indicate that they support transparent-block transfers by setting the C1\_TRANSPARENT value in the  $dpCaps1$  member of the GOnNFO structure. In a transparent-block transfer, a driver excludes source and brush pixels from a **BitBlt** or **StretchBIt** operation if those pixels have the same color as the current background color for the destination device.

If a display driver supports transparent block transfers, the BitBlt function must check the bkMode member of the ORA WMOOE structure as well as the *Rap3*  parameter of the BitBlt function to determine how to carry out the transfer. If the bkMode member specifies the background mode TRANSPARENT1, BitBlt must not transfer source and brush bits that have the same color as the destination's background color (as specified by the **bkColor** member of the **DRAWMODE** structure pointed to by the *IpDrawMade* parameter). In other words, the corresponding destination bits must be left unchanged. Other background modes do not affect the transfer.

Although a display driver may support transparent-block transfers, GD! does not currently provide access to this support for Windows applications.

## **2.1.12.5 Fast Borders**

A display driver can support fast-border drawing by providing a FastBorder function, Windows uses the function to quickly draw borders for windows and dialog boxes, GDJ checks the RC\_GDJ20\_0UTPUT value in the dpRaster member to determine whether a display driver provides the FastBorder function. If it does, GOI calls the function to draw the borders, Otherwise, it returns an error value to direct Windows to use some other means to draw the borders,

A display driver also uses the RC\_GDJ20\_0UTPUT value to specify whether it supports the ExtTextOut function, In some cases, a display driver may support ExtTextOut but not FastBorder, To account for this, the display driver must provide a FastBorder function, but the function can immediately return an error value to direct Windows to use some other means to draw borders,

### **2.1 .12.6** Saved Bitmaps

A display driver can permit Windows to temporarily save bitmaps in off-screen video memory by providing the SaveScreenBitmap function, This function allows the driver to take advantage of unused video memory and to speed up drawing operations that require restating a portion of the screen that was previously **overwritten.** 

GDI checks the RC\_SAVEBITMAP value in the **dpRaster** member to determine whether the driver supports **SaveScreenBitmap**.

### **2.1.12.7 Flood Fill**

A display driver can support flood-fill operations by providing a FloodFill function, GOI uses the function to quickly fill a region on the screen or in a bitmap with a specified color. GDI calls the function whenever an application calls FloodFill (GDl.25),

GDI checks the RC\_FLOODFILL value in **dpRaster** to determine whether the driver provides the function,

## **2.1.13 Device-Independent Bitmaps**

A device-independent bitmap (OIB) is a color bitmap in a format that eliminates the problems that occur when transferring device-dependent bitmaps to devices having difference bitmap formats, DIBs provide color and bitmap information that any display or printer driver can translate into the proper format for its corresponding device,

A display driver can support DIEs by providing the following device-independent bitmap functions,

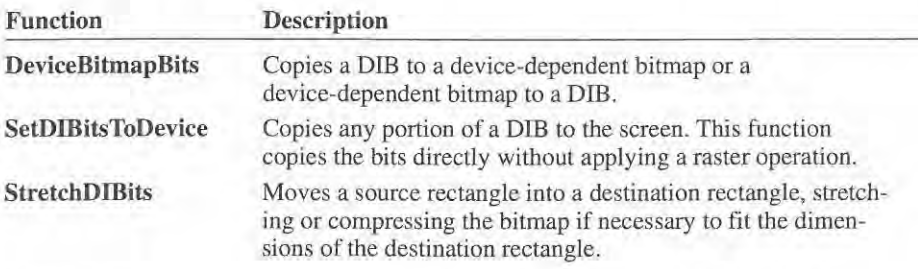

These functions receive and operate on BITMAPINFO, BITMAPINFO· HEADER, and RGBQUAD structures,

A display driver that supports DIBs must provide the **CreateDIBitmap** function as well, The function should do nothing more than return zero indicating that the creation of a OIB is not supported at the driver level.

If a display driver supports DIBs, it must set one or more of the RC\_DI\_BITMAP, RC\_DIBTOOEV, and RC\_STRETCHOIB values in the dpRaster member of the GDIINFO structure, If a driver does not set the RC\_DI\_BITMAP value, ODI simulates DIB conversions using monochrome bitmaps,

### 2.1.13.1 logical-Color Tables

A display driver creates a logical-color table when translating a device-specific bitmap into a OIB, The table resides in the OIB header block, The device driver, if it is not a palette device, can fill up the table with whatever color it supports and then, use the corresponding indexes in the bitmap, The driver must also set the number of colors it is using in the biCirUsed member of the header block,

Consider an example in which the display device is a 4-plane EOA device, and in which the OIB has 8 bits-per-pixel. The logical color table for the Dill has provisions for 256 colors, but the 4-plane driver can deal with only 16 colors, The driver would prepare a color table for the Dill that looked like the following:

RGBOUAD ColorTablel] = [  $\{0, 0, 0\},$ [128, 0, 0, 0J, [0, 128, 0, 0J,  ${128, 128, 0, 0}$ [0, 0 , 128, 0), [128, 0, 128, 01,  $[0, 128, 128, 0],$  $[128, 128, 128, 0],$ 

```
I/i fdef VGA 
    (196, 196, 196, 0), 
#else /* EGA */
   \{64, 64, 64, 0\},
I/endif 
    \{255, 0, 0, 0\}(0. 255, 0, 0), 
    \{255, 255, 0, 0\},\[0, 0, 255, 0],(255. 0, 255 . 0), 
    (0, 255 , 255 . 0) , 
    (255, 255, 255, 0});
```
The device driver may fill in just 16 colors and set biClrUsed to 16. or it may fill up entries 16 through 255 wi th zeros and set biClrUsed to O.

The color-mapping tables for each of the DIB formats can be predefined for a particular driver and should be copied into the DIE header during the format-specific **initialization.** 

## 2.1.13.2 **DlBtoDevice**

A display driver can copy a DrB directly to the screen using the SetDIBitsTo-**Device** function. This function saves the trouble of first converting the DIB into the device-dependent format and then, transferring it onto the screen. However, only a direct copy of the DlB is provided. For other raster operations that BitBlt supports, the driver must first convert the DIE into the internal format. Moreover, only one direction of copy (DIB to screen) is provided.

The process of copying the bits is similar to the one adopted in the **SetDevice-BitmapBits** function except that for some devices, such as the EGA/VGA, the nature of the hardware might make it advantageous to copy one pixel at a time. The concept of having a color-translation table and format-specific initialization remains the same.

## **2.1 .14 Device Bitmaps**

A device bitmap is any bitmap whose biunap bits are stored in device memory (such as RAM on a display adapter) instead of main memory. Device bitmaps can significantly increase the performance of a graphics driver as well as free main memory for other uses. To realize these benefits, the corresponding graphics device must have ample video memory in addition to the video memory used to generate the current display. The device should also have efficient routines for copying bits to video memory.

Graphics drivers that set the RC\_DEYBITS value in the dpRaster member of the GDIINFO structure support device bitmaps. GDI checks this bit to determine how to carry out requests to create and select bitmaps. If a driver sets the RC\_DEYBITS value, it must export the following functions:

- BitmapBits
- RealizeObject
- SelectBitmap

BitmapBits copies bitmap data to and from device bitmaps. GDI calls this function when initializing the bitmap bits after creating the bitmap. It also calls the function when an application calls the functions such as **GetBitmapBits** (GDI.74) and **SetBitmapBits** (GDI.106).

**RealizeObject** creates or deletes a device bitmap. GDI calls this function when creating the bitmap, specifying the OBI\_BITMAP style. RealizeObject is responsible for allocating memory to the device as weU as filling a physical PBITMAP structure that GDI will use to identify the device bitmap. If the bitmap is to be deleted, **RealizeObject** must free the device memory.

SelectBitmap associates a device bitmap with the given PDEVICE structure. GDI passes the physical **PBITMAP** structures of both the currently selected bitmap and the new bitmap so that **SelectBitmap** can carry out any special processing to enable or disable access to the device bitmaps.

Device bitmaps cannot be monochrome bitmaps. GDl intercepts all requests to create monochrome bitmaps and creates main memory bitmaps instead. This means a graphics driver that supports device bitmaps must also be able to support main memory bitmaps.

Note If the display driver supports device bitmaps, it must not fail any calls to the SelectBitmap, BitmapBits, or ReatizeObject functions. If the driver cannot allocate more video memory for a requested bitmap, it must use GlobalAlioc to allocate system memory instead.

## **2.1.15 Color Palettes**

 $\mathbb{R}$ 

Display devices that are capable of displaying 256 or more simultaneous colors using a palette need to provide support for color palettes. A display driver specifies that it has palette support by setting the RC\_PALETIE value in the dpRaster member in the GDIINFO structure. The display driver also must set the dpPal-Colors, dpPalReserved, and dpPalResotution members.

The number of reserved colors on the palette is always 20, with 16 corresponding to the VGA colors and 4 special colors. Half of the reserved palette colors are placed at the beginning and half at lhe end of the palette.

Page 43 of 239

If a display driver supports color palettes, it must export the SetPalette, Get. Palette, SetPalTrans, and GetPalTrans functions.

### **2.1.15.1 Hardware-Palette Initialization**

A display driver should initialize the hardware palette when the driver initializes the rest of the display hardware. The driver initializes the palette for static and non· **static colors.** 

Static colors are system colors that remain in the palette at all times and are used for old·style RGB support. The number of static colors to be used is specified in the dpPalReserved member in the GDIINFO structure. This number must always be even. The colors are placed in the hardware palette so that the first half is in the lowest entries, and the second half is in the highest entries.

For Windows 3.x, 20 static colors should be set as follows:

**;** Lowest ten palette entries

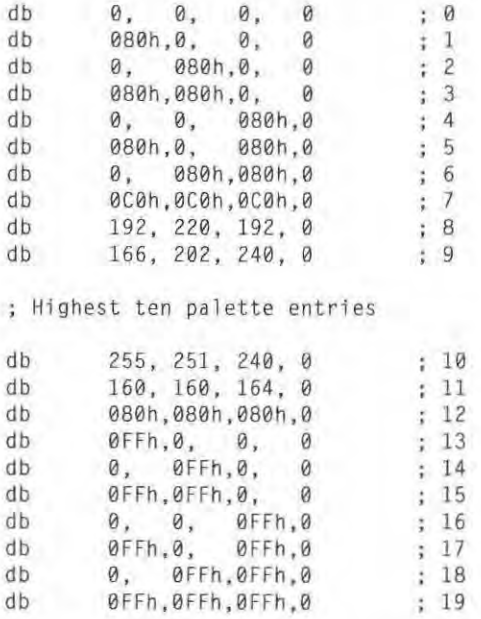

These colors consist of the 16 standard VGA colors and four other special colors used by Windows.

The nonstatic colors included in the hardware palette need not be initialized. GDl manages these and initializes them when needed.

The RGBs for an 8bpp system palette should exactly match those reported to GDT by the 8514/a driver. Using these RGBs ensures that colors will be preserved when an image created with solid colors is viewed on a 4bpp display.

An 8bpp display driver should not necessarily program the OAC with the exact RGBs as in the GOT system palette. Instead, OAC values should be used that result in on-screen system colors reasonably close to those shown by the Windows 8514/a display driver. This accounts for differences in color representation by DACs on different display adapters.

### 2,1.15.2 Palette-Translation Table

The driver has to maintain a palette-translation table to translate the logical color indexes, passed to it by GOI, into the actual physical color indexes. The translation has to occur before any raster operation (ROP) is performed. ROPs are always applied to physical colors.

Whenever a display driver function receives a **DRAWMODE**, LPEN, PBRUSH, or PBITMAP structure, the driver may need to translate the logical colors in these structures to physical colors before using the colors.

An application has to perform color translation only when the physical device is in volved. In other words, if a line is drawn into a memory bitmap or a bitmap is block transferred into another memory device, no color translation is required. On the other hand, if a bitmap is transfered to or from the screen into a memory bitmap or a line is drawn directly onto the screen, color translation is required. In the case of a block transfer from the screen to the screen (where the physical device is both the source and destination of the block transfer), color translation is not needed since all the color indexes are already translated into physical indexes.

Color specifications are passed to display drivers as either color indexes or RGB values. A color index is a  $32$ -bit value in which the high 16-bits is set to  $0xFF00$ and the low 16-bits is the actual index. An RGB value is a 32-bit value as specified by the RBGQUAD structure. When an RGB value is specified, it should match this color as closely as possible among the 20 reserved colors. In the case of a brush, the color may be ditbered with the 16 VGA colors.

A palette-translation table is an array of J 6-bit indexes, each mapping a logical color index to a physical color index. A display driver uses the translation table to translate color indexes in physical pens and brushes and in the ORA WMOOE structure to the actual color indexes used by tbe hardware palette.

GDI calls the GetPalTrans and SetPalTrans functions to get and set the translation table. The translation table has the number of elements specified by the **dpPal-**Colors member. In constructing the inverse table, the driver may come across ambiguities because different logical colors can map to the same physical color. It is up to the driver to decide how to resolve these cases since the result will look

the same no matter how such ambiguities have been resolved. The driver can also set accelerator bits to bypass the various translations. For **BitBlt,** bypassing color **translation results in substantial performance improvements.** 

### **2.1.15.3 UpdateColors Function**

If a display driver supports color palettes, it must include the **UpdateColors** function. ODI calls this function to direct the driver to redraw a region on screen using the translation table passed to the function. For each pixel in the region, the function retrieves the pixel's color index, translates the index, and writes the translated index back to the given pixel.

### **2.1.15.4 Black-and-White Palette Entries**

Display drivers that support color palettes must make sure that the index for the palette entry that corresponds to black must be the one's complement of the index for the palette entry for white. Black and white must be static palette entries, meaning the driver sets the indexes for these colors during initialization and does not change the indexes.

## **2.1.16 DIBs with Color-Palette Management**

The color table for a device-independent bitmap (DIB) consists of 16-bit indexes used as the colors for the bitmap. For the **SetDmitsToDevice** function, they are physical indexes; for the **DeviceBitmapBits** function, they are logical indexes.

In the **DeviceBitmapBits** and **SetDmitsToDevice** functions, the final parameter, *IpTranslare,* provides information that is useful only for palette-capable devices. However, all devices need to include this parameter.

When **DeviceBitmapBits** is retrieving bits on a 256-color device, *IpTrans/are* is a pointer **to** a translation table with the following results.

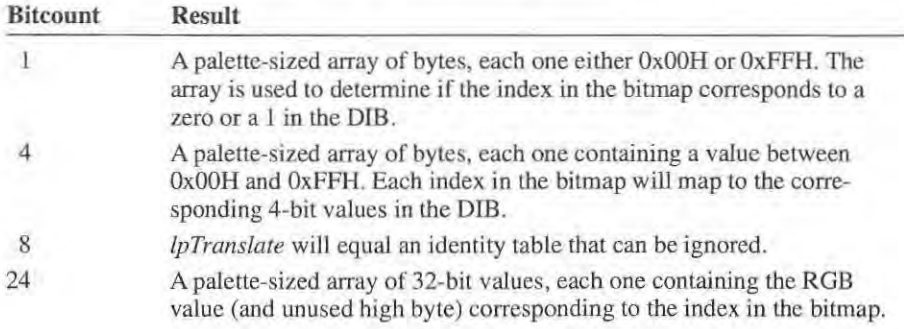

On a palette-capable device when the source bitmap is a monochrome bitmap, On a palette-capable device when the source bitmap is a monochrome bitmap, DeviceBitmapBits passes in a translation table that has only two entries, instead of 256. Entry 0 has the color-table index for black and entry 1 has the color table index for white. index for white.

When DeviceBitmapBits sets bitmap bits, GDI passes a pointer only if the bitcount is 24. The parameter points to data maintained by GOI. For every RGB count is 24. The parameter points to data maintained by GDI. For every RGB value in the OIB, the display driver calls the DeviceColorMatch function value in the DIB, the display driver calls the DeviceColorMatch function (GDI.449) to match an RGB value with an index. This function returns an index (GDI.449) to match an RGB value with an index. This function returns an index to represent that color in the device-dependent bitmap. to represent that color in the device-dependent bitmap.

## 2.1.17 Stub Functions 2.1.17 Stub Functions

Although the SetAttribute and DeviceBitmap functions are not currently supported in GDI, a display driver must provide these functions. In all drivers, these functions are implemented as stub functions that do nothing more than always functions are implemented as stub functions that do nothing more than always return  $a - 1$ .

## 2.1.18 Cursors 2.1.18 Cursors

The USER module requires all display drivers to provide cursor support. A display The USER module requires all display drivers to provide cursor support. A display driver must provide the following functions. driver must provide the following functions.

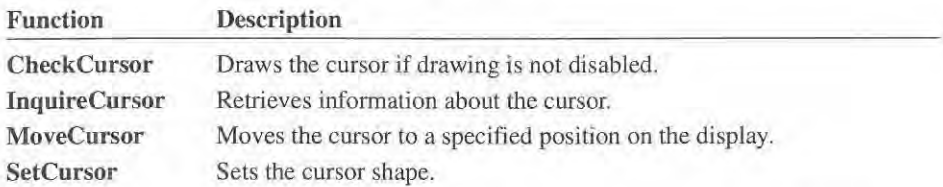

When Windows first starts, USER calls the InquireCursor function to retrieve information about the cursor. It then sets a system timer to call the CheckCursor function on each timer interrupt and enables the mouse driver, allowing the function on each timer interrupt and enables the mouse driver, allowing the Windows mouse-event routine to call MoveCursor at each mouse interrupt Windows mouse-event routine to call MoveCursor at each mouse interrupt occurrence. USER and Windows applications subsequently set the shape of the occurrence. USER and Windows applications subsequently set the shape of the cursor using SetCursor.

Because USER calls MoveCursor on each mouse interrupt, MoveCursor should Because USER calls MoveCursor on each mouse interrupt, MoveCursor should set a semaphore to prevent the function from being called before it can complete the current call. The function should set the semaphore using a noninterruptable in-the current call. The function should set the semaphore using a noninterruptable instruction such as the xchg instruction. Once the semaphore is set, MoveCursor should retrieve the x and y coordinates of the current call, set a flag to indicate that the cursor is being redrawn, and clear the semaphore. Whenever MoveCursor is called, it should check this flag before continuing the request. called, it should check this flag before continuing the request.

The **CheckCursor** function is called on each timer interrupt. The function should determine whether the cursor needs redrawing and whether drawing is enabled. If so, the function should redraw the cursor.

For displays that do not have hardware cursor, the display driver should exclude **the cursor from the screen before carrying out drawing operations in functions**  such as **BitBlt, Output,** and **ExtTextOut.** The driver should check the current *x*  and *y* coordinates and exclude the cursor if any part of the cursor lies within the drawing region as specified in the following.

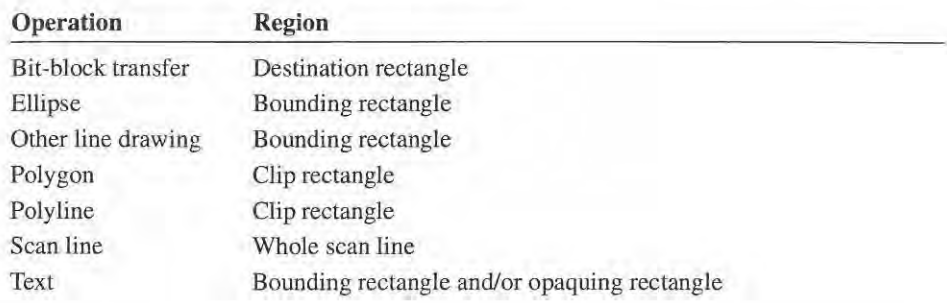

## **2.1.19 Display-Driver Escapes**

A display driver provides the **Control** function to give applications direct access the display driver. Most display drivers only provide support for the following **escapes:** 

- GETCOLORTABLE
- **MOUSETRAILS**
- QUERYESCSUPPORT

Applications call the QUERYESCSUPPORT escape to detennine whether the display driver supports a given escape.

## **2.1.20 Mouse Trails**

In Windows 3.1, display drivers can improve mouse cursor visibility (especially on liquid crystal displays (LCD» by supporting mouse trails. A mouse trail is a **sequence of two or more cursor images that mark current and previous mouse cur**sor positions. A display driver creates a mouse trail by drawing a cursor at each **new mouse position and leaving additional cursors at previous positions. The**  driver delays erasing the previous cursors until a specified number of cursors are visible.

A display driver provides support for mouse trails by processing the MOUSE-TRAILS escape in its Control function. The MOUSETRAILS escape enables or disables mouse trails. It also sets the maximum number of cursors to be dis-or disables mouse trails. It also sets the maximum number of cursors to be displayed in the trail. The display driver must also process the QUERYESC-played in the trail. The display driver must also process the QUERYESC-SUPPORT escape, returning the status of the mouse trails if the requested SUPPORT escape, returning the status of the mouse trails if the requested escape is MOUSETRAILS. escape is MOUSETRAILS.

The display driver draws the mouse trail when it processes the **MoveCursor** func-The display driver draws the mouse trail when it processes the MoveCursor function. Any trailing cursors must have the same shape as the current cursor. The dis-tion. Any trailing cursors must have the same shape as the current cursor. The display driver should provide mouse trails for system cursors, such as the pointer and play driver should provide mouse trails for system cursors. such as the pointer and hourglass, and for application-specific cursors as well. Currently, support is not hourglass, and for application-specific cursors as well. Currently, support is not provided for mouse trails for XOR-only cursors, such as the I-beam and tbe cross-provided for mouse trails for XOR-only cursors, such as the I-beam and the crosshair cursor used by PaintBrush. hair cursor used by PaintBrush.

The display driver is responsible for recording the mouse trail status by maintain-The display driver is responsible for recording the mouse trail status by maintaining the **MouseTrails** setting in the [Windows] section of the WIN.INJ file. The ing the MouseTrails setting in the [Windows] section of the WINJNT file. The **driver switches this setting to a positive value to indicate that mouse trails capa-**driver switches this setting to a positive value to indicate that mouse trails capability is enabled. The value also specifies the number of cursors to display. The bility is enabled. The value also specifies the number of cursors to display. The **driver switches this setting to a zero or a negative value when mouse trails capabil-**driver switches this setting to a zero or a negative value when mouse trails capabil ity is disabled. The absolute value specifies the number of cursors to display prior to being disabled. to being disabled.

Users can tum mouse trails on or off by using Windows 3.1 Control Panel. The Users can turn mouse trails on or off by using Windows 3.] Control Panel. The mouse settings dialog box displays a Mouse Trails option. mouse settings dialog box displays a Mouse Trails option.

Applications should not enable or disable mouse trails. However, third-party Applications should not enable or disable mouse trails. However, third-party mouse configuration programs should. mouse configuration programs should.

## **2.1.21 Multiple-Resolution Drivers**  2.1.21 Multiple-Resolution Drivers

A multiple-resolution display driver provides the code and resources needed to A multiple-resolution display driver provides the code and resources needed to support all resolutions of a given display device. In previous versions of Windows, separate display drivers were required for each resolution. In Windows 3.1, a separate display drivers were required for each resolution. In Windows 3.1, a single display driver can handle all resolutions. single display driVer can handle all resolutions.

A multiple-resolution driver must provide the following:<br> **GetDriverResourceID** function

- **GetDriverResourceID** function
- Icons and cursors for each supported resolution I Icons and cursors for each supported resolution
- **Installation information**

## **2.1.21.1 Resources and Resource Mapping**  2.1.21.1 Resources and Resource Mapping

In many cases, the only difference for the driver between the device resolutions is In many cases, the only difference for the driver between the device resolutions is **the size of the resources and the horizontal and vertical dimensions. A driver can**  the size of the resources and the horizontal and vertical dimensions. A driver can support multiple resolutions as long as it can determine which resolution Windows support multiple resolutions as long as it can determine which resolution Windows **expects it to use.**  expects it to use.

To support multiple resolutions in a single display driver, Windows checks for To support multiple resolutions in a single display driver, Windows checks for the GetDriverResourceID function in the driver and calls it before loading the driver's resources and dimensions, This gives the driver a chance to check the driver's resources and dimensions. This gives the driver a chance to check the SYSTEM.INI file using the GetPrivateProfileInt (KERNEL.127) or GetPrivate-ProfileString (KERNEL.128) functions for information specifying the desired resolution. The GetDriverResourceID function can then map the request resource identifier to the identifier of the corresponding resource for the desired resolution, identifier to the identifier of the corresponding resource for the desired resolution. In this way, the driver makes sure Windows loads the appropriate resources for the In this way. the driver makes sure Windows loads the appropriate resources for the resolution to be used. resolution to be used.

When Windows calls the GetDriverResourceID function, the driver should at least check for the aspect entry in the [Boot.description] section of the SYSTEM.INI file. This entry specifies the resolution (in dots-per-inch) of the display. Drivers use this value to determine which fonts to use as well as to determine other resource that depend on the number of dots-per-inch the display termine other resource that depend on the number of dots-per-inch the display **generates.**  generates.

Display drivers that support multiple resolutions must export the GetDriver-ResourceID function and provide a set of appropriate resources for each resolu**tion.**  tion.

## **2\_1.21.2 Installation Information**  2.1.21.2 Installation Information

Users select the desired resolution for the display using the Setup program. To dis-Users select the desired resolution for the display using the Setup program. To display each screen resolution, Setup checks the [Display] section in the SETUP.INF or OEMSETUP.lNF ftle. There must be one line for each resolution. For example, or OEMSETUP.[NF file. There must be one line for each resolution. For example, if a video adapter named "ZGA" has three resolutions (640x480, 800x600, and if a video adapter named "ZGA" has three resolutions (640x480. 800x600, and 1024x768), the [Display] section should look something like this: 1024x768), the [Display] section should look something like this:

```
[display] 
[display]
```
**is** 

```
zgal=1,zga .d rv,"ZGAI640x480)","100,96,96",3,zgaco lo r.2gr, . .. ,zgalo 
zga1=ltzga.drv."ZGA(64Bx4BQJ"."100,96.96",3:zgacolor.2gr.... .zgalo
zga2=1,zga.drv,"ZGAI800x600)","100,96,96",3,zgacolo r.2gr, . .. ,zgamed 
zga2=1:zga.drv,"ZGA(SB@x6@B)"."lBG,96,96",3:zgacolor.2gr,... .zgamed
zga3=1,zga.drv," ZGAI10 24x768)","100,120,120",3,zgacolor.2gr, .. . ,zgahi 
zga3=1=zga.drv,"ZGA(1@24x758)","IBB,120,126".3:zgacotor.29r,... ,zgahi
```
Setup installs the same driver (ZGA.DRV), grabbers, virtual-display device, and Setup installs the same driver (ZGADRV), grabbers, virtual'display device, and other related components. However, the last field in the line specifies an additional other related components. However, the last field in the line specifies an additional section in the SETUP.INF or OEMSETUP.INF file that contains resolutionspecific information. specific information.

r?

The resolution-specific infonnation allows Windows Setup to copy files and write The resolution-specific information allows Windows Setup to copy files and write profile data for later use by the display driver. Setup can write the infonnation to profile data for later use by the display driver. Setup can write the information to the SYSTEM.INI file in the section and format the driver understands. When a display driver is initialized, it can use the Windows functions GetPrivateProfileInt or GetPrivateProfileString to read the user-specified screen resolution from the appropriate section of SYSTEM.INI. This will let the driver decide what resource ID to return to Windows by the GetDriverResourceID function. ID to return to Windows by the GetDriverResourceID function.

The following examples show how resolution-specific information sections might look in the SETUP.INF or OEMSETUP.INF file:

 $[zga]$ o] 4:zgalo.dll , 0:system"" 4:zgaio.dll,@:sy5tem,,,, [zgamed]

"system.ini .zga . drv, ,"ZGAres=800x600" ,,system.ini,zga.drv,,"ZGAres=882x690"

[zgahi] [zgahi]

4:zgahi .dll ,0:system,system . ini ,zga,drv,"ZGAres=800x600","ZGAMode=Hi" 4:zgahi.dii.B:system,system.ini,zga.drv,"ZGAres=8@Bx688","ZGAMode=Hi"

For more information about the resolution-specific information sections, see the [Display] section. [Display] section.

## 2.1.22 **Microsoft Windows for Pen-Computing Extensions**  2.1.22 Microsoft Windows for Pen-Computing Extensions

Display drivers that support Pen Extensions provide a set of functions and re-Display drivers that support Pen Extensions provide a set of functions and re sources that permit the display drivers to carry out inking. Pen Windows is a version of Windows in which character-recognition software (Recognition Context (RC) Manager) allows a pen device to be used in place of a keyboard. Context (RC) Manager) allows a pen device to be used in place of a keyboard. Inking is drawing done by a display driver in response to input from the RC Manager. Manager.

## 2.1.22.1 **Inking Functions**  2.1.22.1 inking Functions

Display drivers that support inking must be prepared to process inking requests Display drivers that support inking must be prepared to process inking requests whenever pen input generates an interrupt. The drivers must export the GetLP-whenever pen input generates an interrupt. The drivers must export the GetLP-Device and InkReady functions. Device and InkReady functions.

If the RC Manager requires inking, it calls the GetLPDevice function to retrieve If the RC Manager requires inking, it calls the GetLPDevice function to retrieve a pointer to the display driver's PDEVICE structure. The RC Manager uses this a pointer to the display driver's PDEVICE structure. The RC Manager uses this pointer in subsequent calls to the display driver's Output function to complete the pointer in subsequent calls to the display driver's Output function to complete the inking. The color and width of the ink is set by the RC Manager. inking. The color and width of the ink is set by the RC Manager.

Before calling Output, the RC Manager calls the InkReady function to notify the Before calling Output, the RC Manager calls the InkReady function to notify the display driver that it is ready to ink. The display driver must determine whether any other drawing operation is under way. If so, the display driver must wait until any other drawing operation is under way. If so, the display driver must wait until

Page 51 of 239 Page 51 of 239

the current operation is complete before completing the inking. In any case, the display driver calls a callback function supplied with the call to InkReady to complete the inking.

## 2.1.22.2 **Inking** Resources

Display drivers that support inking must provide the following cursor resources.

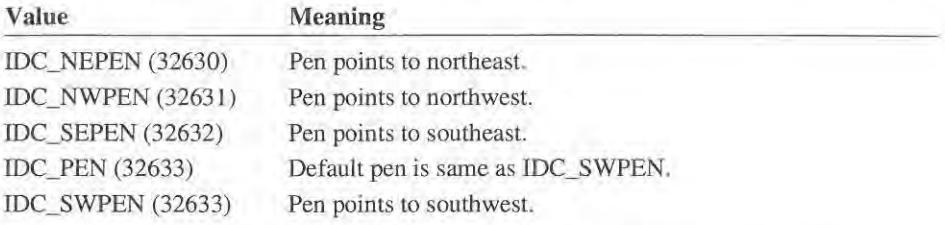

The pen cursors must be added to the driver in the same way as the standard Windows cursors.

## **2.2 About Display-Driver Resources**

Display drivers contain most of the cursors, icons, and bitmaps that use Windows. They are supplied by the display driver to account for the aspect ratio and resolution of the display adapter. Also, the definitions of certain system parameters (for example, default colors and border widths) are supplied by the display driver. All of this information is supplied as resources that are added to the driver by the resource compiler (RC.EXE).

A display driver requires the following resources.

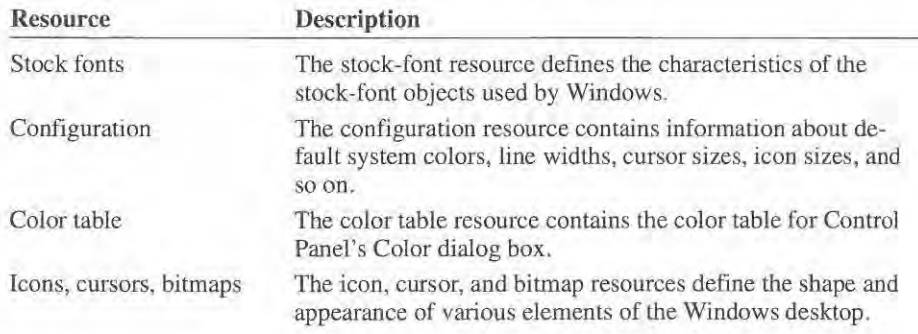

## **2.2.1 Stock-Fonts Resource**

The stock-font resource (defined by the FONTS.BIN file) defines the characteristics of the stock-font objects used by Windows. Windows requires three stock fonts:

- OEM font (the Terminal font)
- ANSI fixed-pitch font
- ANSI variable-pitch font

Windows supplies a wide variety of stock-font files at various aspect ratios, so most display drivers do not have to provide the actual font files to support these stock fonts. Windows provides the following screen and system fonts.

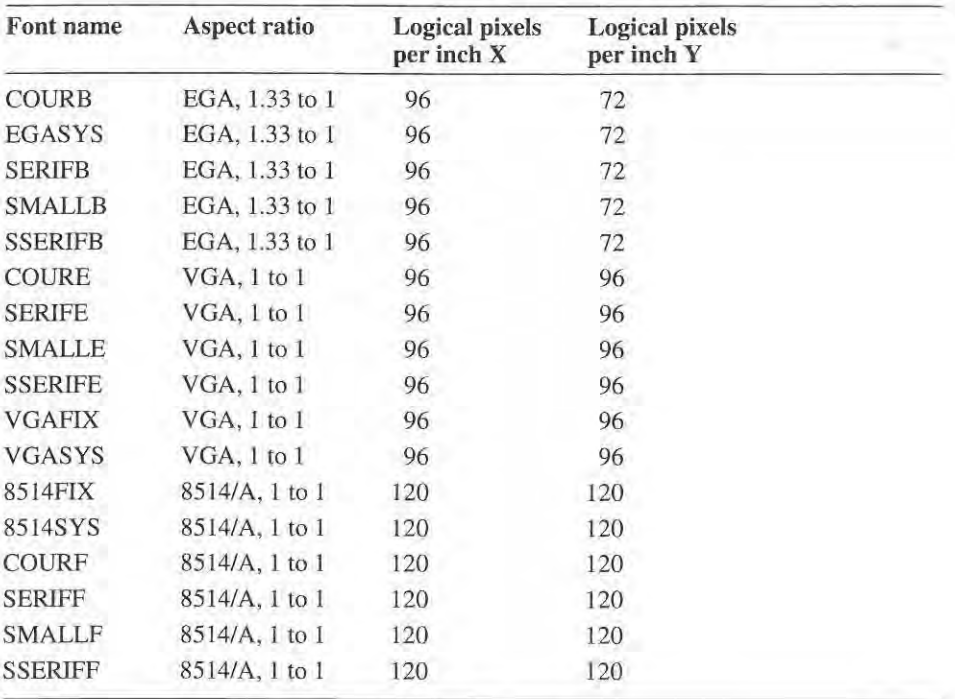

All the filenames have the same .FON extension.

## **2.2.2 Configuration Resource**

The configuration resource (defined by the CONFIG.BIN ftle) contains information about default system values, such as, desktop colors, horizontal and vertical line widths, scroll bar "thumb" sizes, and cursor and icon compression ratios.

## **2.2.3 Color-Table Resource**

The color-table resource (defined by the COLORTAB.BIN file which contains the COLORTABLE structure) contains a list of the colors that are to appear in the Control Panel's Color dialog box. This table should contain all the solid colors that are representable as RGB values as well any patterned colors that are reasonably close to the colors of the 85 14/a display under Windows 3.1. The table may contain up to 48 RGB values. It is not necessary for RGBs to be exact across all drivers, but it is important for color representations to be similar. This accounts for variations in dithering algorithms of different display drivers.

For Windows 3.1, the recommended default system color values for 16- and 256 color displays are new. In particular, several system colors that were patterned (dithered) in Windows 3.0 have been changed to solids to improve performance and visibility on interlaced displays. For color drivers intended for use on general purpose color displays, the default desktop colors should always be solid colors. For 4bpp drivers, the default colors should be the same as used by the Windows 3.1 VGA driver. For 8bpp drivers, the default colors should be the same as used by the Windows 3.1 *8514/a* driver. See CONFIG.BIN for a list of these default colors.

In Windows 3. 1, the CONFIG.BIN resource has been expanded to include the clrInactiveCaptionText member. This member specifies the color of the text in the title bar of an inactive window.

For a complete description of the default system colors and the elrInactive-CaptionText member, see the CONFIG.BIN resource.

### **2.2.4 Icon, Cursor, and Bitmap Resources**

The icon, cursor, and bitmap resources define the appearance of elements of the Windows desktop, such as the minimize and maximum buttons, scroll boxes, menu icons, and others. The USER module extracts these resources from the display dri ver when Wi ndows starts, then uses **BitBlt** to copy the resources to the **SCreen when drawing windows. Windows provides a wide variety of icon, cursor,**  and bitmap resources at various resolutions and aspect ratios.

## 2.2.4.1 Cursors

The following table provides a list of required cursor resources. The last four cur· sors in the list are no longer used by Windows, but must be provided for compati· bility with existing Windows applications.

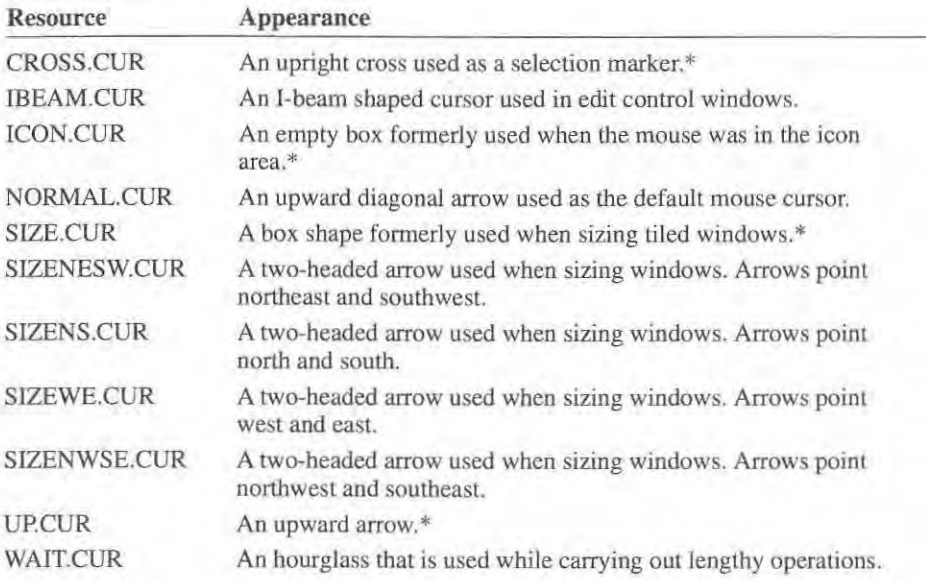

• These resources are only for compatibility for versions of Windows prior to 3.0.

## 2.2.4.2 Icons

The following table provides a list of required icons resources.

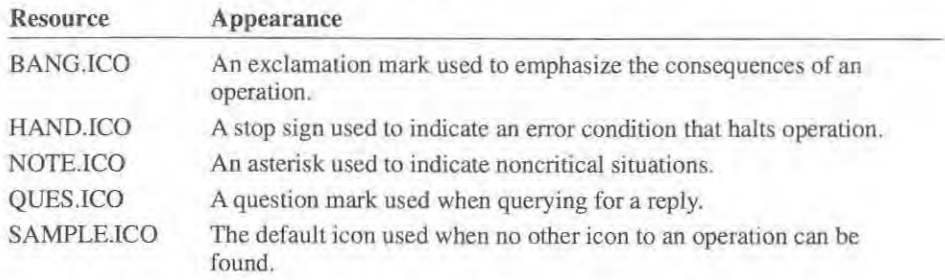

## 2.2.4.3 Bitmaps

The following table provides a list of required bitmap resources. The first seven bitmaps have two forms (up and down) used to create a 3·0 effect when pushing

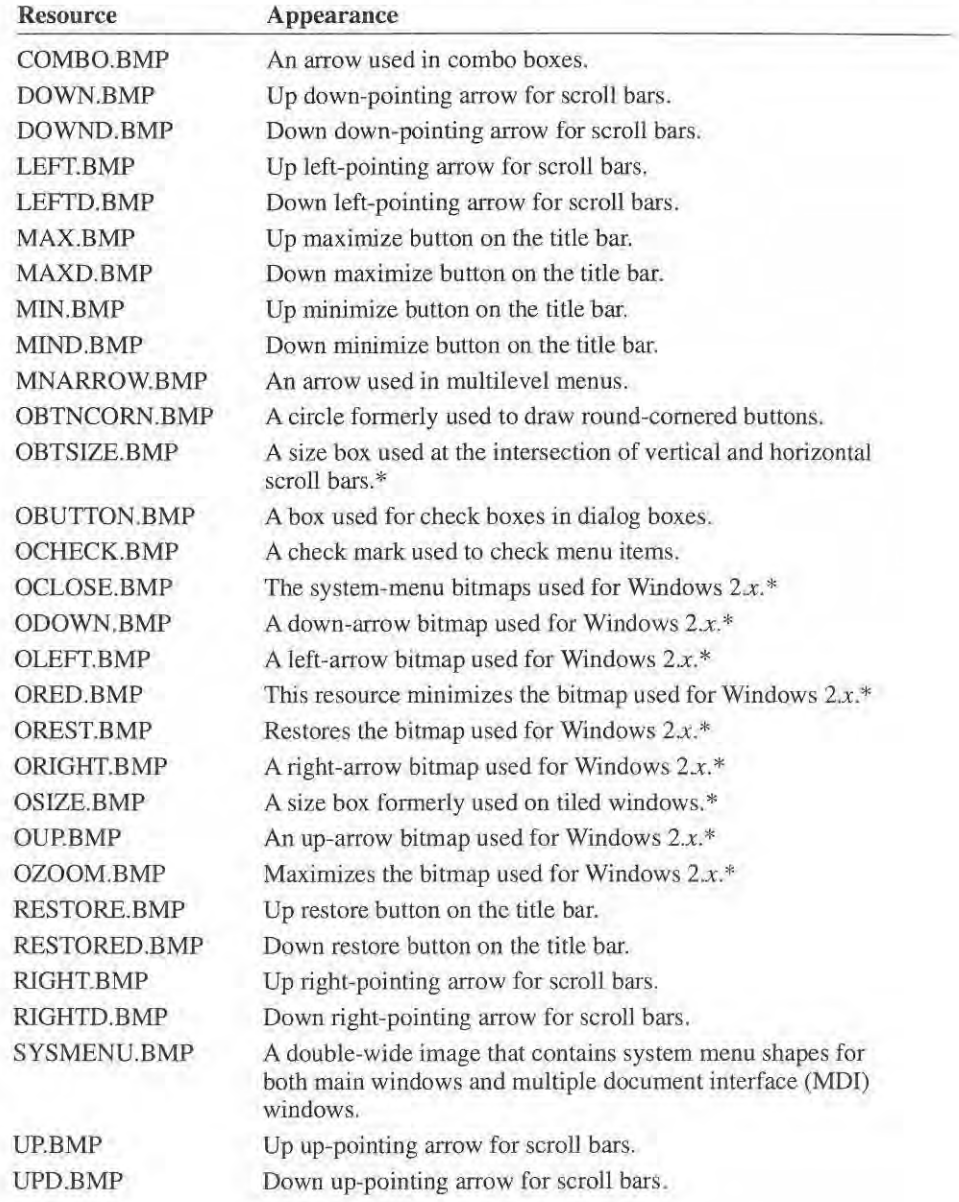

in a button, The last eleven bitmaps are no longer used by Windows, but must be supplied for compatibility with applications that expect them to be available,

\* These resources are only for compatibility for versions of Windows prior to 3.0.

## **2.2.5 Large Icons and Cursors**  2.2.5 Large Icons and Cursors

In Windows 3.1, display drivers can use icons larger than 64-by-64 bits and cur-In Windows 3.1. display drivers can use icons larger than 64'by-64 bits and cursors larger than 32-by-32 bits. Large icons and cursors can improve screen read-sors larger than 32—by-32 bits. Large icons and cursors can improve screen readability for high-resolution graphics adapters. ability for high-resolution graphics adapters.

Display drivers specify icon and cursor size in the CONFIG\_BIN structure in the IconXRatio, IconYRatio, CurXRatio, and CurYRatio members of the the IconXRatio, IconYRatio, CurXRatio, and CurYRatio members of the CONFIG.BIN resource (that is, the resource having identifier 1 and type OEMBIN). In Windows 3.1, these members specify either a width and height OEMBLN). In Windows 3.1, these members specify either a width and height in pixels or a compression ratio. In Windows 3.0, these members only specify in pixels or a compression ratio. In Windows 3.0, these members only specify compression ratios. For a complete description of the members, see the CONFIG.BIN resource.

In all cases, each icon or cursor must have the same width and height in pixels. In all cases, each icon or cursor must have the same width and height in pixels.

Display drivers which specify actual widths and heights in the OEMBIN resource Display drivers which specify actual widths and heights in the OEMBIN resource can not be used with Windows 3.0. Drivers which specify compression factors can not be used with Windows 3.0. Drivers which specify compression factors work with both Windows 3.0 and 3.1. However, drivers cannot simultaneously work with both Windows 3.0 and 3.1. However, drivers cannot simultaneously specify compression factors and icons or cursors larger than 32-by-32. specify compression Factors and icons or cursors larger than 32-by-32.

## **2.2.6 Optimizing Performance**  2.2.6 Optimizing Performance

Whenever possible, display drivers should use the features of the CPU to optimize Whenever possible, display drivers should use the features of the CPU to optimizetheir performance. This is particularly important for drivers when used in multi-their performance. This is particularly important for drivers when used in multimedia versions of Windows. media versions of Windows.

A display driver can determine what CPU is prcscnt and what mode Windows is A display driver can determine what CPU is present and what mode Windows is operating in by examining the \_\_ WinFlags variable or by calling the GetWin-Flags function. If the CPU is at least a 386, the display driver should take advan-Flags function. If the CPU is at least a 386, the display driver should take advantage of the CPU's 32-bit registers to manipulate data and to index huge arrays. tage of the CPU's 32-bit registers to manipulate data and to index huge arrays.

## **2.2.6.1 Tips for Writing Transparent Text**  2.2.6.1 Tips for Writing Transparent Text

Drivers generating VGA text output can make two significant speedups for trans-Drivers generating VGA text output can make two significant speedups for transparent text: don't draw empty bytes or words and use write mode 3. parent text: don't draw empty bytes or words and use write mode 3.

While drawing the character to video memory, avoid copying the "empty" part While drawing the character to video memory, avoid copying the "empty" part of a glyph's bitmap. For example, there is no need to copy the space character to video memory or the ascender on letters like the lowercase 'p'. Since accessing video memory or the ascender on letters like the lowercase 'p'. Since accessing video memory is nearly 5 times slower than accessing system memory, it is

cheaper to check for and ignore empty bytes or words in a glyph bitmap, than it is to store nothing to video memory. In the following example, the code gives it is to store nothing to video memory. In the following example. the code gives a significant performance increase for many video adapters: a significant performance increase for many video adapters:

```
mav aX , glyphbfts 
mov ax,glyphbits
or ax.ax
       or aX,ax 
        jz around it 
jz around_it
        xchg es:[di],ax 
xchg es:[di],ax
around_it:<br>around_it:
```
Use write mode 3 on VGA hardware. This mode simplifies the output of trans-Use write mode 3 on VGA hardware. This mode simplifies the output of trans parent text by eliminating the extra step of setting the bitmask register for each parent text by eliminating the extra step of setting the bitmask register for each store to video memory. For example, the VGA portion of the following store to video memory. For example, the VGA portion of the following EGANGA code uses write mode 3 for the VGA adapter and is considerably EGANGA code uses write mode 3 for the VGA adapter and is considerably faster than the equivalent EGA code. faster than the equivalent EGA code.

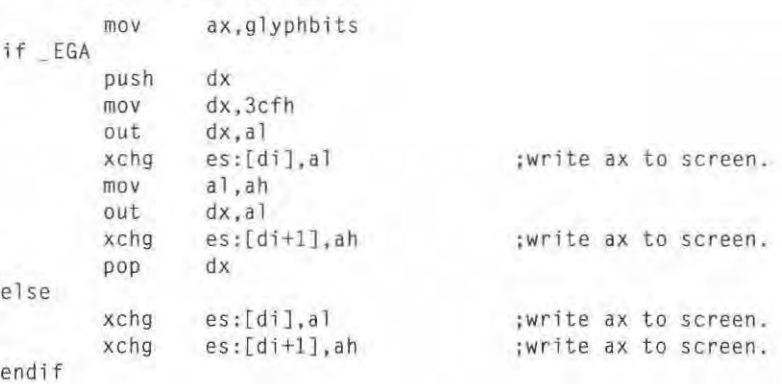

## 2.2.6.2 **Tips for Using the Interrupt Flag**  2.2.5.2 Tipster Using the Interrupt Flag

Display drivers should avoid needless clearing and setting of the interrupt flag Display drivers should avoid needless clearing and setting of the interrupt flag using the cli and sti instructions. Since 386 enhanced-mode Windows traps these instructions as part of its management of the CPU's virtual mode, these instruc-instructions as part of its management of the CPU'S virtual mode. these instructions each take about 600 CPU clocks to execute. tions each take about 600 CPU clocks to execute.

## **2.3 Function Reference**  2.3 Function Reference

The following is an alphabetical listing of graphics functions that are specific to The following is an alphabetical listing of graphics functions that are specific to display drivers. For a complete description of the graphics functions that are com-display drivers. For a complete description of the graphics functions that are common to other graphics drivers, see Chapter 10, "Graphics-Driver Functions."

## **CheckCursor**

void CheckCursor( *voia')* 

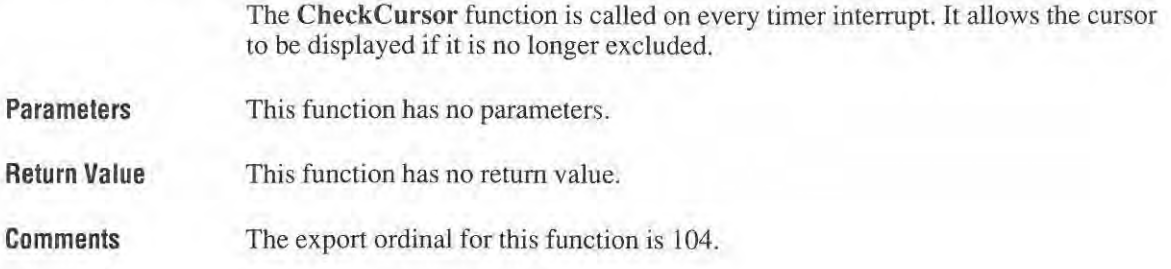

## **FastBorder**

WORD *FastBorder(lpRect, wHorizBorderThick, wVertBorderThick, dwRasterOp, {pDestDev, {pPBrush, {pDrawMode, {pClipRect)*  LPRECT *IpRect;*  WORD *wHorizBorderThick;*  WORD *wVertBorderThick;*  DWORD *dwRasterOp;*  LPDEVICE *IpDestDev;*  LPBRUSH *IpPBrush;* 

LPDRAWMODE *{pDrawMode;*  LPRECT *IpClipRect;* 

> The FastBorder function draws a rectangle with a border on the screen. However, the size is subject to the limits imposed by the specified clipping rectangle. The border is drawn within the boundaries of the specified rectangle.

Parameters

#### *IpRect*

Points to a RECT structure specifying the rectangle to be framed.

*wHorizBorderThick* 

Specifies the width in pixels of the left and right borders.

*wVertBorderThick* 

Specifies the width in pixels of the top and bottom borders.

*dwRasterOp* 

Specifies the raster operation to be used.

*IpDestDev* 

Points to a PDEVICE structure that identifies the device to receive the output.

Page 59 of 239

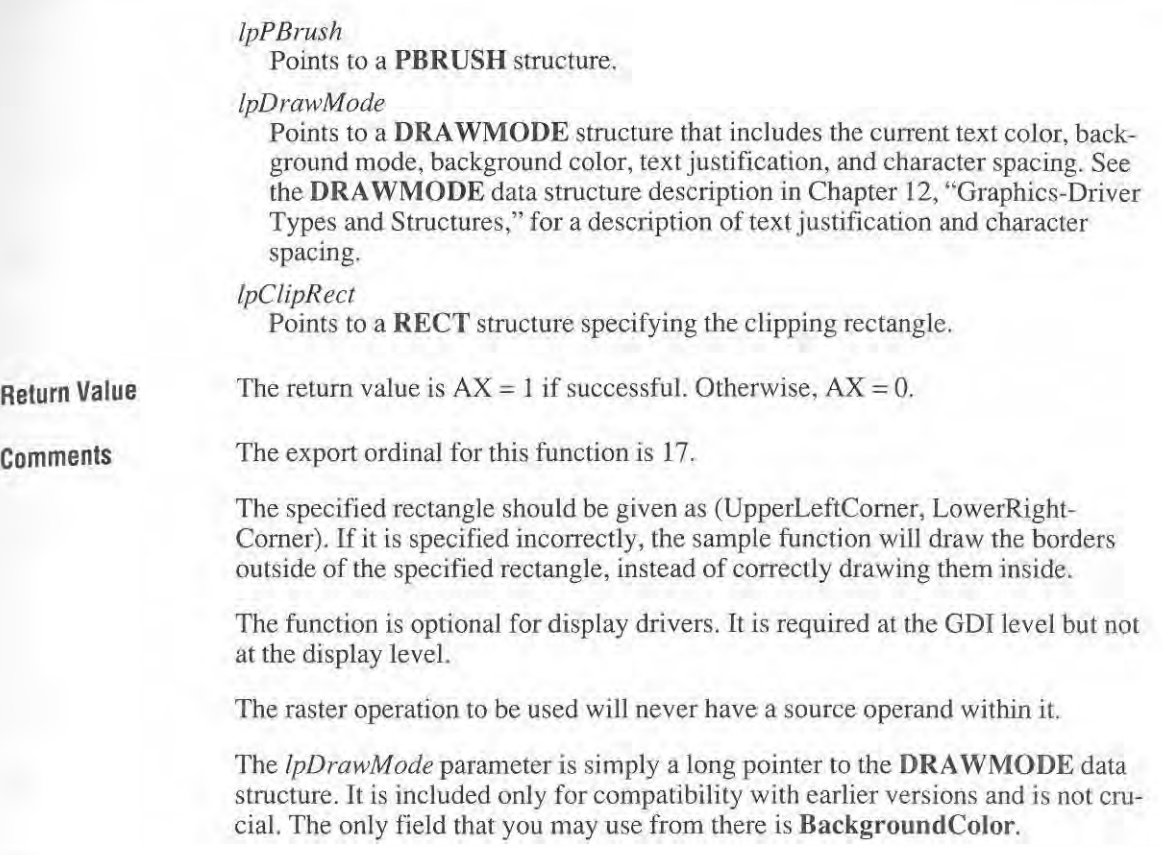

## **Inquire**  Inquire

#### **WORD** *Inquire(lpCursorlnfo)*  **LPCURSORINFO** *lpCursorlnfo;*  WORD Inquire(lpCursorInfo) LPCURSORINFO lpCursorInfo;

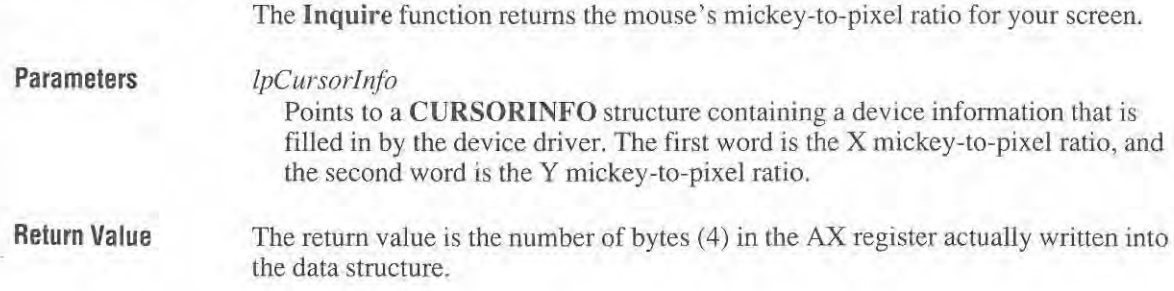

V1

**Comments** The export ordinal for this function is 101.

This function is called once per initialization before the Enable function.

## **MOUSETRAILS**  MOUSETRAILS

## #defme MOUSETRAILS 39 #define MOUSETRAILS 39

WORD Control(lpDestDevice, MOUSETRAILS, lpTrailSize, NULL) LPPDEVICE *IpDestDevice;*  LPPDEVICE lpDestDevice: LPINT *lpTrailSize*;

> The MOUSETRAILS escape enables or disables mouse trails for the display The MOUSETRAILS escape enables or disables mouse trails for the display driver. driver.

#### Parameters

#### Parameters *lpDestDevice*

Points to a PDEVICE structure specifying the destination device. Points to a PDEVICE structure specifying the destination device.

#### $lpTailSize$

Points to a 16-bit variable containing a value specifying the action to take, and Points to a 16-bit variable containing a value specifying the action to take. and the number of mouse cursor images to display (trail size). The variable can be one of the following values.

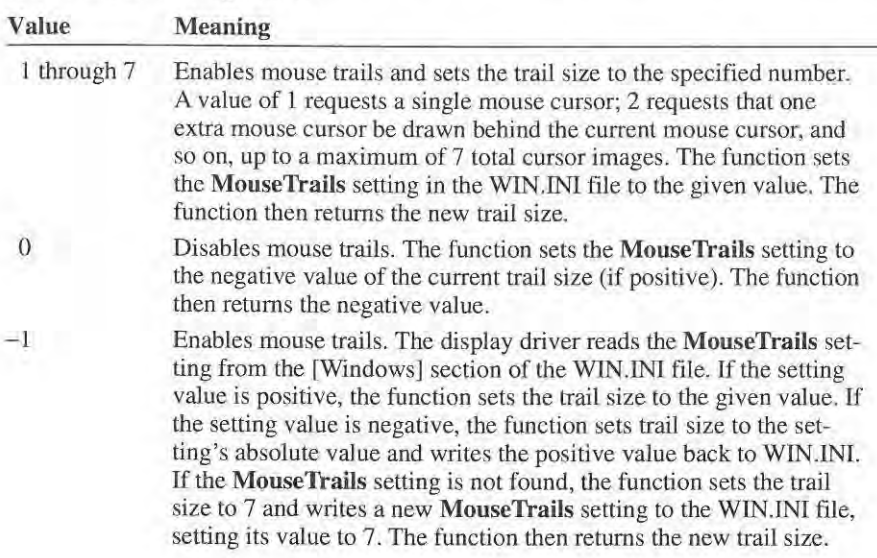

## MoveCursor 59

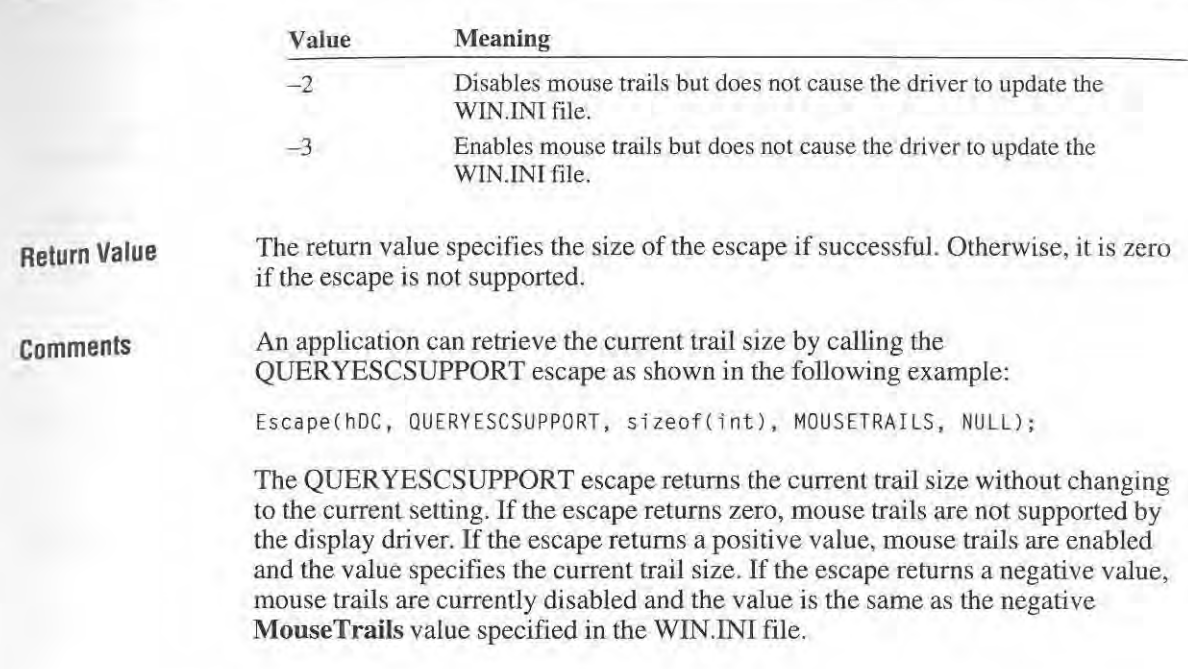

## **MoveCursor**

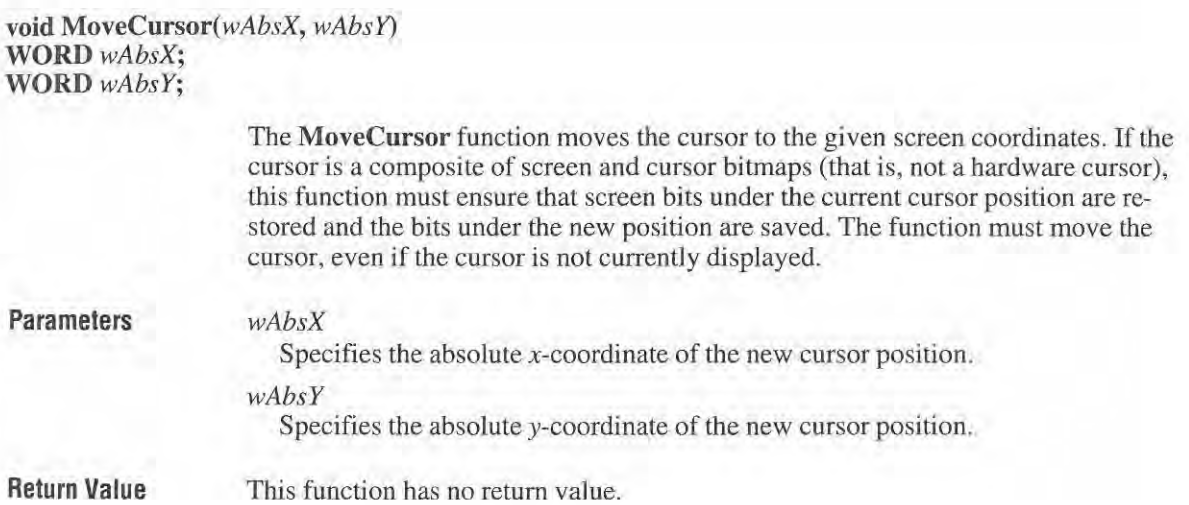

Comments The export ordinal for this function is 103.

Microsoft Windows may specify a position at which the cursor shape would lie partially outside of the display bitmap. The OEM function is responsible for clipping the cursor shape to the display boundary.

The MoveCursor function is called at mouse-interrupt time, outside of the main thread of Windows processing. Since MoveCursor may even interrupt its own processing, the device driver should disable interrupts while reading the *wAbsX*  and *wAbsY* coordinates by using the EnterCrit and LeaveCrit macros in the WINDEFS.INC file. Do not use sti and cli instructions in the driver.

## **SaveScreenBitmap**

WORD SaveScreenBitmap(lpRect, *wCommand)*  LPRECT */pRect;*  WORD *wCommand;* 

> The SaveScreenBitmap function saves a single bitmap from the display or restores a single (previously stored) bitmap to the display. It is used, for example, when a menu is pulled down, to store the part of the screen that is "behind" the menu until the menu is closed.

#### **Parameters**

#### *[pRect*

Points to a RECT structure containing the rectangle to use.

#### *wCommand*

Specifies the action to take. It can be one of the following values:

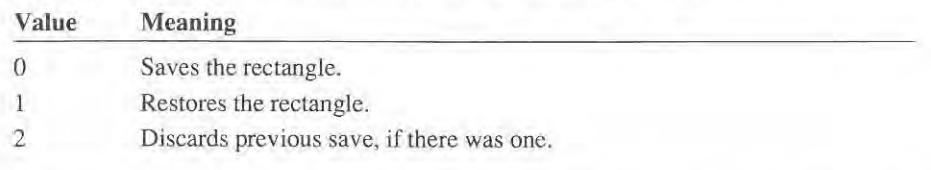

#### Return Value

The return value is AX=l if successful. Otherwise, AX=O for any of the following error conditions:

- "Shadow memory" does not exist (save, restore, ignore).
- "Shadow memory" is already in use (save).
- "Shadow memory" is not in use (restore) . I "Shadow memory" is not in use (restore).
- "Shadow memory" has been stolen or trashed (restore).

#### Comments Comments

F'—

The export ordinal for this function is 92. The export ordinal for this function is 92.

Because SaveScreenBitmap can save only one bitmap at a time, the device driver must maintain a record of whether or not the save area is currently in use. must maintain a record of whether or not the save area is currently in use.

The bitmap is stored in "shadow memory" (that is. memory for which the device The bitmap is stored in "shadow memory" (that is, memory for which the device has control of allocation). Therefore, the device can save the bitmap in whatever form is most convenient for it, without the rest of Windows worrying about where form is most convenient for it, without the rest of Windows worrying about where it goes. it goes.

## **SetCursor**  SetCursor

#### void SetCursor(lpCursorShape) LPCURSORSHAPE *IpCursorShape;*  LPCURSORSHAPE lpCursorShape;

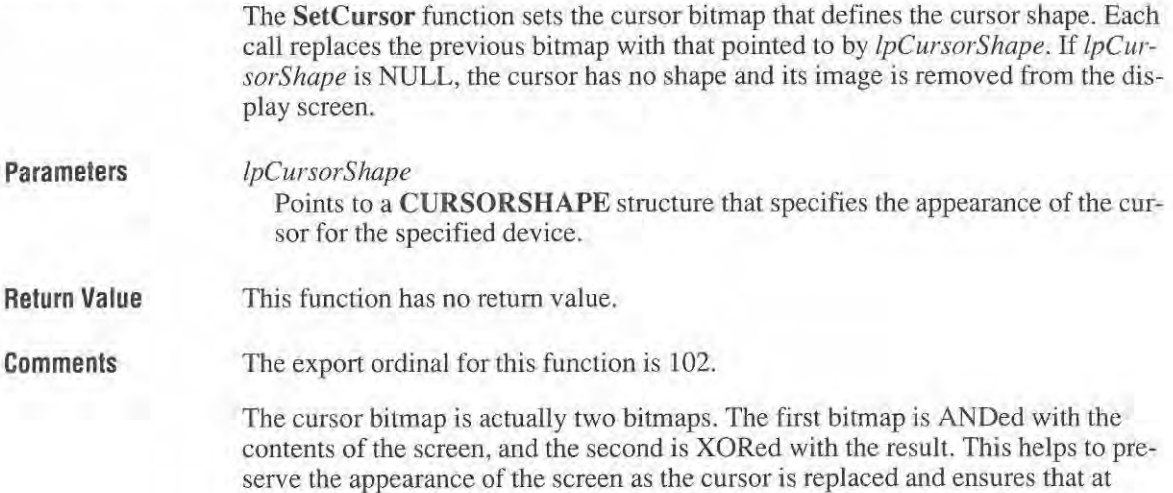

least some of the cursor is visible on all the potential backgrounds. least some of the cursor is visible on all the potential backgrounds.

## **2.4 Windows for Pen Computing Function Reference**

The following is an alphabetical listing of the Pen computing functions for display **drivers.** 

## **GetlPDevice**

#### LPPDEVICE GetLPDevice(VOID);

The GetLPDevice function retrieves a pointer to the display driver's physical device structure (PDEVICE). The Recognition Context Manager (RC) for Pen computing calls this function when preparing to ink.

Display drivers that support Pen computing must export the GetLPDevice function.

Parameters This function has no parameters.

Return Value The return value is a 32-bit pointer to the physical-device structure (PDEVICE).

Comments The export ordinal for this function is 601.

> The RC Manager uses the pointer in subsequent calls to the display driver's **Out**put function. When the RC Manager has pen strokes to draw, it calls Output using the OS\_POLYLINE parameter.

See Also

InkReady, Output

# **InkReady**

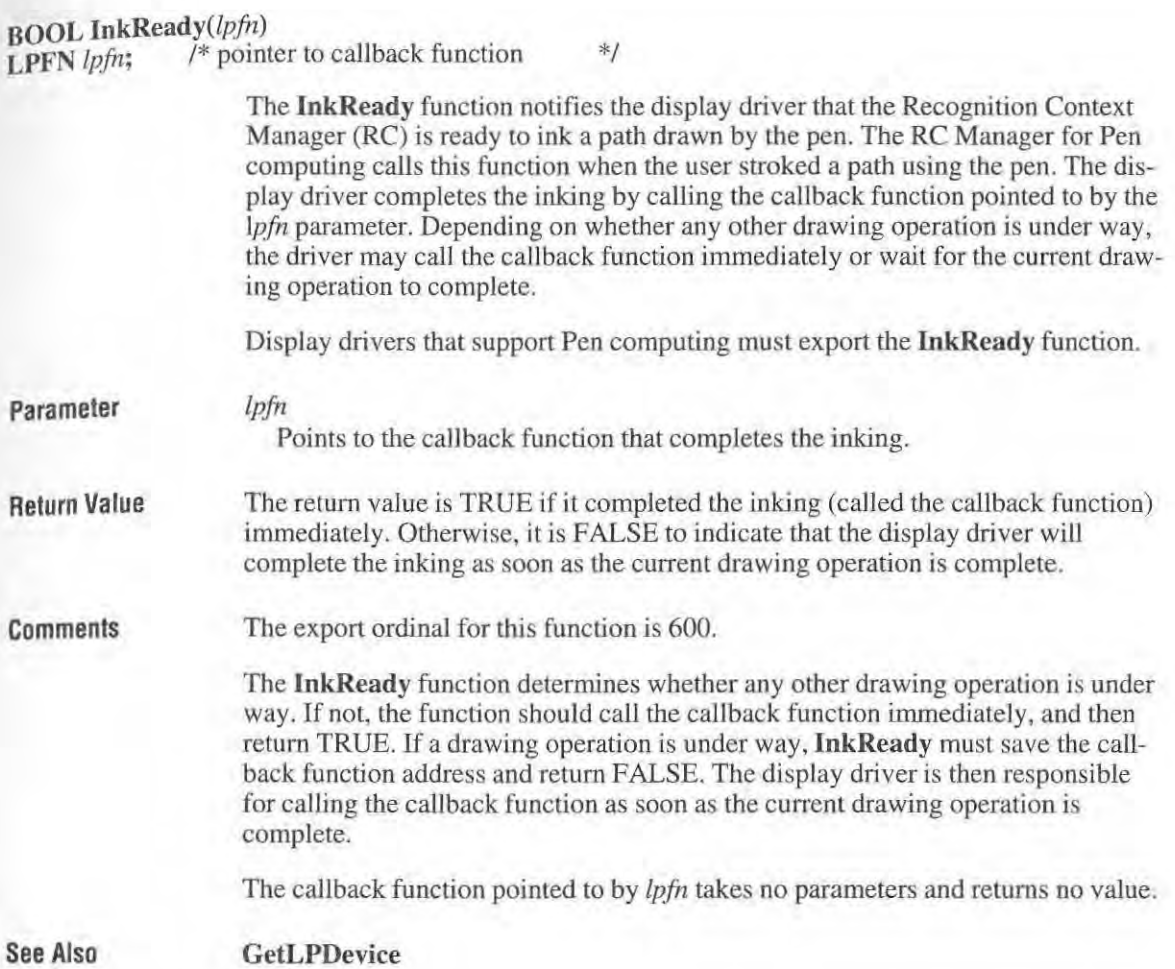

## **2.5 File-Format Reference**

The following is an alphabetical listing of the file formats that are specific to display drivers.

## **CONFIG.BIN**

```
typedef struct tagCONFIG_BIN {
```

```
1* ma ch in e-dependen t parameters */
```
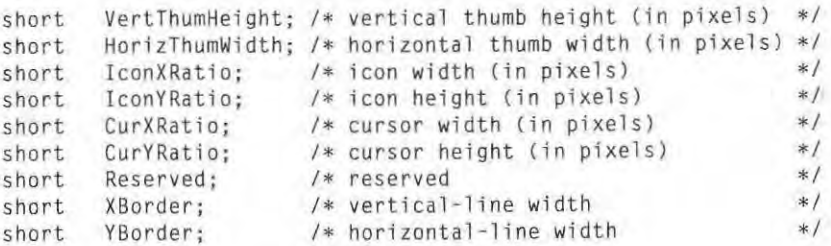

*1\** **default-system colo r values** *\*1* 

```
RGBQUAD clrScrollbar;
    RGBOUAD cl rOesktop; 
    RGBOUAO clrActiveCaption ; 
    RGBQUAD clrInactiveCaption ; 
    RGBQUAD clrMenu;
    RGBOUAO clrWindow; 
    RGBQUAD clrWindowFrame; 
    RGBOUAO clrMenuText ; 
    RGBOUAO clrWindowText ; 
    RGBOUAO clrCaptionText ; 
    RGB QUAO clrActiveBo rde r; 
    RGBQUAO clrInactiveBorder: 
    RGBOUAD clrAppWorkspace; 
    RGBQUAD clrHiliteBk;
    RGBOUAO cl rHiliteText; 
    RGBOUAO clrBtnFace ; 
    RGBQUAD clrBtnShadow;
    RGBQUAD clrGrayText;
    RGBOUAO cl rBtnText; 
    RGBQUAO clrlnactiveCaptionText; 
) CONFIG_BIN;
```
The CONFlG.BIN resource defines the default values for system colors, line widths (both horizontal and vertical), scroll bar "thumb" sizes, and cursor and icon widths or compression ratios.

```
Page 67 of 239
```
The CONFIG.BlN resource is required for display drivers.

#### VertThumHeight

Specifies the height in pixels of the vertical scroll-bar thumb.

#### HorizThum Width

Specifies the width in pixels of the horizontal scroll-bar thumb.

#### lconXRatio

Members

Specifies either the icon width (in pixels) or the compression ratio. If a width is specified, it must be greater than 10. The icon resources in the driver must have the specified width. If a compression ratio is specified, it must be either 1 or 2, and all icon resources in the display driver must be 64-by-64-bits.

#### IconYRatio

Specifies either the icon height (in pixels) or the compression ratio. If a width is specified, it must be greater than 10. The icon resources in the driver must have the specified width. If a compression ratio is specified, it must be either 1 or 2, and all icon resources in the display driver must be 64-by-64-bits.

#### CurXRatio

Specifies either the cursor width (in pixels) or the compression ratio. If a width is specified, it must be greater than 10. The cursor resources in the driver must have the specified width. If a compression ratio is specified, it must be either I or 2, and all cursor resources in the display driver must be 32-by-32-bits.

#### **CurYRatio**

Specifies either the cursor height (in pixels) or the compression ratio. If a height is specified, it must be greater than 10. The cursor resources in the driver must have the specified height. If a compression ratio is specified, it must be either 1 or 2, and all cursor resources in the display driver must be  $32$ -by- $32$ -bits.

#### Reserved

**Reserved; must be zero.** 

#### XBorder

Specifies the thickness in pixels of vertical lines.

#### YBorder

Specifies the thickness in pixels of horizontal lines.

#### clrScrollbar

Specifies the color of the scroll bar.

#### clrDesktop

Specifies the color of the Windows background.

#### clrActiveCaption

Specifies the color of the caption in the active window.

#### clrlnactiveCaption

Specifies the color of the caption in an inactive window.

**clrMenu** 

Specifies the color of the menu background.

**clrWindow** 

Specifies the color of a window's background.

#### **clrWindowFrame**

Specifies the color of the window frame.

#### **clrMenuText**

Specifies the color of the text in a menu.

#### **clrWindowText**

Specifies the color of the text in a window.

#### **clrCaptionText**

Specifies the color of the text in an active caption.

#### **clrActiveBorder**

Specifies the default color of the text in an active border.

#### **clrlnactiveBorder**

Specifies the color of the text in an inactive border.

#### **c1rAppWorkspace**

Specifies the color of the application workspace (MOl background).

#### **clrHiliteBk**

Specifies the highlight color used in menus, edit controls, list boxes, and so on.

#### **c1rHiliteText**

Specifies the text color for highlighted text.

#### **c1rBtnFace**

Specifies the color of the 3-D button face shading.

#### **clrBtnShadow**

Specifies the color of the 3-D button edge shadow.

#### **c1rGrayText**

Specifies the color of solid gray to be used for drawing disabled items. This member must be set to  $RGB(0,0,0)$  if no solid gray is available.

#### **clrBtnText**

Specifies the color of button text.

#### **c1rlnactiveCaptionText**

Specifies the color of the text in an inactive caption.

#### **Comments**

The resource identifier for this structure is I; the resource type is OEMBIN.

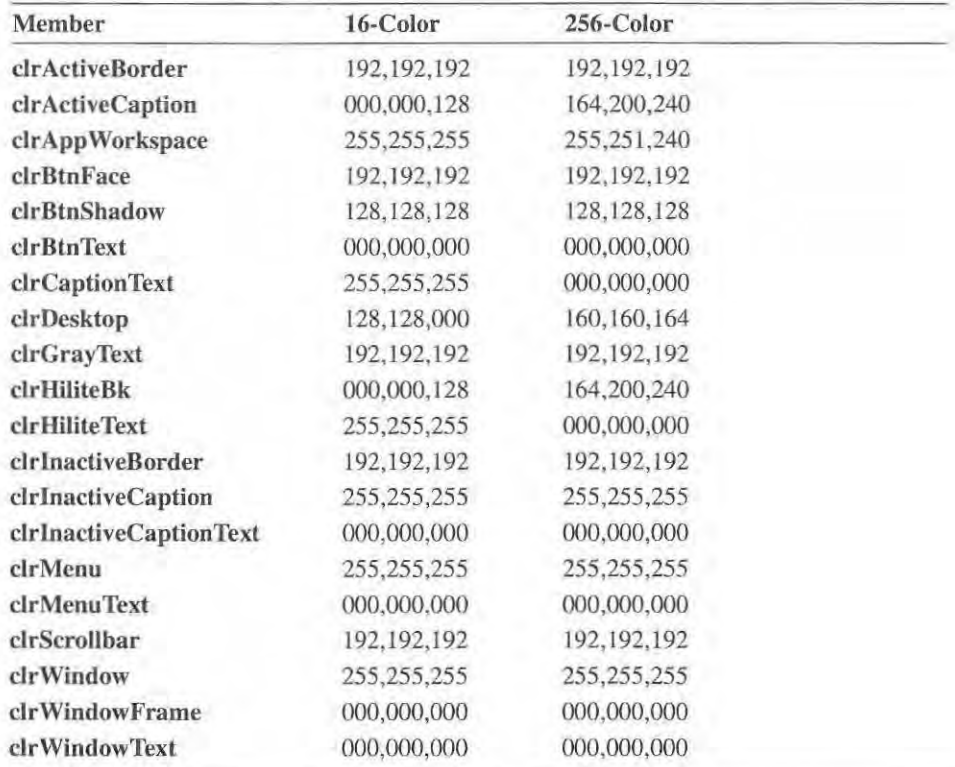

The recommended default system colors depend On the type of display. There are The recommended default system colors depend on the type of display. There are the following recommended values.<br> **Member** 16 Col

## **DISPLAY**  DISPLAY

### DESCRlPTlON 'DISPLAY: *AspectXY, LogPixelsX, LogPixels Y: Description'*  DESCRIPTION 'DIS PLAY : Aspech Y, LogPixest, LogPixele : Description'

The DESCRIPTION statement in a display *driver's* module-definition file iden-The DESCRIPTION statement in a display driver's module-definition file identifies the driver DLL as a a display driver, specifies the aspect-ratio values associated with the display device, and *provides* a description for the driver. ciated with the display device, and provides a description for the driver.

## **Parameters**  Parameters

-

#### *AspectXY*  AspectX Y

Specifies the aspect ratio for the display. This parameter must be set to the Specifies the aspect ratio for the display. This parameter must be set to the same value as the *driver's* dpAspectXY member in the **GDIINFO** structure. same value as the driver's dpAspectXY member in the GDIINFO structure. r

 $LogPixelsX$ 

Specifies the horizontal pixels-per-inch for the display. This parameter must be set to the same value as the driver's **dpLogPixelsX** member in the **GDIINFO**  set to the same value as the driver's dpLogPixelsX member in the GDIINFO **structure.**  structure. LogPixelsX<br>
Specifies<br>
set to the<br>
structure<br>
LogPixelsY<br>
Specifies<br>
set to the<br>
structure<br>
Description<br>
Specifies<br>
than one<br>
Comments<br>
The DISPL<br>
Example<br>
The followi

### LogPixelsY

Specifies the vertical pixels-per-inch for the display. This parameter must be Specifies the vertical pixels—per-inch for the display. This parameter must be set to the same value as the driver's **dpLogPixelsX** member in the **GDIINFO**  set to the same value as the driver's dpLogPixelsX member in the GDIINFO structure. structure.

#### *Description*  Description

Specifies the name the display models supported by this driver. Although more Specifies the name the display models supported by this driver. Although more than one name can be given, the names must not be separated commas (,). than one name can be given, the names must not be separated commas (,).

**Comments**  Comments

The **DISPLA Y** keyword must be capitalized. The DISPLAY keyword must be capitalized.

э×,

**Example** 

The following example shows the DESCRIPTION statement for the VGA display driver: play driver:

DESCRIPTIDN 'DISPLAY: L00,96,96 : VGA Color Display' DESCRIPTION 'DISPLAY : l.@@,96,96 : VGA Color Display'

The Microsoft Windows printer drivers manage all printer output for Windows applications. Each driver provides a set of functions that Windows uses to initial ize the printer, retrieve information about the printer, print text and graphics, and allow users to modify the operation of the printer.

## 4.1 About the Printer Driver

A printer driver is a dynamic-link library (DLL) that consists of a set of graph ics functions for a particular printer device. These graphics functions translate device-independent graphics commands into a stream of device-dependent commands and data. A printer driver receives the graphics commands from the graphics—device interface (GDI) portion of Windows and sends device commands either directly or indirectly to the printer.

Each printer driver supports a specific printer technology. Printer technologies include raster devices (for example, dot-matrix printers) and vector devices (for example, plotters), and devices with higher-level languages, such as PostScript page—description language (PDL). However, a printer driver can support any number of models and manufacturers as long as the printers share the same basic technology.

Unlike most Windows device drivers, a printer driver is generally not responsible for hardware communication with the printer. Instead, the driver uses existing Windows functions to open and write to a printing queue, to a file on disk, or directly to the printer through a communications port.

### 4.1.1 Printer-Driver Initialization

Printer-driver initialization occurs whenever Windows or a Windows application loads the printer driver using the **LoadLibrary** function (KERNEL.95). Windows loads a printer driver whenever an application uses the CreateDC function (GDI.53) to create a device context for the printer. Windows applications load the driver to prepare for subsequent calls to the printer driver's DeviceMode, Ext-DeviceMode, or DeviceCapabilities function.

As with other dynamic—link libraries, Windows calls the printer driver's initialization routine (if any) when it loads the driver. The routines of most drivers do little more than initialize the heap and load resources, such as the name of the driver's Help file. Although a driver may require additional initialization, it typically waits until GDI provides the additional information needed for this initialization when it calls the driver's Enable function.
If a printer driver allocates global resources or alters the state of the system, the driver is responsible for freeing these resources and restoring the previous state before the driver terminates. Because every driver includes a WEP function that Windows calls as the driver is quitting, the printer driver can use this function to free resources and restore the system.

### 4.1.2 GDI Information Structure

Every printer driver must have a GDIINFO structure that specifies the printer's capabilities and characteristics. GDI uses this information to determine what the printer can do and how much GDI must do to support graphics output to the printer. The GDI information can be classified as follows:

- **Driver management**
- I Driver capabilities
- Device dimensions

The driver-management information specifies the version of Windows for which the driver was written, the type of technology the printer uses to generate output, the size in bytes of the printer's PDEVICE structure, and number of device contexts the driver can manage at the same time.

The driver-capabilities information specifies the capabilities of the device, such as whether the printer can draw polygons and ellipses, scale text, and clip output. Driver capabilities also specify the number of device brushes, pens, fonts, and colors available on the printer and whether the printer can handle bitmaps and color palettes.

The device-dimension information specifies the maximum width and height of the printable area in both millimeters and device units, the number of color bits or planes, the aspect ratio, the minimum length of a dot in a styled line, and the num ber of device units or pixels per inch.

### 4.1.3 Enabling and Disabling Physical Devices

GDI enables operation of the printer driver by calling the driver's Enable function and directing the driver to initialize a physical device for subsequent graphics out put. A physical device is a PDEVICE structure that represents a printer and its current operating state. A printer driver uses the physical-device information to determine how to carry out specific tasks, such as which device-dependent graphics commands to use, and which output port to send the commands. The printer driver initializes the physical device by copying information to the PDEVICE structure.

GDI calls the Enable function whenever an application calls the CreateDC function (GDI.53) to create a device context (DC) for the printer. GDI calls the function twice: once to retrieve a copy of the driver's GDIINFO structure, and a second time to initialize the PDEVICE structure. After the first call, GDI uses the dpDEVICEsize member in the GDIINFO structure to determine the size of the driver's PDEVICE structure. GDI then allocates memory for the structure and calls Enable for the second time, passing a pointer to the structure. With this call, the driver initializes the structure.

To initialize the PDEVICE structure, the driver typically examines the names of the printer model and output device or file passed to Enable by GDI. It may also examine any printer environment passed to Enable. The driver then fills the PDEVICE structure with all the information that the output functions need to generate appropriate graphics commands for the given printer model and to send the commands to the given device or file.

Although only the printer driver initializes and uses the PDEVICE structure, GDI allocates memory for the structure, determines when to pass it to the driver's output functions, and deletes the structure when it is no longer needed. Except for the first 16 bits of the PDEVICE structure, the content and format of the structure de pends entirely on the printer driver. The first 16 bits, on the other hand, must be set to a nonzero value. GDI reserves zero to indicate a BITMAP structure. GDI creates and uses a BITMAP structure in place of a PDEVICE structure when an application creates a memory—device context.

A printer driver can allocate additional structures and store their addresses in the PDEVICE structure. Because GDI may direct a printer driver to create a large number of physical devices, the printer driver should not allocate additional structures in the limited space of the driver's automatic data segment, especially if the driver allows multiple device contexts.

GDI disables the physical device and possibly frees the printer driver whenever an application calls the DeleteDC function (GDI.68). GDI disables the physical device by calling the driver's Disable function. It expects the driver to complete any outstanding printing job and free any resources associated with the physical device. After the driver returns from the Disable function, GDI frees the memory it allocated for the PDEVICE structure. If there are no other device contexts for this printer driver, Windows frees the driver, removing any driver code and data from memory.

### 4.1.4 Device-Context Management

Since Windows is a multitasking environment, more than one application may create a device context for a printer at the same time. This means GDI may direct the printer driver to initialize more than one physical device. The printer driver sets

the dpDCManage member in its GDIINFO structure to specify how it will manage these requests. The driver can specify one of the following methods:

- **I** Driver allows multiple device contexts. It creates a new PDEVICE for each device context that specifies a new device and filename pair, but uses the same PDEVICE for any subsequent device contexts that specify the same device and filename pair.
- Driver allows multiple device contexts, but it creates a new PDEVICE for each device context regardless of whether the device and filename pairs are the same.
- I Driver allows multiple device contexts but only if all device contexts have unique device and filename pairs. The driver creates a PDEVICE for each device context. The driver returns an error on any attempt to create a second device context with an existing device and filename pair.
- Driver allows multiple device contexts, but only creates one PDEVICE. All device contexts share the same PDEVICE regardless of the device and filename pairs.
- Driver allows only one device context. The driver returns an error on any attempt to create a second device context.

Printer drivers normally allow multiple device contexts but create new PDEVICE structures for each device context. With separate PDEVICE structures, the driver can maintain information about multiple print jobs Without one job affecting the other.

# 4.1.5 Dimensions and Mapping Modes

A printer driver provides values in its GDIINFO structure specifying the aspect ratio, logical pixels-per-inch, and mapping modes for the printer. The following sections detail these modes.

### 4.1.5.1 Aspect Ratio

The aspect ratio defines the relative dimensions of the printer's pixels. The ratio consists of three values: an  $x$ -,  $y$ -, and  $xy$ -aspect. These represent the relative width, height, and diagonal length (or hypotenuse) of a pixel. GDI uses the aspect ratio to determine how to draw squares and circles as well as drawing lines at an angle.

The aspect values have the following relationship:

```
(dpAspectXY * dpAspectXY) == (dpAspectX * dpAspectX) +
(dpAspectY * dpAspectY)
```
Because the dimensions are given as relative values, they may be scaled as needed to obtain accurate integer values. Keep the values under 1000 for numerical stability in GDI calculations. For example, a device with a 1:1 aspect ratio (such as a 300 dpi laser printer) can use 100 for the  $dpAspectX$  member and the  $dpAspectY$ member and  $141 (100 * 1.41421...)$  for dpAspectXY.

### 4.1.5.2 Logical Pixels-Per-lnch

Printer drivers should always use real inches. A 300 dpi laser printer puts 300 in both members.

### 4.1.5.3 Mapping Modes

The printer driver provides viewport and window extents for the standard mapping modes: MM\_LOENGLISH, MM\_HIENGLISH, MM\_LOMETRIC, MM\_HIMETRIC, and MM\_TWIPS.

Place the device resolution in pixels-per-inch in the viewport extents and the number of logical units-per-inch in the window extent. The y-coordinate of the viewport is negated to reflect the fact that the  $x$ -axis is along the top of the paper in the default mapping mode (MM\_TEXT, which specifies device coordinates) with y increasing while going down the page; whereas in the other mapping modes, the  $x$ -axis is along the bottom edge of the page.

For example, on a 300 dpi laser printer, the MM\_TWIPS mapping mode will require that the  $dpTwpWin$  member be set to (1440,1440) and the  $dpTwpVpt$ member be set to (300, —300).

### 4.1.6 Printer-Driver Environment

The printer-driver environment consists of information about the printer, such as font cartridges, paper trays and sizes, printer orientation, graphics capabilities, color, and other advanced features. Windows applications use this information to create printed output that takes full advantage of the printer environment.

Printers normally have a large number of options from which the user can select. This information can come from any of four sources:

- The driver's default setup.
- The driver's WIN.INI section of user options. The WIN.INI should maintain at least one such section so that modified printer setups can be retained from session to session. This information is edited by the driver's Setup dialog box.
- The driver may call GDI to retain the driver's environment from device context to device context on a port—by-port basis. This allows faster initialization of the driver and avoids the time—consuming process of reading options from the WIN.INI file.
	- The application can pass the environment to the driver in a buffer pointed to by

the  $lp\hat{I}nitData$  parameter of the **Enable** function.<br>Upon device initialization (that is, during the pair of **Enable** functions), this information is used to set up information in the GDIINFO and PDEVICE structures. For example, the paper size selection will affect the height and width fields. Also, a printer that allows multiple graphics densities will modify the various resolution fields.

# 4.1.7 Device-Mode Dialog Boxes

The DEVMODE structure is used for the environment and the initialization data (which are the same). By convention, all drivers place the device name in the first 32 bytes of DEVMODE as a null-terminated string. All the other data is device dependent.

For Windows 3.x, a new convention has been adopted that defines an additional number of members. These members enable the application to perform device—independent manipulations of the device environment.

When Enable is called, the device driver should first check the *lpInitData* parameter to see if the application has supplied valid initialization data. If it is valid, then the driver should use that environment to initialize the GDIINFO and PDEVICE structures and not use or modify the default environment information.

If the environment cannot be found or if the data obtained 1s invalid or intended for another device, the device driver should extract user settings from the WIN.INI file, by using the profile string functions, such as GetProfileInt.

However, the driver should contain useful defaults for all strings, so that it can create a valid environment even if the WIN.INI file is empty.

The driver should use the device name string at the beginning of the DEV-MODE structure to determine whether or not the environment obtained from GetEnvironment is correct.

A driver may also maintain additional information in its DEVMODE structure to determine validity if the device name matches one the driver supports.

The printer driver can set or delete the environment by using the Set-Environment function (GDI.132). It can retrieve the current environment using the GetEnvironment function (GDI.133).

The driver should always set up the default environment if it is not present, except when the driver is initialized with a non-default environment (that is, the lpIm'tData parameter to Enable points to application-supplied data).

### 4.1.7.1 New Members in the DEVMODE Structure

The dmYResolution and dmTTOption members in the DEVMODE structure are new for Windows 3.1. The **DEVMODE** structure returned by the **ExtDevice**— Mode function contains one or both of these members if the **dmField** member includes the following values:

DM\_YRESOLUTION 0X0002000L DM\_TTOPTION 0X0004000L

The dmYResolution member specifies the vertical resolution of the printer in dots per inch. In this case, the **dmPrintQuality** member specifies the horizontal resolution in dots per inch. If the DM\_YRESOLUTION bit is not set in dmFields,  $dmY$ Resolution is not used and  $dmPrintQuality$  retains the original meaning.

The **dmTTOption** member specifies how TrueType fonts should be printed. The member can be set to one of the following values.

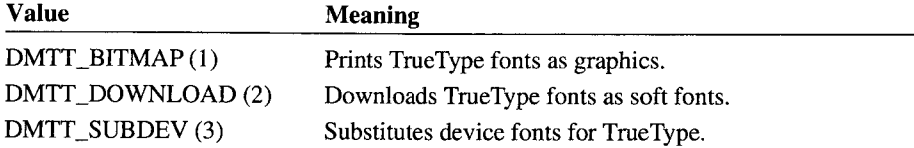

Note Before calling the the CreateDC or CreateIC functions, an application should call the DeviceCapabilities function with the DC\_TRUETYPE index to retrieve the driver's TrueType capabilities. The application can use the value re turned by the driver to set the **dmTTOption** member to the appropriate value.

The default action is to download TrueType as soft fonts for Hewlett—Packard printers that use PCL; substitute device fonts for TrueType for PostScript printers; and to print TrueType fonts as graphics for dot-matrix printers.

### 4.1.8 Printer-Device Modes

All printer drivers are required to export the **DeviceMode** function, which displays a dialog box to edit the default environment. This function sets the profile strings in the WIN.INI file for the options chosen by the user. It should also set the environment using the SetEnvironment function. The DeviceMode function uses USER functions, such as DialogBox (USER.240), to display dialog boxes.

The most common way to call DeviceMode is with Control Panel. However, other applications that make heavy use of printer output, such as Microsoft Write or Microsoft Excel, may also provide a means for calling the printer driver's DeviceMode function.

Windows  $3.x$  drivers also export two environment-related functions,  $ExtDevice$ Mode and DeviceCapabilities. These functions are designed to allow greater application control over the printer environment. All printer drivers should implement these functions.

ExtDeviceMode enables the application to call the driver to obtain device initiali zation data either from the user or from the application's modifications to the default environment. GDI then calls the Enable function with a pointer to this information, allowing the driver to preset its GDIINFO and PDEVICE structures according to the application's options, rather than the defaults. That way, the application can store different printer settings for itself and its documents or even request specific setup properties, such as orientation.

DeviceCapabilities enables the application to get information about such things as what DeviceMode fields the driver uses and what limits, ranges, or selections are valid.

# 4.1.8.1 Indexes torthe DeviceCapabilities Function

Printer drivers must process requests from applications for new Device-Capabilities indexes. A driver's DeviceCapabilities function must check for and process the following values.

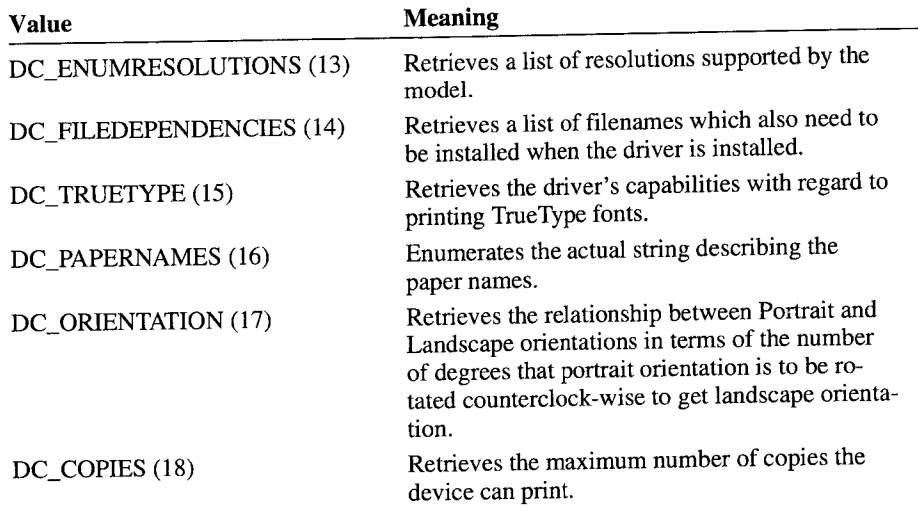

The implementation of one or all of the indices is optional. If a driver does not implement a given index, the **DeviceCapabilities** function should return  $-1$ . For more information about the new indices, see the **DeviceCapabilities** function.

### 4.1.8.2 New Paper Sizes

There are 21 new predefined paper sizes. The include file, PRINT.H, contains a complete list of all supported paper sizes. Applications typically call the Device-Capabilities function to retrieve names and sizes of the supported paper sizes, so printer drivers must be ready to process the following DeviceCapabilities index values:

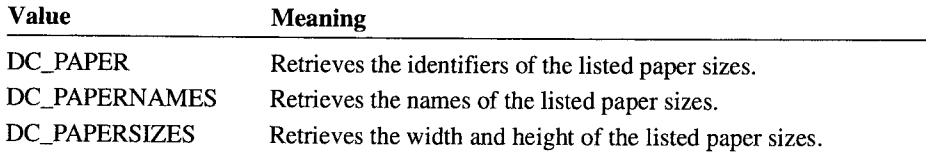

### 4.1.9 Per-Page Printer Settings

Applications can now modify printer settings (that is, DEVMODE values) while printing a document. The ResetDC function lets applications update the printer device context at each new page. This means applications can print documents containing a mixture of page orientations, paper sources, and other printing options without having to divide the document into smaller documents.

To support ResetDC, a printer driver must provide code for the RESETDEVICE escape. This escape, processed by the driver's Control function, copies printer output state information from one physical device context (PDEVICE) to another. GDI uses the escape to replace existing device contexts with new ones.

When an application calls ResetDC, GDI first creates a new PDEVICE by calling the driver's Enable function. This new PDEVICE receives the new printer settings as specified by the application. GDI next uses the RESETDEVICE escape to copy output state information from the existing PDEVICE to the new one. The output state includes information such as job number and list of downloaded fonts. The escape must copy the state information without changing the printer settings in the new PDEVICE. Finally, GDI substitutes the new PDEVICE for the old one in the application's device context, discarding the old PDEVICE by calling the Disable function.

When the printer driver receives the RESETDEVICE request, it must expect a subsequent call to Disable with no intervening call to the ENDDOC escape. The printer driver must also ensure that the new printer settings take affect starting on the next printed page. If a printer driver allocated bitmap or working buffers when it received the STARTDOC escape, the driver should free the buffers for the old PDEVICE and allocate new buffers for the new PDEVICE (an option is to reallocate the buffers).

The ResetDC function cannot be used to change the driver name, device name, or the output port. When the user physically changes port connection or the device name, the application must delete the original device context and recreate a device context with the new device name and output port. Also the application must cancel the selection of all objects in its device context before calling ResetDC.

### 4.1.10 Printer-Model Names

To make printer driver installation easier and more intuitive, printer-model names have been removed from the DeviceMode dialog box. Users have found it confusing to select a printer model when installing the driver only to have to reselect the printer model again within the printer's DeviceMode dialog box. For Windows 3.1, the **DeviceMode** dialog box displays the name of the printer model (selected during installation by the user) in the title bar of the dialog box.

To support this change, printer drivers must now have corresponding SETUP.INF or OEMSETUP.INF entries that list all the printer-model names. Control Panel uses the entries to determine which printer models are available. If the entries aren't available, Control Panel obtains the printer—model name from the DESCRIPTION statement in the driver's executable file header.

# 4.1.11 Standard Print Dialogs

Windows 3.1 includes a set of standard print dialogs for use by Windows appli cations. These dialogs provide a standard interface for users to select and change printer settings, such as page range, number of copies, and print quality.

To support the standard print dialogs, a printer driver must export the ExtDevice-Mode and DeviceCapabilities functions. The dialogs call these functions to get the necessary settings for the standard dialog boxes. If a printer driver does not export these functions, no printer settings can be set from within an application using the standard dialog. In such cases, the dialog boxes are displayed, but the printer settings fields are disabled (greyed out) and the driver is forced to use the system defaults that were previously set in Control Panel.

A printer driver can extend the capabilities of the standard print dialogs by exporting the AdvancedSetUpDialog function. If this function is available, the standard print dialogs display a More button. If the user chooses the button, the dialog box calls the AdvancedSetUpDialog function allowing the driver to display its own dialog box containing fields for advanced printer settings, such as color, du plex printing, and screen parameters.

### 4.1.12 Printer Entries in the WIN. INI File

Printer drivers that support more than one model should now record current printer settings for each model even if the models use the same port. A driver records the printer settings for a given model by adding to the WIN.INI file a section having the following form:

[ModelName, Port]

The *ModelName* specifies the name of the model and *Port* specifies the output port current associated with the printer as shown in the following example:

[HP LaserJet 1110, LPT2]

This section must include all printer settings except printer fonts. To record font information, the driver must add a section having the following form:

### [DeviceName, Port]

The *DeviceName* specifies the name of the device and the port specifies the name of the output port associated with the device as shown in the following example:

[HPPCL5A, LPTl]

This section only lists fonts, including those in external cartridges. Also this section ensures backward compatibility with third-party font packages that use this section to add fonts.

### 4.1.13 Physical Objects

Physical objects are device-dependent representations of the logical pens, brushes, and fonts that Windows applications use to perform output. GDI directs a printer driver to create physical objects whenever an application selects a logical object for subsequent drawing. The process of converting a logical object into a physical object is called realizing the object, and every printer driver provides a Realize-Object function to carry out this task.

GDI calls the RealizeObject function when an application calls the SelectObject function (GDI.45) to select a logical object for a device context. GDI calls the function twice: once to retrieve the size of the physical object, and a second time to realize the object. Although the printer driver realizes an object, GDI manages it, allocating memory for the object, passing the object to the driver to perform output, and deleting the object when it is no longer needed.

GDI realizes a physical object when it is selected to avoid the overhead of realizing the object each time it is used for drawing. The contents and organization of the structure defining a physical object are specific to the driver. Usually, the struc ture includes the logical object plus any other information that the driver needs.

# 4.1.14 Device Pens and Brushes

Most printer drivers maintain and manipulate device objects. Device objects are structures that represent pens and brushes that the device supports.

To determine what device objects are available, GDI calls the EnumObj function and expects the driver to enumerate all the pens and brushes that a device supports. The function translates physical descriptions of the objects into logical descriptions and returns these descriptions to GDI. All logical objects created this way must be unique, that is, when translated into physical objects and used for drawing, they should produce different output.

The driver enumerates all the styles and colors of pens and brushes. Since pens are defined to be only pure colors, only logical colors that translate to pure physical colors will be enumerated. For devices that support many colors, only a subset of all the colors will be enumerated.

### 4.1.15 Device Fonts

The most common type of device object is a device font. Most printers are capable of printing some set of built-in fonts. The concept of device fonts enables drivers and applications to take advantage of a device's ability to render fonts. Device fonts are also expected to print faster and look better than GDI fonts.

To determine what device fonts are available, GDI calls the EnumDFonts function and expects the printer driver to enumerate the fonts. Typically, GDI first calls EnumDFonts passing an empty string for the font name. This indicates that the driver should enumerate each font name that it supports. On subsequent calls, GDI passes one of enumerated font names and expects the driver to enumerate all the sizes of that font.

Printer drivers may also wish to support GDI raster and vector fonts. For banding devices, it is usually not difficult to support GDI raster fonts because GDI contains support functions to render raster fonts into monochrome-band bitmaps. GDI raster fonts are most useful for devices (such as lower-resolution dot-matrix printers) with resolutions near those of the display.

For nonbanding devices, supporting GDI raster fonts is not as easy. In fact, the PostScript driver (a nonbanding device) does not support GDI raster fonts.

Supporting vector fonts is also optional. If a driver does not support vector fonts, GDI will simulate them by drawing line segments.

### 4.1.16 Color

A printer driver must provide support for translating logical colors (RGB values) to physical colors. For printers with color palettes, the printer driver must provide additional information in its GDIINFO structure.

### 4.1.16.1 Color Objects

GDI calls the ColorInfo function to translate physical and logical color representations. This function translates in both directions, that is, from physical to logi cal and from logical to physical. When given a logical color, the function returns the nearest physical color. When given a physical color, the function returns the logical color that best describes that color.

This function supports the GDI function GetNearestColor.

### 4.1.16.2 Color Paletles

GDI ignores the color palette members if the RC\_PALETTE value is not set in the dpRaster member. However, they must be present (and accounted for in the length returned by **Enable**) if the driver is version  $3.x$ .

### 4.1.17 Output

A printer driver provides a variety of graphics output from lines to text. The driver supports each type of output with a specific output function. When an application calls GDI to carry out a graphics operation, GDI calls the corresponding output function in the driver. The following lists output functions and associated graphics output.

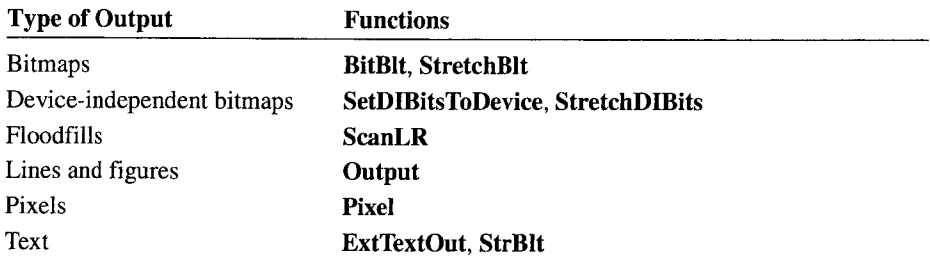

Some output functions are optional. If a printer driver does not include an optional function, GDI simulates the output using other output functions.

When GDI calls the output functions, it passes parameters that specify the output as well as the physical device and physical objects to be used to generate the output.

### 4.1.18 Text

A printer driver provides supporting functions and values for text output, such as maximum text width and height, character widths, and character clipping.

### 4.1.18.1 Maximum Text Width and Height

The maximum width and length of text that can be printed on a page is determined by choosing either the Portrait or Landscape orientation. In Portrait orientation, the page is taller than wide, when viewing the text upright. In Landscape orientation, the page is wider than tall, when viewing the text upright.

### 4.1.18.2 Character Widths

Use the GetCharWidth function to determine character widths for variable-width fonts. It is important that the values returned by this function match and that the actual widths of the characters displayed. Any differences will produce misalignments, and any text formatting or justification will not work as intended.

### 4.1.18.3 Clipping Character Strings

Character strings should be clipped pixel-by-pixel like all other graphics, whenever possible. Some types of printers, however, do not allow pixel—precision clip ping of device-based fonts. When this is the case, the driver should clip character strings on a per-character basis.

A driver should clip a character if any part of the character is outside the left or right edge of the clipping rectangle. If any part of the character is outside the top or bottom edge of the clipping rectangle, the driver should print the character.

### 4.1.19 Fonts

A printer driver provides support for the various fonts provided or supported by GDI.

### 4.1.19.1 Big Fonts

Some printer drivers use a new format for fonts when running in protected mode (with Windows running in either standard or 386 enhanced mode) on an 80386 or 80486-based computer. This format allows for fonts that can exceed 64K bytes of data, as well as some other options. In this situation, GDI will convert all the  $2.x$ format fonts to the new format so that only one font file format is used in memory.

If a printer driver prints GDI bitmap fonts directly, it should be modified to handle big fonts. In many cases, a driver will not need to be updated if it is a banding monochrome driver that uses only the brute functions. The brute functions are already aware of the new format. For more information about brute functions, see Section 4.1.25 "The Brute Functions," later in this chapter.

If a printer driver uses the color library, the library supports the big font format, as well as the old 2.x format.

### 4.1.19.2 TrueType

GDI provides TrueType support for any driver that supports GDI raster fonts (that is, it supports drivers that set the DT\_RASPRINTER value in the dpTechnology member of the **GDIINFO** structure). To support TrueType on these printers, GDI generates a raster font from the TrueType outlines and passes the font to the driver just as with any other raster font. This means many Windows 3.0 printer drivers, especially drivers for dot-matrix printers, currently support TrueType—no code changes in the driver are required.

Printer drivers that do not support raster fonts must be modified to support True-Type. Typically, the modification consists of adding code to convert TrueType fonts into a downloadable font format that the printer accepts. To simplify the task of adding TrueType support to nonraster printer drivers, GDI provides several TrueType service functions.

### 4.1.19.3 TrueType Service Functions

Printer drivers can use TrueType service functions to retrieve information about TrueType fonts, to retrieve bitmaps of individual glyphs in the fonts, and to realize a complete font, retrieving both information and bitmaps. Following are the service functions and brief descriptions.

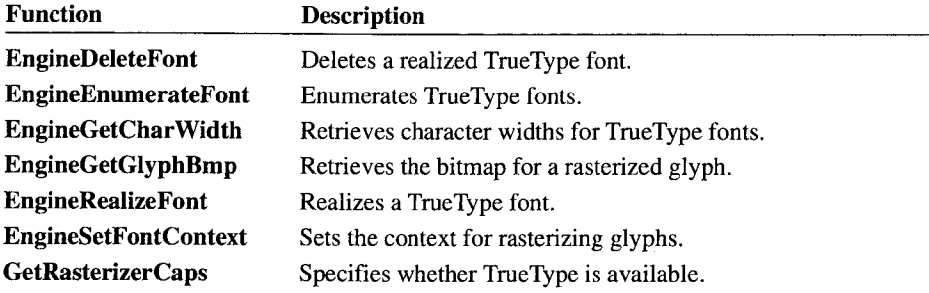

A printer driver can determine whether TrueType is currently available by calling the GetRasterizerCaps function. Since users can turn TrueType off, it is important that a driver check for TrueType before generating output.

If TrueType is on, the driver can call the EngineEnumFonts function whenever GDI calls the driver's EnumDFonts function. This gives the font engine the chance to enumerate the TrueType fonts having the specified font. The driver can call the EngineRealizeFont function whenever GDI calls the driver's Realize-Object function. This gives the TrueType font engine an opportunity to generate a physical font that matches the specified logical font. When the engine realizes a font, it fills a FONTINFO structure with information about the font as well as the bitmap data for the individual glyphs. A driver can use this information to create a downloadable font in the format recognized by the printer.

In general, a printer driver should call the EngineRealizeFont and Engine-EnumerateFont functions before processing its own device fonts (if any). If GDI requests that the driver delete a realized TrueType font (by calling Realize-Object), the driver must call the EngineDeleteFont function to delete the font.

A printer driver can retrieve character width information for a realized TrueType font by using the EngineGetCharWidth function. It can retrieve bitmaps for individual glyphs in the font by using the EngineSetFontContext and Engine-GetGlyphBmp functions. The driver must call EngineSetFontContext first to set the font before calling EngineGetGlyphBmp. Drivers for printers that accept individual glyph definitions (as opposed to full font definitions) can use the character width information and bitmap data to download individual glyphs.

## 4.1.19.4 Specifying the Spot Size

The spot size is a set of values that help the TrueType rasterizer create the best glyph bitmaps for a given printer. All printer drivers can benefit by setting the spot size in their GDIINFO structure regardless of whether the driver uses TrueType service functions. The spot size should be specified in the dpSpotSizeX and dpSpotSizeY members of the driver's GDIINFO structure. If these members are not zero, GDI passes the values to the TrueType engine to help it rasterize glyphs.

# 4.1.20 Device-Independent Bitmaps

Device-independent bitmaps (DIBs) are bitmaps in a new format that was de signed to provide a device-independent way for applications to transfer bitmap images to a variety of output devices. Besides the bitmap bits, these bitmaps contain color—table information and additional dimension information.

A printer driver should include support for DIBs, especially in color devices. If a driver does not support DIBs, GDI can convert DIBs into the standard mono chrome bitmap format, but the quality of DIB output will rarely be satisfactory in such situations.

If a printer driver can do more with the bitmap, it should attempt to support DIBs handling, especially if it can perform its own half-toning or coloring of bitmaps. To enable such functionality, the driver should support the SetDIBitsToDevice and StretchDIBits functions, and possibly support the SetDIBits and GetDIBits functions if the driver deals with GDI bitmaps.

### 4.1.21 Print Jobs

A printer driver provides print job support by handling printer-specific escapes. GDI passes escapes to a printer driver's Control function whenever an application calls the Escape function (GDI.38).

### 4.1.21.1 The QUERYESCSUPPORT Escape

A11 drivers are required to implement the QUERYESCSUPPORT escape. For this escape, the lpInData parameter points to a 16-bit value that contains the index of another escape.

The driver returns a positive number if the driver implements that escape, or zero if the escape is unimplemented. The driver always returns nonzero if the escape queried is QUERYESCSUPPORT.

### 4.1.21.2 The SETABORTPROC Escape

SETABORTPROC is the first escape an application calls when printing. An application passes a pointer to a callback function in the *lpInData* parameter when it calls the SETABORTPROC escape. This callback function is used to check for user actions such as cancelling the print job. The printer driver, however, is not responsible for the callback function; GDI modifies the SETABORTPROC escape so that *lpInData* points to the application's device context handle.

The hDC parameter given to the driver by this escape should be used with the OpenJob function to enable the output functions in GDI to call the application's callback function. Printer drivers generally save this handle in the PDEVICE structure. If the application does not use SETABORTPROC, NULL should be passed to the OpenJob function.

### 4.1.21.3 The STARTDOC Escape

Usually, STARTDOC is the escape an application calls. STARTDOC indicates to GDI and the device driver that the application is printing.

This escape also supplies a Print Manager job title in a NULL-terminated string pointed to by *lpInData*. The *lpOutData* parameter is unused. This supplies the title used by the OpenJob function.

Together, with the port name supplied as a parameter to Enable and the hDC supplied by the SETABORTPROC escape, the driver now has all the data necessary to call the OpenJob function.

### 4.1.21.4 RESETDEVICE and STARTDOC Escapes

To support the ResetDC and StartDoc functions, which are new to Windows 3.1, printer drivers must process the RESETDEVICE and STARTDOC escapes in their Control functions.

Although the STARTDOC escape was available in Windows 3.0, the lpInData and  $lpOutData$  parameters have changed. Specifically,  $lpInData$  points to a nullterminated string specifying the name of the document, and lpOutData points to a DOCINFO structure specifying the output port or file as well as the document name. The structure has the following form:

```
typedef struct {
   short cbSize:
   LPSTR lpszDocName;
   LPSTR lpszOutput; // output port name
} DOCINFO, FAR * LPDOCINFO;
```
The **lpszOutput** is the name of the output file to use. If either *lpOutData* or lpszOutput is NULL, the output port given to CreateDC should be used.

The RESETDEVICE escape, corresponding to the new ResetDC function, allows the driver to move a printer's output state from an old physical device structure to a new one. This allows applications to change the printer setup, such as orientation, with creating a new print job. For more information about this escape, see Section 4.1.23, "Other Escapes."

### 4.1.21.5 The NEWFRAME Escape

An application calls the NEWFRAME escape when a new page is to be printed. The printer driver completes output for the given page and advances to the next page. NEWFRAME does not use the *lpInData* or *lpOutData* parameters.

### 4.1.21.6 The ENDDOC and ABORTDOC Escapes

When an application has completed printing all output, it calls the ENDDOC escape. ENDDOC does not use either the *lpInData* or *lpOutData* parameters. At this point, the driver may call the CloseJob function.

Another common escape is ABORTDOC, which is also called ABORTPIC in older documentation or applications, and has the same number assigned. This escape allows GDI or the application to cancel a print job. Generally, if the job is valid, the driver will clean up and call the DeleteJob function.

### 4.1.22 Banding Drivers

How the output functions are implemented depends on whether or not the device uses banding. Banding devices have their output stored in a metafile. This metafile is replayed for every band that is rendered (either by GDI or applications that wish to implement banding). Therefore, output coordinates must be mapped into the current band, and output outside of the band must be clipped.

Nonbanding devices perform output to the device in one pass. Therefore, the device must have access to the entire display surface. Drivers must be able to perform all the output functions to both the display surface and to memory bitmaps. This restriction would make it very difficult for devices that supported complex drawing primitives if it were not for the help that GDI and the display driver supply.

In the GDIINFO structure, banding color drivers should use the same bits-perpixel and planes values used for band bitmaps.

Devices choose numbers that match how they output color. Color printers that use the color dot-matrix libraries specify the same values as the bitmap format. The color library in this DDK uses one bit-per-pixel in three planes. The driver developer must modify the library to use another format.

### 4.1.22.1 Raster vs. Vector Devices

Many printers (such as dot-matrix and most laser printers) are raster printers, that is, they print out text and graphics as bitmaps or raster lines. Other devices (such as plotters and PostScript-based printers) are vector devices, which draw text and graphics as a sequence of vectors or lines. (Although PostScript printers are based on raster engines, the language itself is vector oriented except where bitmaps are concerned.)

Raster devices usually have constraints that cause problems for implementing the full GDI device model. Raster devices, for example, do not implement any vector graphics operations. Therefore, all vector graphics must be drawn as a bitmap before printing. Some devices, such as dot-matrix printers, do not allow the driver to print anywhere on the page. They require that text and graphics be output in the order of the print direction position on the page.

These bitmaps can be enormous for a device such as a 300 dpi laser printer. In such cases, the driver breaks up the page into smaller rectangles that are printed individually. For each of the rectangles, GDI or the application will draw all the graphics that fit in each rectangle into a bitmap and then print each individual bitmap.

These rectangles are called bands, and the printing process that uses these bands'is called banding. It is usually necessary to band raster printers; however, banding is not necessary for vector devices.

For vector devices (that is, nonbanding devices), the application calls GDI graphics functions, which are translated into device-driver graphics primitives. After each page is printed, the application uses the NEWFRAME escape to eject the page.

An application can either treat the driver as if it were a nonbanding device by calling the GDI functions and ending each page with the NEWFRAME escape, in which case GDI performs the banding, or it can handle the banding itself.

### 4.1.22.2 The NEXTBAND Escape

Before any graphics are drawn, the driver is called upon to perform the NEXTBAND escape. When the Control function is called for the NEXTBAND escape, lpInData points to a POINT structure, and lpOutData points to a RECT structure.

The driver should initialize its band bitmap and set the RECT structure to the size, in device coordinates, of the rectangle that the band represents on the page.

GDI adds the POINT structure to determine the scaling factor for graphics output. Some devices support the use of graphics at a lower resolution than text to allow for faster output. The x-coordinate of the **POINT** corresponds to horizontal scaling and the y-coordinate to vertical scaling.

The value in the structure corresponds to a shift count. A point of  $(0,0)$  specifies graphics at the same density as text, whereas a point of  $(1,1)$  specifies half-density graphics in both directions, for example, a 300 dpi laser printer printing bitmaps at 150 dpi.

GDI then calls the driver's **Output** function to draw text or graphics in the band bitmap. When all drawing for the band is finished, GDI calls the driver with another NEXTBAND escape. The driver draws the band in the band bitmap, reinitializes the bitmap, sets a new rectangle, and continues with the next band as it did with the first.

When all the bands on the page are exhausted, and the driver receives a NEXT– BAND escape, it should output the last graphics band and then set the rectangle pointed to by the *lpOutData* parameter to an empty rectangle to indicate that there are no more bands on the page. It should also perform all the processing necessary to eject the completed page. The next NEXTBAND escape will correspond to the first band of the next page.

If the application performs banding, it will call the Escape function to get the band rectangles. If GDI is handling banding for an application, then GDI collects all the graphics functions on a page into a metafile, that is, a temporary file containing a list of the graphics functions and their parameters. When the application calls Escape to carry out the NEWFRAME escape, GDI turns this escape into a sequence of NEXTBAND calls to the Control function. GDI sets the clip region for the actual printer device context to the band rectangle and then plays back the metafile, which recreates all of the application's output in the band bitmap. GDI does this for each band until the band rectangle returned by the driver is empty.

Some devices, such as raster laser printers, allow text to be placed anywhere on the page at any time. Furthermore, these printers do not place text into the band bitmap, since all the device fonts exist in printer or cartridge memory. To optimize text output, their drivers use a single, full—page band for all the text output and a sequence of smaller bands for bitmapped graphics.

As an optimization, some of these drivers maintain a flag to detect whether or not any output, other than text, is attempted during the first, full-page band. If not, the driver skips the graphics bands.

### 4.1.22.3 The BANDINFO Escape

Some devices, such as laser printers, can print text and graphics anywhere on the page but still require banding support for vector graphics operations. Since these devices usually use their own internal device fonts, they can greatly improve their text printing performance by using a single, full-page band for text only as the first band. The driver ignores graphics calls during this band and handles only the Ext-TextOut or StrBlt functions. Graphics are printed on subsequent, smaller bands.

An application that is aware of this process can speed up its printing operation by determining whether text or graphics will be printed on the current band. It may do so using the BANDINFO escape. The application can also use BANDINFO to optimize the banding process.

### 4.1.23 Other Escapes

Few applications use the QUERYESCSUPPORT escape to look for the SETABORTPROC, STARTDOC, NEWFRAME, ENDDOC, or ABORTDOC escapes. Therefore, a printer driver should handle all of these escapes.

In addition, there are a few applications that perform banding without verifying that banding is required either by using QUERYESCSUPPORT or the GetDevice-Caps function (which examines the GDIINFO structure). A nonbanding driver can easily support such an application by returning the full page as the band rectangle on the first NEXTBAND escape and returning an empty rectangle for the next NEXTBAND escape and ejecting the page.

There are a large number of other escapes that may or may not be appropriate to a specific driver. They are all listed alphabetically and described in detail in Chapter 11. "Graphics-Driver Escapes."

### 4.1.24 Print Manager Support

In most cases, printer drivers are not responsible for sending bytes directly to the output port. Instead, printer drivers call special GDI functions to carry out the output. Depending on the options selected by the user, those functions will route the output to a specific port, to a disk file, across a network connection, or to a tem porary file for later output by Print Manager.

GDI contains functions a device driver can call to perform output. The driver does not need to know if output is being queued or written directly to the port. The fol lowing lists these functions, and provides a brief description of each.

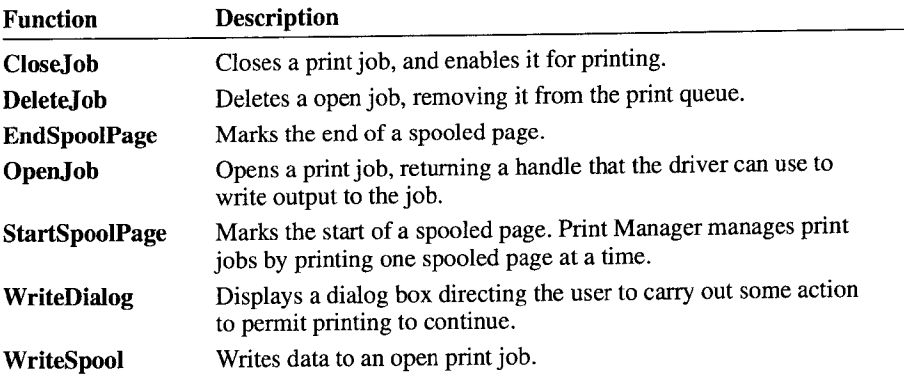

### 4.1.25 The Brute Functions

The brute functions is a set of graphics-support functions that a printer driver can use to carry out certain graphics operations. The brute functions permit a printer driver to use the resources of GDI rather than provide its own support to complete some graphics operations.

Brute functions primarily provide support for memory bitmaps. On each call to a printer-driver function, the driver checks the PDEVICE structure and determines if it represents a memory bitmap. If such cases, the driver calls a corresponding brute function, passing on all the parameters, to carry out the graphics operation.

For banding drivers, the driver calls the brute functions for the main output device as well as for the memory bitmaps.

### 4.1.25.1 Brute-Information Functions

The following brute functions take the same parameters and return values as the corresponding driver functions and actually call the display driver to manipulate monochrome memory bitmaps:

- dmRealizeObject
- dmEnumDFonts
- dmEnumObject
- dmColorInfo

For graphics, most raster drivers call the dmColorInfo function to map colors. Display drivers then add together the three color components (R, G, and B). If the weighted, average color value of these components is equal to or greater than 128, then the color maps to white. Otherwise, it maps to black.

The IBM Color Printer driver does the same thing in monochrome mode. How ever, in color mode, each color is compared individually to the 128 value. Hewlett-Packard printers that use the PCL driver are only adjustable for text.

Notice that the following colors all map to white on EGA, VGA, and 8514/a displays:

- $\blacksquare$  Light grey
- I Green
- **I** Yellow
- Magenta
- $\blacksquare$  Cyan

### 4.1.25.2 Brute-Output Functions

Nonbanding drivers (such as PostScript or a plotter driver) use the brute functions to support memory bitmaps. Whenever a pointer to the driver's PDEVICE structure is passed to the driver, GDI may substitute a pointer to a BITMAP structure. The driver can differentiate between the two cases because the first member (bmType) of a BITMAP structure must be zero, whereas the first member (often called epType) of a PDEVICE structure must be nonzero. If this first member is zero, the driver simply passes the same arguments through to the corresponding brute function and returns its return value.

Banding drivers operate by using a memory bitmap to simulate the display surface. Therefore, a banding driver calls the brute function with a pointer to a BITMAP structure that defines the band bitmap. The driver also has to translate some coordinate parameters from device coordinates to bitmap coordinates since, in general, there will be many bands in different positions on a page of output.

f

The brute functions, however, always use coordinates relative to the bitmap, that is,  $(0,0)$  to (bmWidth, bmHeight).

Therefore, many output functions may take the following form:

```
Function(LPPDEVICE ipDevice, ... )
    if (tipDevice-> epType)
      {
        /* output to memory bitmap */
        return dmFunction(IpDevice, ... );
      }
    /* if this is a nonbanding driver, perform
     * device-specific output. Otherwise, for a
     * banding driver,
     */
    /* transform coordinates according to band position
*/
    somerandomxcoordinate —= lpDevice—> xBandPosition;
    somerandomycoordinate -= ipDevice-> yBandPosition;
    /* assume that a BITMAP structure is stored somewhere in
     * the PDEVICE for the band bitmap
     */
    ipDevice = (LPPDEVICE)&1pDevice—> epBandBmpHdr;
    return dmFunction(1pDevice, ... );
\mathbf{I}
```
The brute functions operate by calling the corresponding display driver function to manipulate a memory bitmap. Therefore, they have exactly the same parameters as the corresponding driver functions, with the exception that the lpDevice parameters are always assumed to point to BITMAP structures.

Since driver capabilities and bitmap formats vary from display to display, the printer driver should use the brute functions only for monochrome (not color) bitmaps. Also, since the scan line and polyline support is required for all display drivers, the printer driver can assume that this support is in the brute functions.

The following brute functions are available for output:

- **u** dmBitBlt
- dmOutput
- dmPixel
- dmStrBlt
- dmScanLR

There is currently no **dmExtTextOut** function; the driver calls the **ExtTextOut** function.

### 4.1.25.3 Color-Library Functions

Although the dot-matrix (brute) library functions in GDI (such as **dmBitBlt** and dmOutput) only support monochrome printers, a color printer driver can call corresponding functions in the the color library which do implement color. The color library supports all the dot-matrix  $(dm)$  functions except  $dm$  **Transpose.** The **dmTranspose** function does not depend on color format. The arguments and return values of these functions are the same as those for the GDI monochrome versions of these functions.

The library implements color using a 3-plane RGB (Red, Green, Blue) banding bitmap, which is converted to CMYK (Cyan, Magenta, Yellow, Black) when the bitmap is sent to the printer. If a printer requires a different format, the color library must be modified.

Both **dmBitBlt** and **dmOutput** compile short, efficient functions into the stack segment and then call them to perform the actual operation. In protected mode, this requires creating a code segment alias for the stack segment. A selector must be allocated for these two functions to operate. It is stored in the global variable ScratchSelector, which is external to the library and which must be supplied by the driver. In the sample IBM Color Printer driver, the selector is allocated and freed in Enable and Disable, respectively.

### 4.1.26 GDI Priority Queues

The GDI library provides the priority-queue data type that is used with devicespecific fonts to sort output strings into the correct order on the page. Priority queues are accessed through a two-byte value, known as the key. Each key can also have two bytes of associates information, called a tag.

The following lists the priority-queue functions, and provides a brief description of each.

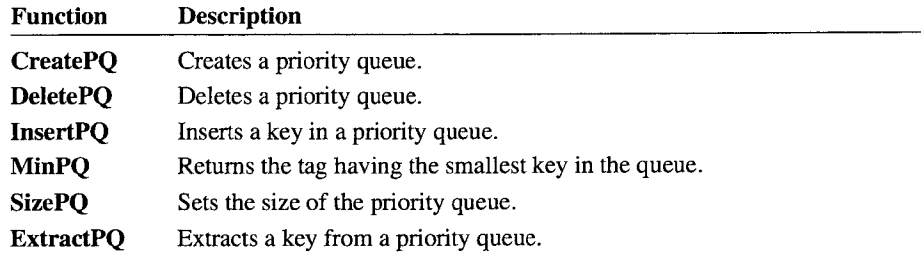

### 4.1.27 Stub Functions

Because printer drivers are dynamic-link libraries that GDI loads using the Load-Library function, they must also export the WEP function. This function indicates that Windows is shutting down or the printer driver is being unloaded from the system.

Printer drivers must include the SetAttribute and DeviceBitmap functions.

# 4.1.28 Installing Over Previous Versions

The Windows 3.1 Setup program will automatically update any installed printer drivers with new drivers provided with Windows 3.1. As part of this process, Setup will replace:

generic printer name=driver, port in the [Devices] and [PrinterPorts] sections with:

specific model name=new driver, port

Setup will not update the [DriverName, Port] section. This will be done by the individual driver when Setup calls the DevInstall function.

# 4.2 Function Reference

The following is an alphabetical listing of graphics functions that are specific to printer drivers. For a complete description of the graphics functions that are common to other graphics drivers, see Chapter 10, "Graphics—Driver Functions."

 $\overline{\phantom{a}}$  , and the contract of the contract of the contract of the contract of the contract of the contract of the contract of the contract of the contract of the contract of the contract of the contract of the contrac

# AdvancedSetUpDialog

WORD AdvancedSetUpDialog(hWnd, hDriver, lpDevModeIn, lpDevModeOut) HWND hWnd; HANDLE hDriver; LPDEVMODE lpDevModeIn; LPDEVMODE lpDevModeOut;

The AdvancedSetUpDialog function displays a dialog box with which the user sets advanced print-job options. Applications call this function indirectly AdvancedSetUpDialog 135<br>
whenever the user chooses the Options button in the Print Setup dialog box. whenever the user chooses the Options button in the Print Setup dialog box. AdvancedSetUpDialog lets the user specify print-job options that the driver supports, such as color, duplex printing, and text quality, but that are not available through the Print Setup dialog boxes.

> Printer drivers that do not export AdvancedSetUpDialog must export the Ext-DeviceMode function.

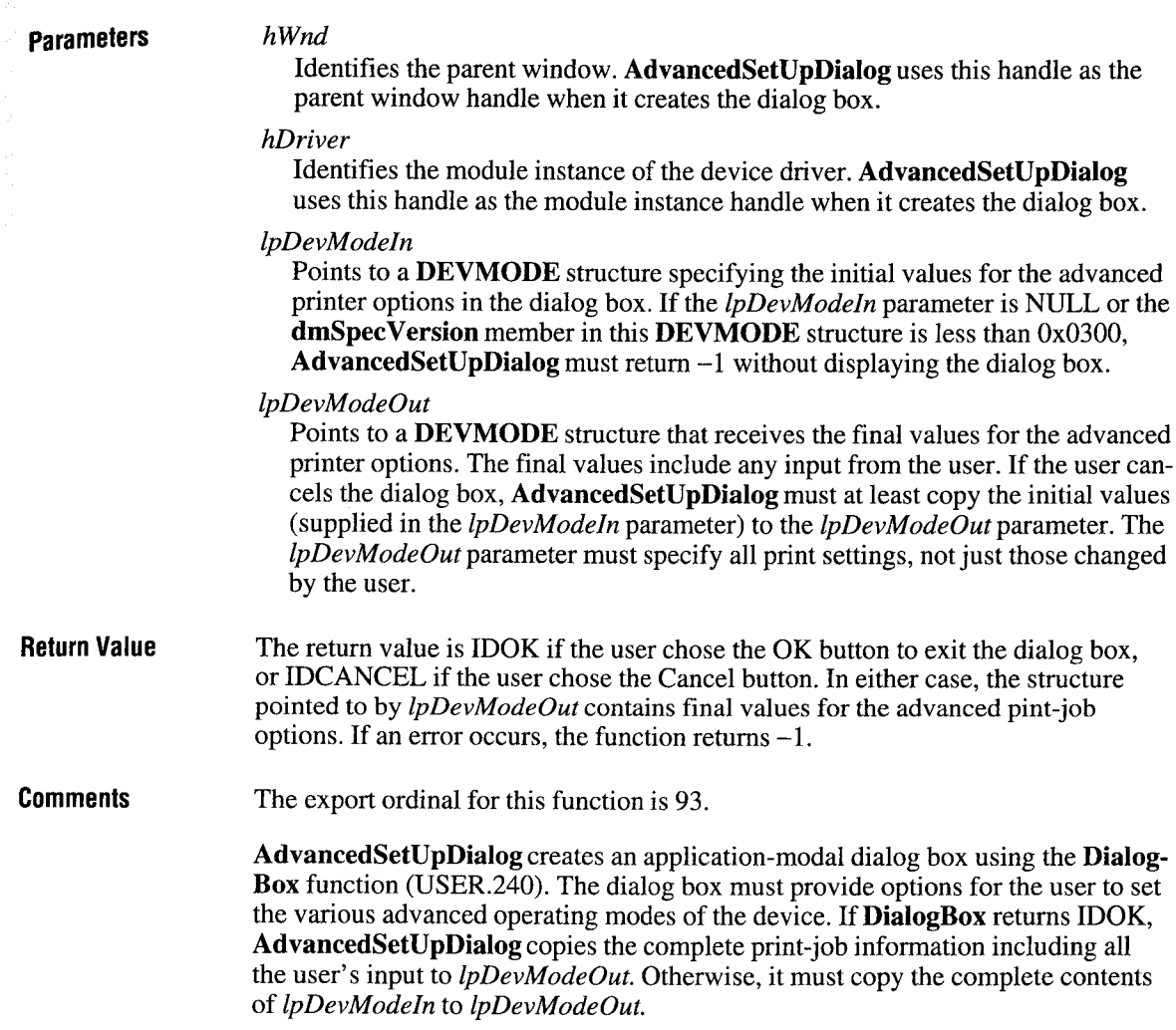

Although AdvancedSetUpDialog and ExtDeviceMode may display similar dialog boxes, these functions are not identical. In particular, **AdvancedSetUp—** Dialog must not update or modify the current environment or WIN.INI settings. Although AdvancedSetUpDialog and ExtDeviceMode may display similar<br>dialog boxes, these functions are not identical. In particular, AdvancedSetUp-<br>Dialog must not update or modify the current environment or WIN.INI<br>settings

See Also ExtDeviceMode

# **DeviceCapabilities**

#include <drivinit.h>

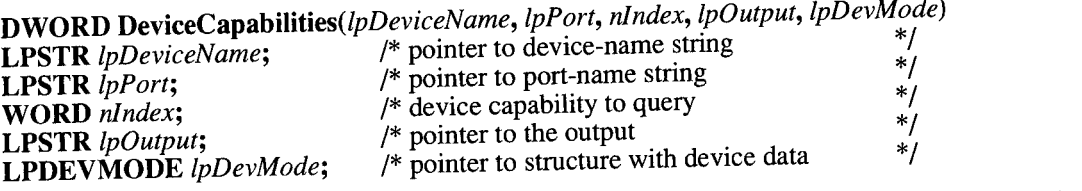

The DeviceCapabilities function retrieves the capabilities of the printer device driver and is recommended for all printer drivers.

Parameters

### lpDeviceName

Points to a null-terminated string that contains the name of the printer device, such as Hewlett-Packard LaserJet that uses PCL.

### lpPort

Points to a null—terminated string that contains the name of the port to which the device is connected, such as LPTl.

### nIndex

Specifies the capabilities to query. It can be any one of the following values.

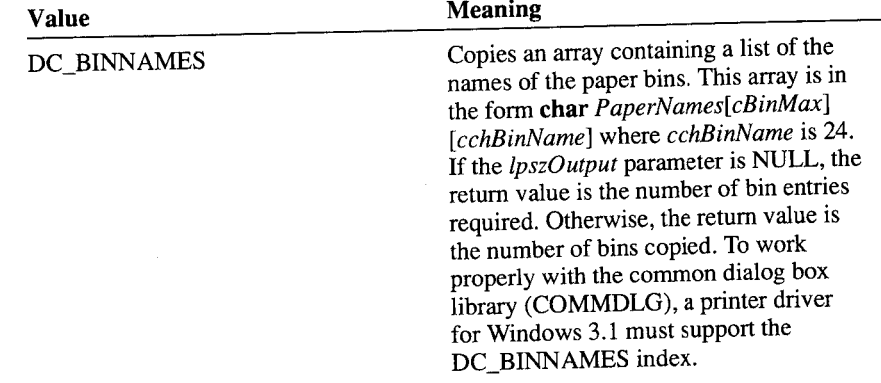

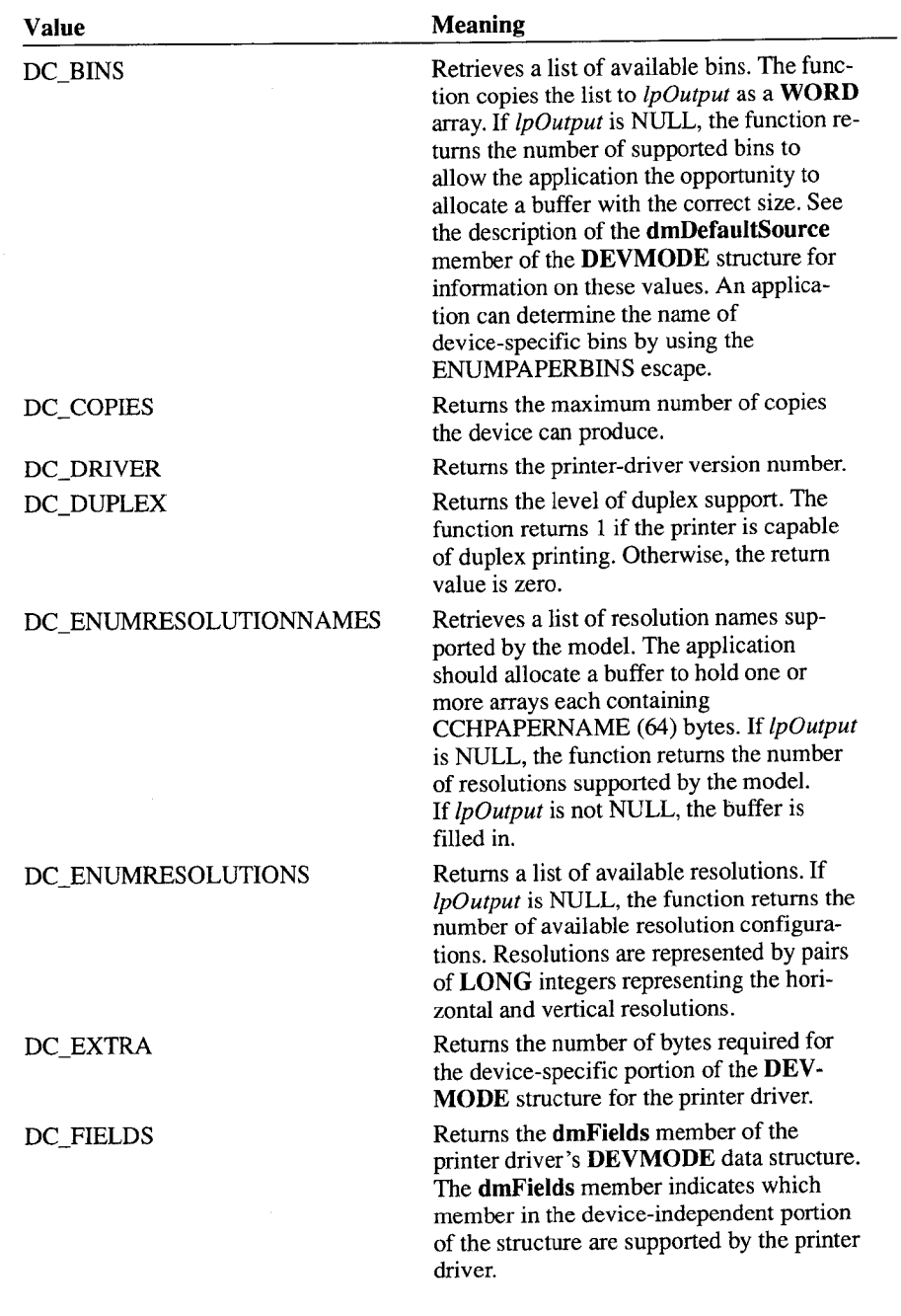

ÿ.

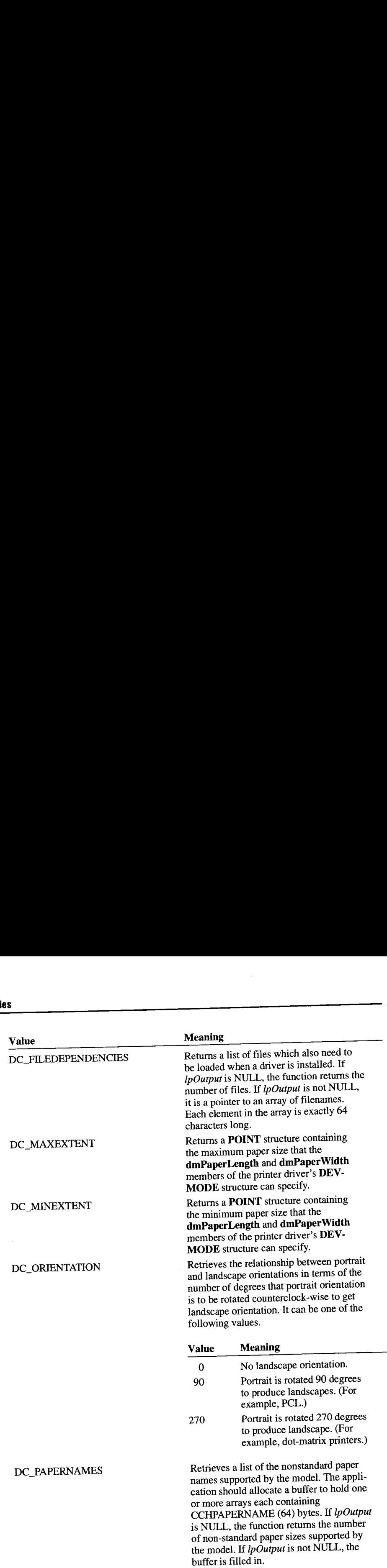

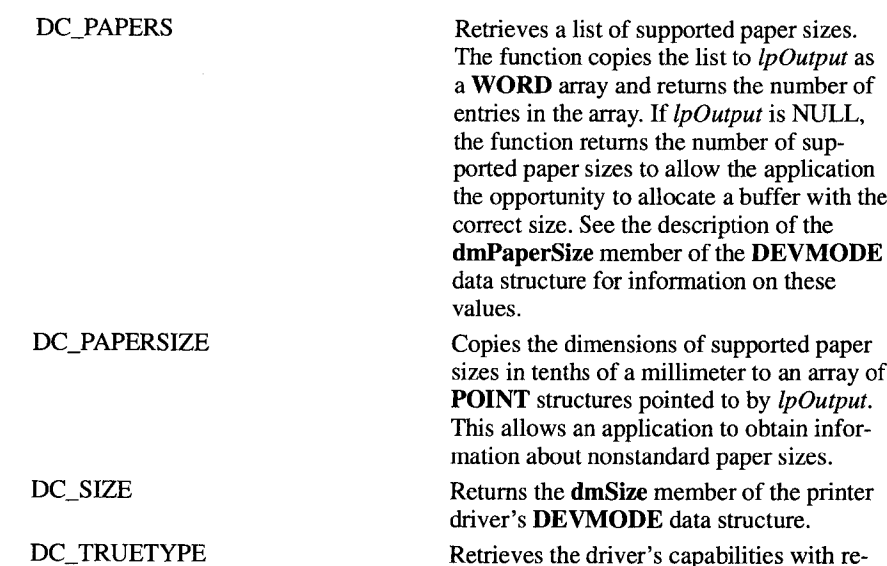

Retrieves the driver's capabilities with regard to printing TrueType fonts. The return value can be one or more of the following capability flags.

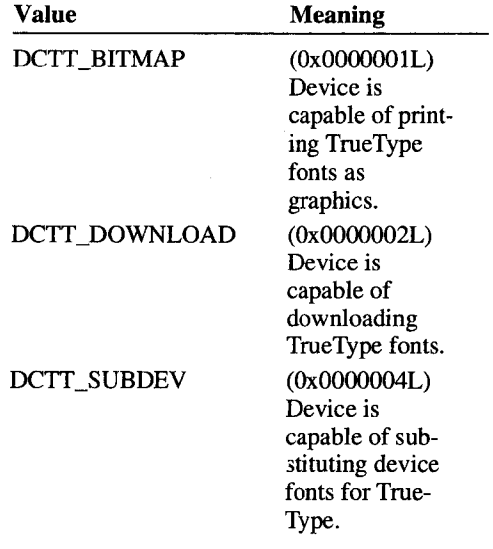

In this case, the *lpOutput* parameter is not used, and should be NULL.

Returns the specification version to which the printer driver conforms.  $\bar{\mathcal{A}}$ 

DC\_VERSION

 $\bar{\beta}$ 

 $\ddot{\phantom{a}}$ 

lpOutput Points to an array of bytes. The actual format of the array depends on the setting of the nlndex parameter. If set to zero, DeviceCapabilities returns the number of bytes required for the output data.

 $lpDevMode$  . Points to a DEVMODE structure. If the  $lpDevMode$  parameter is NULL, this function retrieves the current default initialization values for the specified printer driver. Otherwise, the function retrieves the values contained in the structure to which lpDevMode points.

The **DEVMODE** structure has the following form:

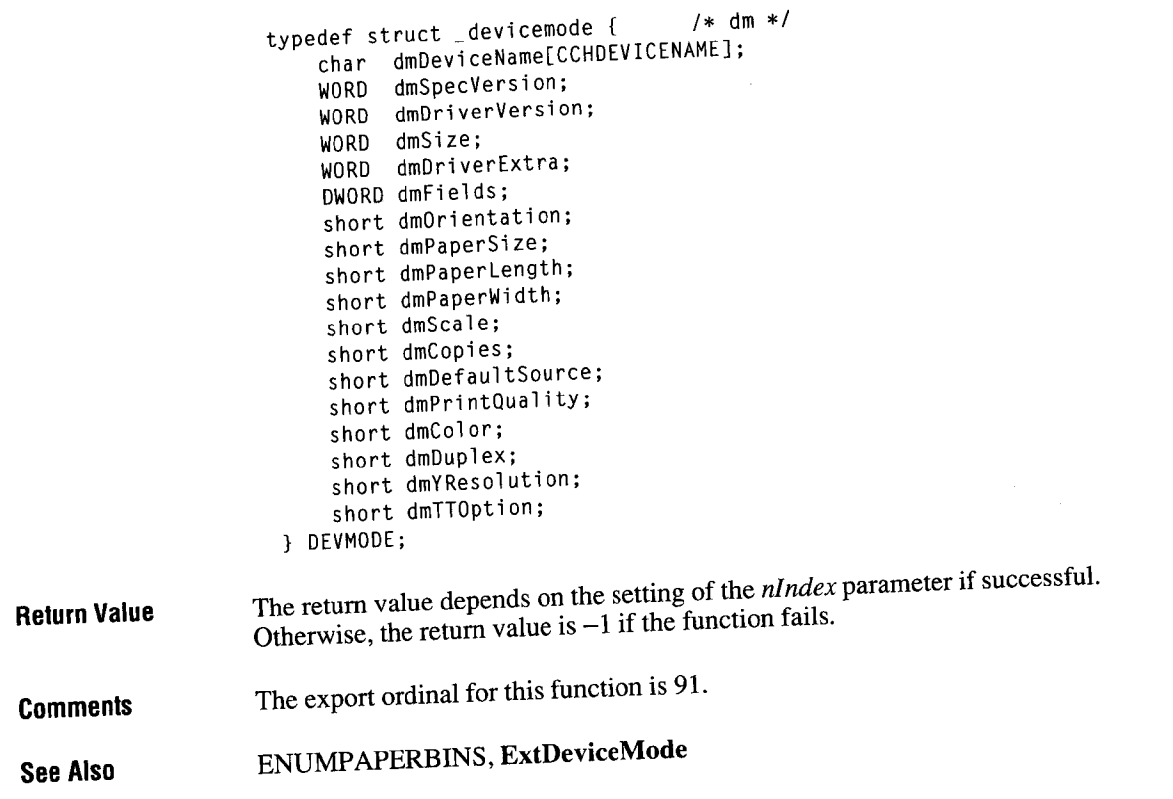

Page 103 of 239 Page 103 of 239

# **Devinstall**

WORD Devlnstall(hWnd, lpModelName, OldPort, NewPorl) HWND hWnd; LPSTR lpModelName; LPSTR OldPort; LPSTR NewPort;

> The DevInstall function changes port connections, and installs and removes printers. Control Panel calls this function whenever the user switches the port for a printer model.

### Parameters hWnd

Identifies the parent window to use for any dialog boxes the function creates.

lpModelName

Points to a null—terminated string specifying the name of the current printer model.

OldPort

Points to a null-terminated string specifying the name of the port being changed. If the OldPort parameter is NULL, the function installs the new printer model.

### NewPort

Points to a null-terminated string specifying the name of the port to be changed to. If the NewPort parameter is NULL, the function removes printer model.

**Return Value** The return value is one of the following values.

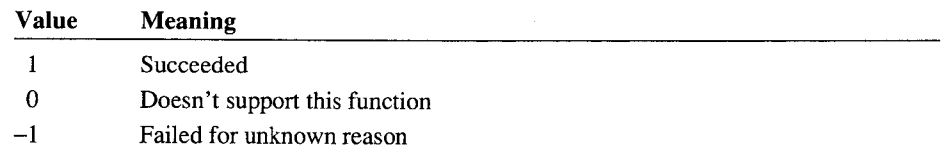

Comments When the function changes a port, it must change the port in the [ModelName, Port] section of the WIN.INI file. Also, the function should check for a font section with valid entries for the old port. If there are fonts, the function should warn the user with a message informing them that there are printer fonts installed for the old port. The user can install them using the Fonts button from the Printer Setup dialog box.

> When installing a new printer, the function must scan the WIN.INI file for a [DriverName, NewPort] section. If one is found and ModelName matches the printer index listed there, the function creates a new section [ModelName,

NewPort] and moves all nonfont—related information from the [DriverName, Newport] section to this new [ModelName, NewPort] section. After this operation, the [DriverName, NewPort] section contains only the printer fonts listing. If the function doesn't find a [DeviceName, NewPort] section, no action is required.

When removing a printer, the function must remove the [ModelName, OldPort] section including all settings there, but it must not remove the [DriverName, OldPort] section. Other models may be using fonts installed on this port.

# 4.3 Printer Environment Function Reference<br>
The following is an alphabetical listing of printer-environment functions.

The following is an alphabetical listing of printer-environment functions.

# **GetEnvironment**

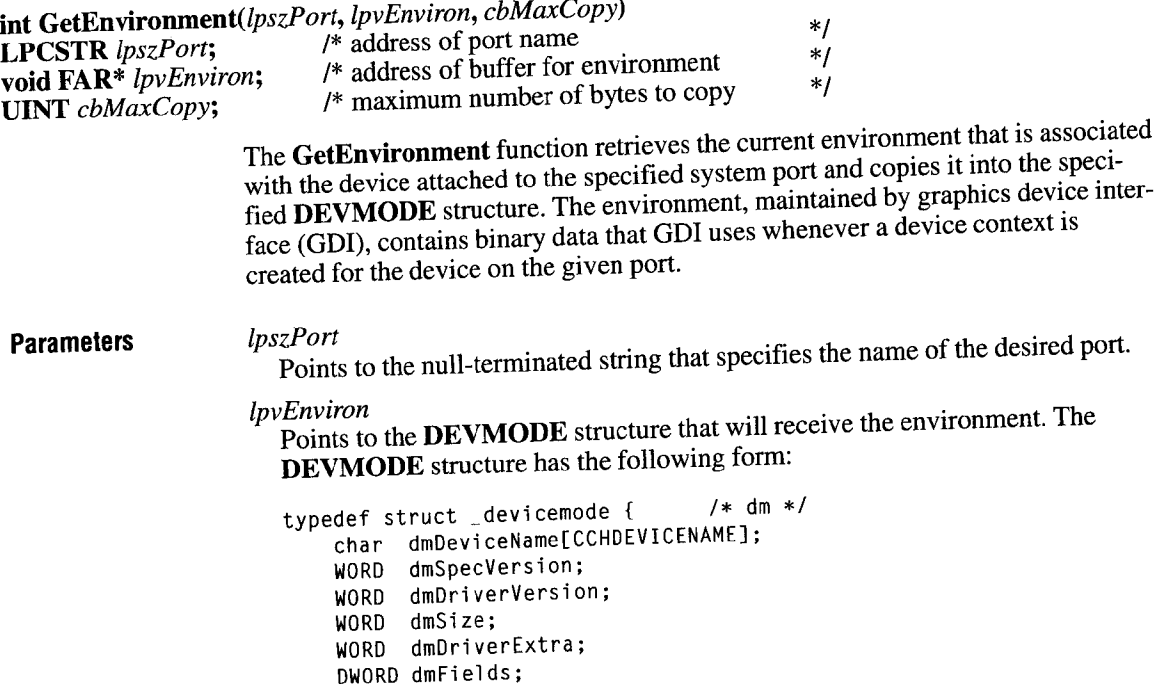

short dmOrientation; short dmPaperSize; short dmPaperLength;

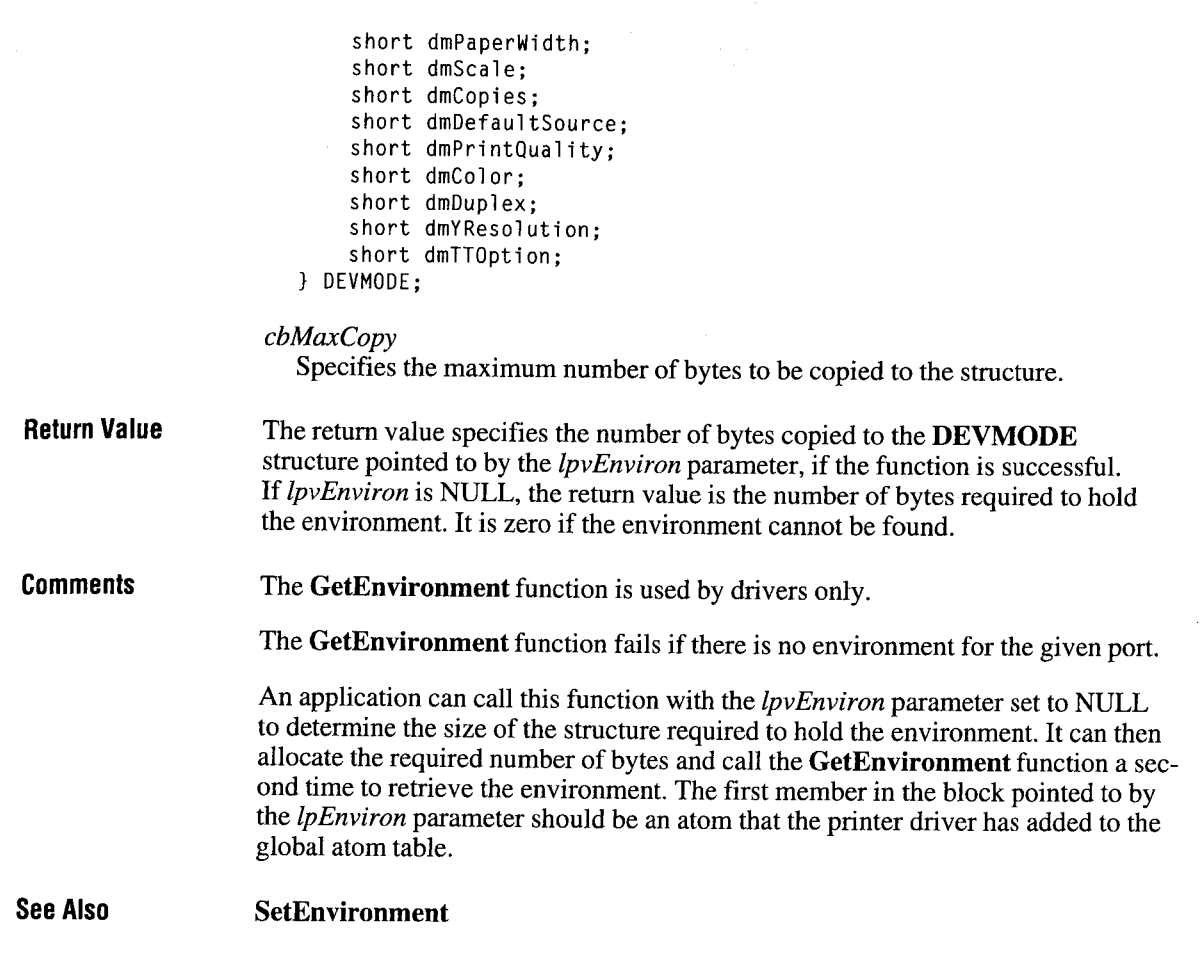

# SetEnvironment

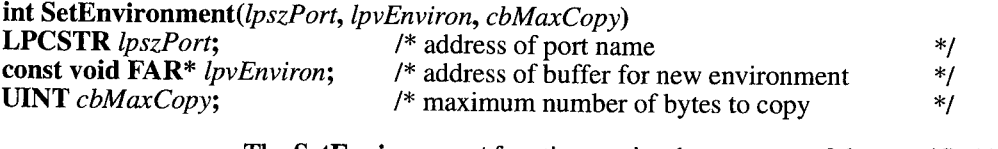

The SetEnvironment function copies the contents of the specified buffer into the environment associated with the device attached to the specified system port. The environment, maintained by GDI, contains binary data used by GDI whenever a device context is created for the device on the given port.

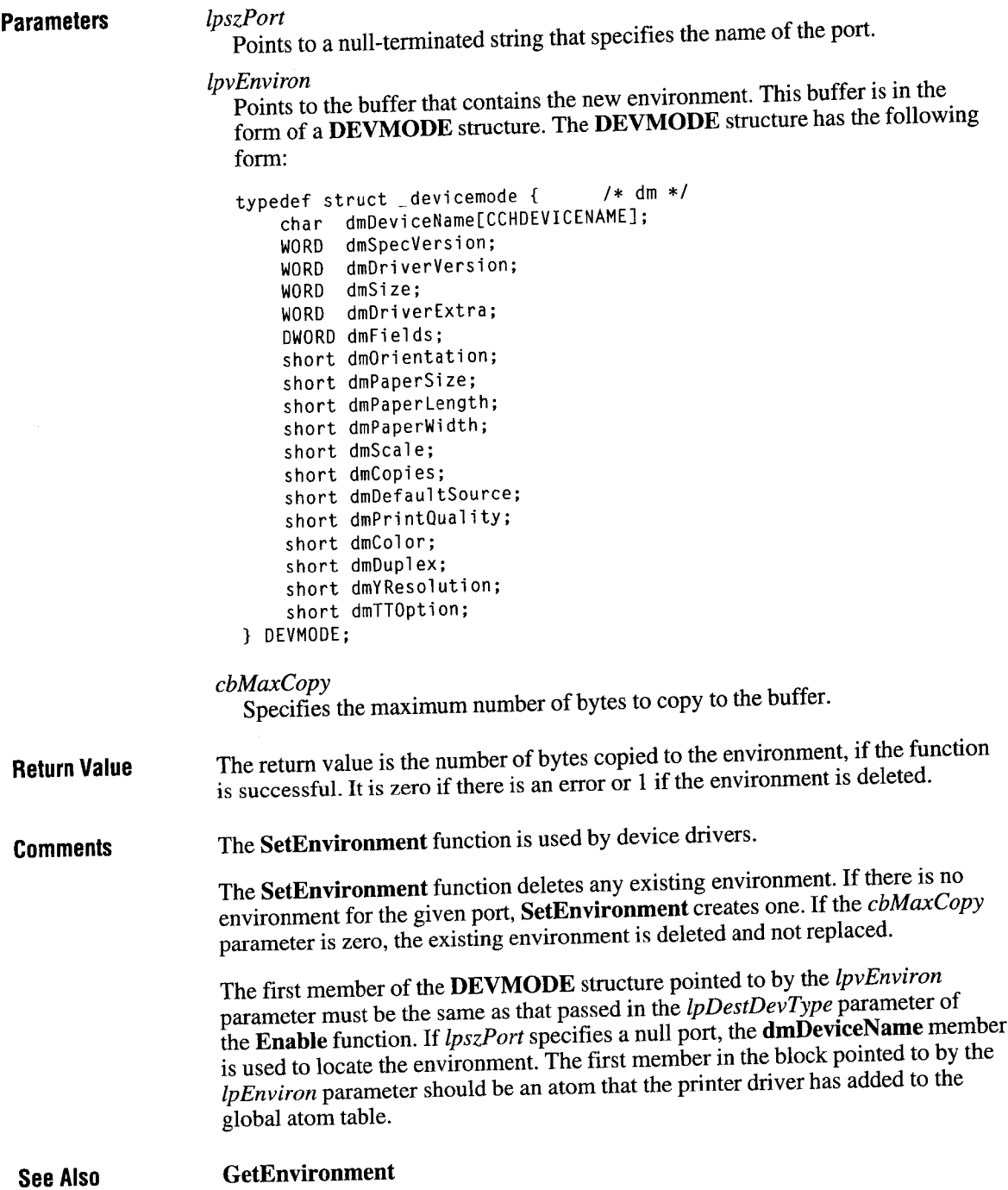

# 4.4 Priority-Queue Function Reference

The following is an alphabetical listing of the priority-queue functions.

 $\overline{\phantom{a}}$  , and the contract of the contract of the contract of the contract of the contract of the contract of the contract of the contract of the contract of the contract of the contract of the contract of the contrac

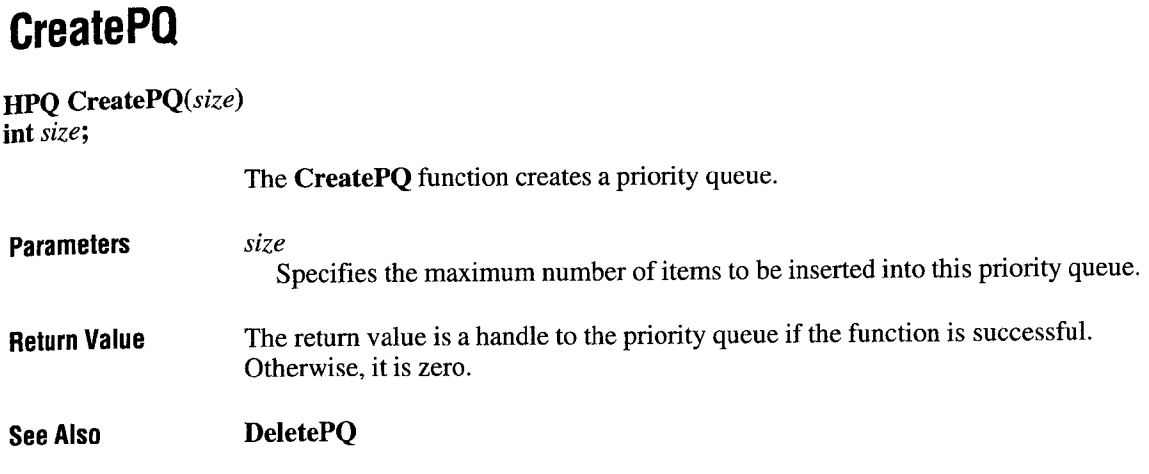

 $\mathcal{L}_\text{max}$  , and the contract of the contract of the contract of the contract of the contract of the contract of

# DeletePO

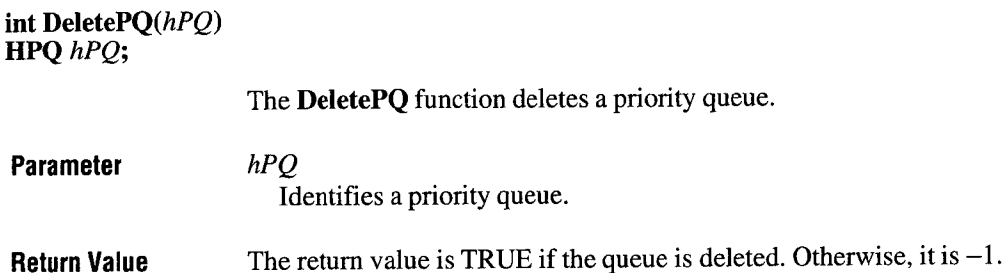
# **ExtractPQ**

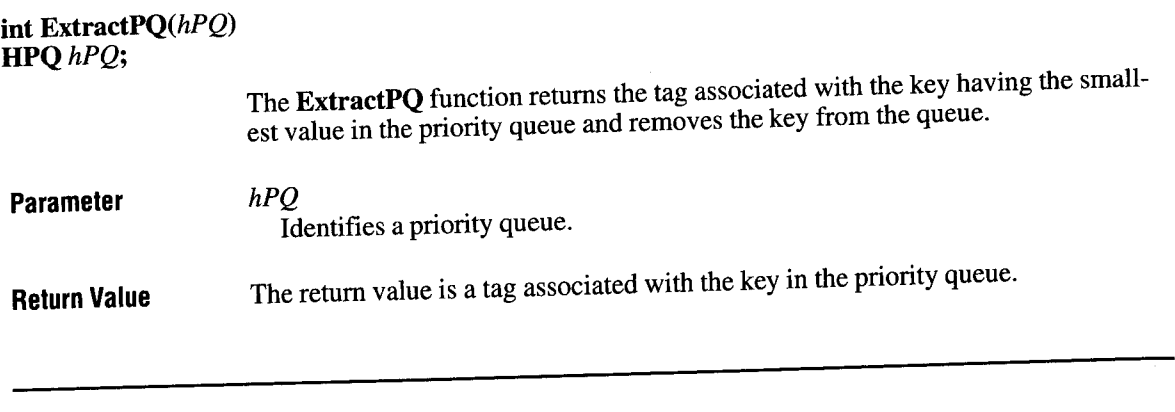

# **InsertPQ**

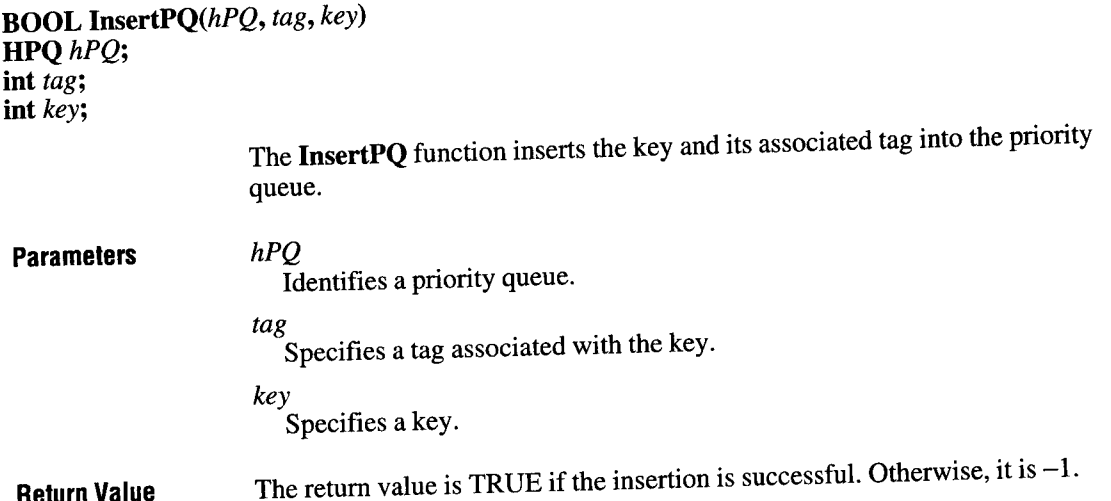

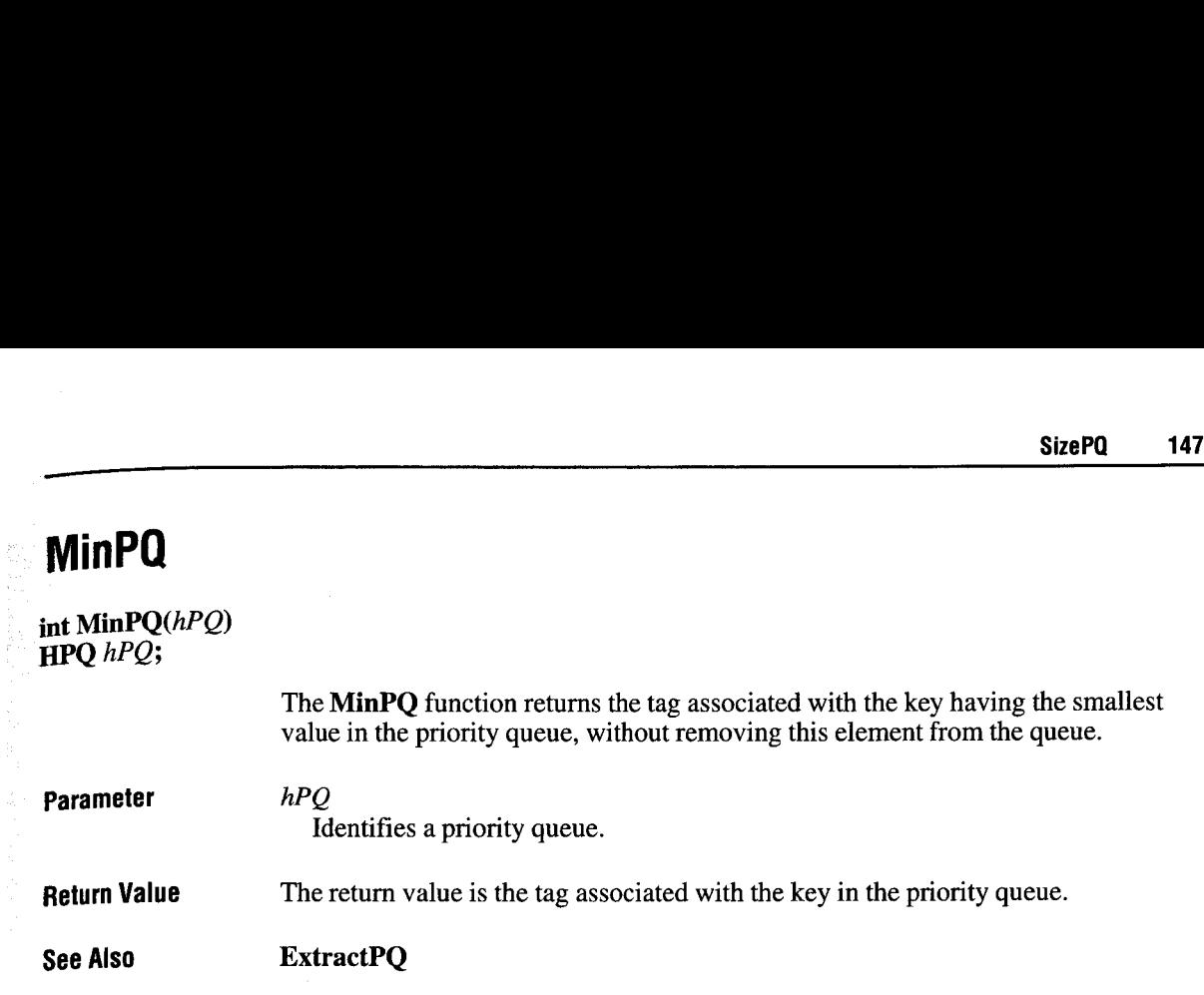

# **SizePQ**

int Size $PQ(hPQ, sizechange)$  $HPQ$  hPQ; int sizechange;

The SizePQ function increases or decreases the size of the priority queue.

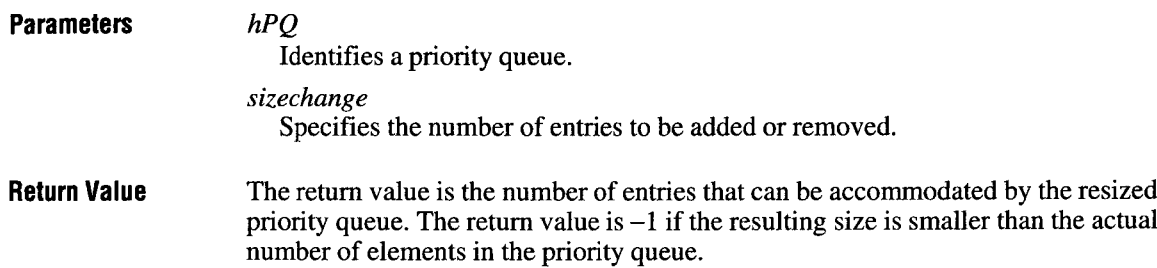

# 4.5 Print Manager Function Reference

The following is an alphabetical listing of Print Manager functions.

# CloseJoh

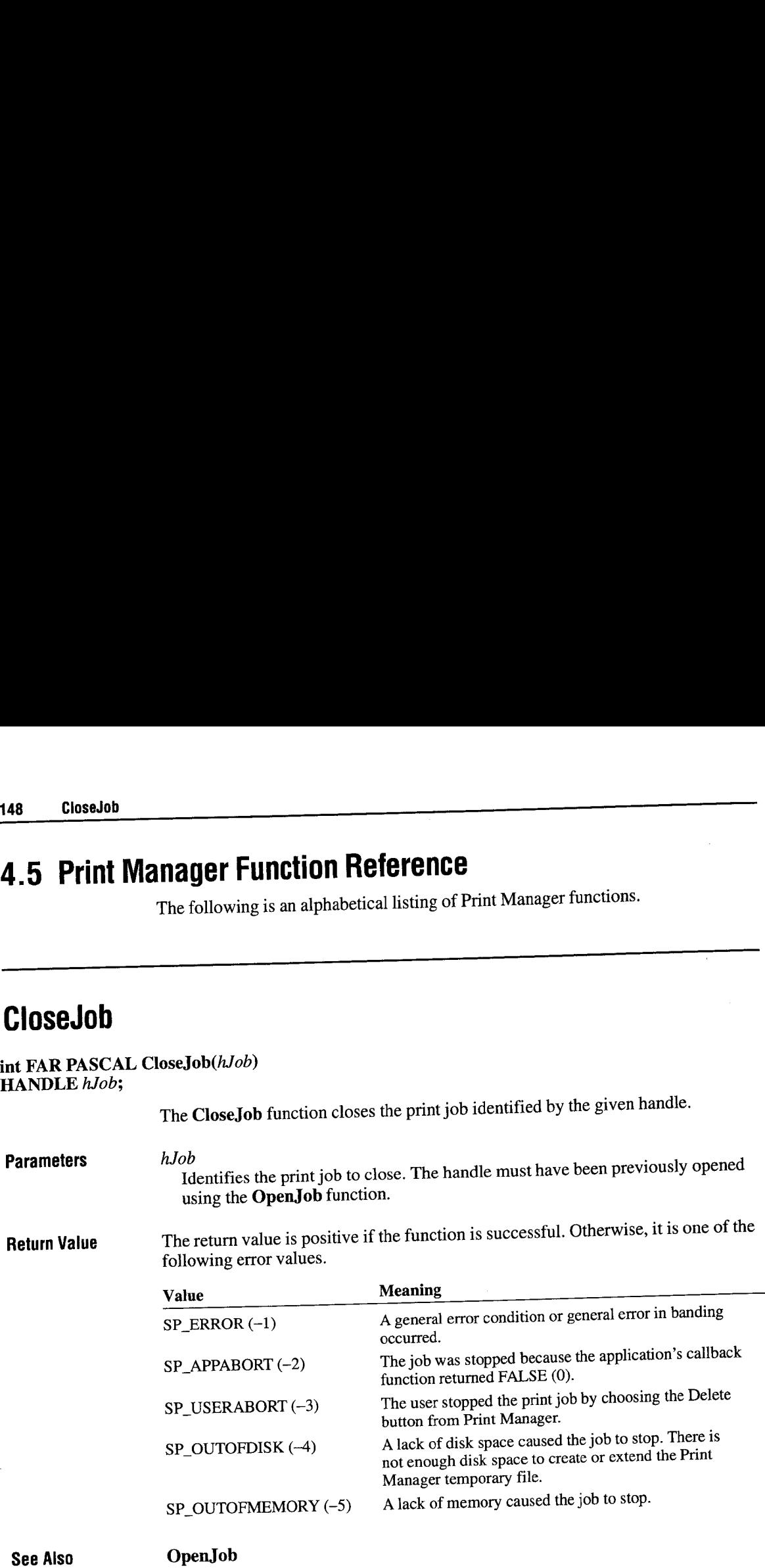

# DeleteJob

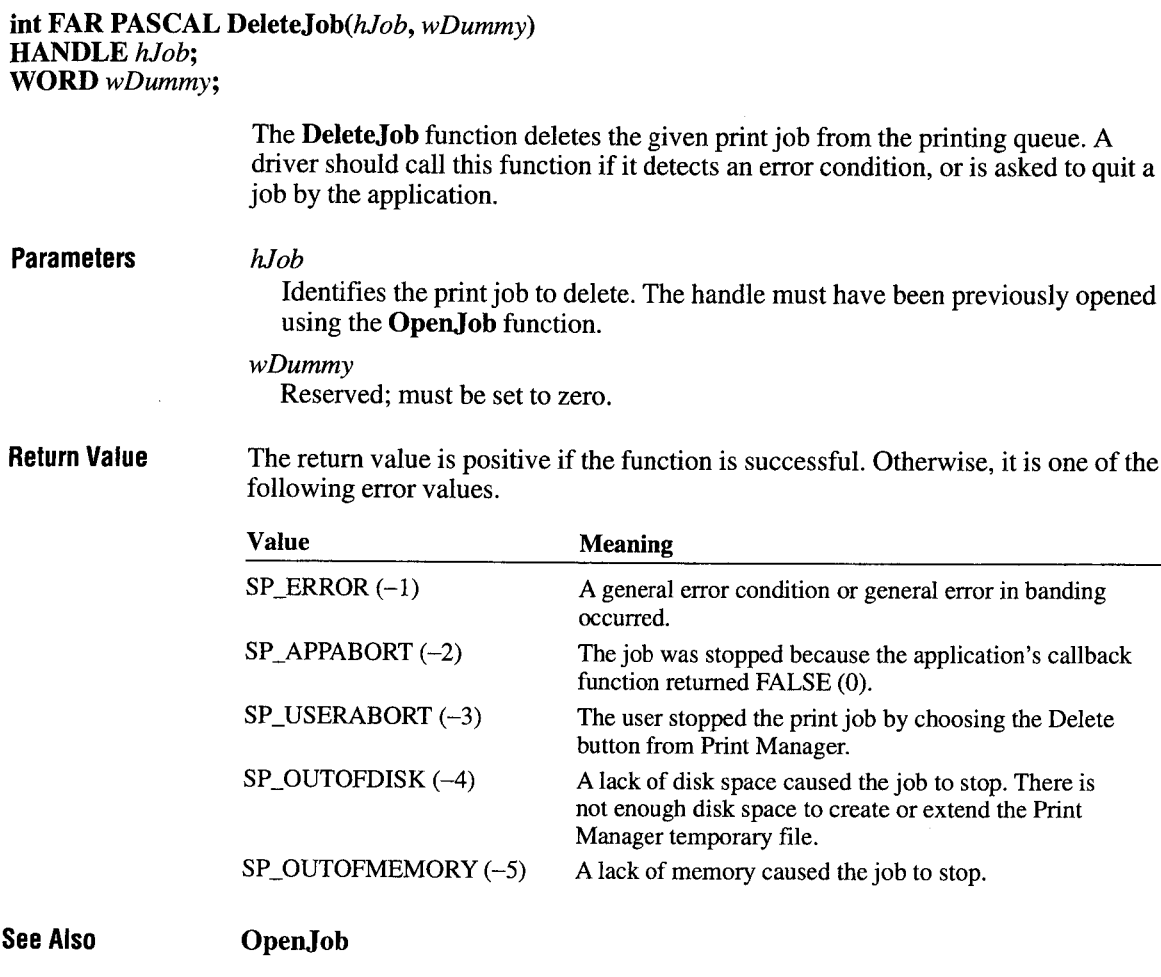

# EndSpoolPage

int FAR PASCAL EndSpoolPage(hJob) HANDLE hJob;

> The EndSpoolPage function marks the end of a spooled page. A driver uses this function, in conjunction with the StartSpoolPage function, to divide printer output into pages. Each page is stored in a temporary file on the machine's hard disk

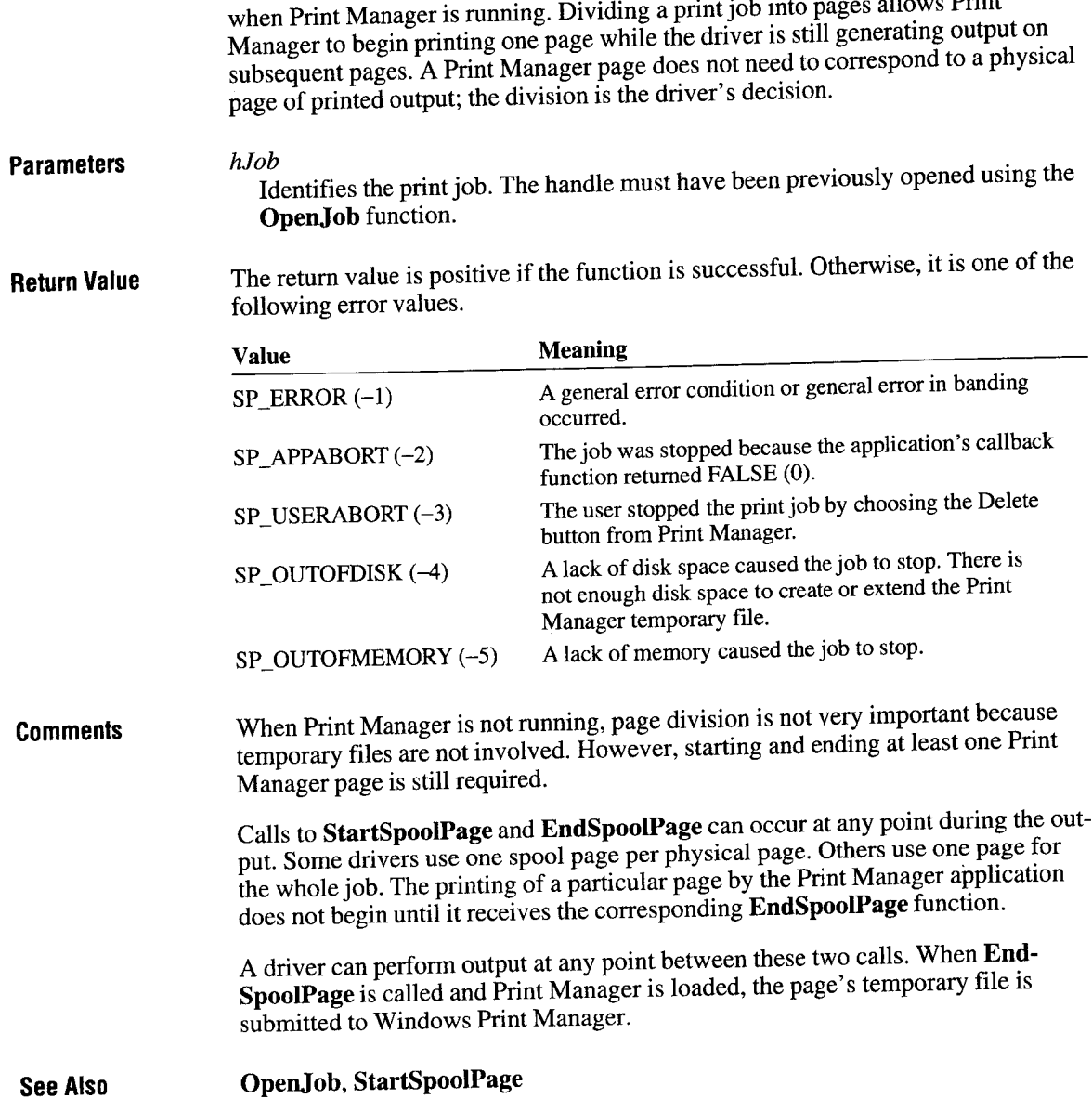

### OpenJob

### HANDLE FAR PASCAL OpenJob(lpOutput, lpTitle, hdc)

LPSTR lpOutput; LPSTR lpTitle; HDC hdc;

> The OpenJob function creates a print job and returns a handle identifying the job. A driver uses the handle in subsequent functions to write output to the printjob as well as control the job.

Parameters lpOutput

Points to a null-terminated string specifying the port or file to receive the output. A driver typically supplies the same filename as pointed to by the  $lpOutput$ File parameter when GDI calls the driver's Enable function.

lpTitle

Points to a null-terminated string specifying the title of the document to print. This parameter must be supplied by the application when it calls the STARTDOC escape. This title appears in the Print Manager display.

hdc

Identifies the application's device context. This parameter must be supplied by the application when it calls the STARTDOC escape.

**Return Value** The return value is a handle identifying the print job if the function is successful. Otherwise, it is one of the following error values.

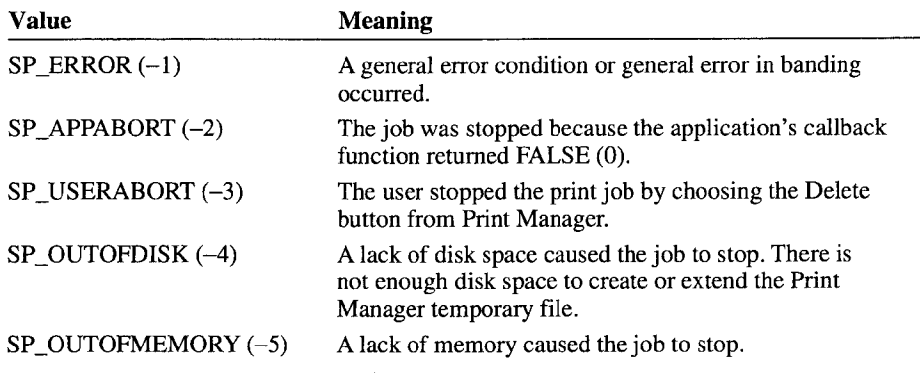

See Also CloseJob, Enable, STARTDOC

### **StartSpoolPage**

### int FAR PASCAL StartSpoolPage(hJob) HANDLE hJob;

Parameters Return Value **Comments** The StartSpoolPage function marks the start of a spooled page. A driver uses this function, in conjunction with the EndSpoolPage function, to divide printer output into pages. Each page is stored in a temporary file on the machine's hard disk when Print Manager is running. Dividing a print job into pages allows Print Manager to begin printing one page while the driver is still generating output on subsequent pages. A Print Manager page does not need to correspond to a physical page of printed output; the division is the driver's decision. hJob Identifies the print job. The handle must have been previously opened using the OpenJob function. The return value is positive if the function is successful. Otherwise, it is one of the following error values. Value Meaning SP\_ERROR (-1) A general error condition or general error in banding occurred. SP\_APPABORT  $(-2)$  The job was stopped because the application's callback function returned FALSE (0).  $SP_ \text{USERABORT} (-3)$  The user stopped the print job by choosing the Delete button from Print Manager.  $SP_$ OUTOFDISK  $(-4)$  A lack of disk space caused the job to stop. There is not enough disk space to create or extend the Print Manager temporary file. SP\_OUTOFMEMORY (—5) A lack of memory caused the job to stop. When Print Manager is not running, page division is not very important because temporary files are not involved. However, starting and ending at least one Print Manager page is still required. Calls to StartSpoolPage and EndSpoolPage can occur at any point during the output. Some drivers use one spool page per physical page. Others use one page for the whole job. The printing of a particular page by the Print Manager application does not begin until it receives the corresponding EndSpoolPage function.

A driver can perform output at any point between these two calls. When End-SpoolPage is called and Print Manager is loaded, the page's temporary file is submitted to Windows Print Manager.

See Also EndSpoolPage, OpenJob

### **WriteDialog**

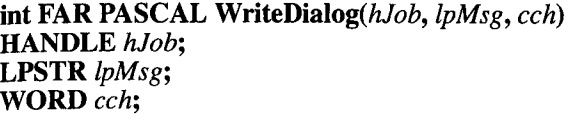

The WriteDialog function displays a message box containing the specified message. A driver uses this function to inform the user of a possible printing problem. For example, a driver for a printer using manual-paper loading can call Write-Dialog to ask the user to place a new sheet in the printer. The print job will not continue printing until the user chooses the OK button in the message box. The user may also choose a Cancel button to cancel the print job.

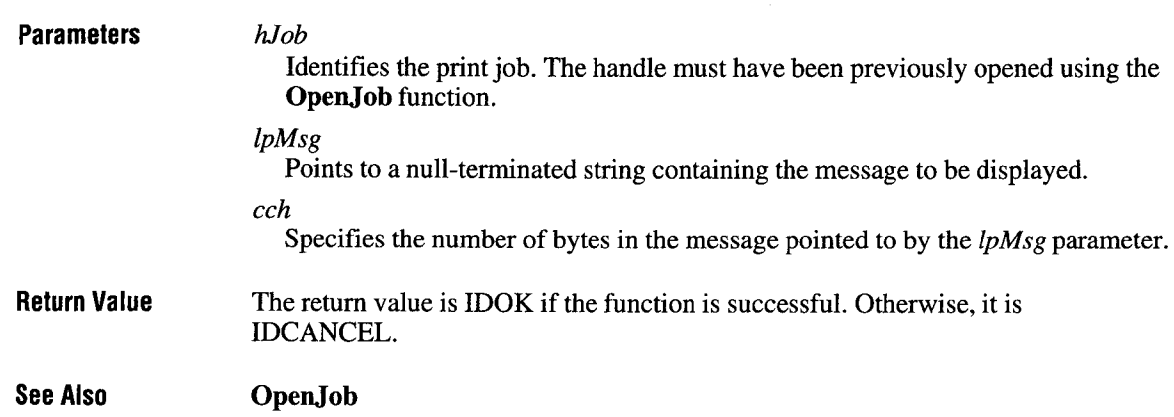

# **WriteSpool**

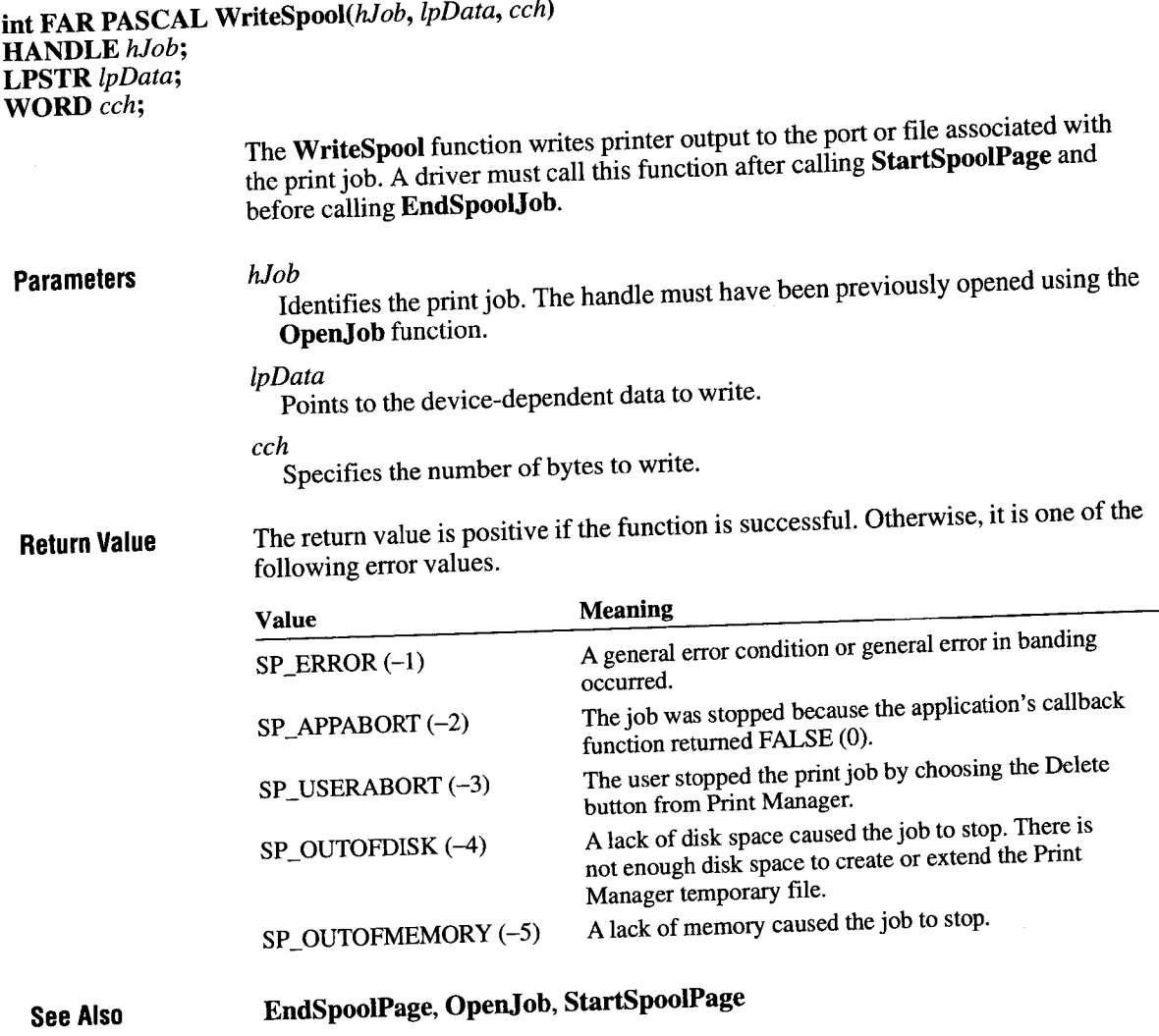

### 4.6 TrueType Structure Reference

The following is an alphabetical listing of the structures that are specific to TrueType support for printer drivers.

### BITMAPMETRICS

```
typedef struct _BITMAPMETRICS {
    SIZEL sizlExtent;
    POINTFX pfxOrigin;
    POINTFX pfxCharInc;
} BITMAPETRICS;
```
The BITMAPMETRICS structure defines the character cell that corresponds to a given glyph bitmap. The structure gives the width and height of the cell, the posi tion of the bitmap relative to the origin of the cell, and the horizontal and vertical increments.

#### Members sizlExtent

Specifies the width and height of the bitmap. Since scan lines are aligned on 32-bit boundaries, the byte width of a scan line is the number of pixels rounded to the next multiple of 32 and divided by 8.

pfxOrigin

Specifies the position of the upper—left corner of the bitmap relative to the character origin.

#### pfxCharInc

Specifies the increment to the next character. In this case, PFXCHARINCX is the increment along the baseline.

Comments The increment and origin of a character may be such that consecutive characters overlap. That is, the origin may be negative or the increment may be smaller that the actual width. The device driver is responsible for drawing overlapping glyphs without overwriting characters.

When calculating string widths, a device driver uses the increment as the width.

# FIXED

typedef DNORD FIXED;

The FIXED type specifies a 32—bit, fixed point number. The type consists of 16—bit fields, representing an integer and a fraction as follows:

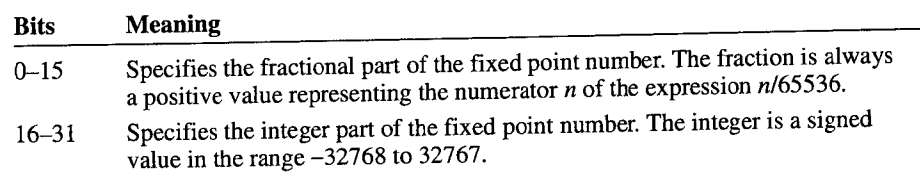

 $\overline{\phantom{a}}$  , and the component of the contract of the contract of the contract of the contract of the contract of the contract of the contract of the contract of the contract of the contract of the contract of the contra

# POINTFX

```
typedef struc _POINTFX {
    FIXED X;
    FIXED y;
} POINTFX;
```
The **POINTFX** structure specifies the  $x$ - and  $y$ -coordinates of a point. The coordinates are expressed as 32-bit fixed point numbers.

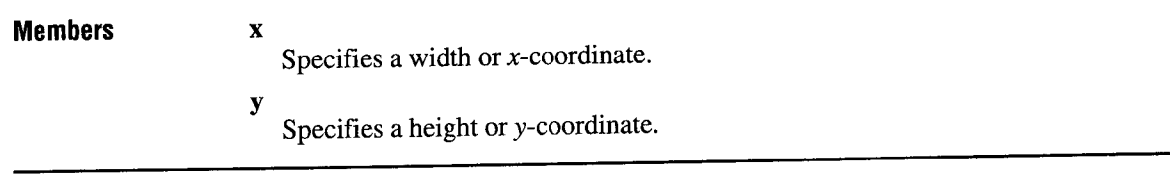

### SIZEL

typedef struct \_SIZEL { DWORD x; DNORD y; } SIZEL;

The SIZEL structure contains information about the size or location of a object specified as two 32-bit values.

Members x

Specifies a width or x-coordinate.

Specifies a height or y-coordinate.

### TTINF<sub>0</sub>

```
typedef struct tagTTINFO {
    WORD cbInfo;
    WORD fFlags;
} TTINFO;
```
The TTINFO structure contains information specifying whether TrueType is operating and whether TrueType fonts have been installed.

### Members cbInfo

Specifies the number of bytes in the structure.

### fFlags

y

Specifies the state of TrueType and TrueType fonts. This field can be a combination of the following values:

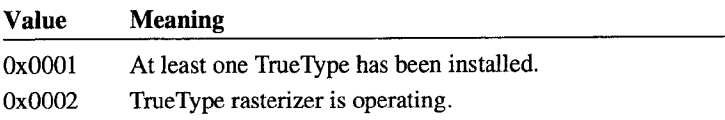

### 4.7 File-Format Reterence

The following is an alphabetical listing of the file formats that are specific to printer drivers. For a complete description of the file formats that are common to other graphics drivers, see Chapter 13, "Font Files."

# DDRV

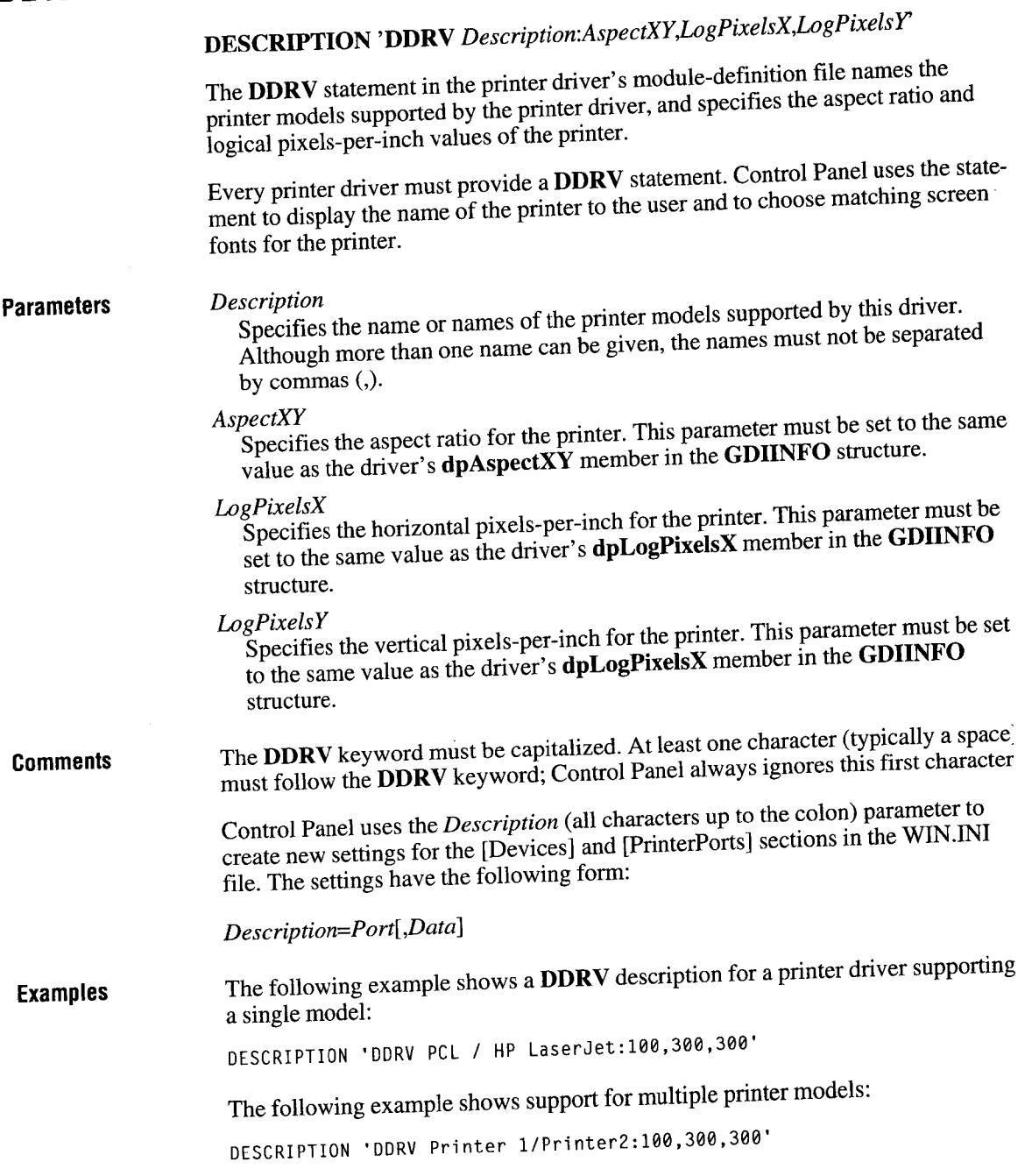

# **Graphics-Driver Escapes**  Graphics-Driver Escapes

# **Chapter 11**  Chapter 1 1

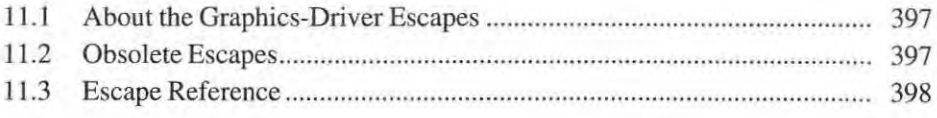

Page 122 of 239 Page 122 of 239

The Microsoft Windows graphics escapes provide graphics support that is otherwise not available through graphics-device interface (GDJ). Applications use graphics escapes to perfonn device-dependent operations that are not supported by GD!. Applications call the Escape function (GDJ.38) to initiate an escape and GDI calls the device driver's **Control** function to complete the escape.

### **11.1 About the Graphics-Driver Escapes**

Graphics drivers should support all escapes that are reasonable for a given device. In particular, printer drivers should be prepared applications that assume that the printer-setting escapes, such as STARTDOC and ENDDOC, are always available on high-end devices. All drivers should support the QUERYESCSUPPORT escape which identifies which graphics escapes the driver supports.

Display drivers should support the following escapes:

- QUERYESCSUPPORT
- **GETCOLORTABLE**
- SETCOLORTABLE

Printer drivers should support at least the following escapes:

- QUERYESCSUPPORT
- **SETABORTPROC**
- STARTDOC
- NEWFRAME
- END DOC
- ABORTDOC
- NEXTBAND

### **11.2 Obsolete Escapes**

The EXTTEXTOUT and SELECTPAPERSOURCE escapes are now obsolete. EXTTEXTOUT has been replaced by the **ExtTextOut** function, and SELECTPAPERSOURCE has been superseded by the GETSETPAPERBINS escape.

### **11.3 Escape Reference**

The following is an alphabetical listing of the graphics-driver escapes.

### **ABORTDOC**

#### #define ABORTDOC 2

short *Control(lpOevice,* ABORTDOC, NULL, NULL) LPPDEVICE */pOevice;* 

The ABORTDOC escape cancels and deletes the job using the DeleteJob function.

The ABORTDOC escape should be used for printing operations that do not specify a stopping function with the SETABORTPROC escape, and to stop printing operations that have not yet reacbed their first NEWFRAME or NEXTBAND call.

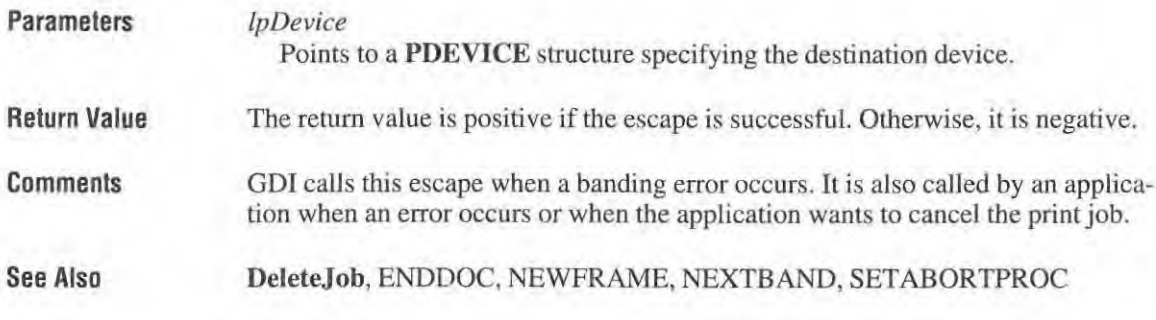

### **BANDINFO**

### #define BANDINFO 24

short *Controt(lpDevice,* BAND INFO, */pInData, /pOutData)*  LPPDEVICE */pDevice;*  LPBANDlNFOSTRUCT */pInOara;*  LPBANDINFOSTRUCT */pOutData;* 

> The BANDINFO escape copies information about a device with banding capabilities to a structure pointed at by the */pInDara* parameter.

> > Page 124 of 239

Banding is a property of an output device that allows a page of output to be stored Banding is a property of an output device that allows a page of output to be stored in a metafile and divided into bands, each of which is sent to the device to create a in a metafile and divided into bands, each of which is sent to the device to create a complete page. Use banding with devices that cannot scroll backwards. complete page. Use banding with devices that cannot scroll backwards.

The information copied to the structure pointed at by *lpInData* includes a flag indicating whether or not there are graphics in the next band, a flag indicating whether or not there is text on the page, and a rectangle structure that contains a bounding or not there is text on the page. and a rectangle structure that contains a bounding rectangle for all graphics on the page.

### Parameters Parameters

### */pDevice*  [pDevi'ce

Points to a PDEVICE structure specifying the destination device. Points to a PDEVICE structure specifying the destination device.

#### */plnData*  IplnDatu

Points to a BANDINFOSTRUCT structure containing information about the graphics band. The BANDINFOSTRUCT structure has the following form:

typedef struct \_BANDINFOSTRUCT { BOOL fGraphics; BDOL fGraphics: BOOL fText; BOUL fText; **RECT rcGraphics;**  RECT rcGraphics; BANOINFOSTRUCT; <sup>l</sup> BANDINFDSTRUCT;

#### */pOutData*  lpOuIData

Points to a BANDINFOSTRUCT structure containing information about the Points to a BANDINFOSTRUCT structure containing information about the graphics band. graphics band.

Return Value Return Value The return value is I if the escape is successful. Otherwise, it is O. The return value is <sup>1</sup> if the escape is successful. Otherwise. it is 0.

Comments Comments

This escape should only be implemented for devices that use banding. It should be This escape should only be implemented for devices that use banding. It should be called immediately after each call to the NEXTBAND escape. If the *lpOutData* parameter is not NULL and graphics will be printed in the current band, the driver parameter is not NULL and graphics will be printed in the current band, the driver will set the fGraphics member in the output structure. If text will be printed, the **The STERN** member will be nonzero. The **rcGraphics** member is not used for output.<br>Therefore, on the first band, the driver would set the rectangle returned by

Therefore, on the first band, the driver would set the rectangle returned by NEXTBAND to the whole page. If it receives a BANDINFO escape, it will set NEXTBAND to the whole page. If it receives a BANDINFO escape. it will set the fText member and clear fGraphics.

On subsequent bands, it will band the page in small rectangles and handle only On subsequent bands, it will hand the page in small rectangles and handle only graphics calls. Additionally, if the application calls BANDINFO, clears the fText graphics calls. Additionally. if the application calls BANDINFO, clears the ffext member and sets fGraphics.

The application can also optimize the banding process somewhat by describing The application can also Optimize the banding process somewhat by describing the page with the structure passed by *lplnData*. The application sets the fGraphics member, if there are any graphics on the page, and the fText member if there is any text. If there are no graphics, the driver may be able to skip the graphics any text. If there are no graphics, the driver may be able to skip the graphics bands. The application should also set rcGraphics to the rectangle bounding all

nontext graphics on the page. The driver has the option of banding only the nontext graphics on the page. The driver has the option of banding only the specified graphics rectangle rather than the whole page. specified graphics rectangle rather than the whole page.

Vector fonts complicate the process somewhat. Since vector devices using band-Vector fonts complicate the process somewhat. Since vector devices using band ing generally cannot print vector fonts, these fonts are simulated using polylines or scan lines. Therefore, they appear to the driver to be graphics in the text band. scan lines. Therefore, they appear to the driver to be graphics in the text band. Since vector fonts can appear anywhere on the page and require graphics banding Since vector fonts can appear anywhere on the page and require graphics banding support, the driver must band graphics on the whole page even if the BANDINFO. STRUCT passed by the application specifies otherwise. STRUCT passed by the application specifies otherwise.

If the application never calls BANDINFO, the driver can decide whether or not to If the application never calls BANDINFO, the driver can decide whether or not to band grapbics by maintaining a flag that is set if any graphics calls are seen during band graphics by maintaining a flag that is set if any graphics calls are seen during the text band. the text band.

See Also See Also **NEXTBAND** 

### **BEGIN\_PATH**  BEGIN\_ PATH

### #define BEGIN\_ PATH 4096 #define BEGIN\_ PATH 4096

### short Control(lpDevice, BEGIN\_PATH, NULL, NULL) LPPOEVICE *IpDevice;*  LPPDEVICE ipDevice;

The BEGIN\_PATH escape opens a path. A path is a connected sequence of primitives drawn in succession to form a single polyline or polygon. Paths enable appli-tives drawn in succession to form a single polyline or polygon. Paths enable applications to draw complex borders, filled shapes, and clipping areas by supplying a cations to draw complex borders, filled shapes, and clipping areas by supplying a collection of other primitives that define the desired shape. collection of other primitives that define the desired shape.

Printer escapes that support paths enable applications to render images on sophisticated devices such as PostScript printers without generating huge polygons to simulate them. simulate them.

To draw a path, an application first issues the BEGIN\_PATH escape. It then draws the primitives defining the border of the desired shape, and issues an END\_PATH the primitives defining the border ofthe desired shape, and issues an ENDLPATH and EXT\_DEVICE\_CAPS escape. The END~PATH escape includes a parameter and EXT,DEVICE\_CAPS escape. The END\_PATH escape includes a parameter specifying how the path is to be rendered.<br>Parameters  $lpDevice$ 

#### Parameters

....

### *IpDevice*

Points to a PDEVICE structure specifying the destination device.

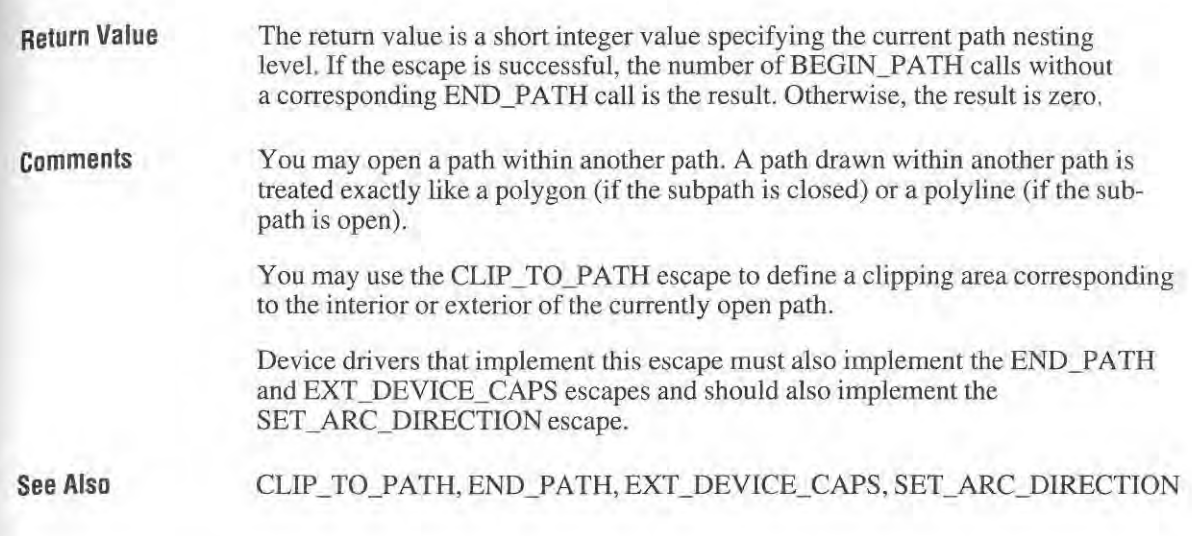

# CL|P\_T0\_\_ PATH

### #define CLIP\_TO\_PATH 4097

short Control(lpDevice, CLIP\_TO\_PATH, lpClipMode, NULL) LPPDEVICE */pDevice;*  LPPDEVICE lpDevice; LPINT *IpClipMode;*  LPINT lpClipMode;

> The CLIP \_TO\_PATH escape defines a clipping area bounded by the currently The CLLP\_TO\_PATH escape defines a clipping area bounded by the currently open path. It enables the application to save and restore the current clipping area and to set up an inclusive or exclusive clipping area bounded by the currently and to set up an inclusive or exclusive clipping area bounded by the currently open path. Open path.

Parameters Parameters

#### *IpDevice*  lpDeviCe

Points to a PDEVICE structure specifying the destination device. Points to a PDEVICE structure specifying the destination device.

### *IpClipMode*  lpClipMode

Points to a 32-bit variable specifying the clipping mode. It may be one of the following values. following values.

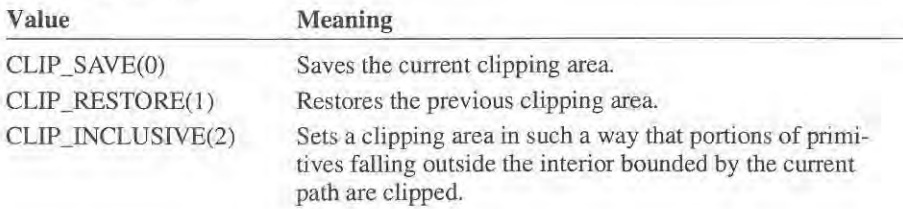

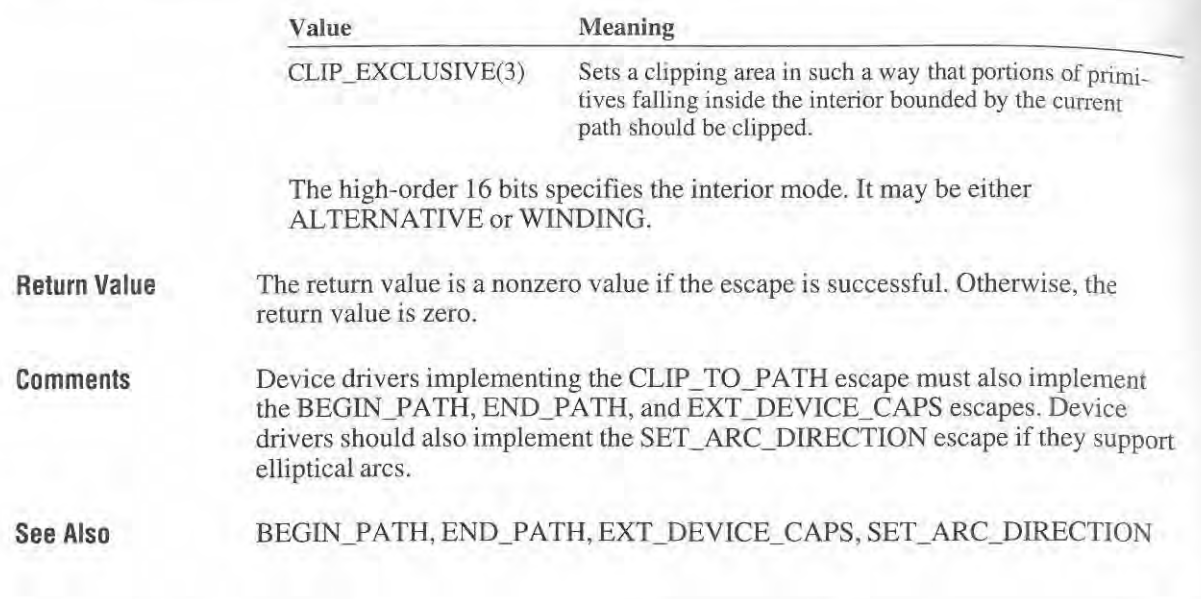

### **DRAFTMODE**  DRAFTMODE

### #define DRAFfMODE 7 #define DRAFTMODE 7

short Control(lpDevice, DRAFTMODE, lpDraftMode, NULL) LPPDEVICE *lpDevice*; LPINT *lpDraftMode*;

> The DRAFTMODE escape turns draft mode off or on. Turning draft mode on instructs the device driver to print faster and with lower quality (if necessary). instructs the device driver to print faster and with lower quality (if necessary). The draft mode can only be changed at page boundaries, for example, after a The draft mode can only be changed at page boundaries, for example, after a NEWFRAME escape. NEWFRAME escape.

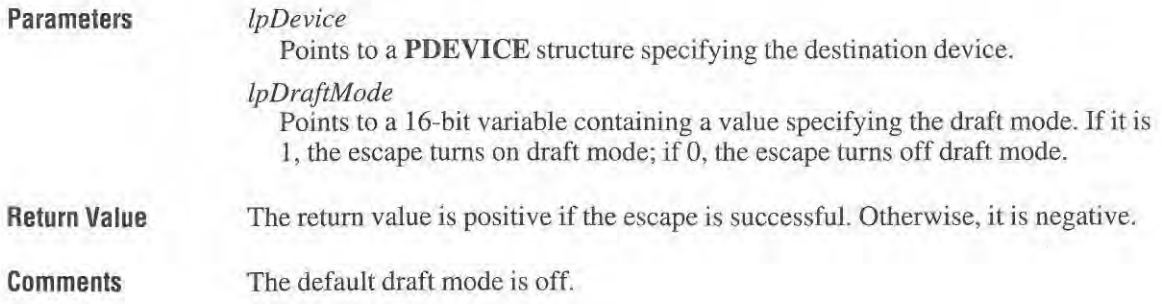

'1

٠

See Also NEWFRAME see Also NEWFRAME

### **DRAWPATIERNRECT**  DRAWPATTERNRECT

#define DRAWPATTERNRECT 25 #definc DRAWPATTERNRECT 25

short Control(lpDevice, DRAWPATTERNRECT, lplnData, NULL) LPPDEVICE *lpDevice;*  LPPDEVICE lpDew'ce; LPPOINT */plnData;* 

LPPOINT *lplnData*;<br>The DRAWPATTERNRECT escape creates a pattern, gray scale, or solid black rectangle using the pattern or rule capabilities of PCL printers. With the Hewlett-Packard LaserJet UP, this escape can also create a solid white rectangle. A gray Packard LaserJet HP, this escape can also create a solid white rectangle. A gray scale is a gray pattern that contains a specific mixture of black and white pixels. scale is a gray pattern that contains a specific mixture of black and white pixels. A PCL printer is an HP LaserJet or LaserJet-compatible printer. A PCL printer is an HP Laserlet or LaserJet-compatible printer.

#### Parameters lpDevice

#### *IpDevice*

Points to a PDEVICE structure specifying the destination device. Points to a PDEVICE structure specifying the destination device.

*lplnData*  lplnData

Points to a PATTERNRECT structure containing information about the rectangle to create. The structure has the following form:<br>typedef struct\_tagPATTERNRECT\_(

```
typedef struct tagPATTERNRECT 
       POINT prPosit ion ; 
POINT prPositinn;
       POINT prSize;
       WORD prStyl e; 
WORD prStyle;
       WORD prPattern; 
wean prPattern;
PATTERNRECT; 
} PATTERNRECT;
```
Return Value **Return Value** The return value is nonzero if the escape is successful. Otherwise, it is zero.

Comments

**Comments** An application should use the QUERYESCSUPPORT escape to determine whether a device is capable of drawing patterns and rules before implementing whether a device is capable of drawing patterns and rules before implementing this escape. If a printer is capable of outputting a white rule, the return value for this escape. If a printer is capable of outputting a white rule, the return value for QUERYESCSUPPORT is 2. QUERYESCSUPPORT is 2.

> The effect of a white rule is to erase any text or other pattern rules already written The effect of a white rule is to erase any text or other pattern rules already written in the specified area. in the specified area.

The driver sends all text and rules in the first band before any GDI bitmap The driver sends all text and rules in the first band before any GDI bitmap graphics are sent. Therefore, it is not possible to erase bitmap graphics with graphics are sent. Therefore. it is not possible to erase bitmap graphics with white rules. white rules.

If an application uses the BANDINFO escape, the drive should send all patterns and rectangles specified by the ORA WPATTERNRECT escape in the first band.

Patterns and rules created with this escape may not be erased by placing opaque objects over them unless you have white rule capability. An application should use the function calls provided in GOT to obtain this effect.

**See Also**  BANDINFO, QUERYESCSUPPORT

### **ENABLEDUPLEX**

#### **#deline ENABLEDUPLEX 28**

#### short *Control(lpOevice,* **ENABLEDUPLEX,** *IpinOata,* **NULL) LPPDEVICE** *IpOevice;*  **LPWORD** */pinOata;*

The ENABLEOUPLEX escape enables the duplex. printing capability of a printer. A device that has duplex printing capability is able to print on both sides of the output medium.

**Parameters** 

*/pOevice* 

Points to a **PDEVICE** structure specifying the destination device.

*/plnData* 

Points to a 16-bit variable that contains one of the following values.

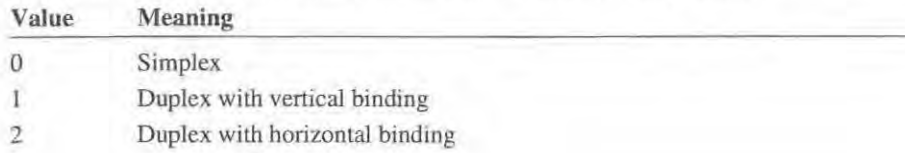

**Return Value** 

The return value is I if the escape is successful. Otherwise, it is O.

**Comments** 

An application should use the QUERYESCSUPPORT escape to determine whether or not an output device is capable of creating duplex output. If QUERYESCSUPPORT returns a nonzero value, the application should send the ENABLEOUPLEX escape even if simplex printing is desired. This

guarantees the overriding of any values set in the driver-specific dialog. If duplex printing is enabled and an uneven number of NEWFRAME escapes is sent to the driver prior to the ENDDOC escape, the driver will add one page eject before ending the print job.

See Also ENDDOC, NEWFRAME, QUERYESCSUPPORT

### **ENABLEPAIRKERNING**  ENABLEPAIRKERNING

### #define ENABLEPAIRKERNING 769 #define ENABLEPAIRKERNING 769

short Control(lpDevice, ENABLEPAIRKERNING, lpInData, lpOutData) LPPDEVICE *lpDevice*; LPINT *IplnData;*  LPINT lpInData; LPINT *lpOutData*;

> The ENABLEP AlRKERNlNG escape enables or disables the driver's ability to The ENABLEPAJRKERNING escape enables or disables the driver's ability to automatically kern character pairs. When it is enabled, the driver automatically automatically keru character pairs. When it is enabled, the driver automatically kerns those pairs of characters that are listed in the font's character-pair kerning table. The driver reflects this kerning both in the printer and in calls to the table. The driver reflects this keming both in the printer and in calls to the GetTextExtent (GDI.91) function. GetTextExtent (GDI.91) function.

### Parameters Parameters

Points to a PDEVICE structure specifying the destination device. Points to a PDEVICE structure specifying the destination device.

### *IplnData*  lpInData

*/pDevice*  lpDevr'ce

Points to a 16-bit variable that specifies whether to enable or disable automatic Points to a 16-bit variable that specifies whether to enable or disable automatic pair kerning. If it is 1, kerning is enabled; if 0, kerning is disabled.<br>lpOutData

#### *IpOutData*

Points to a 16-bit variable variable that receives the previous automatic pair-Points to a 16-bit variable variable that receives the previous automatic pairkerning member. kerning member.

Return Value Return Value The return value is I if the escape is successful. Otherwise, the return value is 0 if The return value is <sup>1</sup> if the escape is successful. Otherwise, the return value is 0 if not successful, or if the escape is not implemented. not successful. or ifthe escape is not implemented.

#### Comments Comments The default state of this capability is zero; that is, automatic character-pair kerning The default state of this capability is zero; that is, automatic character-pair kerning is disabled. is disabled.

A driver does not have to support this escape just because it supplies the character\_ pair kerning table to the application through the GETPAIRKERNTABLE escape. When the GETPAIRKERNTABLE escape is supported but the ENABLEPAIRKERNING escape is not, it is the application's responsibility to properly space the kerned characters on the output device.

See Also GETPAIRKERNTABLE

### **ENABlERELATIVEWIDTHS**

#### #define ENABLERELATIVEWIDTHS 768

short *Control(lpDevice,* ENABLERELATIVEWIDTHS, *IplnData, IpOutData)*  LPPDEVICE */pDevice;*  LPINT *IplnData;*  LPINT *IpOutData;* 

> The ENABLERELA TIVEWIDTHS escape enables or disables relative character widths. When it is disabled (the default setting), each character's width can be expressed as an integer number of device units. This expression guarantees that the extent of a string will equal the sum of the extents of the characters that make up the string. Such behavior enables applications to build an extent table manually using one-character calls to the GetTextExtent (GDI.91) function. When it is enabled, the width of a string mayor may not equal the sum of the widths of the characters in the string. Applications that enable this feature are expected to retrieve the font's extent table and compute relatively-scaled string widths themselves.

### Parameters

#### */pDevice*

Points to a PDEVICE structure specifying the destination device.

#### *IplnData*

Points to a 16-bit variable that specifies whether to enable or disable relative widths. If it is I, relative widths are enabled; if 0, relative widths are disabled.

#### *IpOutData*

Points to a 16-bit variable that receives the previous relative character-width **member.** 

Return Value

The return value is I if the escape is successful. Otherwise, the return value is 0 if the escape is not successful, or if the escape is not implemented.

Page 132 of 239

**-**

**Comments** The default state of this capability is zero; that is, relative character widths are disabled. abled.

> Enabling this feature creates values that are specified as "font units" and accepted Enabling this feature creates values that are Specified as "font units" and accepted and returned by the escapes described in this chapter to be returned in the relative and returned by the escapes described in this chapter to be returned in the relative units of the font. units of the font.

> It is assumed that only linear scaling devices will be dealt with in a relative mode. It is assumed that only linear scaling devices will be dealt with in a relative mode. Nonlinear scaling devices should not implement tbis escape. Nonlinear scaling devices should not implement this escape.

 $\frac{1}{2}$  ,  $\frac{1}{2}$  ,  $\frac{1}{2}$  ,  $\frac{1}{2}$  ,  $\frac{1}{2}$  ,  $\frac{1}{2}$  ,  $\frac{1}{2}$  ,  $\frac{1}{2}$  ,  $\frac{1}{2}$  ,  $\frac{1}{2}$ 

### END\_ PATH

### **#define END\_PATH 4098**  #define END- PATH 4098

**short** *Controt(lpDevice,* **END\_ PATH,** *Iplnfo,* **NULL)**  short ControltlpDevice, END.\_PATH, Ipi'nfo, NULL) **LPPDEVICE** *lpDevice;*  LPPDEVICE lpDevice; **LPPATlLINFO** *lpInfo;*  LPPATH.INF0 lpIn/b;

> The END\_PATH escape ends a path. A path is a connected sequence of primitives The END\_PATH escape ends a path. A path is a connected sequence of primitives drawn in succession to form a single polyline or polygon. Paths enable applica-drawn in succession to form a single polyline or polygon. Paths enable applications to draw complex borders, filled shapes, and clipping areas by supplying a tions to draw complex borders, filled shapes, and clipping areas by supplying a collection of other primitives defining the desired shape. collection of other primitives defining the desired shape.

Printer escapes that support paths enable applications to render images on Printer escapes that support paths enable applications to render images on sophisticated devices such as PostScript printers without generating huge poly-sophisticated devices such as PostScript printers without generating huge poly gons to simulate them. gons to simulate them.

To draw a path, an application first issues the BEGIN\_PATH escape. It then draws the primitives defining the border of the desired shape, and issues an END\_PATH the primitives defining the border of the desired shape, and issues an END\_PATH escape. escape.

The END\_PATH escape takes a pointer to a structure as a parameter, specifying The END\_PATH escape takes a pointer to a structure as a parameter, specifying the manner in which the path is to be rendered. The structure specifies whether or the manner in which the path is to be rendered. The structure Specifies whether or not the path is to be drawn and whether or not it is open or closed. Open paths define polylines, and closed paths define polygons that can be filled. define polylines, and closed paths define polygons that can be filled.

### **Parameters**  Parameters

**b** 

*lpDevice*  tpDevice

Points to a **PDEVICE** structure specifying the destination device. Points to a PDEVICE structure specifying the destination device.

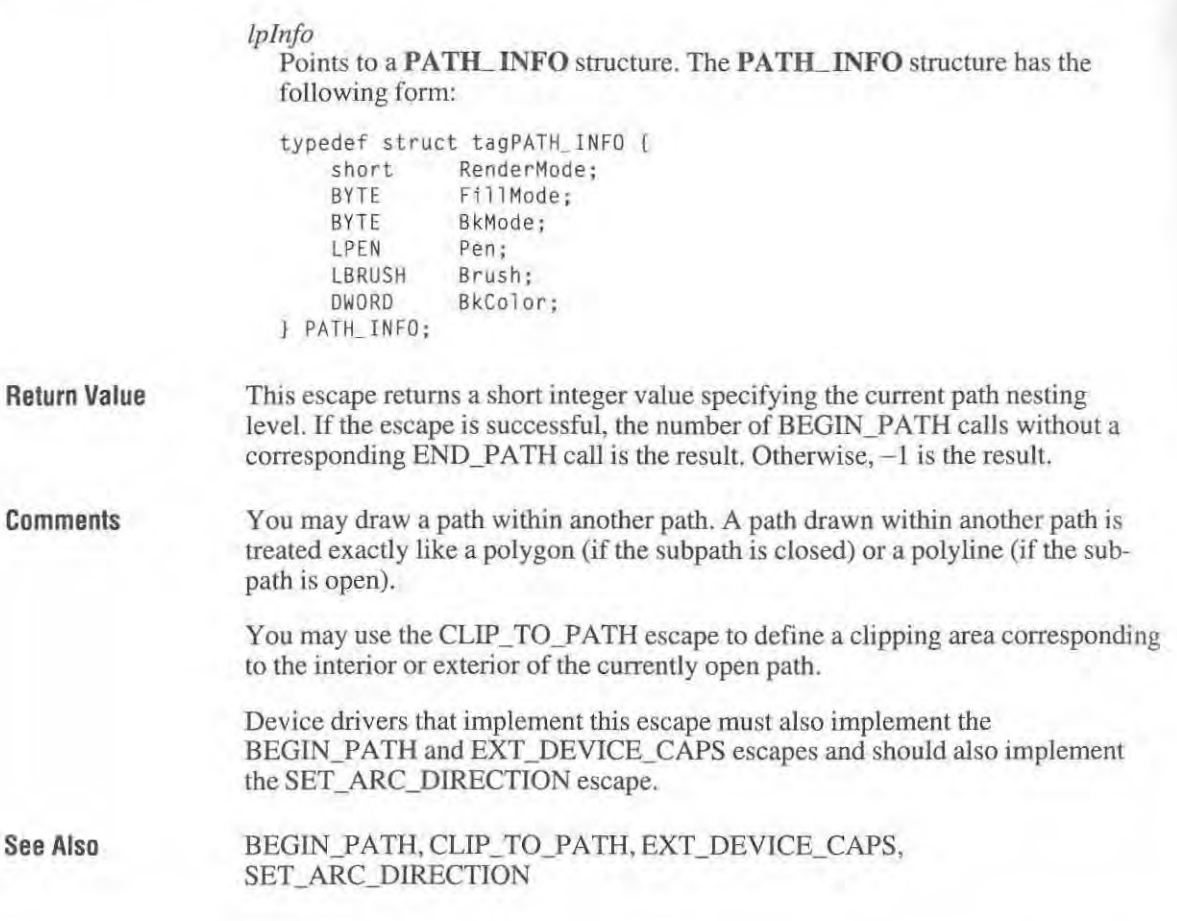

## **ENDDOC**

### #define ENDDOC II

short *Control(lpDevice,* ENDDOC, NULL, NULL) LPPDEVICE *IpDevice;* 

> The ENDDOC escape ends a print job that is started by a STARTDOC escape and that is to be ended in a standard way, instead of stopping the job in the middle of the process.

> > Page 134 of 239

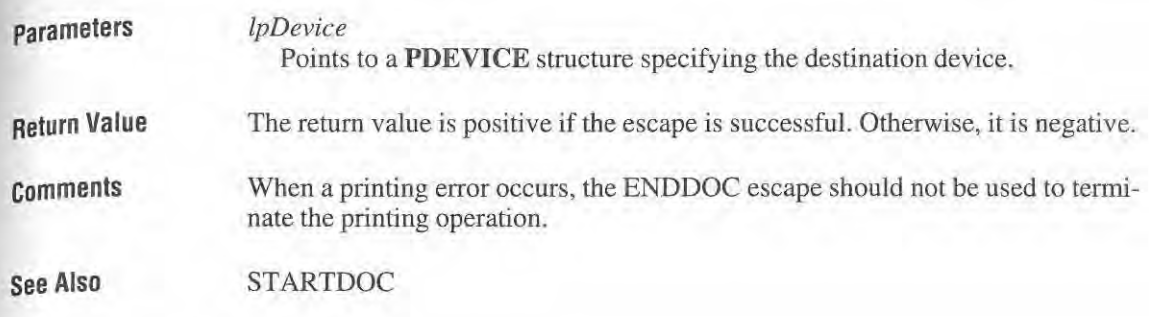

### **ENUMPAPERBINS**

### **#define ENUMPAPERBINS 31**

**short** *Control(lpDevice,* **ENUMPAPERBINS,** *lplnData, lpOutData)*  **LPPDEVICE** *lpDevice;*  **LPINT** *lplnData;*  **LPINT** *lpOutData;* 

> The ENUMPAPERBINS escape retrieves attribute information about a specified number of paper bins. The GETSETPAPERBINS escape retrieves the number of bins available on a printer.

### **Parameters**

#### *lpDevice*

Points to a **PDEVICE** structure specifying the destination device.

#### *lplnData*

Points to a 16-bit variable that specifies the number of bins for which informa**tion is to be retrieved.** 

#### *lpOutData*

Points to a **BINNAMES** structure to which information about the paper bins is copied. The size of the structure depends on the number of bins for which information was requested. The **BINNAMES** structure has the following form:

```
typedef struet tagBINNAMES ( 
    short BinList[CBINMAX]; 
    char PaperNames[CBINMAX][CCHBINNAME] 
) BINNAMES;
```
**Return Value** 

**It** is 1 if the escape is successful. Otherwise, it is 0 if the escape is not successful or not implemented.

**See Also GETSETPAPERBINS**  **-**

### **ENUMPAPERMETRICS**

#### #deline ENUMPAPERMETRICS 34

short Control(lpDevice, ENUMPAPERMETRICS, lpInData, lpOutData) LPPDEVICE *lpDevice;*  LPINT *lplnData;*  LPRECT *lpOutData*;

> The ENUMPAPERMETRJCS escape either retrieves the number of paper types supported by the driver, or fills an array of **RECT** structures with the dimensions of each paper type.

The ExtDeviceMode function achieves the same results.

Parameters Return Value Comments *lpDevice*  Points to a PDEVICE structure specifying the destination device. *lplnData*  Points to an 16-bit variable that specifies what action to take. If the variable is zero, the escape returns the number of paper types. If zero, the escape fills an array of RECT structures with paper dimensions. *lpOutData*  Points to an array of RECT structures that receive the coordinates of the imageable area of the page. The top-left corner of the rectangle specifies the page margins, and the bottom-right corner specifies the sum of the page margins and the width and height of the imageable area. The units are device coordinates. The orientation returned is always portrait. The return value is positive, if successful. Otherwise, it is zero if the escape is not implemented, and negative if an error occurs. The following example illustrates the required actions: #define ENUMPAPERMETRICS 34 #define INFORM 0<br>#define PERFORM 1 #define PERFORM int cPaperTypes = CPAPERTYPES; RECT arectPage[CPAPERTYPES] = {  $\ldots$  }; **short Control(lpDev;ce . wFunction. lpInOata, lpOutData)**  LPPDEVICE 1pDevice; **WORD wFunction;**  LPV0ID 1pInData; LPVOID lpOutData;

Page 136 of 239

-

1

```
( 
    lPRECT arect; 
    switch (wFunct;on) { 
    case ENUMPAPERMETRICS: 
         switch (*((LPINT)]plnData)) {
         case INFORM: 
             return cPaperTypes; 
         case PERFORM: 
             \text{arect} = (\text{LPRECT}) \text{I} \text{pOutData};for (i=0; i<cPaperTypes; arect++, i++)
                  CopyRect(arect, arectPage[i]);
             return cPaperTypes; 
        default: 
             return 0;
```
**See Also ExtDeviceMode** 

### **EPSPRINTING**

### **#define EPSPRINTING 33**

**short** *Control(lpDevice,* **EPSPRINTING,** *Ip8ool,* **NULL) LPPDEVICE** *IpDevice;*  **LPBOOL** *Ip8ool;* 

> The EPSPRlNTING escape only controls the downloading of the control portions of the PostScript prolog. It sets up the portrait versus landscape orientation and leaves the printer in the default 72 dpi user space.

**Parameters** *IpDevice* 

Points to a **PDEVICE** structure specifying the destination device.

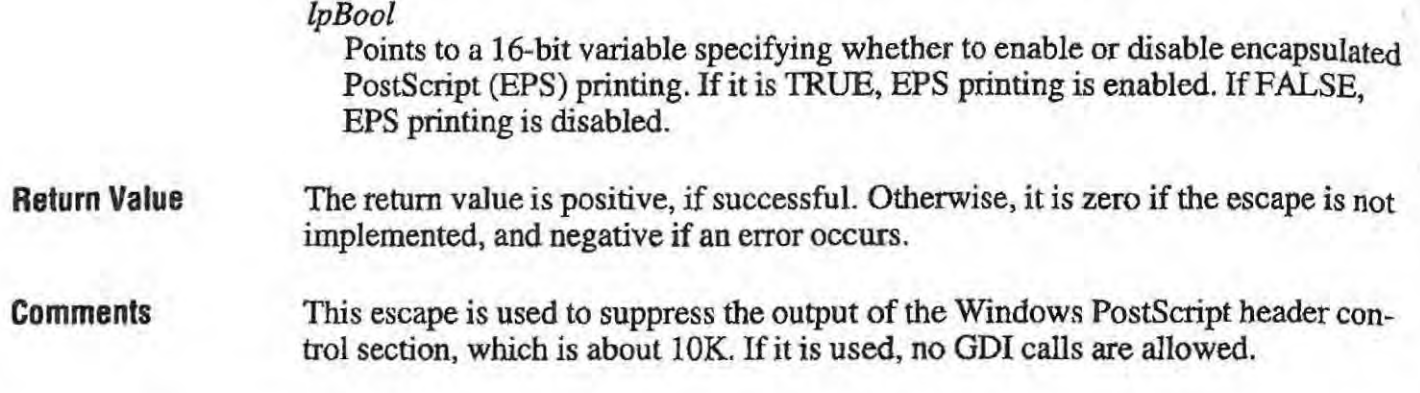

# **EXT \_ DEVICE\_ CAPS**  EXT\_DEVICE\_\_ CAPS

### #def'me EXLDEVICE-CAPS 4099 #define EXT\_DEVICE\_CAPS 4099

short Control(lpDevice, EXT\_DEVICE\_CAPS, lpIndex, lpCaps) LPPDEVICE *IpDevice;*  LPPDEVICE lpDevice; LPINT *lplndex;*  LPINT lplndex; LPLONG */pCaps;*  LPLONG lpCaps;

> The EXT\_DEVICE\_CAPS escape retrieves information about device-specific The EXT\_DEVICE\_CAPS escape retrieves information about device—specific capabilities. It serves as a supplement to the GetDeviceCaps (GDI.80) function.

### Parameters Parameters

### *IpDevice*  lpDevice

Points to a PDEVICE structure specifying the destination device. Points to a PDEVICE structure specifying the destination device.

### *lplndex*  lplndex

Points to a 16-bit variable specifying the index of the capability to be retrieved. It can be one of the following values. It can be one of the following values.

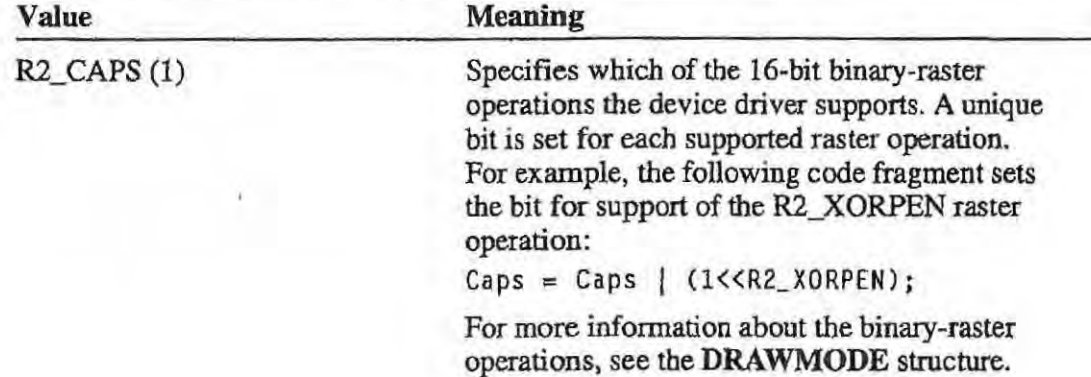

.. - - ------- - - -----

 $\frac{1}{2}$ 

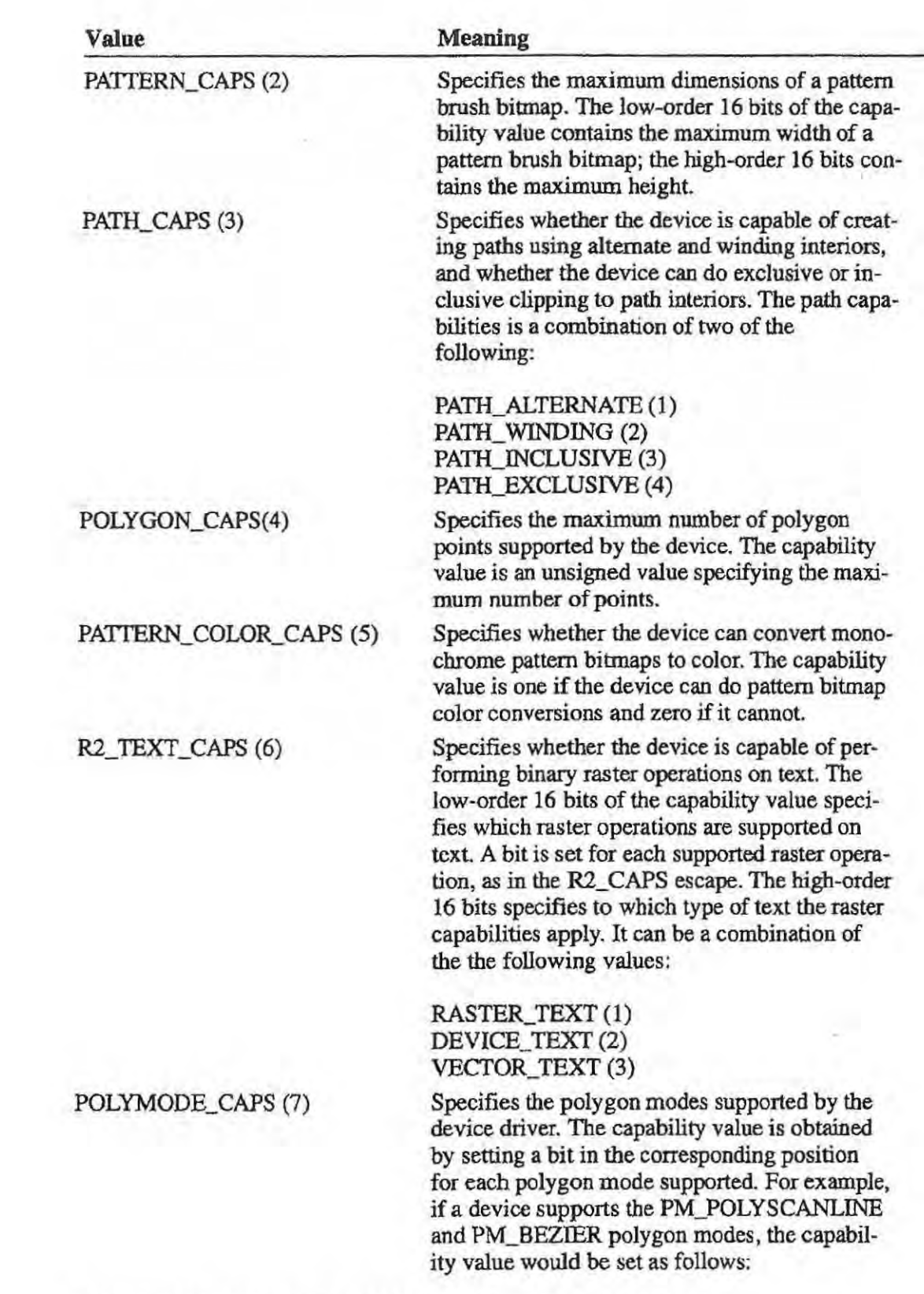

Le de l'article de la companyation

Caps = Caps | (1<<PM\_POLYSCANLINE) | (1<<PM\_BEZIER);

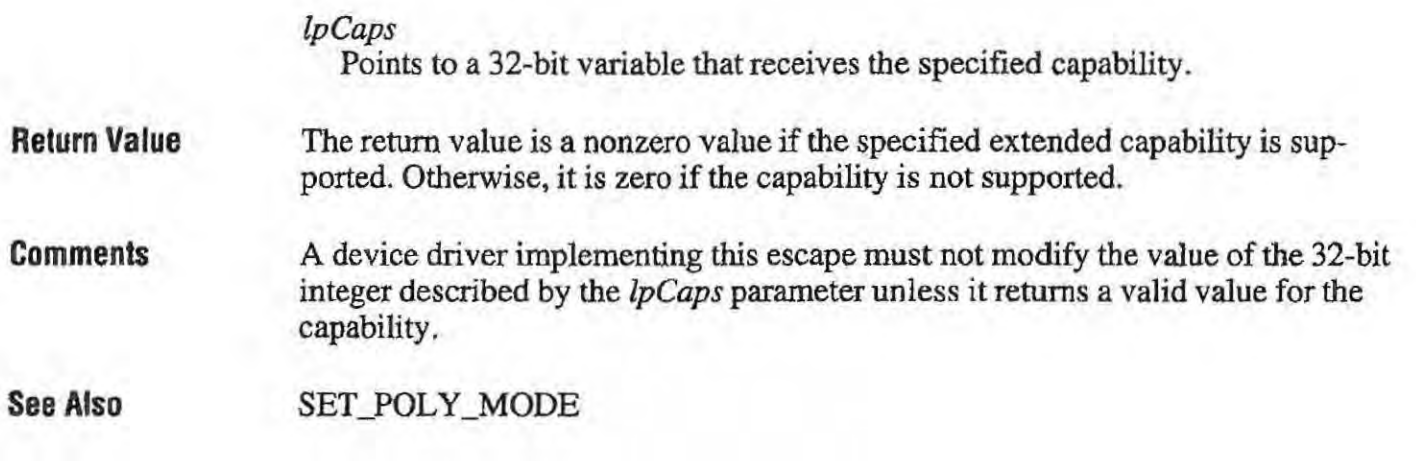

# **FLUSHOUTPUT**  FLUSHOUTPUT

### **#defwe FLUSHOUTPUT 6**  #define FLUSHOUTPUT 6

#### **short** *ControI(lpDevice,* **FLVSHOVTPUT, NULL, NULL) LPPDEVICE** *IpDevice;*  short Control(lpDevice, FLUSHOUTPUT, NULL, NULL) LPPDEVICE lpDevice;

The FLUSHOUTPUT escape flushes output in the device's buffer. The FLUSHOUTPUT escape flushes output in the device's buffer.

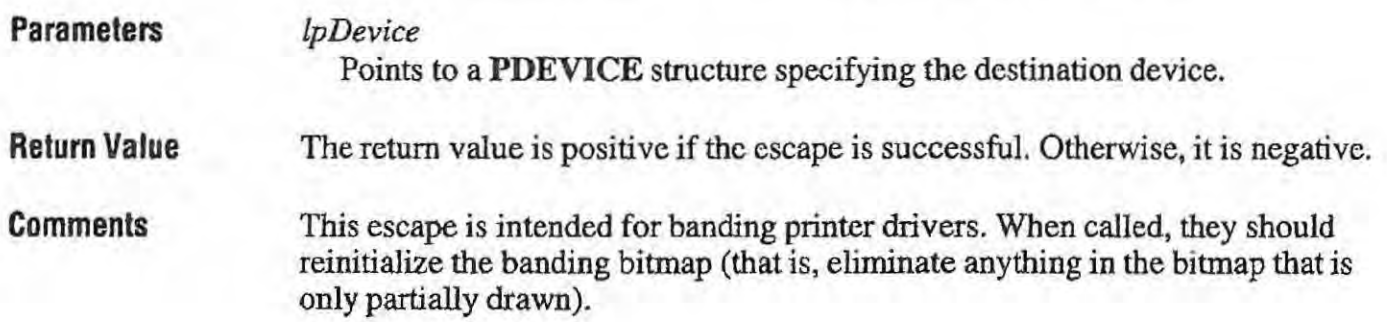

 $\sim 10^{-1}$ 

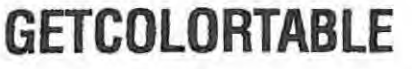

**#define GETCOLORTABLE** 5

**short** *Control(lpDevice,* **GETCOLORTABLE,** *lplndex, lpColor)*  **LPPDEVICE** *IpDevice;*  **LPINT** *lplndex;*  **LPLONG** *lpColor*;

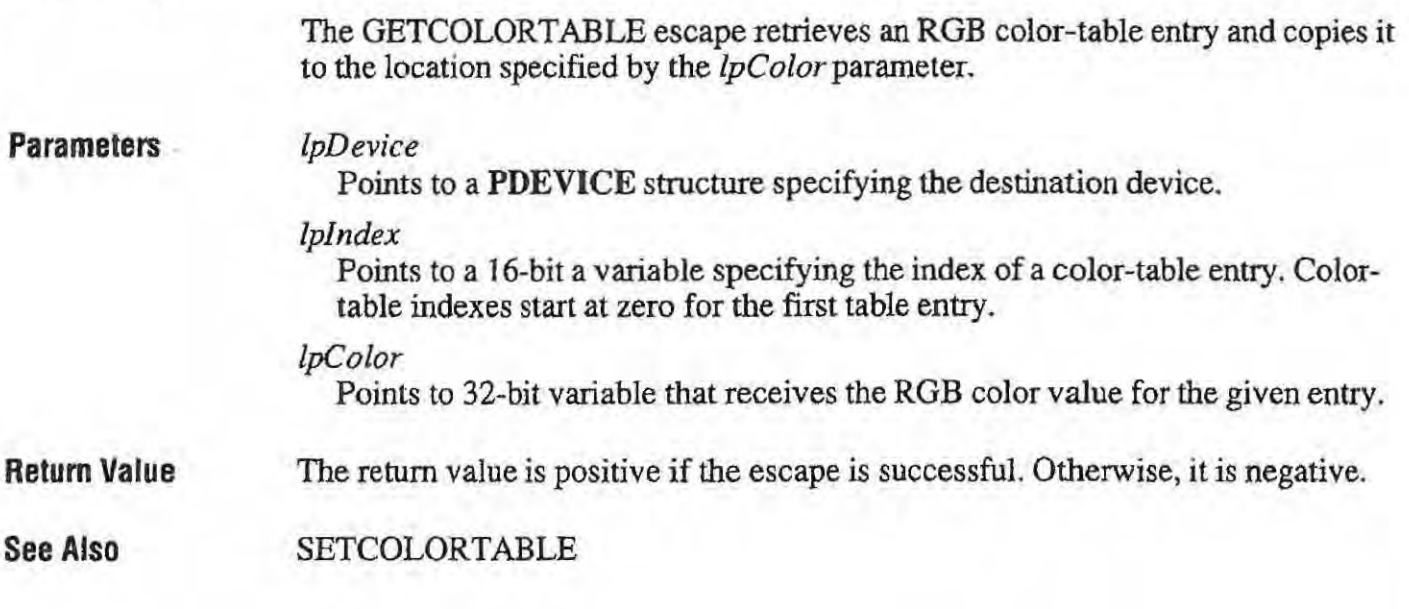

# **GETEXTENDEDTEXTMETRICS**

### **#define GETEXTENDEDTEXTMETRICS 256**

**short** Control(lpDevice, **GETEXTENDEDTEXTMETRICS,** *lplnData, lpOutData)*  **LPPDEVICE** *lpDevice;*  **LPEXTTEXTDATA** *IplnData;*  **LPEXTTEXTMETRIC** *lpOutData;* 

> The GETEXTENDEDTEXTME1RICS escape fills the buffer pointed to by tbe *IpOutData* parameter with the extended text metrics for the currently selected font.

**Parameters** 

*lpDevice* 

A long pointer to a **PDEVICE** structure, which is the destination device bitmap.

#### *IplnData*

Points to a **EXTTEXTDATA** structure containing information The **EXTTEXTDATA** structure has the following form:

typedef struct tagEXTTEXTDATA ( short nSize; LPAPPEXTTEXTDATA lpInData; LPFONTINFO lpFont; LPTEXTXFORM 1pXForm; LPDRAWMODE 1pDrawMode; EXTTEXTDATA ;

#### *IpOutData*

Points to a **EXTTEXTMETRIC** structure. The **EXTTEXTMETRIC**  structure has the following form:

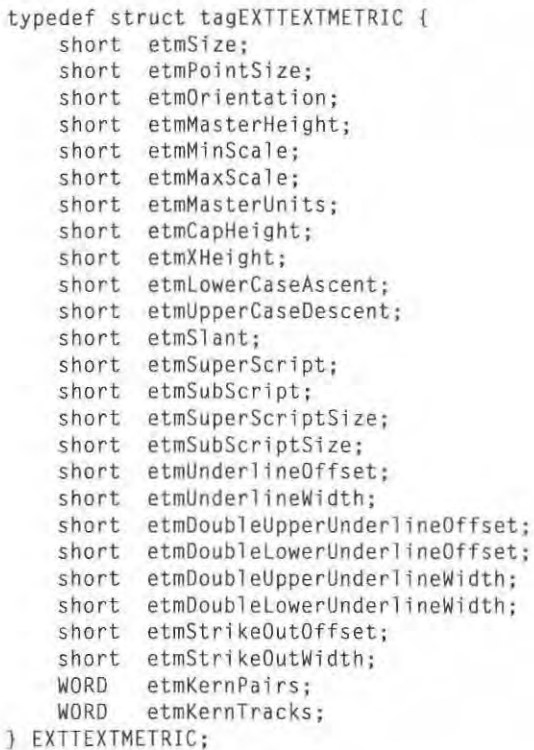

### **Return Value**

The return value is the number of bytes copied to the buffer pointed to by the *IpOutData* parameter. This value will never exceed the size specified by the **etmSize** member in the **EXTTEXTMETRIC** structure. Otherwise, the return value is zero if the escape fails or is not implemented.

### Page 142 of 239

 $\sim$ 

comments

Comments The values returned in many of the fields of the EXTTEXTMETRIC structure are affected by whether relative character widths are enabled or disabled. are affected by whether relative character widths are enabled or disabled.

See Also See Also ENABLERELATIVEWIDTHS

## **GETEXTENTTABLE**  GETEXTENTTABLE

### #define GETEXTENTTABLE 257 #define GETEXTENTTABLE 257

short Control(lpDevice, GETEXTENTTABLE, lpInData, lpOutData) LPPDEVICE *IpDevice;*  LPPDEVICE lpDew'ce;LPBYTE IplnData; LPBYTE *IplnData;*  LPINT *IpOutData;*  LPINT lpOutDaIa;

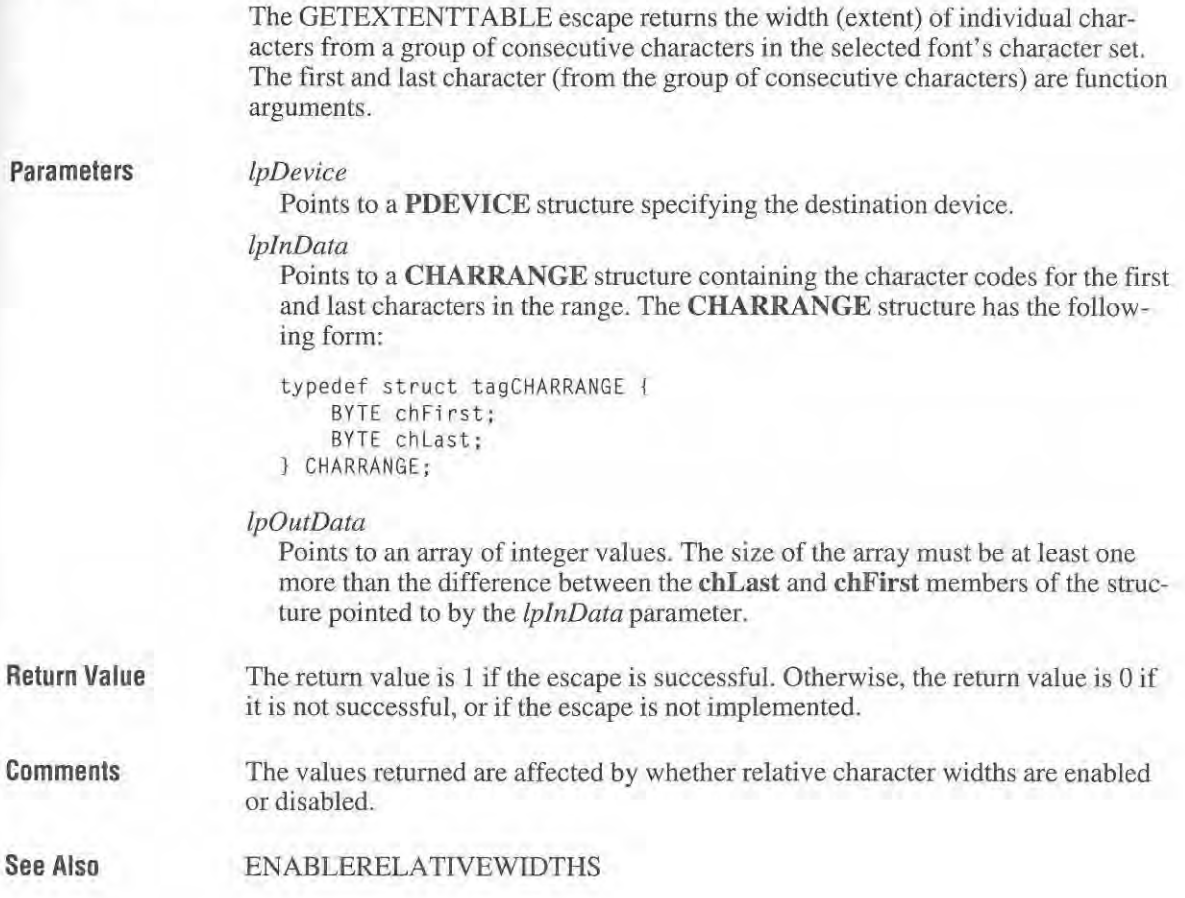

### **GETFACENAME**

**#define GETFACENAME 513** 

**short** Control(lpDevice, **GETFACENAME, NULL,** /pFaceName) **LPPDEVICE** fpDevice; **LPSTR** /pFaceName;

**The** GETFACENAME escape gets the name of the current physical *Iont.* 

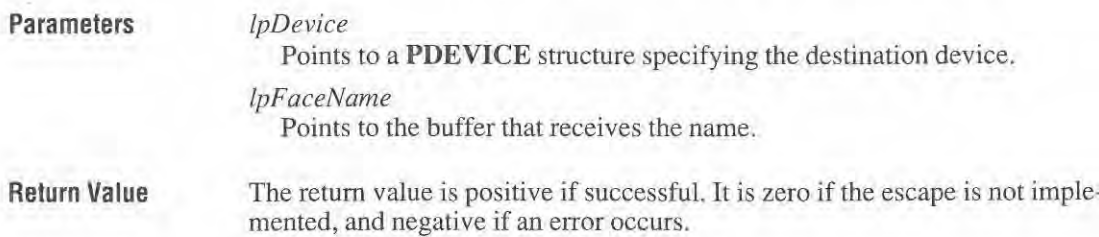

### **GETPAIRKERNTABLE**

#### **#define GETPAIRKERNTABLE 258**

**short** Control(lpDevice, **GETPAIRKERNTABLE, NULL,** fpOutData) **LPPDEVICE** IpDevice; **LPKERNPAIR** /pOutData;

> The GETPAIRKERNTABLE escape fills the buffer pointed to by the *lpOutData* parameter with the character pair-kerning table for the currently selected font.

**Parameters** 

**-**

### *lpDevice*

Points to a **PDEVICE** structure specifying the destination device.

#### lpOutData

Points to an array of **KERNPAIR** structures. This array must be large enough to accommodate the font's entire character pair-kerning table. The number of character-kerning pairs in the font can be obtained from the **EXTTEXTMETRIC** structure which is returned by the GETEXTENDED-TEXTMETRICS escape. The **KERNPAIR** structure has the following form:

Page 144 of 239
```
Return Value 
Comments 
See Also 
                                  typedef struet tagKERNPAIR 
typedef struct tagKERNPAIR l
                                        union { 
union {
                                              BYTE eaeh [2]: 
BYTE each [2];
                                              WORD both: 
WORD both;
                                        } kpPair: 
} kaair;
                                        short kpKernAmount;
                                  KERNPAIR; 
l KERNPAIR;
Return Value The return value is the number of KERNPAIR structures copied to the buffer.
                             Otherwise, the return value is zero if the font does not have kerning pairs defined, 
Otherwise. the return value is zero if the font does not have kerning pairs defined,
                             the escape fails, or the escape is not implemented. 
the escape fails, or the escape is not implemented.
Comments The values returned in the KERNPAIR structures are affected by whether relative
                             character widths are enabled or disabled. 
character widths are enabled or disabled.
See Also ENABLERELATIVEWIDTHS
```
## **GETPHYSPAGESIZE**  GETPHYSPAGESIZE

### #define GETPHYSPAGESIZE 12 #define GETPHYSPAGESIZE 12

short Control(lpDevice, GETPHYSPAGESIZE, NULL, lpDimensions) LPPDEVICE */pDevice;*  **LPPDEVICE** *lpDevice*;<br>**LPPOINT** *lpDimensions*;

> The GETPHYSPAGESIZE escape retrieves the physical page size in device units The GETPHYSPAGESIZE escape retrieves the physical page size in device units (that is. how many pixels wide by how many scan lines high) and copies it to the (that is. how many pixels wide by how many scan lines high) and copies it to the location pointed to by the *lpDimensions* parameter.

Parameters *IpDevice* 

#### */pDevice*

Points to a PDEVICE structure specifying the destination device. Points to a PDEVICE structure specifying the destination device.

**IpDimensions** 

Points to a POINT structure that receives the physical page dimensions. The Points to a POINT structure that receives the physical page dimensions. The POINT structure has the following form:

```
typedef struct tagPOINT [
      short x; 
short x:
      short y; 
short y;
} POINT: 
J POINT;
```
Return Value

**Return Value** The return value is positive if the escape is successful. Otherwise, it is negative.

# **GETPRINTINGOFFSET**

#### #defme GETPRINTINGOFFSET 13

#### short *Control(lpDevice*, *GETPRINTINGOFFSET*, *NULL*, *lpOffset*) LPPDEVICE *IpDevice;*  LPPOINT *IpOJJset;*

The GETPRlNTINGOFFSET escape retrieves the offset from location 0, 0 (the upper-left comer of the physical page), which is the point at which the actual printing or drawing begins.

This escape function is not generally useful for devices that allow the user to set the origin by hand.

#### Parameters

*IpDevice* 

Points to a PDEVICE structure specifying the destination device.

#### *IpOJJset*

Points to a POINT structure that receives the horizontal and vertical coordinates (in device units) of the printing offset. The POINT structure has the following form:

```
typedef struct tagPOINT {
   short x;
   short y; 
} POINT;
```
Return Value

The return value is positive if the escape is successful. Otherwise, it is negative.

### **GETSCALlNGFACTOR**

#### #define GETSCALINGFACTOR 14

short *Control(lpDevice,* GETSCALINGFACTOR, NULL, *IpFactors)*  LPPDEVICE *IpDevice;*  LPPOINT *IpFactors;* 

> The GETSCALINGFACTOR escape retrieves the scaling factors for the *x* and y axes of a printing device. For each scaling factor, the escape copies an exponent of two to the location pointed to by the *IpFactors* parameter. For example, the value three is copied to *IpFactors* for a scaling factor of eight.

> > Page 146 of 239

**Parameters**  Scaling factors are used by printing devices that cannot provide the same resolution as the device resolution. This escape communicates to ODI the factor by which it needs to stretch bitmaps when sending them to the printer. *IpDevice*  Points to a **PDEVICE** structure specifying the destination device. *IpFactors*  Points to a **POINT** structure that receives the horizontal and vertical scaling factors in the x and y members, respectively. The **POINT** structure has the following form: typedef struet tagPOINT { short x; **short y;**  } POINT;

**Return Value** 

### **GETSETPAPERBINS**

#### #define **GETSETPAPERBINS 29**

short *Control(lpDevice,* **GETSETPAPERBINS,** *IplnData, IpOutData)*  **LPPDEVICE** *IpDevice;*  LPBININFO *lpInData*; **LPBININFO** *IpOutData;* 

> The OETSETPAPERBINS escape retrieves the number of paper bins available on a printer and sets the current paper bin.

The return value is positive if the escape is successful. Otherwise, it is negative.

**Parameters** 

#### *IpDevice*

Points to a **PDEVICE** structure specifying the destination device.

*IplnData* 

Points to a **BININFO** structure that specifies the new paper bin. This parameter may be set to NULL. The **BININFO** structure has the following form:

```
typedef struct tagBININFO {
   short BinNumber; 
   short NbrofBins; 
   short Reserved[4];
BININFO;
```
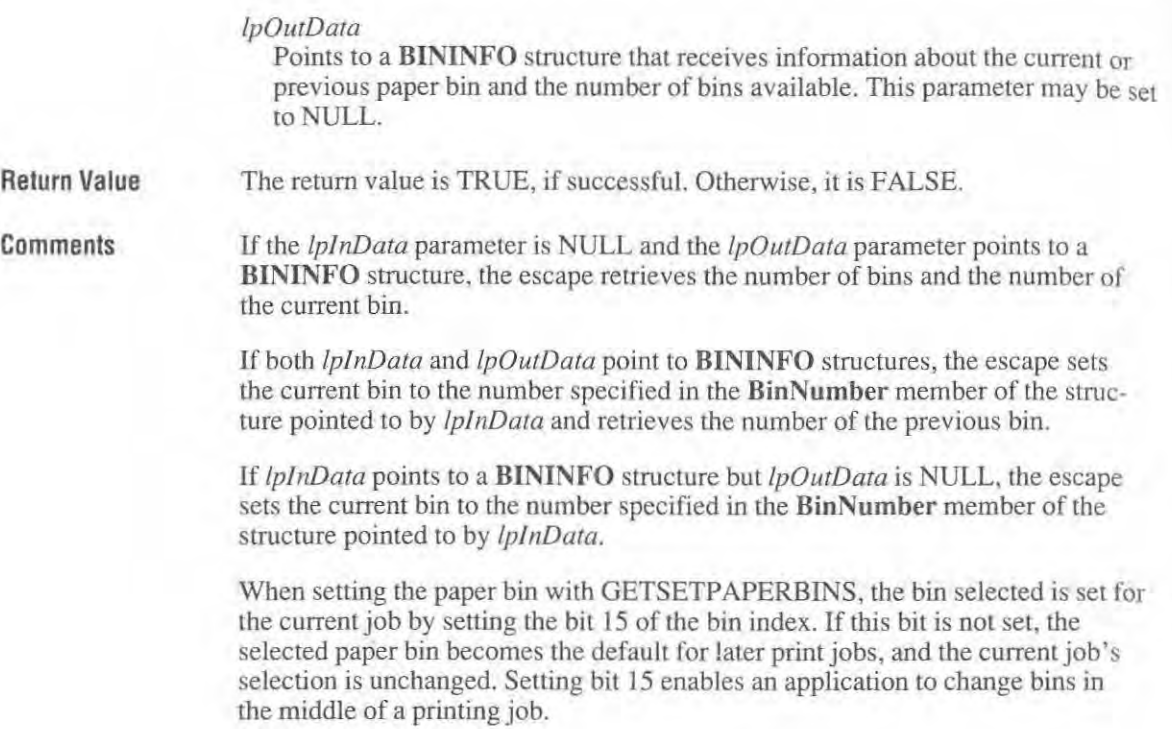

### **GETSETPAPERMETRICS**

#### #define GETSETPAPERMETRICS 35

short Control(/pDevice, GETSETPAPERMETRICS, */pNewPaper, /pOrigPaper)*  LPPDEVICE *IpDevice;*  LPRECT */pNewPaper;*  LPRECT */pOrigPaper;* 

> The GETSETPAPERMETRICS escape sets the paper type according to the given paper-metrics information. It also gets the current printer's paper-metrics information. However, this escape is needed now only for backward compatibility with earlier applications. The ExtDeviceMode function achieves the same results.

> > Page 148 of 239

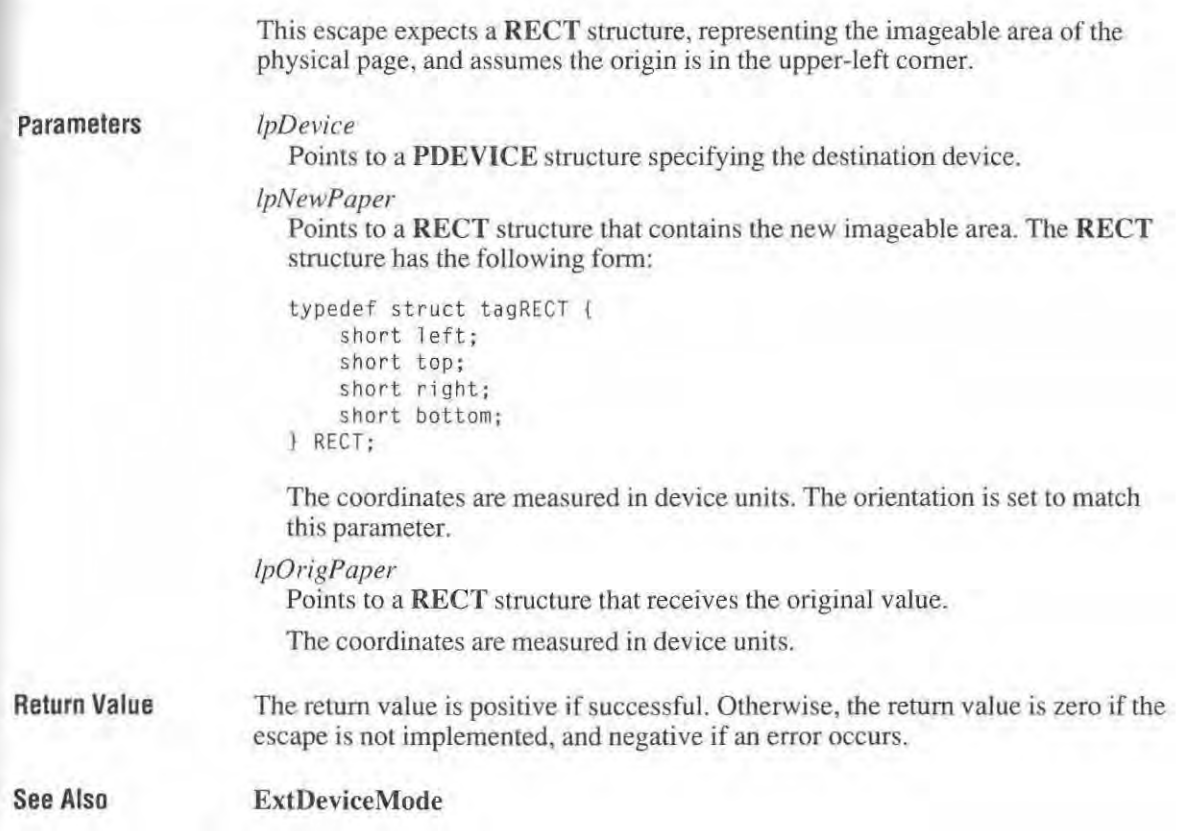

# **GETSETPRINTORIENT**

#### #define GETSETPRINTORIENT 30

short *Control(!pDevice,* GETSETPRINTORIENT, */plnData,* NULL) LPPDEVICE */pDevice ;*  LPORIENT */plnData;* 

> The GETSETPRINTORIENT escape returns or sets the current paper orientation. However, this escape is needed now only for backward compatibility with earlier applications. The ExtDeviceMode function achieves the same results.

### Parameters

*/pDevice* 

Points to a PDEVICE structure specifying the destination device.

Page 149 of 239

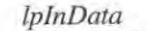

Points to an ORIENT structure that specifies the new paper orientation. If this parameter is NULL, the GETSETPRINTORIENT escape returns the current paper orientation. The ORIENT structure has the following form:

```
typedef struct tagORIENT 
   short Orientation; 
    short Reserved[4]; 
J ORIENT;
```
Return Value The return value specifies the current orientation, if the *lplnData* parameter is NULL. Otherwise, it is the previous orientation, or  $-1$  if the escape failed.

Comments The new orientation will take effect for the next device context created for the device on this port.

See Also ExtDeviceMode

### **GETSETSCREENPARAMS**

#### short Escape(hdc, GETSETSCREENPARAMS, sizeof(SCREENPARAMS), *lplnData*, *lpOutData*)

The GETSETSCREENPARAMS printer escape retrieves or sets the current screen information for rendering halftones.

Parameters *hdc* 

HDC Identifies the device context.

#### *lplnData*

SCREENPARAMS FAR \* Points to a SCREENPARAMS structure that contains the new screen information. For more information about this structure, see the following Comments section. This parameter may be NULL.

#### */pOutData*

SCREENPARAMS FAR \* Points to a SCREENPARAMS structure that retrieves the previous screen information. For more information about this structure, see the following Comments section. This parameter may be NULL.

Return Value

The return value specifies the outcome of the escape. This value is positive if the escape is successful. Otherwise, it is negative.

Page 150 of 239

Comments This escape affects how device-independent bitmaps (DIBs) arc rendered and how color objects are filled.

The SCREENPARAMS structure has the following form:

```
typedef struct tagSCREENPARAMS 
  int angle:
  int frequency; 
} SCREENPARAMS;
```
Following are the members of the SCREENPARAMS structure:

```
angle
```
Specifies, in degrees, the angle of the halftone screen.

```
frequency
```
Specifies, in dots per inch, the screen frequency.

### **GETTECHNOLOGY**

#### #define GETTECHNOLOGY 20

short Control(lpDevice, GETTECHNOLOGY, NULL, lpTechnology) LPPDEVICE *IpDevice;*  LPSTR *IpTechnology;* 

> The GETTECHNOLOGY escape retrieves the general technology type for a printer. This allows an application to perform technology-specific actions.

Parameters

*IpDevice* 

Points to a PDEVICE structure specifying the destination device.

#### *lp Technology*

Points to a buffer to which the driver copies a null-terminated string containing the printer technology type, such as "PostScript."

Return Value The return value is  $1$  if the escape is successful. Otherwise, it is 0 if the escape is not successful or not implemented.

# **GETTRACKKERNTABLE**

#### #define GETTRACKKERNTABLE 259

short Control(lpDevice, GETTRACKKERNTABLE, NULL, *IpOulDala)*  LPPDEVICE *IpDevice;*  LPKERNTRACK *IpOutData;* 

> The GETTRACKKERNT ABLE escape fills the buffer pointed to by the *IpOutData* parameter with the track-kerning table for the currently selected font.

**Parameters** 

*IpDevice* 

Points to a PDEVICE structure specifying the destination device.

*IpOutDara* 

Points to an array of KERNTRACK structures. This array must be large enough to accommodate all the font 's kerning tracks. The number of tracks in the font can be obtained from the EXTTEXTMETRIC structure returned by the GETEXTENDEDTEXTMETRICS escape. If *ipOutData* is NULL, GETTRACKKERNTABLE returns the number of table entries. The KERN· TRACK structure has the following form:

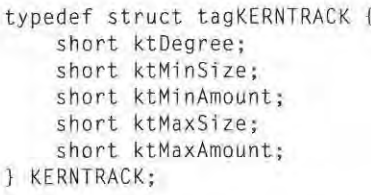

**Return Value** The return value is the number of KERNTRACK structures copied to the buffer. The return value is zero if the font does not have kerning tracks defined, if the function fails, or if the escape is not implemented.

Comments The values returned in the KERNTRACK structures are affected by whether relative character widths are enabled or disabled.

See Also EN ABLERELA TlVEWIDTHS , GETEXTENDEDTEXTMETRICS

### **GETVECTORBRUSHSIZE**  GETVECTORBRUSHSIZE

### #define GETVECTORBRUSHSIZE 27 #define GETVECTORBRUSHSIZE 27

short Control(lpDevice, GETVECTORBRUSHSIZE, lpInData, lpOutData) LPPDEVICE *lpDevice*; LPLBRUSH *Ipl nData;*  LPLBRUSH lplnData; LPPOINT *IpOutData;*  LPPOINT IpOutData;

> The GETVECTORBRUSHSIZE escape retrieves the size in device units of a The GETVECTORBRUSHSIZE escape retrieves the size in device units of a plotter pen used to fiJl closed figures. GDJ uses this information to prevent the plotter pen used to fill closed figures. GDI uses this information to prevent the filling of closed figures (for example, rectangles and ellipses) from overwriting filling of closed figures (for example, rectangles and ellipses) from overwriting the borders of the figure. the borders of the figure.

### Parameters Parameters

#### *lpDevice*

Points to a PDEVICE structure specifying the destination device.

#### *IplnData*  iplnData

Points to a LBRUSH structure that specifies the brush for which data is to be returned. The LBRUSH structure has the following form:

```
typedef struet tagLBRUSH ( 
typedef struct tagLBRUSH l
        det struct tagL<br>short  lbStyle;
        long lbCo l or: 
long leolor;
        rong rocolor;<br>short lbHatch;
        long lbBkCol or; 
long lekCOIOr;
LBRUSH; 
l LBRUSH;
```
#### *lpOutData*

Points to a POINT structure that receives the width of the pen in device units. Points to a POINT structure that receives the width of the pen in device units. The escape copies the width to the y member. The POINT structure has the following form: following form:

```
typedef struct tagPOINT {
      short X' 
short x:
      short y: 
short y;
} POINT ; 
l POINT:
```
Return Value Return Value

The return value is I if the escape is successful. Otherwise, it is 0 if the escape is The return value is <sup>1</sup> if the escape is successful. Otherwise, it is 0 if the escape is not successful or not implemented. not successful or not implemented.

### **GETVECTORPENSIZE**

#### **#define GETVECTORPENSIZE 26**

**short** *Control(lpDevice,* **GETVECTORPENSIZE,** *IplnData, IpOutData)*  **LPPDEVICE** *IpDevice;*  **LPPEN** *IplnData;*  **LPPOINT** *IpOutData;* 

> The GETVECTORPENSIZE escape retrieves the size in device units of a plotter pen. GDT uses this information to prevent hatched brush patterns from overwriting the border of a closed figure.

**Parameters** 

#### *IpDevice*

Points to a **PDEVICE** structure specifying the destination device.

#### *IplnData*

Points to a **LPEN** structure that specifies the pen for which the width is to be retrieved. The **LPEN** structure has the following form:

```
typedef struet tagLPEN 
    long lopnStyle; 
    POINT lopnWidth; 
    long lopnColor; 
LPEN;
```
#### *IpOutData*

Points to a **POINT** structure that receives the pen width in device units. The escape copies the pen width to the y member. The **POINT** structure has the following form:

```
typedef struet tagPOINT [ 
    short x;
    short y; 
) POINT ;
```
**Return Value** 

-

The return value is I if the escape is successful. Otherwise, it is 0 if the escape is not successful or not implemented.

### **NEWFRAME**  NEWFRAME

### **#define NEWFRAME 1**  #define NEWFRAME <sup>1</sup>

#### short Control(lpDevice, NEWFRAME, NULL, NULL) **LPPDEVICE** *{pDevice;*  LPPDEVICE lpDew'ce;

The NEWFRAME escape informs the device that the application has finished The NEWFRAME escape informs the device that the application has finished writing to a page. This escape is used typically with a printer to direct the device writing to a page. This escape is used typically with a printer to direct the device driver to advance to a new page by performing a page-break algorithm or form driver to advance to a new page by performing a page-break algorithm or form feed.

**Parameters**  Parameters lpDevice *{pDevice* 

Points to a **PDEVlCE** structure specifying the destination device. Points to a PDEVICE structure specifying the destination device.

**Return Value** 

**Return Value** The return value is positive if the escape is successful. Otherwise, it is one of the following values. following values.

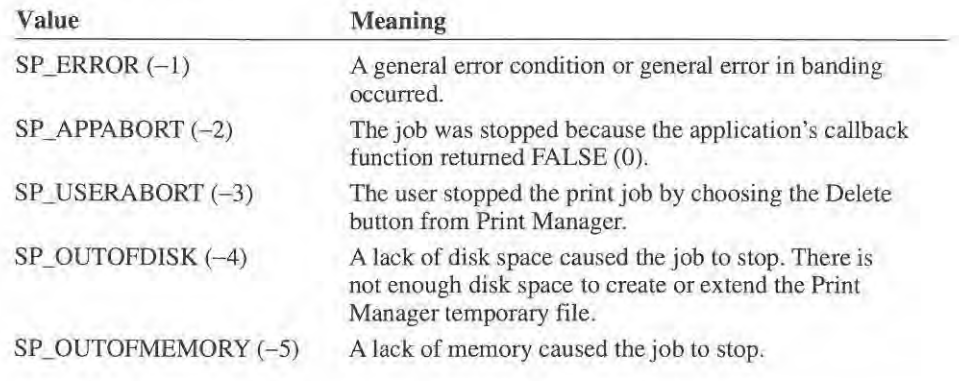

### **NEXTBAND**  NEXTBAND

### **#define NEXTBAND 3**  #define NEXTBAND 3

**short** *Control(lpDevice,* **NEXTBAND,** */plnData, /pBandRect)*  short ControlUpDevice, NEXTBAND, lplnDara, lpBandRect) **LPPDEVICE** *lpDevice*;<br>**LPPOINT** *lpInData*; **LPPOINT** *IplnData;*  **LPRECT** *IpBandRect;*  LPRECT lpBandRccr;

> The NEXTBAND escape informs the device driver that the application has The NEXTBAND escape informs the device driver that the application has finished writing to a band. The device driver then sends the band to the printer finished writing to a band. The device driver then sends the band to the printer and returns the coordinates of the next band. and returns the coordinates of the next band.

### **Parameters**  Parameters

#### */pDevice*  [pDevice

Points to a **PDEVICE** structure specifying the destination device. Points to a PDEVICE structure specifying the destination device.

#### */plnData*  [pInData

Points to a POINT structure that receives the horizontal and vertical scaling factors in the x and y members respectively. The **POINT** structure has the follow-tors in the x and y members respectively. The POINT structure has the following form: ing form:

```
typedef struet tagPOINT ( 
typedef struct tagPOINT [
        short x; 
short x;
        short y; 
short y;
POINT; 
l POINT:
```
The shift count in the **POINT** structure pointed to by the *lplnData* parameter is used for devices such as laser printers that support graphics at a lower resolu-used for devices such as laser printers that support graphics at a lower resolution than text. tion than text.

#### */pBandRect*  t'pBandRect

Points to a RECT structure that receives the next band coordinates. The device driver copies the device coordinates of the next band into this structure. driver copies the device coordinates of the next band into this structure.

**Return Value**  Return Value The return value is positive if the escape is successful. Otherwise, it is one of the The return value is positive if the escape is successful. Otherwise, it is one of the following values. following values.

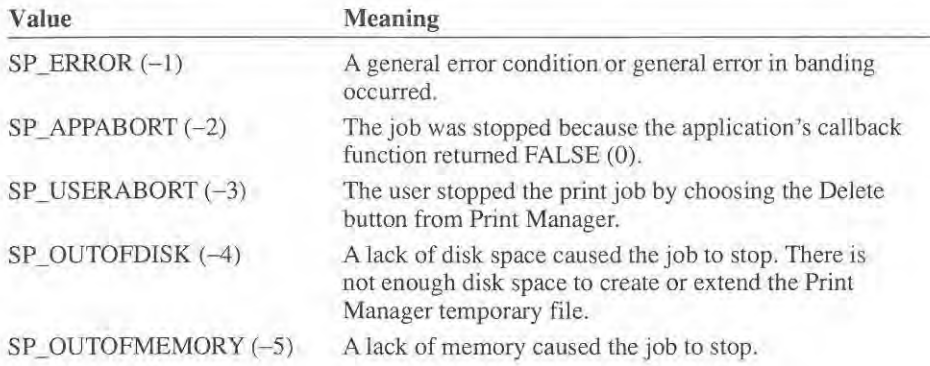

### **PASSTHROUGH**  PASSTHHOUGH

#### #define PASSTHROUGH 19 #define PASSTHROUGH 19

#### short Control(lpDevice, PASSTHROUGH, lpInData, NULL) LPPDEVICE *lpDevice*;<br>LPWORD *lplnData*; LPWORD *lplnData*;

The PASSTHROUGH escape enables the application to send data directly to the The PASSTHROUGH escape enables the application to send data directly to the printer, bypassing the standard printer-driver code. printer. bypassing the standard printer-driver code.

Parameters *IpDevice* 

*/pDevice* 

Points to a PDEVICE structure specifying the destination device.<br>IpInData

#### *IplnData*

Points to a buffer in which the first 16 bits specifies the number of remaining Points to a buffer in which the first l6 bits specifies the number of remaining bytes in the buffer. The escape sends the remaining bytes in the buffer to the bytes in the buffer. The escape Sends the remaining bytes in the buffer to the printer. printer.

Return Value

The return value is the number of bytes transferred to the primer if the escape is **Return Value** The return value is the number of bytes transferred to the printer if the escape is successful. Otherwise, the return value is zero if the escape is not successful, or if the escape is not implemented. If the return value is nonzero but less than the size of the data, an error prohibited transmission of the entire data block.

Comments of the data, an error prohibited transmission of the entire data block.<br> **Comments** There may be restrictions on the kinds of device data an application may send to the device without interfering with the operation of the driver should not send com-the device without interfering with the operation of the driver should not send commands that reset the printer or print the current page. Additionally, applications are mands that reset the printer or print the current page. Additionally, applications are strongly discouraged from performing functions that consume printer memory, strongly discouraged from performing functions that consume printer memory, such as downloading a font or a macro. such as downloading a font or a macro.

> The driver should invalidate its internal state variables such as "current position" and "current line style" ' when carrying out this escape. The application must be and "current line style" when carrying out this escape. The application must be able to issue multiple, sequential PASSTHROUGH escapes without intervening able to issue multiple, sequential PASSTHROUGH escapes without intervening "saves" and "restores" being inserted by the driver.<br>This escape is also known as DEVICEDATA.

This escape is also known as DEVICEDATA.

# **QUERYESCSUPPORT**

#### **#define QUERYESCSUPPORT 8**

**short** *Control(lpDevice,* **QUERYESCSUPPORT,** *IpEscNum,* **NULL) LPPDEVICE** *IpDevice;*  **LPINT** *IpEscNum;* 

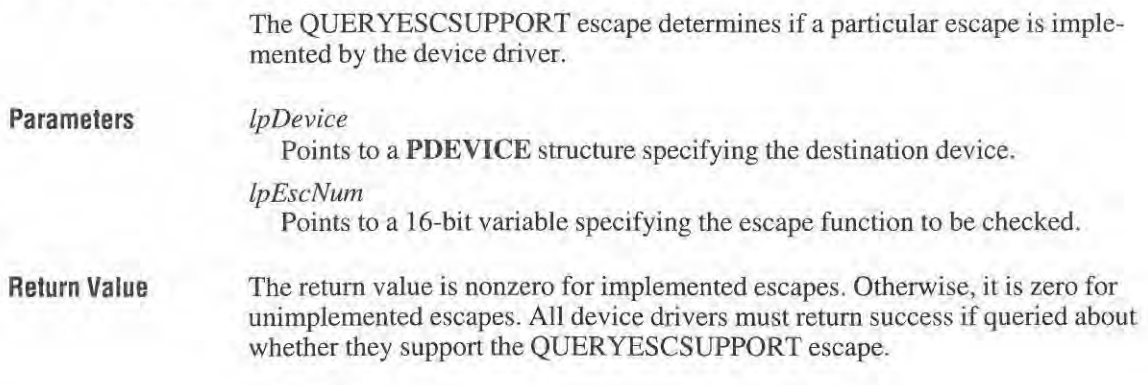

### **RESETDEVICE**

#### **#define RESETDEVICE 128**

**short** *Control(lpDevice,* **RESETDEVICE,** *IpDeviceOld,* **NULL) LPPDEVICE** *IpDevice;*  **LPPDEVICE** *IpDeviceOld;* 

> The RESETDEVICE escape resets the device context by copying information that is specific to the current print job from the original physical device structure to the new one. GDI calls this escape whenever an application calls the **ResetDC** function (GDI.376).

Printer drivers that can reset print-job options (such as orientation and paper source) during a single print job must support the RESETDEVICE escape.

**Parameters** 

1

#### *IpDevice*

Points to a **PDEVICE** structure specifying the new physical device.

#### *lp DeviceO ld*

Points to a **PDEVICE** structure containing the device-specific settings to be copied to the new physical device structure.

Return Value Return Value The return value is TRUE if the function is successful. Otherwise, it is FALSE. The return value is TRUE if the function is successful. Otherwise, it is FALSE.

comments Comments The RESETDEVICE escape must copy all information required to continue the The RESETDEVICE escape must copy all information required to continue the current print job to the new physical device structure. This includes information current print job to the new physical device structure. This includes information such as the print-job number and record of downloaded resources, but does not include information about the environment (such as orientation and paper source). clude information about the environment (such as orientation and paper source). GDI calls the Enable function to set the environment for the new physical device structure before calling this escape. stmcture before calling this escape.

> After the RESETDEVICE escape returns, GDI immediately calls the Disable function with the old physical device structure. RESETDEVICE must ensure that resources copied to the new physical device structure are not deleted on the sub-resources copied to the new physical device structure are not deleted on the sub sequent call to Disable. For example, if the Disable function frees any working buffers allocated by the driver at the start of a print job, RESETDEVICE must buffers allocated by the driver at the start of a print job, RESETDEVICE must either allocate new buffers for the new physical device structure or remove all either allocate new buffers for the new physical device structure or remove all pointers to these buffers from the old physical device structure. pointers to these buffers from the old physical device structure.

See Also See Also

Disable, Enable Disable, Enable

# RESTORE\_CTM

### #define RESTORE\_CTM 4100 #define RESTORE. CTM 4100

#### short Control(lpDevice, RESTORE\_CTM, NULL, NULL) LPPDEVICE *lpDevice*;

Parameters Parameters Return Value Return Value Comments Comments The RESTORE\_CTM escape restores the current, previously saved transformation The RESTORE\_CTM escape restores the current, previously saved transformation matrix (CTM). The CTM controls the manner in which coordinates are translated, matrix (CTM). The CTM controls the manner in which coordinates are translated. rotated, and scaled by the device. By using matrixes, you can combine these operations in any order to produce the desired mapping for a particular picture. tions in any order to produce the desired mapping for a particular picture. *IpDevice*  lpDevice Points to a PDEVICE structure specifying the destination device. Points to a PDEVICE structure specifying the destination device. The return value is the number of SAVE\_CTM escapes without a corresponding RESTORE\_CTM escape. The return value is - 1 if the escape is unsuccessful. RESTORE\_CTM escape. The return value is —] if the escape is unsuccessful.Applications should not make any assumptions about the initial contents of the Applications should not make any assumptions about the initial contents of the CTM. CTM.

Page 159 of 239 Page 159 of 239

When a driver transforms a primitive using a transformation matrix modified by When a driver transforms a primitive using a transformation matrix modified by the application, it should ignore the clipping rectangle specified by GDI. Applications should specify the desired clipping rectangle using the SET\_CLIP\_BOX escape. escape.

fl

Drivers supporting this escape must also implement the SET\_CLIP \_BOX, Drivers supporting this escape must also implement the SET\_CL1P\_BOX. SA VE\_CTM, and TRANSFORM\_CTM escapes. SAVE\_CTM, and TRANSFORM\_CTM escapes.

**See Also**  SAVE\_CTM, SET\_CLIP\_BOX, TRANSFORM\_CTM

### SAVE CTM

7—:\_\_

### #define SAVE\_ CTM **4101**  #define SAVE.CTM 4101

#### short Control(lpDevice, SAVE\_CTM, NULL, NULL) **LPPDEVICE** *IpDevice;*  LPPDEVICE lpDeVic'e;

escape. escape.

The SAVE\_CTM escape saves the current transformation matrix (CTM). The CTM controls the mauner in which coordinates are trauslated, rotated, and scaled CTM controls the manner in which coordinates are translated. rotated. and scaled by the device. By using matrixes, you can combine these operations in any order by the device. By using matrixes, you can combine these operations in any order to produce the desired mapping for a particular image. to produce the desired mapping for a particular image.

You can restore the matrix by using the RESTORE\_CTM escape.

An application typically saves the CTM before changing it. This enables the application to restore the previous state upon completion of a particular operation. cation to restore the previous state upon completion of a particular operation.

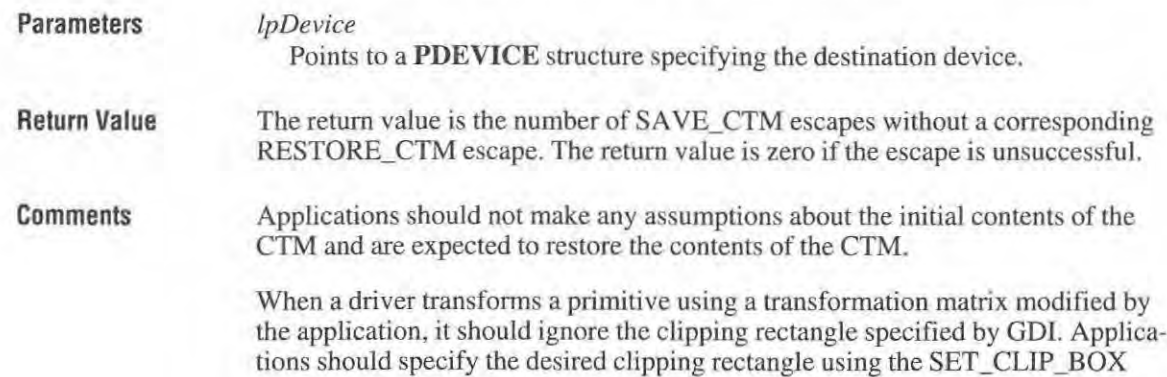

Page 160 of 239 Page 160 of 239

Drivers supporting this escape must also implement the SET\_CLIP \_BOX, Drivers supporting this escape must also implement the SET\_CLIP\_BOX. RESTORE\_CTM, and TRANSFORM\_CTM escapes. RESTORE\_CTM, and TRANSFORM\_CTM escapes.

**See Also**  RESTORE\_CTM, SET\_CLIP\_BOX, TRANSFORM\_CTM

# SET\_ARC\_DIRECTION

### **#define SELARC\_ DlRECTION 4102**  #define SETJXRC,DIRECTION 4102

**short Control(lpDevice, SET\_ARC\_DIRECTION, lpDirection, NULL) LPPDEVICE** *IpDevice;*  LPPDEVICE lpDevice; **LPINT** *lpDirection*;

> The SET\_ARC\_DIRECTION escape specifies the direction in which elliptical arcs are drawn using the **Arc** (GDI.23) function. arcs are drawn using the Arc (GDI.23) function.<br>By convention, elliptical arcs are drawn counterclockwise by GDI. This escape

enables an application to draw paths containing arcs drawn clockwise. enables an application to draw paths containing arcs drawn Clockwise.

Parameters lpDevice

Points to a **PDEVICE** structure specifying the destination device. Points to a PDEVICE structure specifying the destination device.

*lpDirection* 

*IpDevice* 

Points to a 16-bit variable specifying the arc direction. It may be either COUNTERCLOCKWISE(0) or CLOCKWISE(1).

**Return Value**  Return Value The return value is the previous arc direction.

**Comments**  Comments The default arc direction is COUNTERCLOCKWISE.

> Device drivers that implement the BEGIN\_PATH and END\_PATH escapes should also implement this escape. should also implement this escape.

This escape maps to the PostScript page-description language elements and is This escape maps to the PostScript page-description language elements and is intended for PostScript line devices. intended for PostScript line devices.

**See Also**  See Also BEGIN\_PATH, END\_PATH

.1

# SET\_ BACKGROUND\_COLOR

### #define SET\_BACKGROUND\_COLOR 4103

short Control(lpDevice, SET\_BACKGROUND\_COLOR, lpNewColor, lpOldColor) LPPDEVICE IpDevice; LPPDEVICE lpDevice; LPLONG lpNewColor; LPLONG lpOldColor;

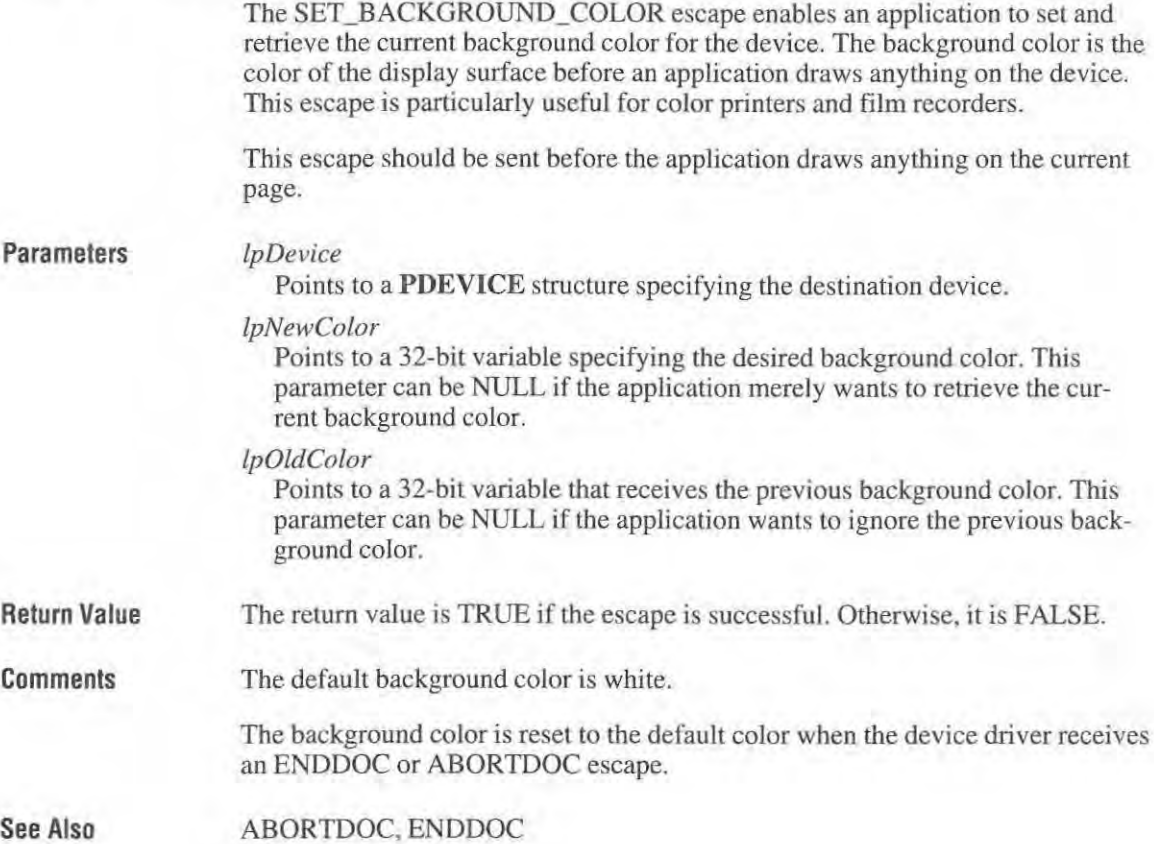

Page 162 of 239 Page 162 of 239

### **SET\_BOUNDS**  SET\_ BOUNDS

### #define SELBOUNDS 4109 #define SET\_BOUNDS 4109

#### short Control(lpDevice, SET\_BOUNDS, lpBounds, NULL) LPPDEVICE */pDevice;*  LPPDEVICE IpDevice; LPRECT *IpBounds;*  LPRECT lpBounds;

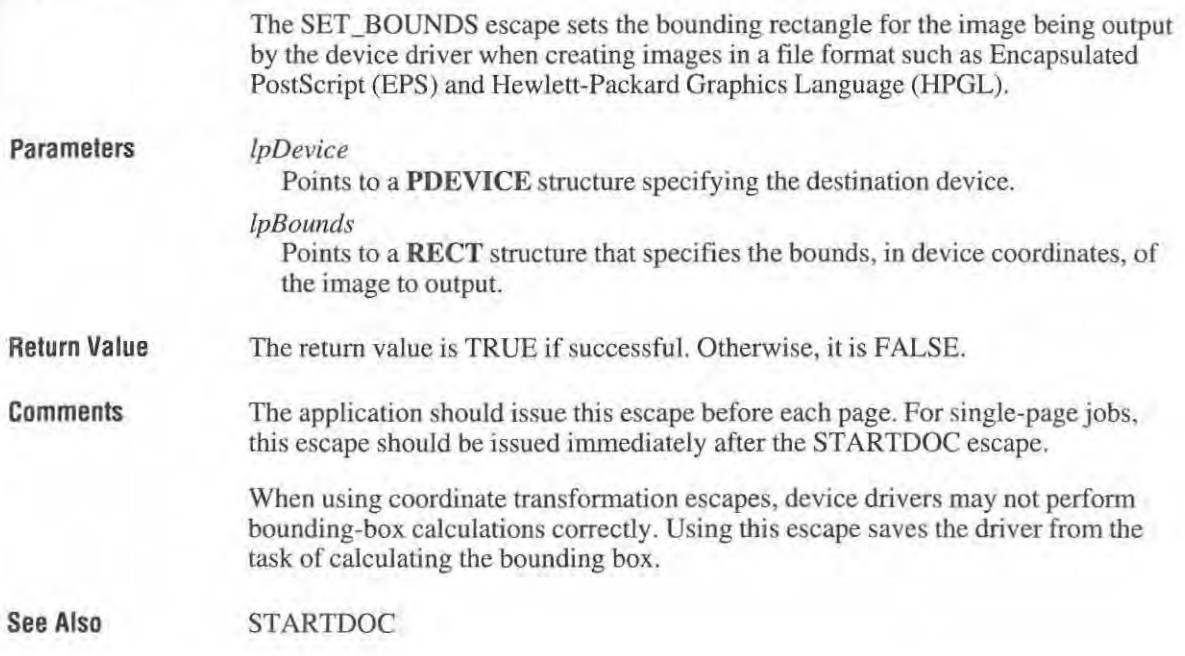

# SET\_CL|P\_ BOX

#### #define SET\_ CLlP\_BOX 4108

short Control(lpDevice, SET\_CLIP\_BOX, lpClipBox, NULL) LPPDEVICE *IpDevice;*  LPPDEVICE lpDevice; LPRECT *lpC/ipBox;*  LPRECT lpCiipBox;

> The SET\_CLIP\_BOX escape sets the clipping rectangle or restores the previous clipping rectangle. The SET\_CLIP\_BOX escape is required of any device driver clipping rectangle. The SET\_CLIP\_BOX escape is required of any device driver that implements the coordinate transformation escapes. that implements the coordinate transformation escapes.

> > Page 163 of 239 Page 163 of 239

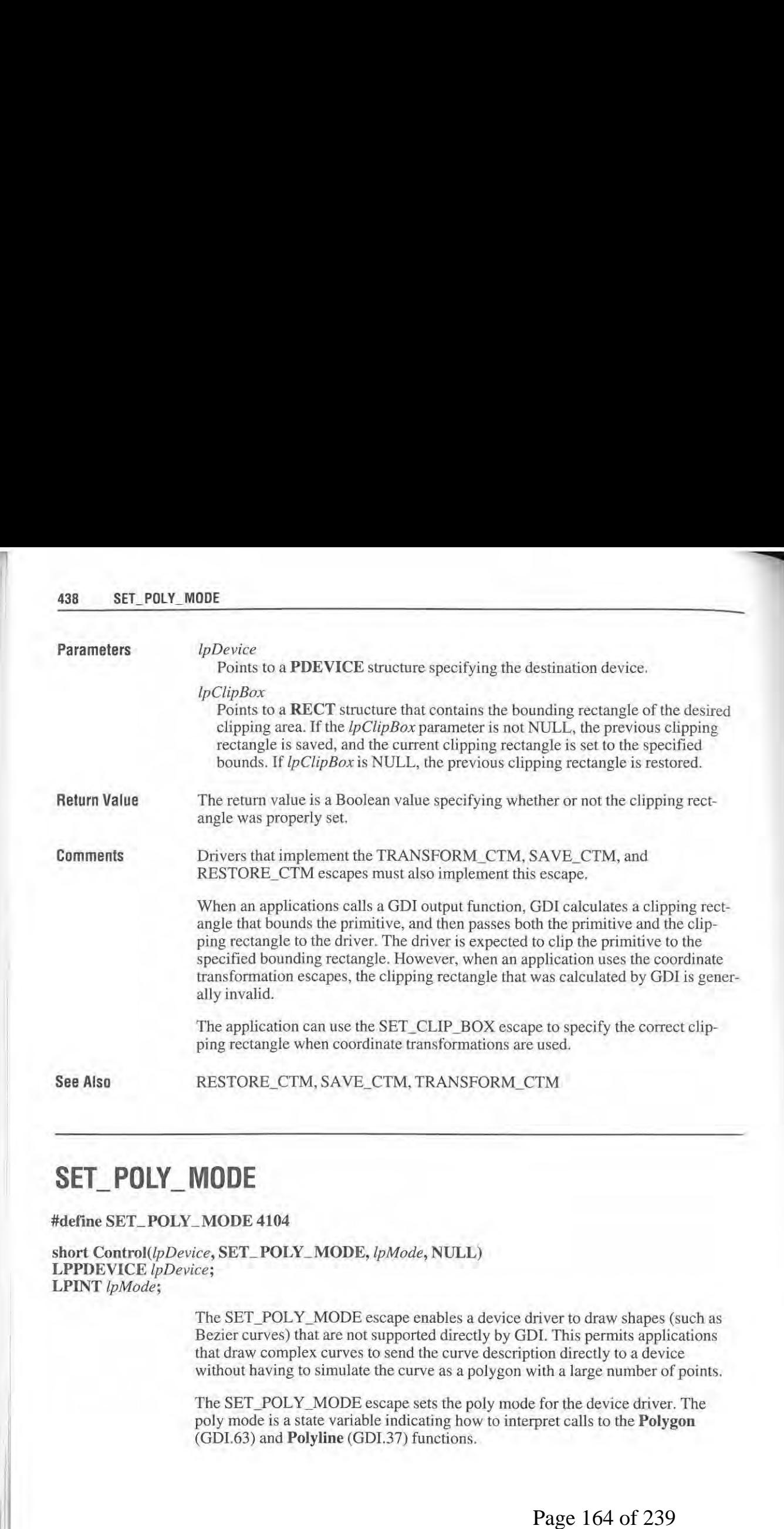

# SET\_ POLY\_ MODE

### #define SET\_POLY\_MODE 4104

 $\textbf{short Control}(\textit{lpDevice}, \textbf{SET\_POLY\_MODE}, \textit{lpMode}, \textbf{NULL})$ **LPPDEVICE** *lpDevice;*  LPPDEVICE lpDevice; **LPlNT** *lpMode;*  LPINT lpMode;

> The SET\_POLY\_MODE escape enables a device driver to draw shapes (such as Bezier curves) that are not supported directly by GDI. This permits applications Bezier curves) that are not supported directly by GDI. This permits applications that draw complex curves to send the curve description directly to a device that draw complex curves to send the curve description directly to a device without having to simulate the curve as a polygon with a large number of points. without having to simulate the curve as a polygon with a large number of points.

The SET\_POLY\_MODE escape sets the poly mode for the device driver. The poly mode is a state variable indicating how to interpret calls to the **Polygon**  poly mode is a state variable indicating how to interpret calls to the Polygon (GDI.63) and **Polyline** (GDI.37) functions.

Page 164 of 239

#### Parameters Parameters

Return Value Return Value

Comments Comments

*IpDevice*  lpDevice

Points to a PDEVICE structure specifying the destination device. Points to a PDEVICE structure specifying the destination device.

*IpMode*  lpMode

Points to a 16-bit variable that specifies the desired poly mode. The parameter can be one of the following values. can be one of the following values.

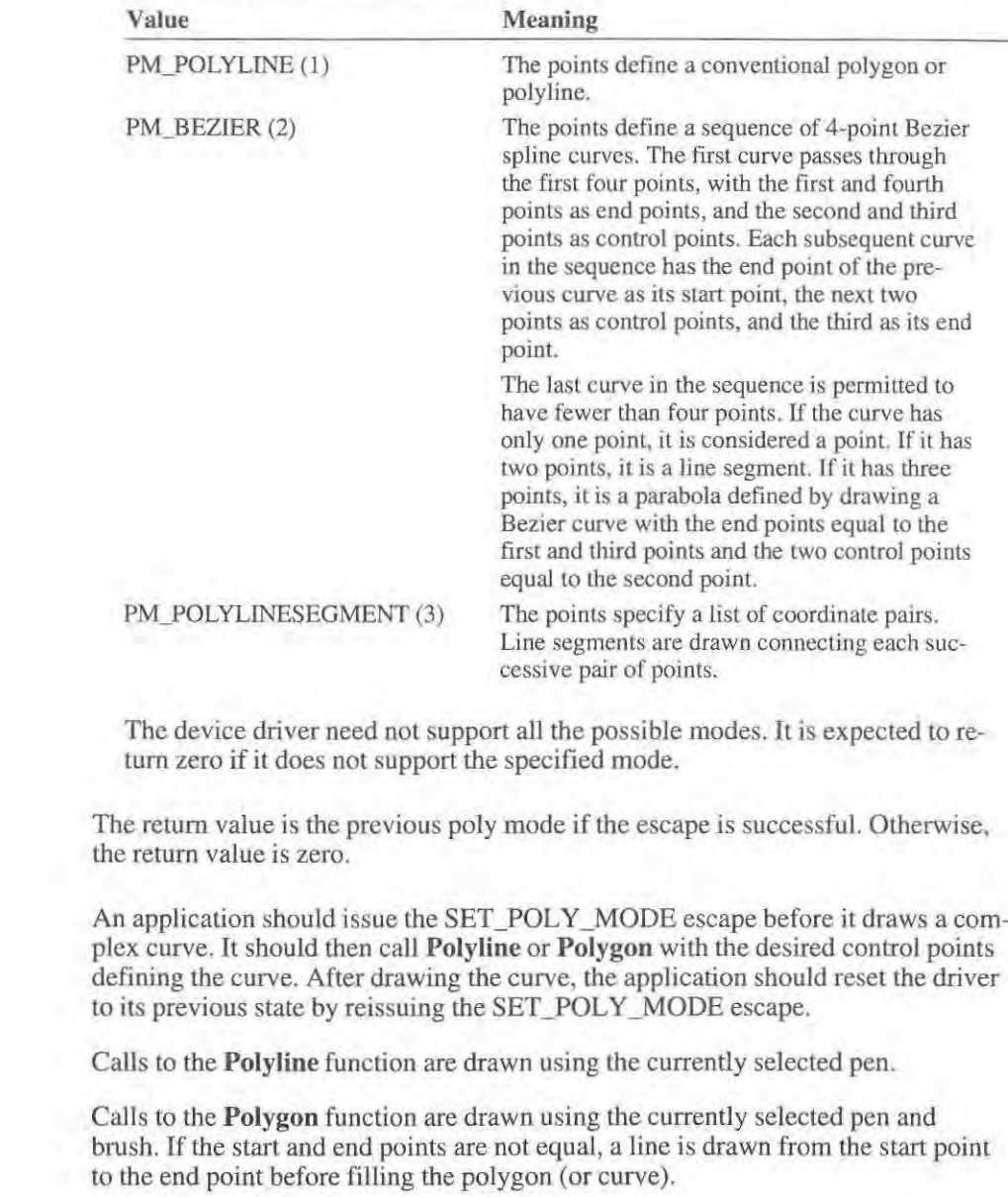

Calls to the Polygon function using PM\_POLYLINESEGMENT mode are treated exactly the same as calls to Polyline. exactly the same as calls to Polyline.

1

A Bezier curve is defined by four points. The curve is generated by connecting A Bezier curve is defined by four points. The curve is generated by connecting the first and second, second and third, and third and fourth points. The midpoints the first and second. second and third. and third and fourth points. The midpoims of these consecutive line segments are then connected. Then the midpoints of the lines connecting the midpoints are connected.

The line segments drawn in this way converge to a curve defined by the following The line segments drama in this way converge to a curve defined by the following parametric equations, expressed as a function of an independent variable *t*.<br> $x(t) = (1-t)**3x1 + 3(1-t)**2tx2 + 3(1-t)+**2x3 + tx**3x4$ 

```
X(t) = (1-t)**3x1 + 3(1-t)**2tx2 + 3(1-t)t**2x3 + t**3x4
```
 $Y(t) = (1-t)**3y1 + 3(1-t)**2ty2 + 3(1-t)t**2y3 + t**3y4$ 

The points  $(x1,y1)$ ,  $(x2,y2)$ ,  $(x3,y3)$ , and  $(x4,y4)$  are the control points defining the curve. The independent variable *t* varies from 0 to 1.

A second-degree Bezier curve may be expressed as a third-degree Bezier using the following parameterization: following parameterization:

 $Cx1 = 1/3X1 + 2/3X2$   $Cy1$  $Cx^2 = \frac{2}{3x^2} + \frac{1}{3x^3}$   $Cy^2$ Cyl *1/311* + *2/312*  1/3Y1 + 2/3Y2 Cy2 *2/312* + *1/313*  2/3Y2 + 1/3Y3

 $(Cx1, Cy1)$  and  $(Cx2, Cy2)$  are third-degree control points of the second-degree Bezier specified by the points  $(x 1, y 1)$ ,  $(x 2, y 2)$ , and  $(x 3, y 3)$ . Bezier specified by the points  $(x1, y1)$ ,  $(x2, y2)$ , and  $(x3, y3)$ .<br>Applications are expected to check the return value from this escape to determine

whether or not the driver supports the specified poly mode. whether or not the driver supports the specified poly mode.

See Also Polygon, Polyline See Also Polygon, Polyline

### SET\_SCREEN\_ANGLE

### #define SELSCREEN\_ANGLE 4105 #define SET\_ SCREEN- AN GLE 4105

short Control(lpDevice, SET\_SCREEN\_ANGLE, lpAngle, NULL) LPPDEVICE *IpDevice;*  LPPDEVICE IpDew'ce; LPINT *lpAngle;*  LPINT *lpAngle*;<br>The SET\_SCREEN\_ANGLE escape sets the current screen angle to the desired

angle and enables an application to simulate the tilting of a photographic mask in angle and enables an application to simulate the tilting of a photographic mask in producing a separation for a particular primary color. producing a separation for a particular primary color.

Page 166 of 239 Page 166 of 239

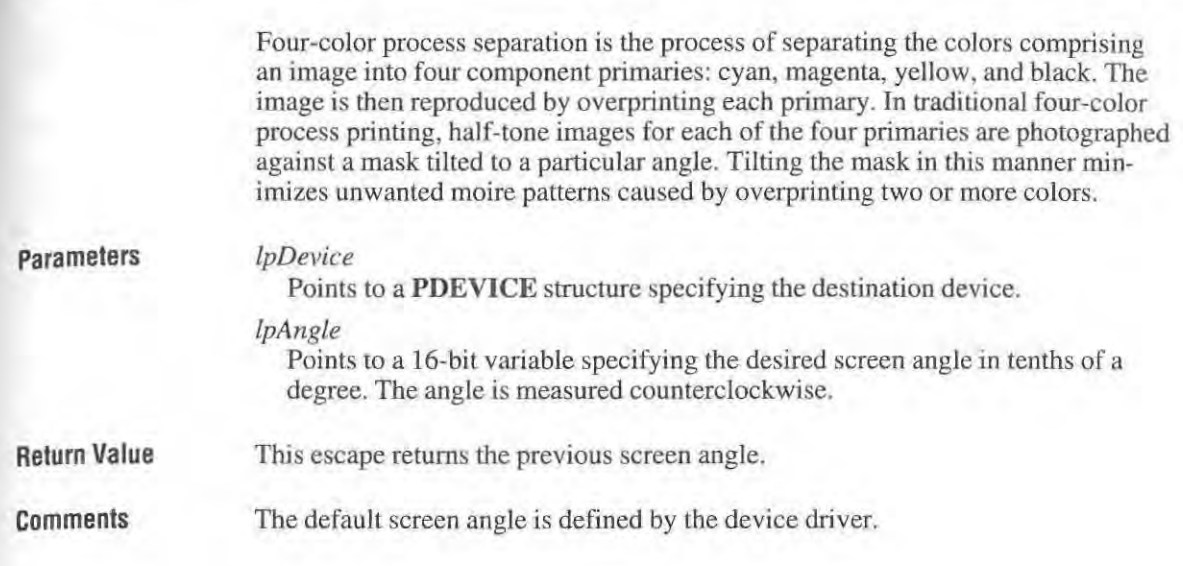

# **SET\_SPREAD**  SET\_ SPREAD

### #define **SELSPREAD 4106**  #define SET-SPREAD 4106

 $\textbf{short Control}(\textit{lpDevice}, \textbf{SET\_SPREAD}, \textit{lpSpread}, \textbf{NULL})$ **LPPDEVICE** */pDevice;*  LPPDEVICE lpDevice; LPINT *lpSpread*;

> The SET\_SPREAD escape sets the spread for spot-color separation. The spread is The SET\_SPREAD escape sets the Spread for spot-color separation. The spread is the amount by which all the nonwhite primitives are expanded to provide a slight the amount by which all the nonwhite primitives are expanded to provide a slight overlap between primitives to compensate for imperfections in the reproduction overlap between primitives to compensate for imperfections in the reproduction process. process.

Spot-color separation is the process of separating an image into each distinct color Spot-color separation is the process of separating an image into each distinct color used in the image. You then reproduce the image by overprinting each successive used in the image. You then reproduce the image by overprinting each successive color in the image. When reproducing a spot-separated image, the printing equipment must be calibrated to align each page exactly on each pass. However, differ-ment must be calibrated to align each page exactly on each pass. However, differences between passes in such factors as temperature and humidity often cause ences between passes in such factors as temperature and humidity often cause images to align imperfectly on subsequent passes. For this reason, lines in spot images to align imperfectly on subsequent passes. For this reason, lines in spot separations are often widened (spread) slightly to make up for problems in register-separations are often widened (spread) slightly to make up for problems in registering subsequent passes through the printer. This process is called trapping. ing subsequent passes through the printer. This process is called trapping.

#### **442 SETABOATPAOC**

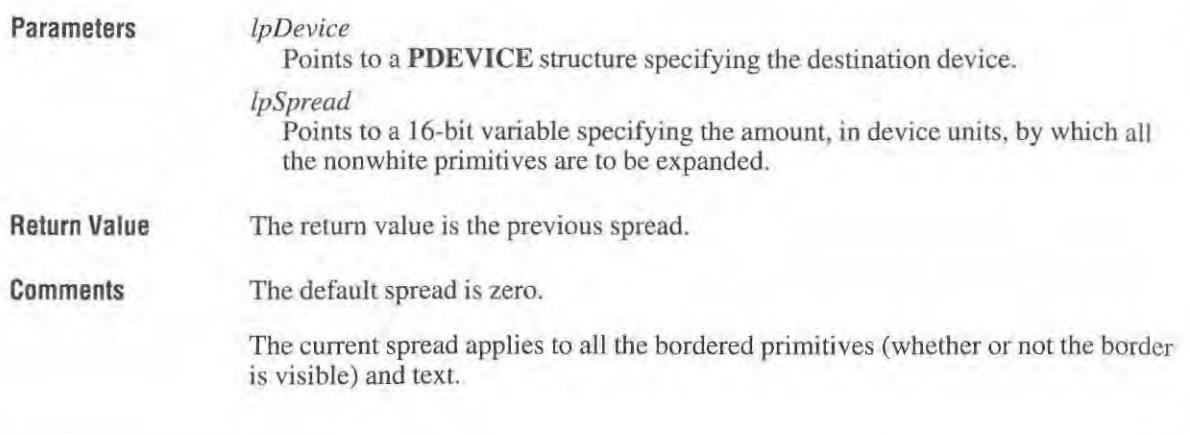

# **SETABORTPROC**

l

### **#define SETABORTPROC 9**

**short** *Control(lpDevice,* **SETABORTPROC,** *lphDC,* **NULL) LPPDEVICE** *lpDevice;*  **LPHANDLE** */phDC;* 

The SETABORTPROC escape sets the cancel function for the print job.

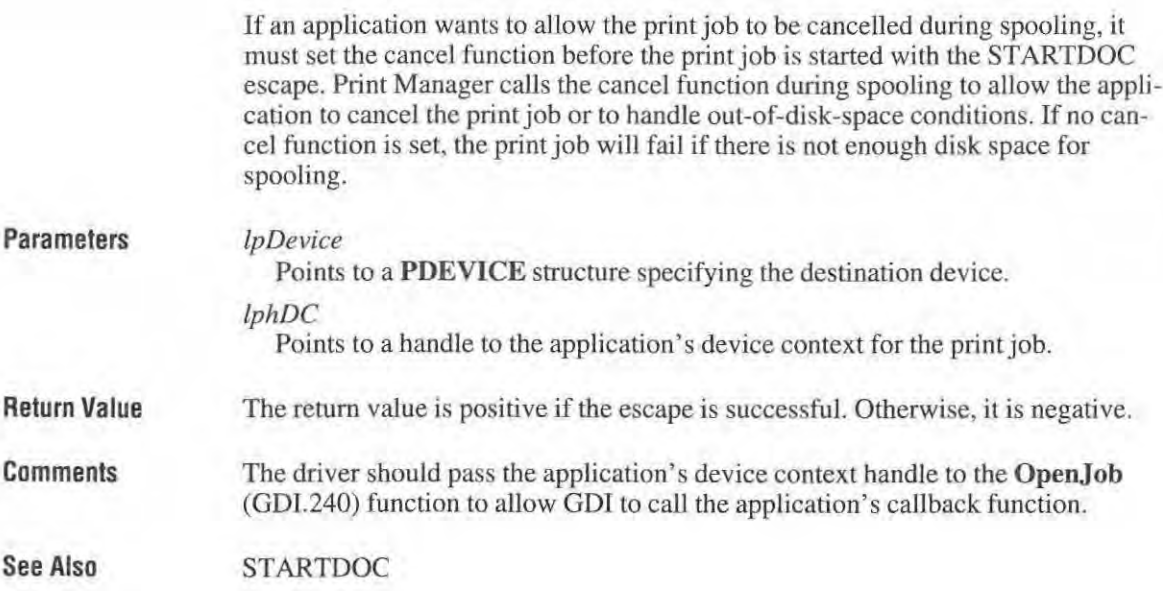

Page 168 of 239

# **SETALLJUSTVALUES**

#### #define SETALLJUSTVALUES 771

short Control(lpDevice, SETALLJUSTVALUES, lpInData, NULL) LPPDEVICE /pDevice; LPINT lpInData;

> The SET ALLJUSTV ALUES escape sets all the text justification values that are used for text output. Text justification is the process of inserting extra pixels among break characters in a line of text. The space character is normally used as a break character.

#### Parameters

IpDevice

Points to a PDEVICE structure specifying the destination device.

lplnData

Points to a JUST\_ VALUE\_ STRUCT structure that contains the justification values. The **JUST\_VALUE\_STRUCT** structure has the following form:

```
typedef struct tagJUST_ VALUE_STRUCT 
    short nCharExtra;
   WORD nCharCount; 
    short nBreakExtra;
    WORD nBreakCount; 
JUST_ VALUE_STRUCT;
```
Return Value

Comments

The units used for the nCharExtra and nBreakExtra members in the **JUST\_VALUE\_STRUCT** structure specify font units, and are dependent on whether or not relative character widths were enabled with the ENABLERELATIVEWlDTHS escape.

The return value is I if the escape is successful. Otherwise, it is O.

The values set with this escape will apply to subsequent calls to the ExtTextOut function. The driver will stop distributing the nCharExtra amount when it has output of nCharCount characters. It will also stop distributing the space specified by nBreakExtra when it has output of nBreakCount characters. A call on the same string to the GetTextExtent (GDI.91) function, made immediately after the ExtTextOut function, is processed in the same manner.

To reenable justification with the **SetTextJustification** (GDI.10) and **SetText-**CharacterExtra (GDI.8) functions, an application should call SETALLJUST-V ALVES and set the members nCharExtra and nBreakExtra to zero.

See Also EN ABLERELA TIVEWTDTHS, EXTTEXTMETRlC

Page 169 of 239

# **SETCOLORTABLE**

#### #define SETCOLORTABLE 4

short *Control(lpDevice,* SETCOLORTABLE, *IpColorEntry, IpColor)*  LPPDEVICE *IpDevice;*  LPWORD *IpCalorEntry;*  LPLONG *IpCalor;* 

> The SETCOLORTABLE escape sets an RGB color-table entry. If the device cannot supply the exact color, the function sets the entry to the closest possible approximation of the color.

Parameters

*IpDevice* 

Points to a PDEVICE structure specifying the destination device.

*IpColorEntry* 

Points to a **COLORTABLE\_STRUCT** structure. The COLORTABLE\_STRUCT structure has the following form:

typedef struet tagCDLDRTABLE\_STRUCT [ WORD Index; LONG rgb; } COLORTABLE\_STRUCT ;

#### *IpColor*

Points to a 32-bit variable that receives the RGB color value selected by the device driver to represent the requested color value.

Return Value The return value is positive if the escape is successful. Otherwise, it is negative.

Comments

A device's color table is a shared resource; changing the system display color for one window changes **it** for **aJi** the windows.

The SETCOLORTABLE escape has no effect on devices with fixed-color tables.

This escape is intended for use by both printer and display drivers. However, the EGA and VGA color drivers do not support it. It should not be used with palettecapable display devices.

It is used by applications that want to change the palette used by the display driver. However, since the driver's color-mapping algorithms will probably no longer work with a different palette, an extension has been added to this escape.

Page 170 of 239

If the color index pointed to by the *IpColorEntry* parameter is OxFFFPH, the driver is to leave all color-mapping functionality to the calling application. The application will necessarily know the proper color-mapping algorithm and take responsibility for passing the correctly mapped physical color to the driver (instead of the logical ROB color) in functions such as RealizeObject and ColorInfo.

For example, if the device supports 256 colors with palette indexes of 0 through 255, the application would determine which index contains the color that it wants to use in a certain brush. It would then pass this index in the low byte of the logical color passed to RealizeObject. The driver would then use this color exactly as passed instead of perfonning its usual color-mapping algorithm. If the application wants to reactivate the driver's color-mapping algorithm (that is, if it restores the original palette when switching from its window context), then the color index pointed to by *IpColorEntry* should be OxFFFEH.

See Also

ColorInfo, GETCOLORTABLE, RealizeObject

### **SETCOPYCOUNT**

#### #define SETCOPYCOUNT 17

short *Control{lpDevice,* SETCOPYCOUNT, */plnData, /pOutData)*  LPPDEVICE *IpDevice;*  LPINT *IplnData;*  LPINT *IpOutData;* 

> The SETCOPYCOUNT escape specifies the number of uncollated copies of each page that the printer is to print.

#### Parameters

*IpDevice* 

Points to a PDEVICE structure specifying the destination device.

#### *IplnData*

Points to a 16-bit variable containing the number of uncollated copies to print.

#### *IpOutData*

Points to a 16-bit variable that receives the number of copies to print. This may be less than the number requested if the requested number is greater than the **device's maximum copy count.** 

Return Value The return value is I if the escape is successful. Otherwise it is 0 if it is not, or if the escape is not implemented.

### **SETKERNTRACK**  SETKEBNTRACK

### **#define SETKERNTRACK 770**  #define SETKERNTRACK 770

short Control(lpDevice, SETKERNTRACK, lpInData, lpOutData) LPPDEVICE *lpDevice*; LPINT *lpInData*; LPINT *lpOutData*;

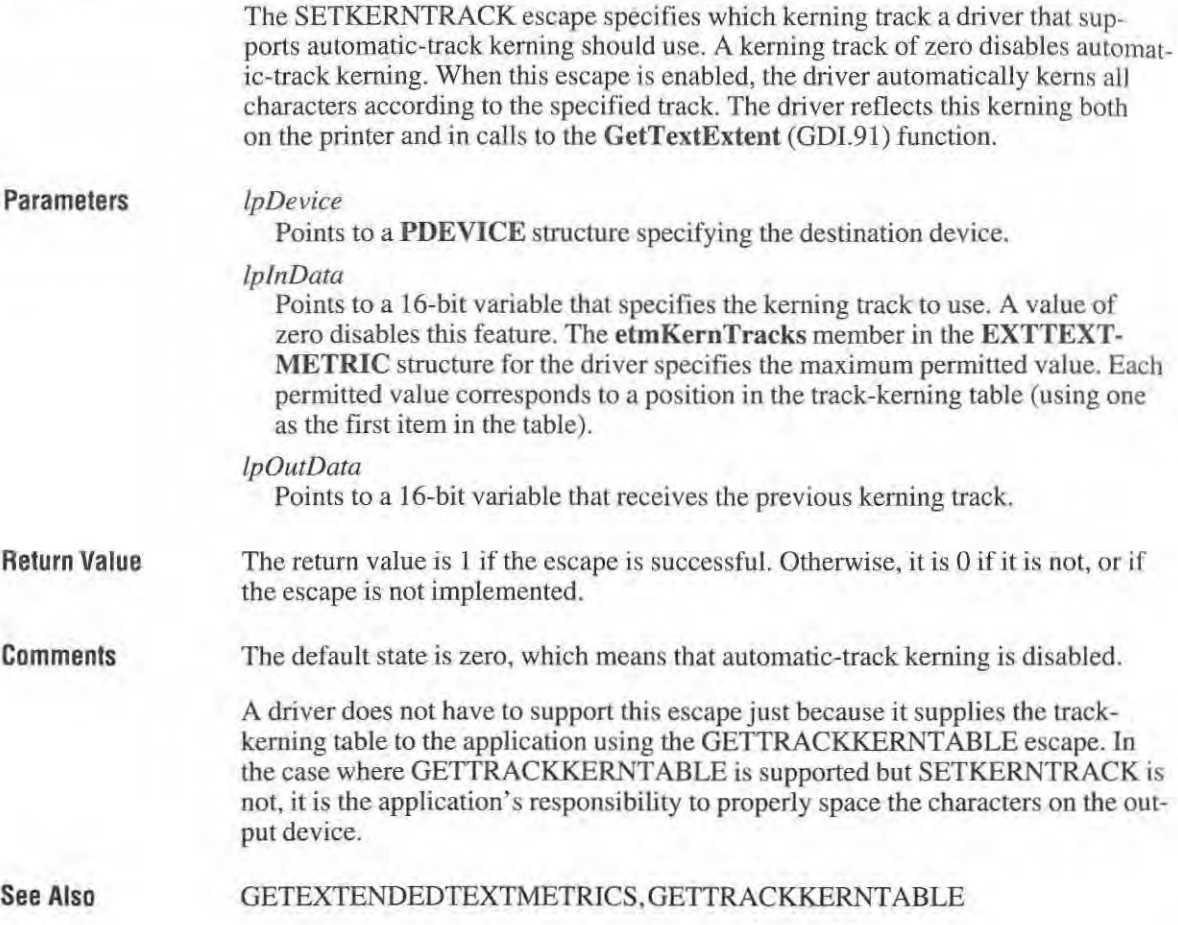

# **SETLINECAP**

#### #define SETLINECAP 21

short Control(lpDevice, SETLINECAP, lpInData, lpOutData) LPPDEVICE IpDevice; LPINT lpInData; LPINT lpOutData;

> The SETLINECAP escape sets the line end cap. An end cap is that portion of a line segment that appears on either end of the segment. The cap may be square or circular; it can extend past, or remain flush with, the specified end points.

#### Parameters

Points to a PDEVICE structure specifying the destination device.

#### lpInData

IpDevice

Points to a 16-bit variable that specifies the end-cap type. The variable can contain one of the following values.

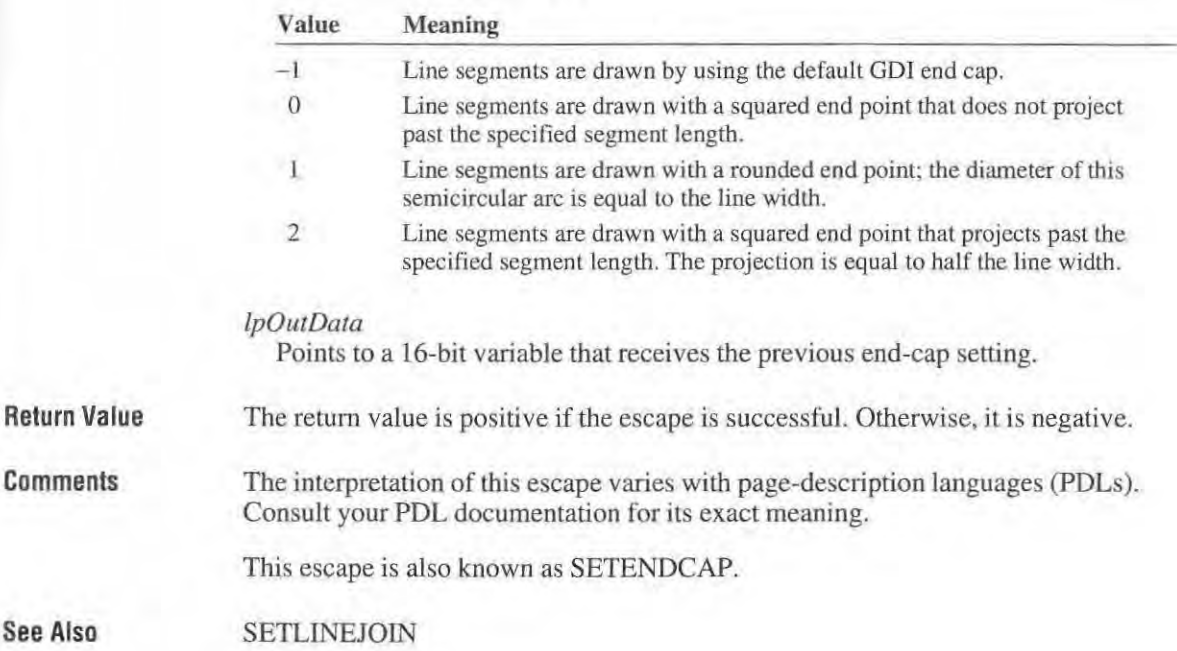

### **SETLlNEJOIN**  SETLINEJOIN

### #define SETLlNEJOIN 22 #define SETLINEJOIN 22

short *Control(lpDevice,* SETLINEJOIN, */plnData, /pOutData)*  short ControlUpDevice. SETLINEJOIN, lplnData, tpOurData) LPPDEVICE *lpDevice;*  LPPDEVICE IpDevice; LPWORD *lplnData*; LPWORD *{pOLl/Data;*  LPWORD lpOnIDam;Parameters

The SETLINEJOLN escape specifies how to join two lines that meet at an angle. The SETLINEJOIN escape specifies how to join two lines that meet at an angle.

#### Parameters

#### *lpDevice*  lpDevice

Points to a PDEVICE structure specifying the destination device. Points to a PDEVICE structure specifying the destination device.

~--~==~-----------------------------------------

*lplnData*  [pInDaIa

Points to a 16-bit variable that specifies the newline join type. lf this parameter Points to a 16-bit variable that specifies the newline join type. If this parameter is NULL, the escape does not change the line join. The variable can contain one is NULL, the escape does not change the line join. The variable can contain one of the following values. of the following values.

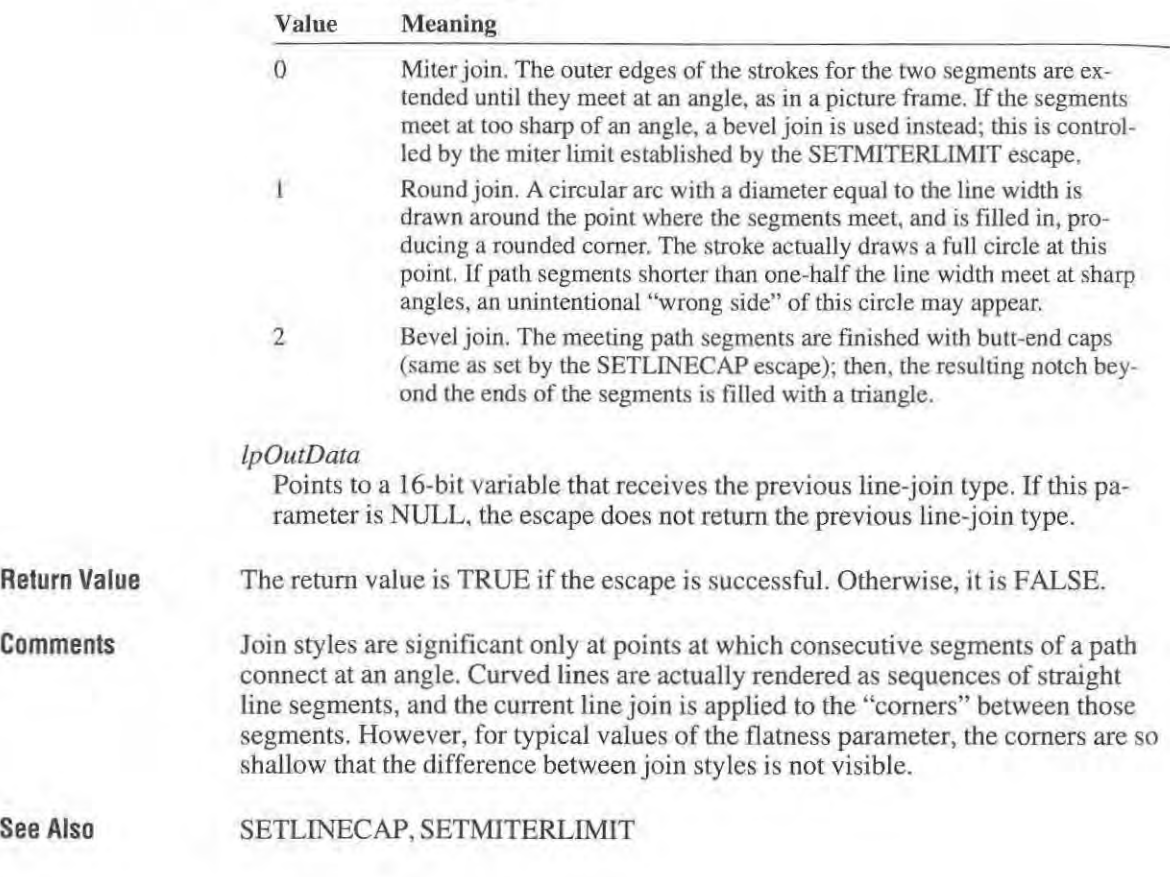

Page 174 of 239 Page 174 of 239

# - **SETMITERLIMIT**  sETMlTERLlMIT

### #derIDe SETMITERLIMIT 23 #define SETMITERLIMIT 23

short Control(lpDevice, SETMITERLIMIT, lpInData, lpOutData) LPPDEVICE *IpDevice;*  LPPDEVICE lpDevice; LPWORD *IplnData;*  LPWORD lpInDara; LPWORD *IpOutData;*  LPWORD lpOutData;

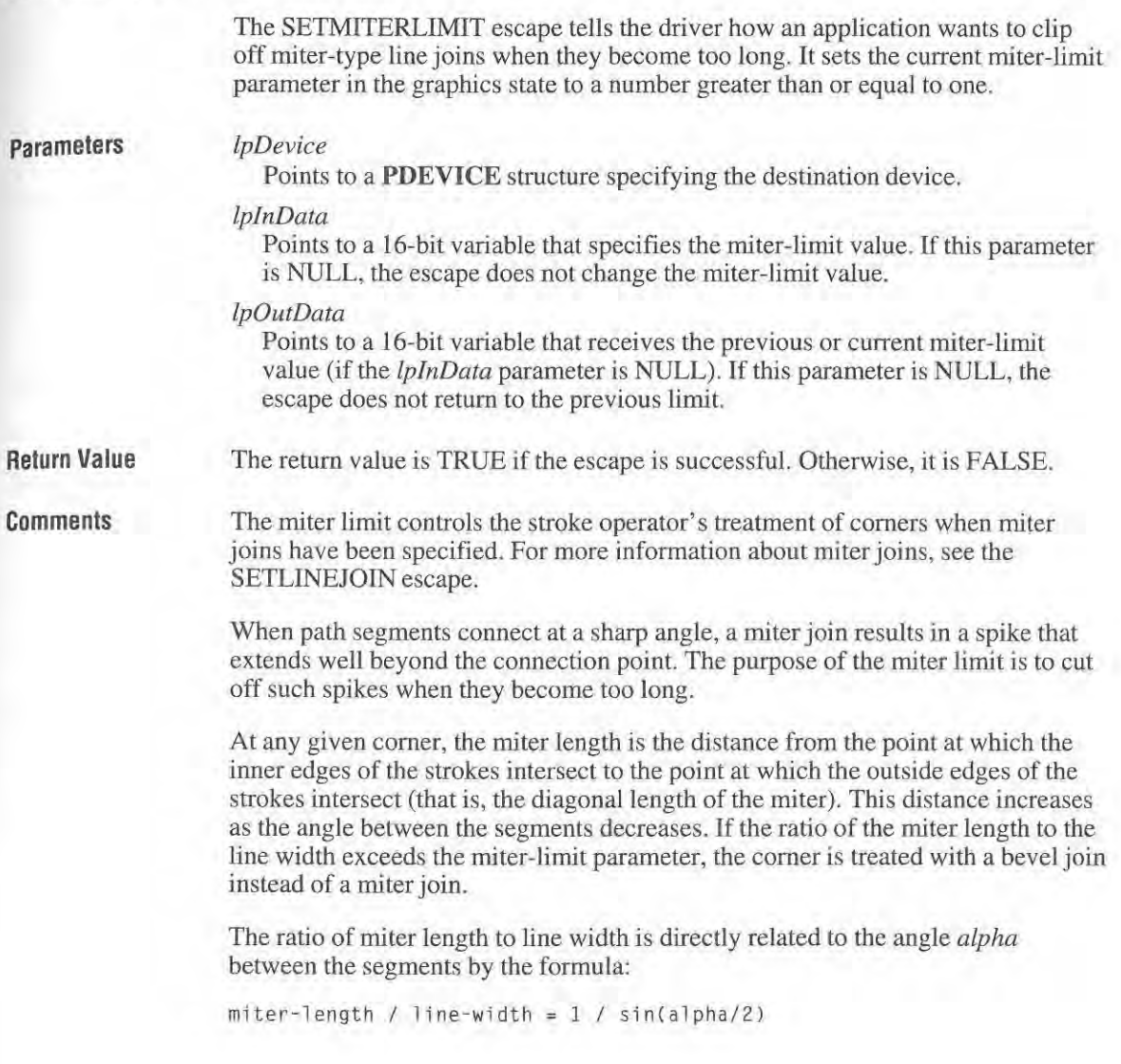

The following are examples of miter-limit values:

- 1.415 cuts off miters at angles less than 90 degrees, and converts them to bevels.
- 2.0 cuts off miters at angles less than 60 degrees.
- 10.0 cuts off miters at angles less than II degrees.

The default value of the miter limit is 10. Setting the miter limit to 1 cuts off miters at all angles so that bevels are always produced even when miters are specified.

**See Also**  SETLINEJOIN

### **SETPRINTERDC**

#### **#define SETPRINTERDC 9**

**short** *Control(lpDevice,* **SETPRINTERDC,** *{phdc,* **NULL) LPPDEVICE** */pDevice;*  LPHANDLE *lphdc*;

> The SETPRINTERDC escape saves the given device context for use in a subsequent call to the **OpenJob** function (GDI.240). GDl calls this escape whenever an application calls the **StartDoc** function (GDJ.377) or the STARTDOC escape using the Escape function (GDl.38).

> Printer drivers that call the **OpenJob** function to start a print job must support the SETPRINTERDC escape.

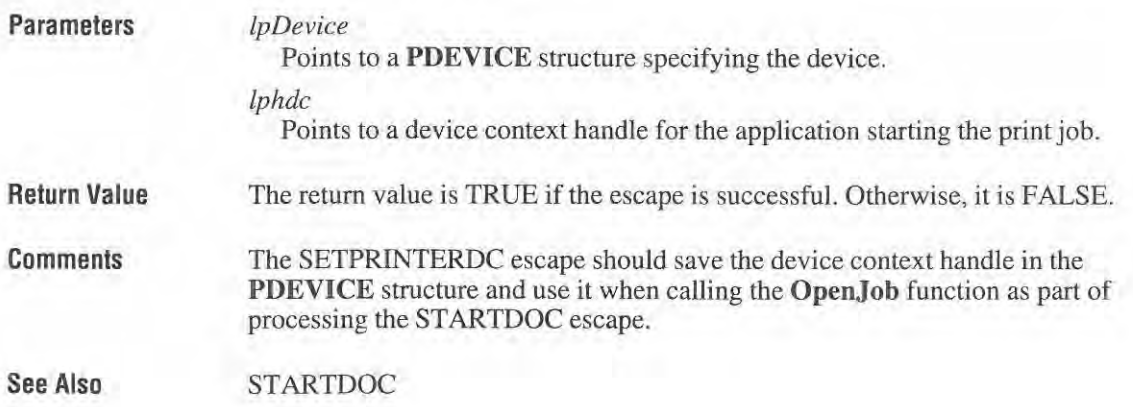

Page 176 of 239

# **STARTDoe**  STAHTDOC

**Parameters** 

**#define STARTDOC 10**  #det'ine STARTDOC 10

**short Control(lpDevice, STARTDOC, lpDocName, NULL) LPPDEVrCE** *IpDevice;*  **LpSTR** */pDocName;*  LPPDEVICE *lpDevice*;<br>LPSTR *lpDocName*;<br>The STARTDOC escape informs the device driver that a new print job is starting

and that all subsequent NEWFRAME escapes should be spooled under the same and that all subsequent NEWFRAME escapes should be spooled under the same job, until an ENDDOC escape occurs. job. until an ENDDOC escape occurs.

This ensures that documents longer than one page will not be interspersed with This ensures that documents longer than one page will not be interspersed with other jobs. otherjobs.

**Parameters** *lpDevice*<br>Points to a **PDEVICE** structure specifying the destination device.

*IpDocName*  EpDocName

*/pDevice* 

Points to a null-terminated string specifying the name of the document. The Points to a null-terminated string specifying the name of the document. The document name is displayed in Print Manager. document name is displayed in Print Manager.

**Return Value Return Value** The return value is positive if successful. Otherwise, it is  $-1$  if an error occurs, such as insufficient memory or an invalid port specification. such as insufficient memory or an invalid port specification,

**See Also**  See Also ABORTDOC, ENDDOC, NEWFRAME

## **TRANSFORM\_ eTM**  TRANSFORM\_CTM

### **#define** TRANSFO~ **CTM 4107**  #define TRANSFORM, CTM 4107

short Control(lpDevice, TRANSFORM\_CTM, lpMatrix, NULL) **LPPDEVICE** *IpDevice;*  LPPDEVICE lpDevice;LPLONG t'pMarrix;**LPLONG** *IpMatrix;* 

> The TRANSFORM\_CTM escape modifies the current transformation matrix The TRANSFORM\_CTM escape modifies the current transformation matrix (CTM). The CTM controls the manner in which coordinates are translated, {'CTM). The CTM controls the manner in which coordinates are translated, rotated, and scaled by the device. By using matrixes, you can combine these rotated. and scaled by the device. By using matrixes, you can combine these operations in any order to produce the desired mapping for a particular image. operations in any order to produce the desired mapping for a particular image.

The new current transformation matrix will contain the product of the matrix refer-The new current transformation matrix will contain the product of the matrix referenced by the *IpMatrix* parameter and the previous CTM (CTM = M  $*$  CTM).

Page 177 of 239 Page 177 of 239

F'

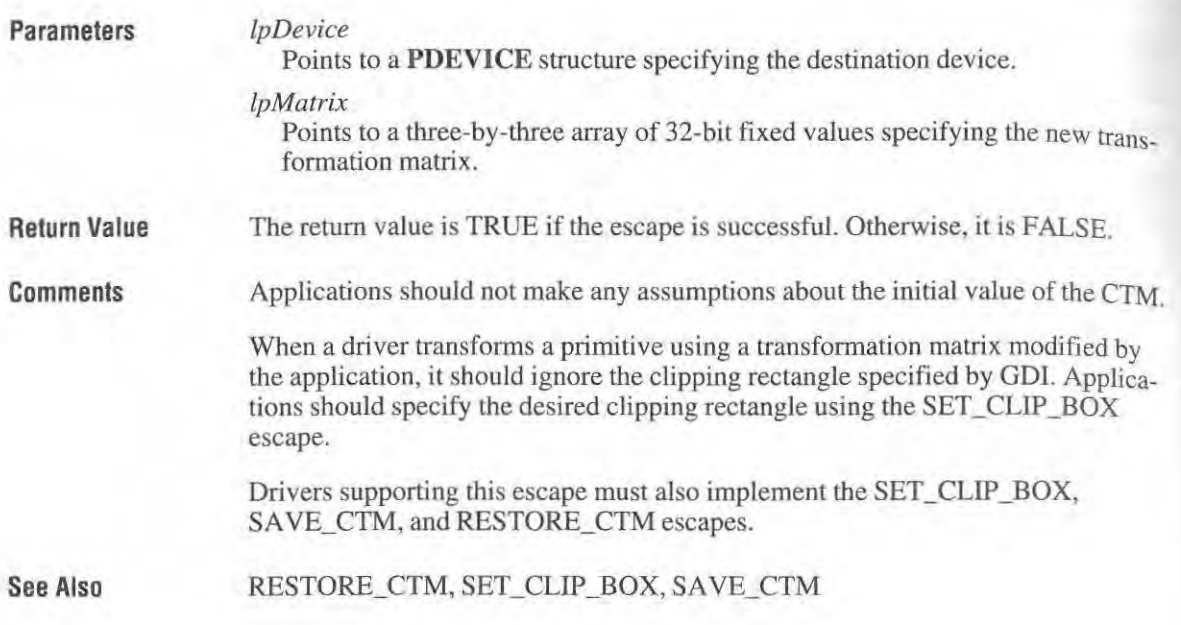

# **Graphics-Driver Types and Structures**

# Chapter 12

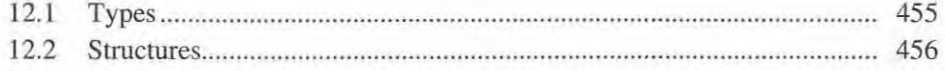

Page 179 of 239

This chapter describes the types and structures used by Microsoft Windows This chapter describes the types and structures used by Microsoft Windows graphics-driver functions and escapes.

### 12.1 **Types**

 $-$ 

In addition to the standard C-language data types (such as char, int, long, and void), the graphics functions and escapes use the following data types.

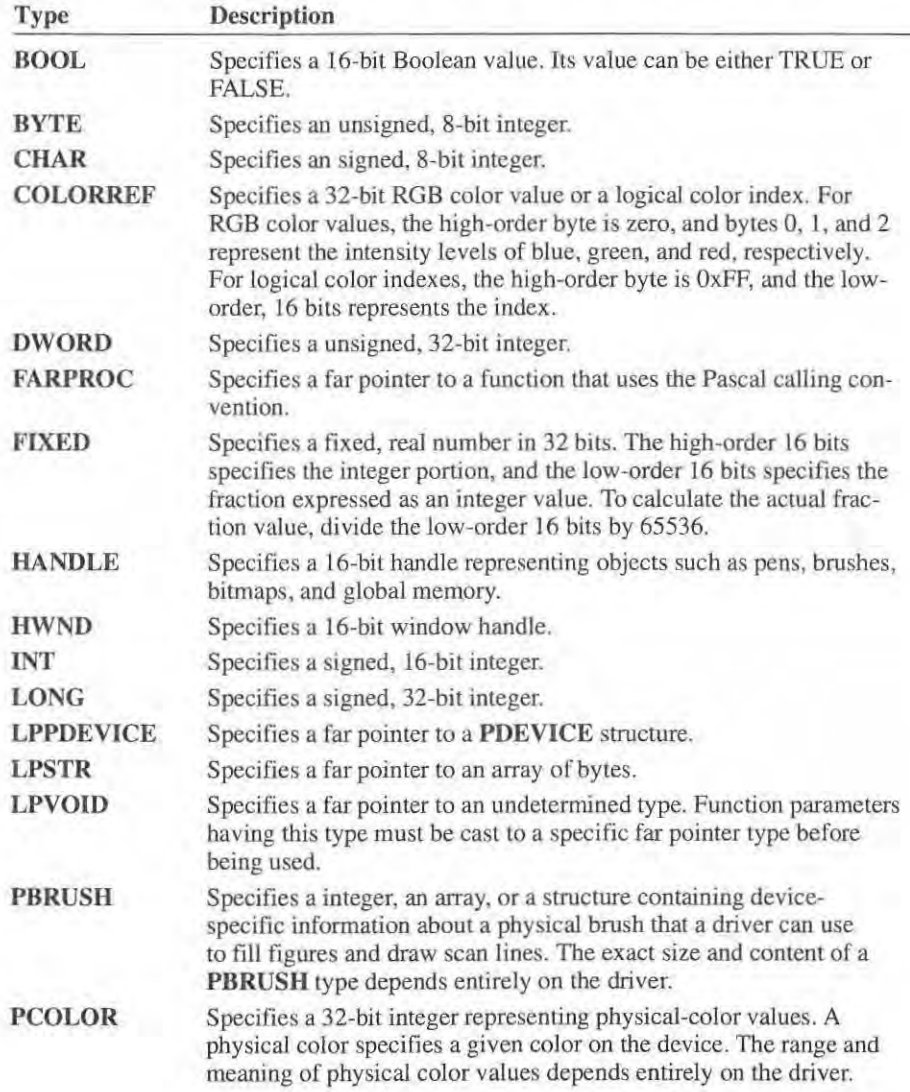
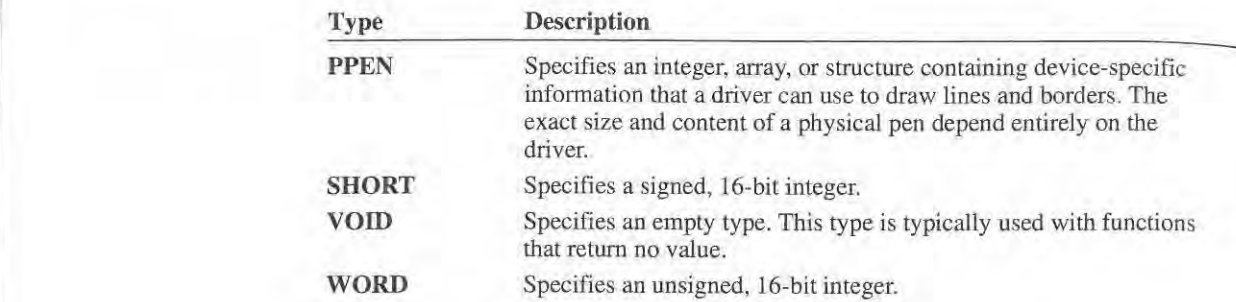

When **LP** prefix is applied to a data type, the resulting type specifies a far pointer When LP prefix is applied to a data type, the resulting type specifies a far pointer to a variable having the specified data type. to a variable having the specified data type.

# 12.2 Structures

The following is an alphabetical listing of the structures used by the graphics The following is an alphabetical listing of the structures used by the graphics drivers and functions. All structures must be packed. This means that you cannot drivers and functions. All structures must be packed. This means that you cannot align structure members on 16-bit boundaries by default. align structure members on 16-bit boundaries by default.

# **BANDINFOSTRUCT**  BANDINFOSTRUCT

typedef struct \_BANDINFOSTRUCT { **BOOl fGraphics;**  BOOL fGraphics: BOOl fText; BOOL fText; **RECT rcGraphics;**  RECT rcGraphics; **BANDINFOSTRUCT;** 

The BANDINFOSTRUCT structure, used by banding drivers, specifies whether graphics and text are on the page. graphics and text are on the page.

**Members** 

### **fGraphics**  Members fGraphics

Specifies whether graphics are on the page. It is nonzero if graphics are on the Specifies whether graphics are on the page. It is nonzero if graphics are on the **page; zero if not.**  page; zero if not.

**IText**  fText

Specifies whether text is on the page. It is nonzero if text is on the page; zero if Specifies whether text is on the page. It is nonzero iftext is on the page; zero if not. not.

### **rcGraphics**  rcGraphics

Specifies a **RECT** structure that contains the coordinales for the rectangle Specifies a RECT structure that contains the coordinates for the rectangle bounding all nontext graphics on the page. bounding all nontext graphics on the page.

comments

Comments A driver receives **BANDINFOSTRUCT** structures from applications that call the BANDINFO escape. Information in the structure helps the driver optimize the BANDINFO escape. Information in the structure helps the driver optimize the banding process. For example, if there are no graphics, the driver may be able to banding process. For example, if there are no graphics, the driver may be able to skip the graphics bands. If the bounding rectangle for graphics is smaller than the skip the graphics bands. If the bounding rectangle for graphics is smaller than the page, the driver has the option of banding only the specified graphics rectangle page, the driver has the option of banding only the specified graphics rectangle rather than the whole page. rather than the whole page.

See Also See Also BANDINFO, NEXTBAND

# **BININFO**  BININFO

typedef struct tagBININFO typedef struct tagBININFO <sup>l</sup> **sho rt BinNumber;**  short BinNumber; **short NbrofBins;**  short NbrofBins; **sho rt Reserved[4];**  short Reservedi4]: BININFO; l BINlNFO:

The BININFO structure contains information about a printer's paper bins. The BININFO structure contains information about a primer" <sup>5</sup> paper bins.

Members BinNumber Members BinNumber

Identifies the current or previous paper bin. Identifies the current or previous paper bin.

NbrofBins NbrofBins Specifies the number of paper bins avai lable. Specifies the number of paper bins available.

Reserved Reserved Reserved; do not use. Reserved; do not use.

See Also GETSETPAPERBINS See Also GETSETPAPERBINS

# **BINNAMES**  BINNAMES

```
typedef struct tagBINNAMES ( 
typedef struct tagBlNNAMES f
        short BinList[CBINMAX] ; 
short BinListECBINMAX]:
        char PaperNames[CBINMAX][CCHB1NNAME] 
char PaperNamesICBlNMAX][CCHBINNAME]
) BINNAMES; 
l BINNAMES;
```
The BINNAMES structure contains paper-bin identifiers and names. The structure consists of two arrays: an array of 16-bit values specifying the paper-bin iden-ture consists of two arrays: an array of 16-bit values specifying the paper-bin identifiers, and an array of paper-bin names. tifiers. and an array of paper-bin names.

Page 182 of 239 Page 182 of 239

**Members** 

#### **BinList**

Specifies an array of 16-bit values specifying the paper-bin identifiers. The number of elements in the array (CBINMAX) must be specified by the *IplnData* parameter of the ENUMPAPERBINS escape.

#### **PaperNames**

Specifies an array of null-terminated paper-bin names. The number of elements in the array (CBINMAX) must be specified by the *IplnData* parameler of the ENUMPAPERBINS escape. The maximum number of characters in each name (CCHBINNAME) is 24.

**See Also** 

#### ENUMPAPERBINS

# **BITMAPINFO**

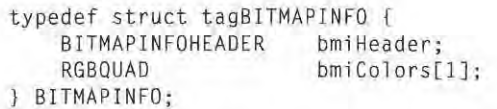

The **BITMAPINFO** structure fully defines the dimensions and color information for a Windows  $3.x$  device-independent bitmap.

**Members** 

#### **bmiHeader**

Specifies a **BITMAPINFOHEADER** structure that contains information about the dimensions and color format of a device-independent bitmap.

#### **bmiColors**

Specifies an array of **RGBQUAD** structures that define the colors in the bitmap.

**Comments** 

A Windows *3.x* device-independent bitmap consists of two distinct parts: a **BIT-MAPINFO** data structure that describes the dimensions and colors of the bitmap, and an array of bytes that define the pixels of the bitmap. The bits in the array are packed together, but each scan line must be padded with zeros to end on a 32-bit boundary. Segment boundaries can appear anywhere in the bitmap, however. The origin of the bitmap is the lower-left comer.

The **blBitCount** member of the **BITMAPINFOHEADER** structure detennines the number of bils which define each pixel and the maximum number of colors in the bitmap. This member may be set to any of the following values.

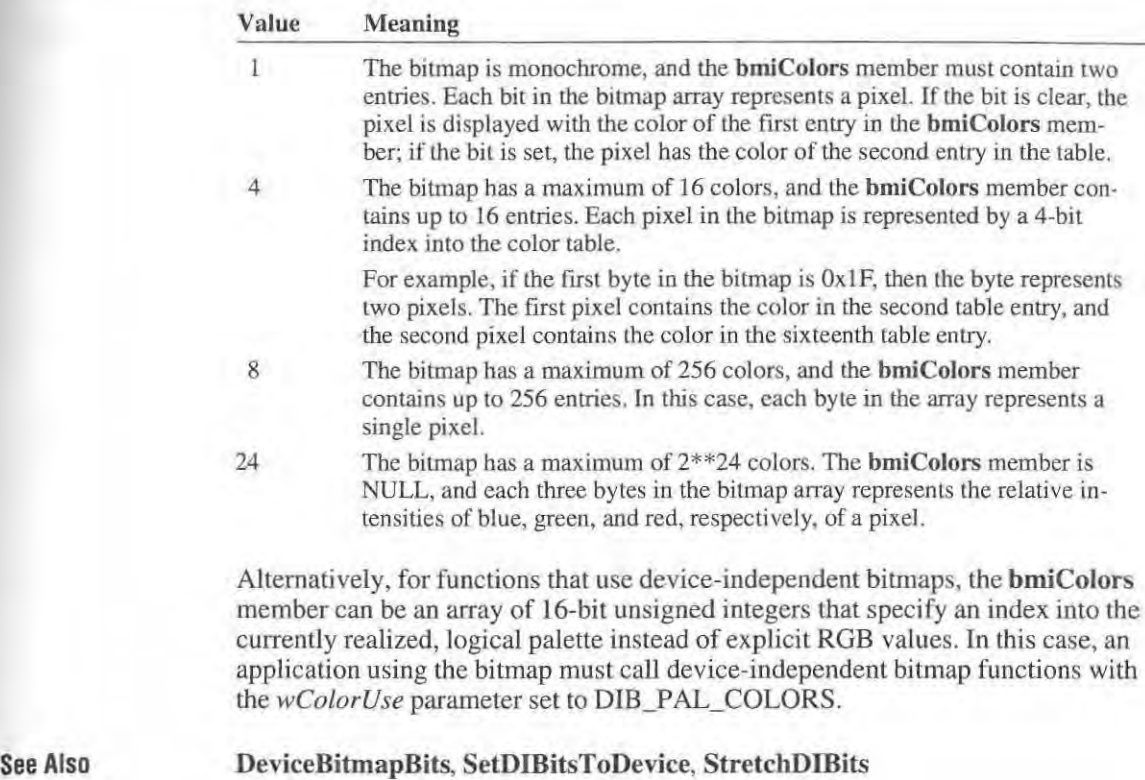

# **BITMAPINFOHEADER**  BITMAPINFOHEADER

See Also

**..** 

typedef struct tagBITMAPINFOHEADER { /\* bmih \*/ DWDRD biSize; DHORD biSize; DWORD biWidth; DNORD btwidth; DWORD biHeight; DHORD DiHeight; WORD biPlanes; HORD biPlanes: WORD biBitCount; DWORD biCompression; DWORO biSizeImage; DNORD biSizeImage; DWORD biXPelsPerMeter ; DNORD biXPelsPerMeter; DWORO biYPelsPerMeter; DNORD biYPelsPerMeter: DWORD biClrUsed; DWORD biClrlmportant; DNORD biClrlmportant; BITMAPINFDHEADER; l BITMAPINFDHEADER; /\* bmih *\*1* 

The BITMAPINFOHEADER structure contains information about the dimensions and color format of a Windows  $3x$  device-independent bitmap.

## Members biSize Members biSize

Specifies the number of bytes required by the BITMAPINFOHEADER Specifies the number of bytes required by the BITMAPINFOHEADER structure. structure.

# biWidth biWidth

Specifies the width of the bitmap in pixels. Specifies the width of the bitmap in pixels.

### biHeight biHeight

Specifies the height of the bitmap in pixels. Specifies the height of the bitmap in pixels.

## biPlanes biPlanes

Specifies the number of planes for the target device and must be set to 1. Specifies the number of planes for the target device and must be set to 1.

# biBitCount biBitCount

Specifies the number of bits per pixel. This value must be 1, 4, 8, or 24.

### biCompression biCompression

Specifies the type of compression for a compressed bitmap. It can be one of the Specifies the type of compression for a compressed bitmap. It can be one of the following values. following values.

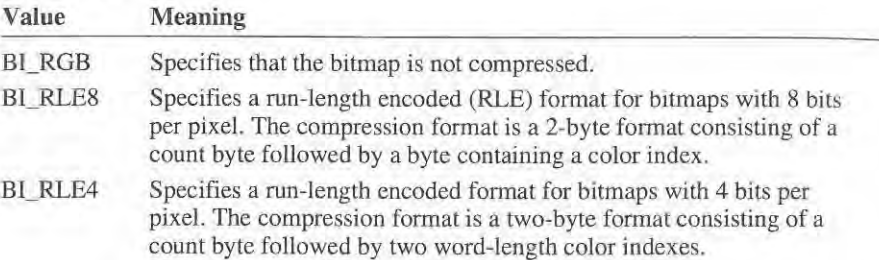

#### biSizelmage biSizeImage

Specifies the size in bytes of the image. It is valid to set this member to zero if Specifies the size in bytes of the image. It is valid to set this member to zero if the bitmap is in the BL\_RGB format. The size must then be calculated explicitly.

# biXPelsPerMeter biXPelsPerMeter

Specifies the horizontal resolution in pixels-per-meter of the target device for Specifies the horizontal resolution in pixels-per-meter of the target device for the bitmap. An application can use this value to select a bitmap from a resource the bitmap. An application can use this value to select a bitmap from a resource group that best matches the characteristics of the current device. group that best matches the characteristics of the current device.

# biYPelsPerMeter biYPelsPerMeter

Specifies the vertical resolution in pixels-per-meter of the target device for the bitmap. bitmap.

# biCIrUsed biClrUsed

Specifies the number of color indexes in the color table actually used by the Specifies the number of color indexes in the color table actually used by the bitmap. If this value is zero, the bitmap uses the maximum number of colors bitmap. If this value is zero, the bitmap uses the maximum number of colors corresponding to the value of the biBitCount member.

### hiClrImportant biClrImportant

Specifies the number of color indexes that are considered important for display-Specifies the number of color indexes that are considered important for display ing the bitmap. If this value is zero, then all colors are important. ing the bitmap. If this value is zero, then all colors are important.

### **comments**

The **BITMAPINFO** structure combines the **BITMAPINFOHEADER** structure comments The BITMAPINFO structure combines the BITMAPINFOHEADER structure and a color table to provide a complete definition of the dimensions and colors of a Windows *3.x* device-independent bitmap. a Windows 3.x device-independent bitmap.

### **Bitmap-Compression Formats**  Bitmap-Compression Formats

Windows supports formats for compressing bitmaps that define their colors with 8 bits per pixel and with 4 bits per pixel. Compression reduces the disk and mem-8 bits per pixel and with 4 bits per pixel. Compression reduces the disk and memory storage required for the bitmap. ory storage required for the bitmap.

When the biCompression member is set to BI\_RLE8, the bitmap is compressed using a run-length encoding format for an 8-bit bitmap. This format may be com-using a run-length encoding format for an 8-bit bitmap. This format may be compressed in either of two modes: pressed in either of two modes:

- Encoded I Encoded
- Absolute I Absolute

Both modes can occur anywhere throughout a single bitmap.

Both modes can occur anywhere throughout a single bitmap.<br>Encoded mode consists of two bytes: the first byte specifies the number of consecutive pixels to be drawn using the color index contained in the second byte. secutive pixels to be drawn using the color index contained in the second byte. **In** addition, the first byte of the pair can be set to zero to indicate an escape that In addition, the first byte of the pair can be set to zero to indicate an escape that denotes an end of line, end of bitmap, or a delta. The interpretation of the escape denotes an end of line. end of bitmap, or a delta. The interpretation of the escape depends on the value of the second byte of the pair. The following list shows the depends on the value of the second byte of the pair. The following list shows the meaning of the second byte.

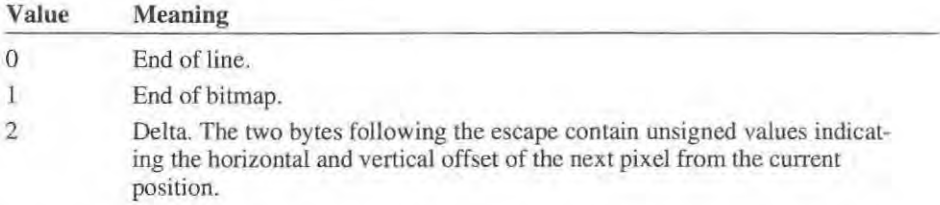

Absolute mode is signaled by the first byte set to zero and the second byte set to a value between 03H and 0FFH. In absolute mode, the second byte represents the a value between 03H and OFFH. In absolute mode, the second byte represents the number of bytes which follow, each of which contains the color index of a single number of bytes which follow, each of which contains the color index of a single pixel. When the second byte is set to 2 or less, the escape has the same meaning pixel. When the second byte is set to 2 or less, the escape has the same meaning as in encoded mode. In absolute mode, each run must be aligned on a 16-bit as in encoded mode. In absolute mode, each run must be aligned on a 16-bit boundary. boundary.

The following example shows the hexadecimal values of an 8-bit compressed The following example shows the hexadecimal values of an 8-bit compressed bitmap: bitmap:

03 04 05 06 00 03 45 56 67 00 02 78 00 02 05 01 03 84 85 96 0E) 93 45 56 67 00 92 78 68 62 05 @1 02 78 00 00 09 IE 00 01 @2 7B 96 06 @91E GB 61

This bitmap would expand as follows (two-digit values represent a color index for a single pixel): a single pixel):

```
04 04 04 
B4 04 BA
06 06 06 06
45 56 67 
45 56 67
78 78 
78 78
move cu rrent position 5 right and 1 down 
move current position 5 right and 1 down
78 78 
78 78
end of line 
end of line
1E 1E 1E 1E 1E 1E 1E 1E 1E
end of RLE bitmap 
end of RLE bitmap
```
When the **biCompression** member is set to BL\_RLE4, the bitmap is compressed using a run-length encoding format for a 4-bit bitmap, which also uses encoded and absolute modes. In encoded mode, the first byte of the pair contains the number of pixels to be drawn using the color indexes in the second byte. The second ber of pixels to be drawn using the color indexes in the second byte. The second byte contains two color indexes, one in its high-order nibble (that is, its low-order byte contains two color indexes, one in its high-order nibble (that is, its low»order four bits) and one in its low-order nibble. The first of the pixels is drawn using the four bits) and one in its low-order nibble. The first of the pixels is drawn using the color specified by the high-order nibble, the second is drawn using the color in the<br>low-order nibble, the third is drawn with the color in the high-order nibble, and so low-order nibble, the third is drawn with the color in the high-order nibble, and so on, until all the pixels specified by the first byte have been drawn. on, until all the pixels specified by the first byte have been drawn.

In absolute mode, the first byte contains zero, the second byte contains the number 1n absolute mode, the first byte contains zero, the second byte contains the number of color indexes that follow, and subsequent bytes contain color indexes in their of color indexes that follow, and subsequent bytes contain color indexes in their high- and low-order nibbles, one color index for each pixel. In absolute mode, high- and low-order nibbles. one color index for each pixel. in absolute mode, each run must be aligned on a word boundary. The end-of-line, end-of-bitmap, each run must be aligned on a word boundary. The end-of—line, end-of-bitrnap, and delta escapes also apply to BLRLE4. and delta escapes also apply to BI\_RLE4.

The following example shows the hexadecimal values of a 4-bit compressed The following example shows the hexadecimal values of a 4-bit compressed bitmap: bitmap:

03 04 05 06 00 06 45 56 67 00 04 78 00 02 05 01 05 04 05 06 06 06 45 56

This bitmap would expand as follows (single-digit values represent a color index This bitmap would expand as follows (single-digit values represent a color index for a single pixel): for a single pixel):

```
040 
o 6 0 6 0 
6
4 5 5 6 6 7 
6
787 8 
8
move current position 5 right and 1 down
787 8 
7 8 ?
8
end of line 
end of line
I E I E I E I E I 
1 E 1 E 1 E l E 1
end of RLE bi tmap 
end of RLE bitmap
         u
```
Page 187 of 239 Page 187 of 239

# CHAR RANGE CHARRANGE

```
typedef struet tagCHARRANGE 
typedef struct tagCHARRANGE {
        BYTE ehFirst; 
BYTE chFirst;
        BYTE ehLast; 
BYTE chLast;
} CHARRANGE; 
] CHARRANGE;
```
The CHARRANGE structure contains character codes for the first and last characters in a range of characters. ters in a range of characters.

**Members**  Members chFirst. **chFirst** 

Specifies the character code of the first character. Specifies the character code of the first character.

**chLast**  chLast

Specifies the character code of the last character.

**See Also** 

GETEXTENTTABLE See Also GETEXTENTTABLE

# **COLORTABLE\_STRUCT**  CULDRTABLL STRUCT

typedef struct tagCOLORTABLE\_STRUCT { WORO Index; WORD Index: LONG rgb; LONG rgb; } COLORTABLE\_STRUCT; J COLORTABLE\_STRUCT:

The **COLORTABLE\_ STRUCT** structure contains color infonnation for an entry The COLORTABLE. STRUCT structure contains color infon'nation for an entry in the color table. in the color table.

**Members**  Members Index

#### **Index**

Specifies the color-table index. Color table entries start at zero for the first entry. Specifies the color-table index. Color table entries start at zero for the first entry.

### **rgb**  rgb

Specifies an RGB color value. Specifies an RGB color value.

**See Also**  SETCOLORTABLE,GETCOLORTABLE See Also SETCOLORTABLE, GETCOLORTABLE

# **DEVMODE**  DEVMDDE

```
typedef struct _devicemode { \prime * dm */
      char dmDeviceName[CCHDEVICENAME];
      wORD dmSpecVersion;
      word dmbpecversion;<br>WORD dmDriverVersion;
      word amprive<br>WORD dmSize;
      word amsize;<br>WORD dmDriverExtra;
      wuku dmurivere<br>DWORD dmFields;
      short dmOrientation; 
short dmOrientatioh;
      short dmDrientatio
      short dmPaperLength;
      short dmPaperWidth; 
short deaperWidth;
      short dmFaperw<br>short dmScale;
      short dmCopies; 
short dmCopies;
      short dmCopies,<br>short dmDefaultSource;
      short dmPrintOuality; 
short derintOuality;
      short dmColor; 
short dmColor;
      short dmDuplex;
      short dmDupiex,<br>short dmYResolution;
      short dmTTOption;
```
) DEVMDDE; } DEVMDDE;

The DEVMODE structure contains information about a printer driver's initial-The DEVMODE structure contains information about a printer driver's initialization and environment. An application passes this structure to the Device-Capabilities and ExtDeviceMode functions, Capabilities and ExtDeviceMode functions.

### Members Members

# dmDeviceName

Specifies the name of the device the driver supports—for example, "HP LaserJet ill" in the case of the Hewlett-Packard LaserJet IlL LaserJet ill" in the case of the Hewlett-Packard LaserJet HI.

### dmSpcc Version depecVersion

Specifies the version number of the DEVMODE structure, For Windows Specifies the version number of the DEVMODE structure. For Windows version 3.1, this value should be Ox30A. version 3.1, this value should be 0X30A.

# dmDriverVersion deriverVersion

Specifies the assigned printer driver version number. Specifies the assigned printer driver version number.

# dmSize deize

Specifies the size, in bytes, of the DEVMODE structure. (This value does Specifies the size, in bytes, of the DEVMODE structure. (This value does not include the optional dmDriverData member for device-specific data, which can follow the structure.) If an application manipulates only the driver-which can follow the structure.) If an application manipulates only the driverindependent portion of the data, it can use this member to find out the length independent portion of the data, it can use this member to find out the length of the structure without having to account for different versions.

# dmDriverExtra deriverExtra

Specifies the size, in bytes, of the optional dmDriverData member for devicespecific data, which can follow the structure. If an application does not use specific data, which can follow the structure. If an application does not use device-specific information, it should set this member to zero. device-specific information, it should set this member to zero.

#### dmFields

Specifies a value that indicates which of the remaining members in the DEVMODE structure have been initialized. It can be any combination (or it can be none) of the following values.

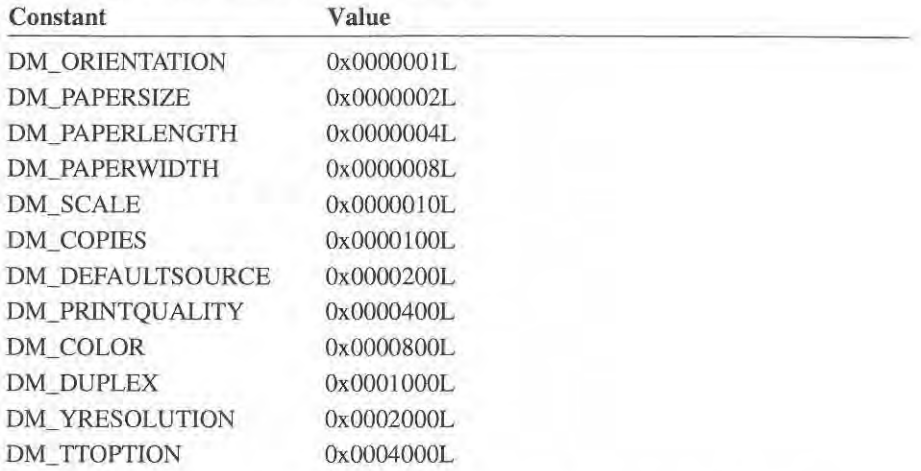

A printer driver supports only those members that are appropriate for the printer technology.

#### dmOrientation

Specifies the orientation of the paper. It can be either DMORIENT\_PORTRAIT or DMORIENT\_LANDSCAPE.

#### dmPaperSize

Specifies the size of the paper to print on. This member may be set to zero if the length and width of the paper are specified by the dmPaperLength and dmPaperWidth members, respectively. Otherwise, the dmPaperSize member can be set to one of the following predefined values.

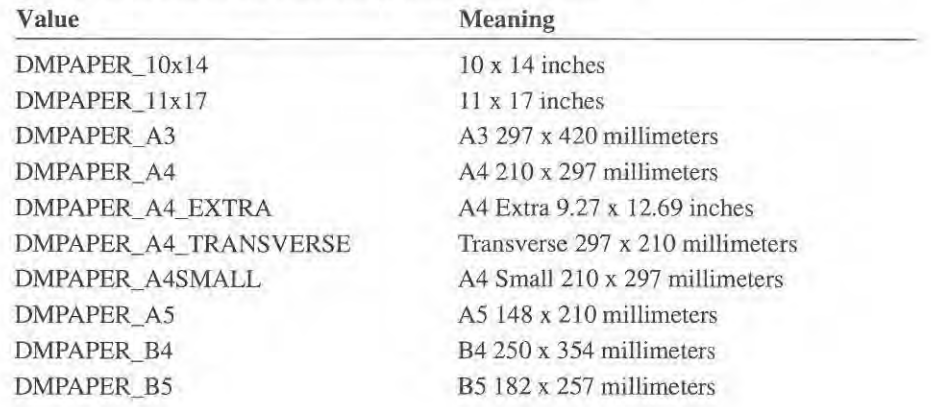

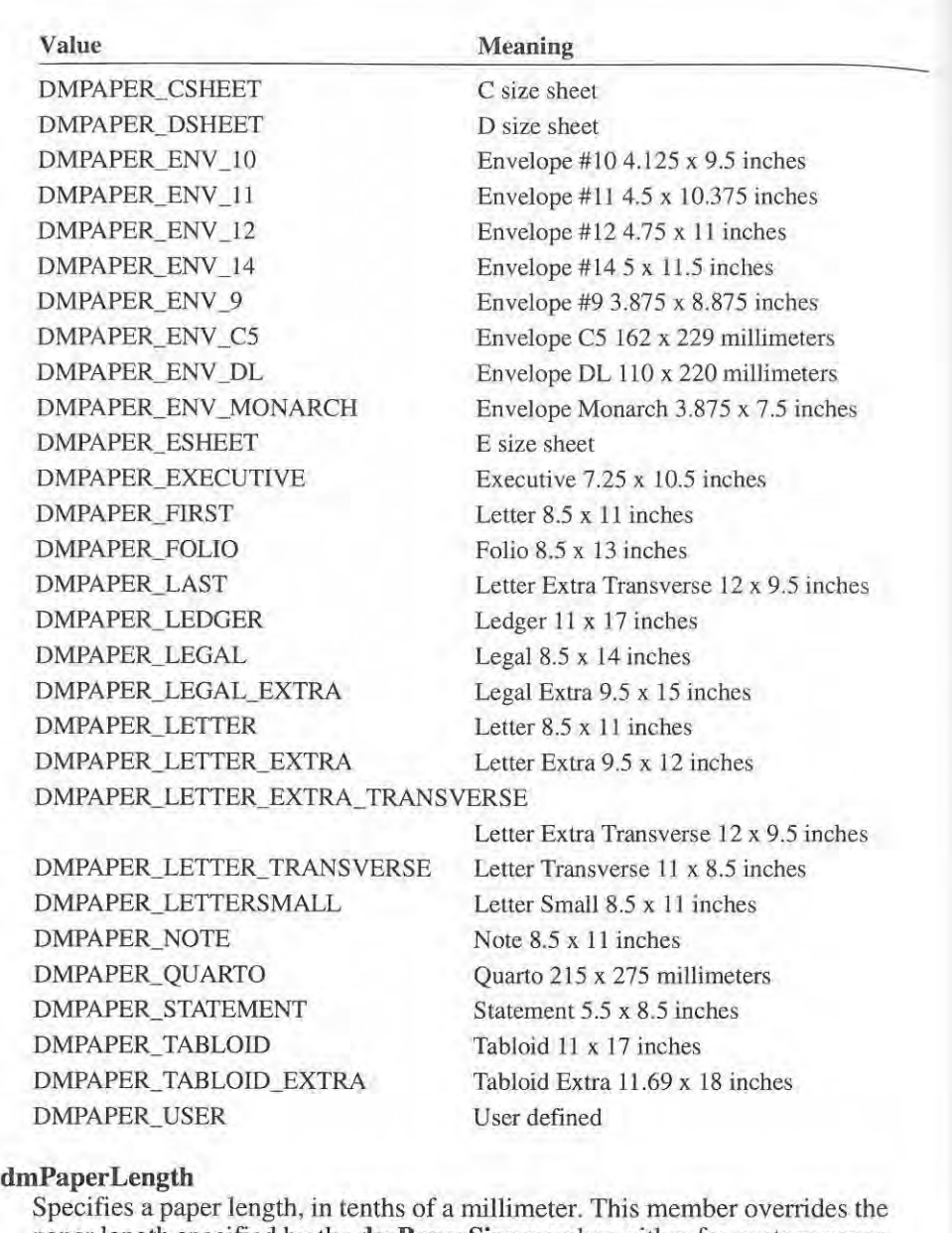

paper length specified by the **dmPaperSize** member, either for custom paper paper length specified by the deaperSize member, either for custom paper sizes or for such devices as dot-matrix printers that can print on a variety of sizes or for such devices as dot-matrix printers that can print on a variety of page sizes. page sizes.

### **dmPaperWidth**  deaperWidth

l:

Specifies a paper width, in tenths of a millimeter. This member overrides the Specifies a paper width, in tenths of a millimeter. This member overrides the paper width specified by the **dmPaperSize** member. paper width specified by the deaperSize member.

-

# dmScale

Specifies the factor by which the printed output is to be scaled. The apparent Specifies the factor by which the printed output is to be sealed. The apparent page size is scaled from the physical page size by a factor of **dmScale**/100. For example, a letter-size paper with a dmScale value of 50 would contain as much data as a page of size 17x22 inches because the output text and graphics would data as a page of size 17x22 inches because the, output text and graphics would be half their original height and width. be half their original height and width.

### dmCopies dmCopies

Specifies the number of copies printed if the device supports multiple-page Specifies the number of copies printed if the device supports multiple-page copies. copies.

# dmDefaultSource

Specifies the default bin from which the paper is fed. The application can over-Specifies the default bin from which the paper is fed. The application can over ride this value by using the GETSETPAPERBINS escape. This member can be one of the following values. one of the following values.

DMBIN\_AUTO DMBIN\_CASSEITE DMBIN\_CASSETTE DMBIN\_ENVELOPE DMBIN\_ENVELOPE DMBIN\_ENVMANUAL DMBIN\_FIRST DMBIN\_LARGECAPACITY DMBIN\_LARGEFMT DMBLN\_LARGEFMT DMBIN\_LAST DMBIN\_LAST DMBIN\_LOWER DMBIN\_LOWER DMBIN\_MANUAL DMBIN\_MlDDLE DMBIN\_MIDDLE DMBIN\_ONLYONE DMBIN\_SMALLFMT DMBIN\_TRACTOR DMBiN\_TRACTOR DMBIN\_UPPER

A range of values is reserved for device-specific bins. To be consistent with A range of values is reserved for device-specific bins. To be consistent with initialization information, the GETSETPAPERBINS and ENUMPAPERBINS initialization information. the GETSETPAPERBINS and ENUMPAPERBLNS escapes use these values. escapes use these values.

### dmPrintQuality derintQuality

Specifies the printer resolution. Following are the four predefined Specifies the printer resolution. Following are the four predefined device-independent values: device—independent values:

 $DMRES_HIGH (-4)$ DMRES\_MEDIUM (-3) DMRES\_MEDIUM (—3) DMRES\_LOW (-2) DMRES\_LOW (—2) DMRES\_DRAFT (-I) DMRES\_DRAFT (-1)

If a positive value is given, it specifies the number of dots per inch (DPI) and is If a positive value is given, it specifies the number of dots per inch (DPI) and is therefore device dependent. therefore device dependent.

If the printer initializes the dmYResolution member, the dmPrintQuality member specifies the x-resolution of the printer, in dots per inch. member specifies the x—resolution of the printer, in dots per inch.

# **dmColor**  dmColor

**Specifies whether a color printer is to render color or monochrome output.**  Specifies whether a color printer is to render color or monochrome output. Possible values are: Possible values are:

DMCOLOR\_COLOR (1) DMCOLOR\_MONOCHROME (2) DMCOLOR\_MONOCHROME (2)

# dmDuplex

Specifies duplex (double-sided) printing for printers capable of duplex printing. This member can be one of the following values:

DMDUP\_SIMPLEX (1) DMDUP\_HORIZONTAL (2) DMDUP \_VERTICAL (3) DMDUP\_VERTICAL (3)

# dm Y Resolution

Specifies the y-resolution of the printer, in dots per inch. If the printer initializes Specifies the y-resolution of the printer, in dots per inch. If the printer initializes this member, the **dmPrintQuality** member specifies the x-resolution of the printer, in dots per inch. printer. in dots per inch.

### dmTTOption

Specifies how TrueType fonts should be printed. It can be one of the following Specifies how TrueType fonts should be printed. It can be one of the following values. values.

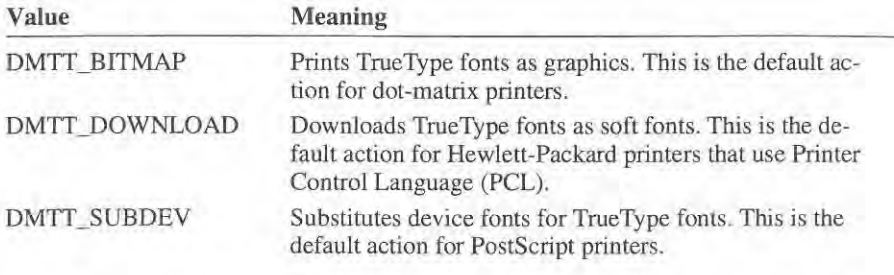

**Comments**  Comments

**See Also**  See Also

An application can retrieve the paper sizes and names supported by a printer by An application can retrieve the paper sizes and names supported by a printer by calling the DeviceCapabilities function with the DC\_PAPERS, DC\_PAPERSIZE, and DC\_PAPERNAMES values. and DC\_PAPERNAMES values.

Before setting the value of the **dmTTOption** member, applications should find out how a printer driver can use TrueType fonts by calling the **DeviceCapabilities**  out how a printer driver can use TrueType fonts by calling the DeviceCapabiljties function with the DC\_TRUETYPE value.

Drivers can add device-specific data immediately following the **DEVMODE**  Drivers can add device-specific data immediately following the DEVMODE **structure.**  structure.

**DeviceCapabilities, ExtDeviceMode**  DeviceCapabllities, ExtDeviceMode

Page 193 of 239 Page 193 of 239

# **DRAWMODE**  DRAWMODE

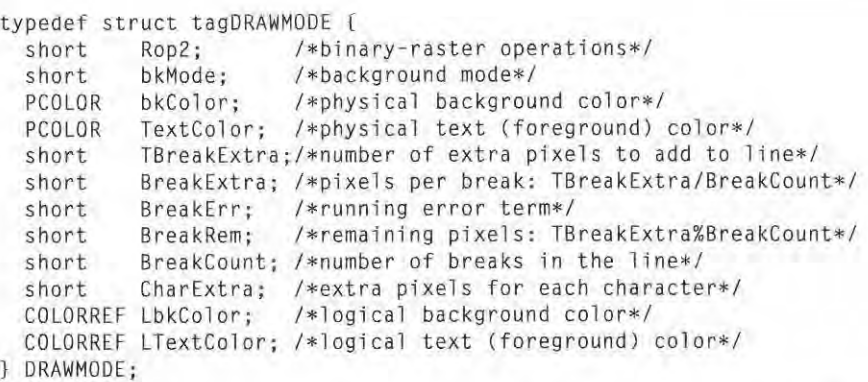

The DRAWMODE structure contains information used during output, such as drawing lines, filling interiors, and writing text. drawing lines, filling interiors, and writing text.

#### Members Members Rop2

#### Rop2

Specifies a binary-raster operation value. The value, in the range I to 16, deter-Specifies a binary-raster operation value. The value, in the range <sup>1</sup> to l6, determines how to combine source and destination colors. This member can be one mines how to combine source and destination colors. This member can be one of the following values.

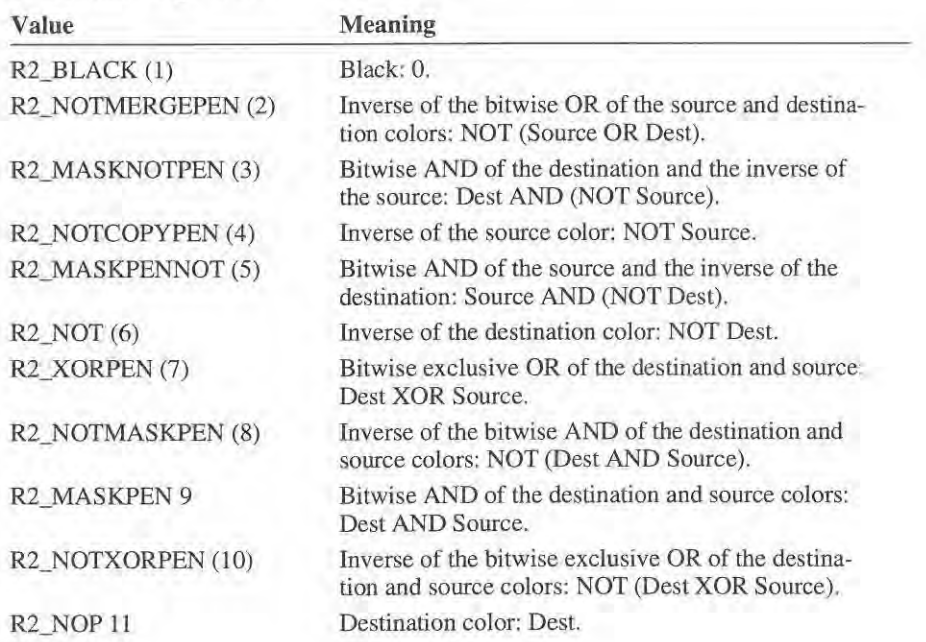

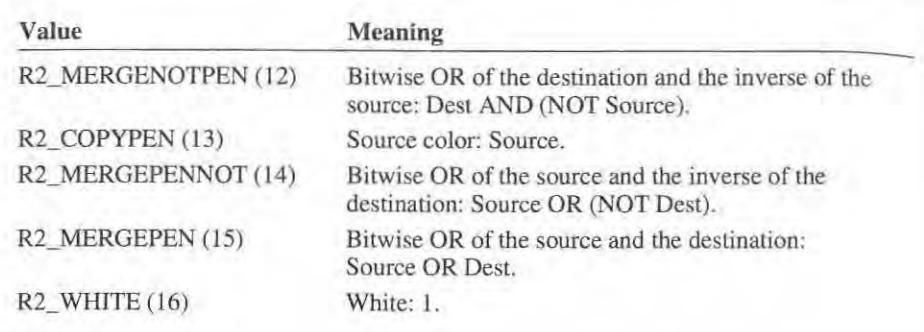

## bkMode bkMode

Specifies whether the background for styled lines, hatched brushes, brushes Specifies whether the background for styled lines, hatched brushes. brushes used for interiors and scan lines, bitmaps, and text is given the current back-used for interiors and scan lines, bitmaps. and text is given the current background color or left unchanged. This member can be one of the following ground color or left unchanged. This member can be one of the following values. values.

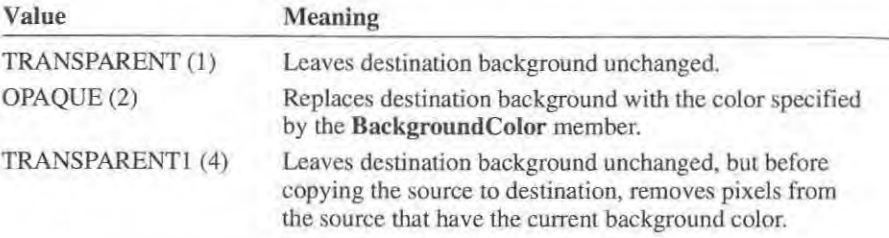

# bkColor bkColor

Contains a pbysical color value specifying the background color. Contains a physical color value specifying the background color,

# TextColor TextColor

Contains a physical color value specifying the text (foreground) color. Contains a physical color value specifying the text (foreground) color.

# TBreakExtra TBreakExtra

Specifies the total amount of space (in pixels) to add to the break characters in a Specifies the total amount of space (in pixels) to add to the break characters in a line of text. TBreakExtra is set to zero if no justification is required. line of text. TBreakExtra is set to zero if no justification is required.

# BreakExtra BreakExtra

Specifies the amount of space (in pixels) to add to each break character in a line Specifies the amount of space (in pixels) to add to each break character in a line of text. This value is equal to TBreakExtra divided by BreakCount.

# BreakErr BreakErr

Specifies the running error term: the amount of space (in pixels) not yet add-Specifies the running error term: the amount of space (in pixels) not yet added to break characters in a line of text. This member is used in conjunction ed to break characters in a line of text. This member is used in conjunction with the BreakRem member to determine which break characters receive the additional pixels specified by BreakRem. Initially, BreakErr is set to (BreakCount)/2+1.

Ft;

## BreakRem BreakRem

Specifies the amount of space (in pixels) to add to one or more break characters Specifies the amount of space (in pixels) to add to one or more break characters in a line of text. This space is in addition to any extra space specified by the in a line of text. This space is in addition to any extra space specified by the BreakExtra member and is intended to be distributed evenly across the line. The BreakRem value is equal to the remainder after dividing TBreakExtra by BreakCount. by BreakCount.

## **BreakCount**

Specifies the number of break characters in a line of text. If the TBreakExtra Specifies the number of break characters in a line of text. If the TBreakExtra member is not zero, each break character must be drawn wider than its normal member is not zero, each break character must be drawn wider than its normal width. The BreakExtra member specifies the extra width (in pixels). The width. The BreakExtra member specifies the extra width (in pixels). The BreakRem member may also specify additional pixels for one or more break BreakRem member may also specify additional pixels for one or more break characters. characters.

# CharExtra CharExtra

Specifies amount of space (in pixels) to add between characters in a line of text. Specifies amount of space (in pixels) to add between characters in a line of text.

## LbkColor LbkColor

Contains an COLOR REF value specifying the logical background color. Contains an COLORREF value specifying the logical background color.

## LTextColor LTextColor

Contains an COLORREF value specifying the logical text (foreground) color.

See Also

Contains an COLORREF value specifying the logical text (foreground) color<br>See Also BitBlt, DeviceBitmapBits, ExtTextOut, Output, Pixel, SetDIBitsToDevice, **StrBlt.** StretchBlt. StretchDIBits

# **EXTTEXTDATA**  EXTTEXTDATA

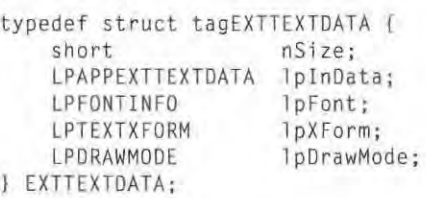

The EXTTEXTDATA structure contains a complete set of information describing the text to be drawn. ing the text to be drawn.

Members Members nSize

### nSize

Specifies the size in bytes of the structure. Specifies the size in bytes of the structure.

### IpInData lpInI)ata

Points to a l6-bit variable that contains the number of bytes pointed to by the Points to a 16-bit variable that contains the number of bytes pomted to by the lpOutData parameter in an GETEXTENDEDTEXTMETRICS escape.

rm.

IpFont IpFont

Points to a FONTINFO structure specifying a physical font. The FONTINFO Points to a FONTINFO structure specifying a physical font. The FONTINFO structure has the following form:

typedef struct tagFONTINFO { short dfType;<br>short dfDoint short dfPoints; short short dfVertRes; short dfHorizRes; short short dfAscent; short dfInternalLeading;<br>short dfExternalLeading; short difficermaileading; snort dfExterna<br>char dfItalic; char difunderline;<br>char dfUnderline; char dfOnderline;<br>char dfStrikeOut; short dfWeight; char dfCharSet ; dfCharSet; cnar arcnarset;<br>short dfPixWidth; short dfPixHeight;<br>char\_dfPitchAndEa char dfPitchAndFamily; dfPitchAndFamily; cnar dfPitchAndF<br>short dfAvgWidth; short dfMaxWidth ; short dfMaxNidth; snort dimaxwidtn;<br>char dfFirstChar; char dirirstunar<br>char dfLastChar; char diestehar;<br>char dfDefaultChar; char dfBreakChar; short dereakChar; short dfWidthBytes ; deidthBytes; short diwidthby<br>long dfDevice; long dfFace; long dfFace; long drrace;<br>long dfBitsPointer; long dfBitsOffset;<br>long dfBitsOffset; char dfReserved: deeserved: *1\** The following fields present only for Windows 3.x fonts *\*1*  /\* The following fields present only for Windows 3.x fonts \*I long dfFlags; short dfAspace; short short dfBspace;<br>short dfBspace; short dfCspace; long dfColorPointer; long dfColorPointer; long dfReservedI[4]; long deeserved1[4]; char dionuerinne;<br>char dfStrikeOut;<br>short dfWoight; short dfPixWidth;<br>short dfPixWidth; char dflastChar; dfPoints: diroints;<br>dfVertRes<sup>;</sup> divertres;<br>dfHorizRes: uinorizkt<br>dfAscent: short dfAspace;<br>short dfAspace;

FONTINFO; <sup>1</sup> FONTINFD;

## lpXForm

Points to a TEXTXFORM structure specifying additional attributes of the text. The TEXTXFORM structure has the following form: The TEXTXFORM structure has the following form:

typedef struct tagTEXTXFORM { aer struct tagiex<br>short txfHeight;<br>shoot tyfWidth: short txfWidth; short txfEscapement; snort txfEscapement;<br>short txfOrientation; short txfWeight; short txfWeight; char txfltalic; char txfItalic;

```
char txfUnderline;
   char txfStrikeOut 
   char txfOutPrecision;
   char txfClipPrecision;
   short txfAccelerator; 
   short txfOverhang; 
TEXTXFORM;
```
### IpDrawMode

Points to a DRA WMODE structure specifying infonnation used to draw the text. The DRA WMODE structure has the following form:

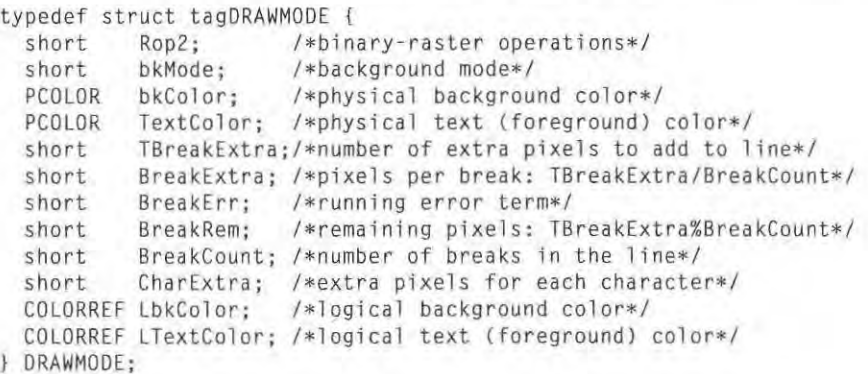

See Also

### DRA WMODE, FONTINFO, GETEXTENDEDTEXTMETRICS, TEXTXFORM

# **EXTTEXTMETRIC**

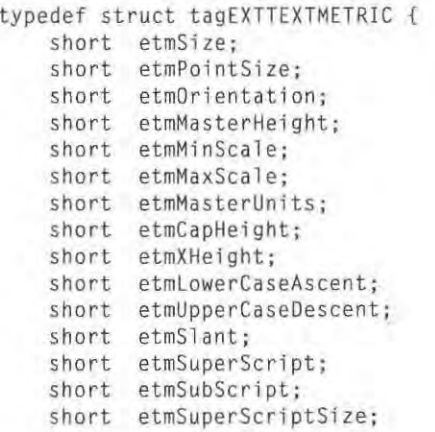

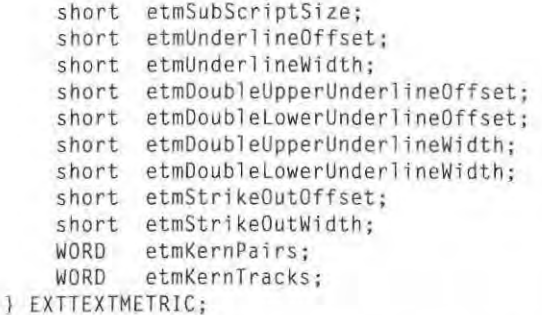

The **EXTTEXTMETRIC** contains extended infonnation about a font.

**Members** 

**elmSize** 

Specifies the size (in bytes) of the structure.

**etmPointSize** 

Specifies the point size of the font.

**etmOrienlation**  Specifies the orientation.

**etmMasterHeighl**  Specifies the master height.

**etmMinSca le**  Specifies the smallest reasonable scaling factor for the font.

**etmMaxScale**  Specifies the largest reasonable scaling factor for the font.

**etmMasterUni!s**  Specifies the master units.

**e!mCapHeight**  Specifies the height of capital letters.

**etmXHeigh!** 

Specifies a representative height for the font.

**etmLowerCaseAscent**  Specifies the ascent height for lowercase letters.

**e!mUpperCaseDescenl** 

Specifies the ascent height for uppercase letters.

etmSlant

Specifies the slant of characters in the font.

**etmSuperScript** 

Specifies whether the font supports superscripts.

**etmSubScript** 

Specifies whether the font supports subscripts.

etmSuperScriptSize Specifies the size of the superscript characters.

etmSubScriptSize Specifies the size of the subscript characters.

etm UnderlineOffset Specifies the offset from the baseline to the underline.

etmUnderlineWidth Specifies the width of an underline.

etmDoubleUpperUnderlineOffset Specifies the offset from the baseline to the upper portion of a double underline.

etmDoubleLowerUnderlineOffset Specifies the offset from the baseline to the lower portion of a double underline.

etmDoubleUpperUnderlineWidth Specifies the width of the upper portion of a double underline.

etmDoubleLowerUnderlineWidth Specifies the width of the lower portion of a double underline.

etmStrikeOutOffset Specifies the offset from the baseline of the strikeout line.

etmStrikeOutWidth Specifies the width of the strikeout line.

etmKernPairs Specifies the number of kerning pairs.

etmKernTracks Specifies the number of kerning tracks.

See Also

GETEXTENDEDTEXTMETRlCS

# **FONTINFO**

typedef struet tagFONTINFO short dfType; **short dfPoints; short dfV ertRes; short dfHorizRes; short dfAscent; short dfInternalLeading; short dfExternalLeading; char dfItalic: char dfUnderline;** 

Page 200 of 239

**char dfStrikeOut;**  char detrikeGut: short dfWeight; **char dfCharSet;**  char dfCharSet; short dfPixWidth; short dfPixHeight; short dfPixHeight; **char dfPitchAndFamily;**  char dfPitchAndFamily: short dfAvgWidth; short devgwidth; short dfMaxWidth ; short dfMaxwidth: **cha r dfFirstChar;**  char dfFirstChar: **char dflastChar;**  char deastChar; char dicastonar;<br>char dfDefaultChar; char dfBreakChar; short dfWidthBytes; short dfwidthBytes: **long dfDev1ce;**  long deevice; **long dfFace;**  long dfFace; **long dfBitsPointer ;**  long deitsPointer; long dfBitsOffset; long deitsOffset; **char dfReserved;**  Char deeserved; *1\** **The following fields present only for Windows 3.x fonts** *\*1*  /\* The following fields present only for Windows 3.x fonts \*I long dfFlags; long dfFlags: short dfAspace; **short dfBspace;**  short despace: short dfCspace; **long dfColorPointer :**  long dfColorPointer: long dfReserved1[4]; } FONT! NFO; } FDNTINFO:

The **FONTINFO** structure contains information about a physical font. Depending on whether the font is realized by GDI or by a device driver, the **FONTINFO**  on whether the font is realized by GDI or by a device driver, the FONTINFO structure may be immediately followed by a character width table and by font structure may be immediately followed by a character width table and by font **bitmap or vector information.**  bitmap or vector information.

The **FONTINFO** structure contains optional members **(dfFlags** through The FONTINFO structure contains optional members (dfFlags through dfReserved1) that are present only if the font has been designed for Windows 3.x. If GDI realizes a font for a driver, the font's corresponding **FONTINFO** structure will not include these optional members unless the RC\_BIGFONT bit is set in the **dpRaster** member of the driver's **GDIINFO** structure. dpRaster member of the driver's GDIINFO structure.

### **Members**  Members

### **dfI'ype**  dtType

Specifies font type. The low-order byte, reserved for exclusive GDI use, is a combination of the following values.

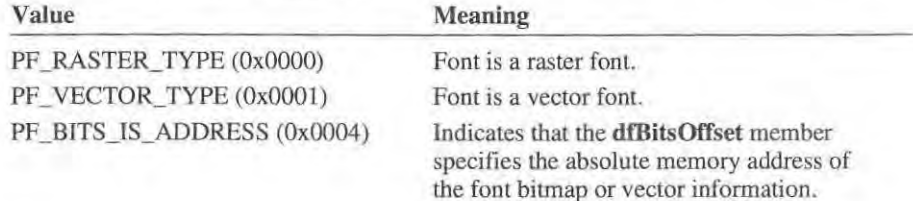

# Page 201 of 239 Page 201 of 239

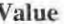

Value **Meaning**  Value Meaning

PF\_DEVICE\_REALIZED (0x0080) Font has been realized by the device driver.

All other values in the low-order byte are reserved. In particular, the value All other values in the low-order byte are reserved. In particular, the value 0x0008 in the dfType member is reserved for use with Asian fonts.

The high-order byte is reserved for device use. GDI never inspects the high byte. If GDI realizes the font, it sets this byte to zero. If the device driver realizes the font, it can set this byte to any value. izes the font. it can set this byte to any value.

## dfPoints

Specifies the point size at which this character set looks best. Specifies the point size at which this character set looks best.

# dfVertRes

Specifies the vertical resolution (dots-per-inch) at which this character set was Specifies the vertical resolution (dots-per—inch) at which this character set was digitized.

## dfHorizRes

Specifies the horizontal resolution (dots-per-inch) at which this character set Specifies the horizontal resolution (dots—per—inch) at which this character set was digitized. was digitized.

# dfAscent

Specifies the distance from the top of a character definition cell to the baseline Specifies the distance from the top of a character definition cell to the baseline of the typographical font. It is useful for aligning the baseline of fonts of different heights. ent heights.

### dfInternalLeading

Specifies the amount of leading inside the bounds set by the dfPixHeight member. Accent marks may occur in this area. member. Accent marks may occur in this area.

### dfExternalLeading . The state of the state of the state of the state of the state of the state of the state of the state of the state of the state of the state of the state of the state of the state of the state of the sta

Specifies the amount of exira leading that the designer requests the application Specifies the amount of extra leading that the designer requests the application add between rows. Since this area is outside of the font proper, it contains no add between rows. Since this area is outside of the font proper, it contains no marks and will not be altered by text output calls in either the OPAQUE or TRANSPARENT mode. TRANSPARENT mode.

# dfItalic

Specifies whether the character-definition data represents an italic font. The Specifies whether the character—definition data represents an italic font. The low-order bit is 1 if the flag is set. All other bits are zero.<br>dfI Inderline

#### dfUnderline

Specifies whether the character-definition data represents an underlined font. Specifies whether the character-definition data represents an underlined font. The low-order bit is 1 if the flag is set. All other bits are zero.<br>dfStrikeOut

#### dfStrikeOut

Specifies whether the character definition data represents a struck-out font. The Specifies whether the character definition data represents a struck-out font. The low-order bit is 1 if the flag is set. All other bits are zero. low-order bit is <sup>1</sup> if the flag is set. All other bits are zero.

## dfWeight

**..** 

Specifies the weight of the characters in the character definition data, on a Specifies the weight of the characters in the character definition data, on a scale from 1-1000. A value of 400 specifies regular weight type; 700 is bold; scale from I—IOOO. A value of 400 specifies regular Weight type; 700 is bold; and so on . and so on.

J

# dfCharSet dfCharSet

Specifies the character set defined by this font. 1l can be one of the fOllowing Specifies the character set defined by this font. It can be one of the following values. values.

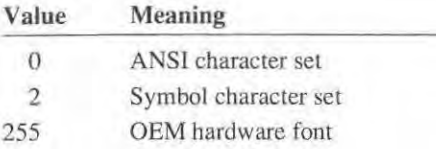

### dfpixWidth dfPixWidth

Specifies the width of all characters in the font. Specifies the width of all characters in the font.

For vector fonts, the dfPixWidth member is the width of the grid on which the font was digitized. font was digitized.

For raster fonts, dfPixWidth is the width (in pixels) of each character bitmap. If that member is zero, the font has variable-width characters and tbese widths If that member is zero. the font has variable-width characters and these widths are specified in the character-width table immediately following this structure. are specified in the character-width table immediately following this structure.

### dfPixHeight dfPixHeight

Specifies the height of all characters in the font.

Specifies the height of all characters in the font.<br>For vector fonts, the **dfPixHeight** member is the height of the grid on which the font was digitized. font was digitized.

For raster fonts, dfPixHeight is the height (in scan lines) of each character bitmap. bitmap.

### dfPitchAndFamily dfPitchAndFamily

Specifies the pitch and font family. The pitch specifies whether the characters Specifies the pitch and font family. The pitch specifies whether the characters in the font have the same width or variable widths. The font family indicates, in a general way, the look of a font. a general way, the look of a font.<br>The **dfPitchAndFamily** member can be a combination of the following values.

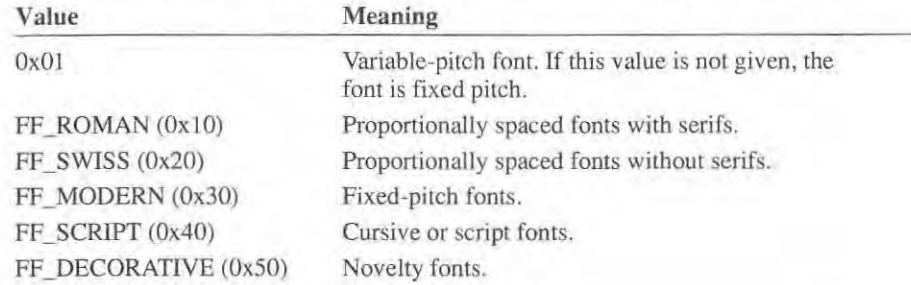

If the high-order 4 bits is set to  $FF\_DOMTCARE$  (0x00), the font belongs to no specific family. specific family.

# Page 203 of 239 Page 203 of 239

#### dfAvgWidth

Specifies the width of characters in the font. For fixed-pitch fonts, this is the same as **dfPixWidth**. For variable-pitched fonts, this is the width of the character "X. "

#### dfMaxWidth

Specifies the maximum pixel width of any character in the font. For fixed-pitch fonts, this is simply dfPixWidth.

#### dfFirstChar

Specifies the first character code defined by this font. Character definitions are stored only for the characters actually present in a font, so this field should be used when calculating indexes into the character-width table following this structure.

#### dfLastChar

Specifies the last character code defined by this font. Notice that all the characters with codes between the dfFirstChar and dfLastChar member must be present in the character-width table.

#### dfDefaultChar

Specifies the default character. A device driver uses this character as a substitute for any character in a string that is out of the range of the dfFirstChar through dfLastChar members. The character is given relative to dfFirstChar so that the actual value of the default character is the sum of **dfDefaultChar** and diffirst Char. Ideally, the dipperture member should be a visible character in the current font, for example, a period (.).

#### dffireakChar

Specifies the word-break character. Applications use this character the separate words when wrapping or justifying lines of text. The character is given relative to dfFirstChar so that the actual value of the word-break character is the sum of the dffireakChar and dfFirstChar members. In many fonts, dffireakChar is zero and dfFirstChar is 32. This means that the word-break character value is 32, an ASCII space.

#### dfWidthBytes

Specifies the number of bytes in each row of the font bitmap (raster fonts). This field is not used for vector fonts. The dfWidthBytes member is always an even quantity so that rows of the bitmap start on 16-bit boundaries.

#### dfDevice

Specifies the offset from the beginning of the segment containing the FONT-INFO structure to the null-terminated ASCII string specifying the device name. For a generic font, this value will be NULL.

#### dfFace

Specifies the offset from the beginning of the segment containing the FONT-**INFO** structure to the null-terminated ASCII string specifying the name of the font face.

# dfBitsPointer deitsPointer

Specifies the absolute machine address of the bitmap. This is set by GDI. The dfBitsPointer member is guaranteed to be even.

# dfBitsOffset

Specifies the offset from the beginning of the segment containing the FONT-Specifies the offset from the beginning of the segment containing the FONT-INFO structure to the beginning of the bitmap information. INFO structure to the beginning of the bitmap information.

If the PF\_BITS\_IS\_ADDRESS bit is set in dfType, dfBitsOffset is an absolute address of the bitmap or vector information. For example, this bit is set if the address of the bitmap or vector information. For example, this bit is set if the font bitmap or vector information is in ROM. font bitmap or vector information is in ROM.

For raster fonts, dfBitsOffset points to a sequence of bytes that make up the bitmaps for each character in the font. maps for each character in the font.

For vector fonts, dfBitsOffset points to a string of bytes or words (depending on the size of the grid on which the font was digitized) that specifies the strokes on the size of the grid on which the font was digitized) that specifies the strokes of the size of the grid on which the font was digitazed in the specifies and for each character of the font. The **dfBitsOffset** member must be even.

# dfReserved

Reserved; do not use. This member is present only for raster fonts. In Windows Reserved: do not use. This member is present only for raster fonts. In Windows *2.x* fonts, this member ensures that the character-width table (which immedi-2.x fonts, this member ensures that the character—width table (which immediately follows this member) starts on a 16-bit boundary. ately follows this member) starts on a 16-bit boundary.

### dfFJags dfFlags

Specifies the format of the font bitmap information. It can be one of the following values. ing values.

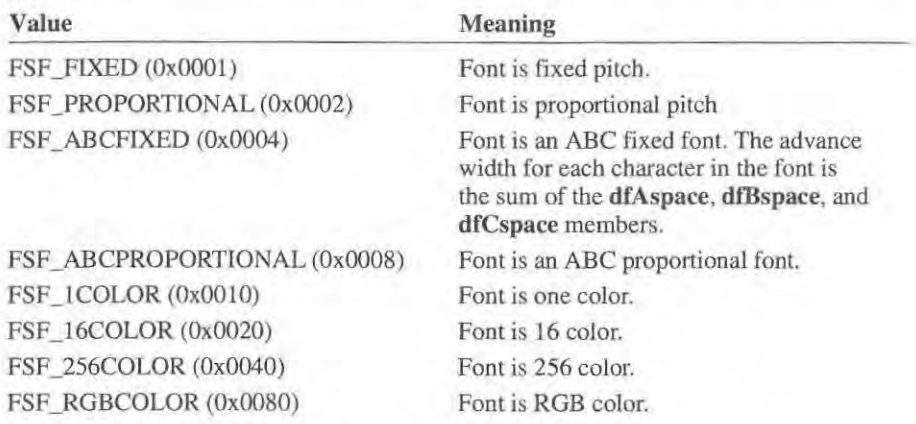

This member is present only for Windows 3.x fonts.<br>dfAspace

#### dfAspace

Specifies the global A space, if any. The dfAspace member is the distance from the current position to the left edge of the bitmap. This member is present only the current position to the left edge of the bitmap. This member is present only for Windows *3.x* fonts. for Windows 3.x fonts.

#### dfBspace

Specifies the global B space, if any. The **dfBspace** member is the width of the character. This member is present only for Windows *3.x* fonts.

#### dfCspace

Specifies the global C space, if any. The **dfCspace** member is the distance from the right edge of the bitmap to the new current position. This member is present only for Windows *3.x* fonts.

#### dfColorPointer

Specifies the offset to the color table (if any) for color fonts. This member is present only for Windows *3.x* fonts, however, it is not presently used and should always be set to NULL.

#### dfReservedl

This member is not used. This member is present only for Windows 3.x fonts.

Comments

The FONTINFO structure may be immediately followed by one or more of the following items.

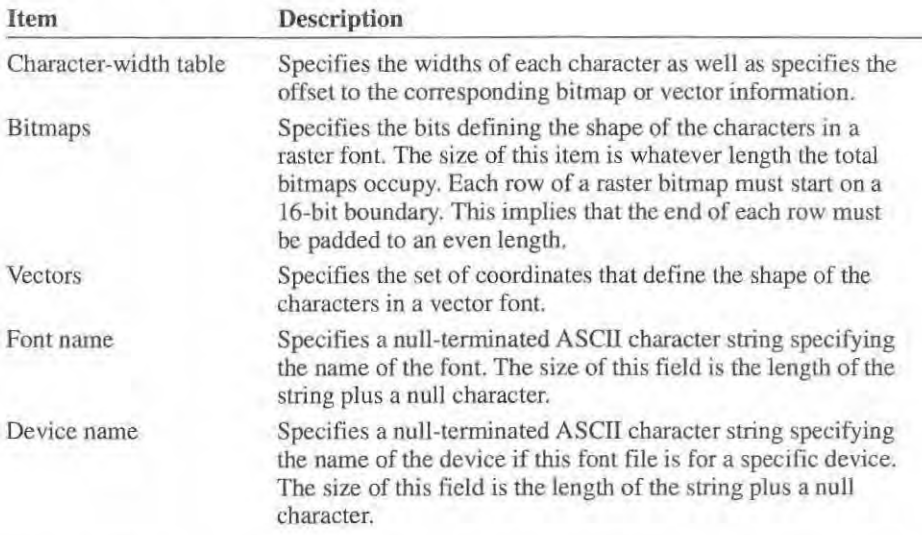

All device drivers must support Windows  $2x$  fonts. If a device driver supports Windows *3.x* fonts, it must set the RC\_BIGFONT bit in the dpRaster member of its GDIINFO structure. Printer drivers can call the GetDeviceCaps function (GDI.80), and check for the RC\_BIGFONT bit in the raster capabilities to determine whether the display driver uses Windows 3.x fonts.

When a device driver realizes a font using the **RealizeObject** function, the **dfFace** and dfDevice members must point to valid character strings containing the font and device names.

**Windows 2.x Fonts** For Windows  $2x$  fonts the character-width table is either an array of integer values or an array of glyph-entry structures. The number of ele-an array ofinteger values or an array of glyph-entry structures. The number of elements in the array is equal to: ments in the array is equal to:

**dfLastChar - dfFirstChar + 2**  deastChar , dfFirstChar <sup>+</sup> <sup>2</sup>

That is, there is always one more element than the number of characters in the That is. there is always one more element than the number of characters in the font. The extra entry is available for storing the size in bytes of the last character font. The extra entry is available for storing the size in bytes of the last character in a vector font. Although this extra entry applies only to vector fonts, it is present in a vector font. Although this extra entry applies only to vector fonts, it is present for all fonts. for all fonts.

For fixed-pitch vector fonts, the character-width table is an array of integer values. In this case, each element of the array is an offset (relative to the start of the seg-In this case, each element of the array is an offset (relative to the start of the segment containing the **FONTINFO** structure) to the first byte or 16 bits of vector in-ment containing the FONTINFO structure) to the first byte or 16 bits of vector in» formation for the given character. The number of bytes or words for a particular formation for the given character. The number of bytes or words for a particular character is calculated by subtracting its character-width table entry from the entry character is calculated by subtracting its character—width table entry from the entry for the next character. for the next character.

For variable-pitch vector fonts. the character width table is an array of **VECTOR-**For variable—pitch vector fonts. the character width table is an array of VECTOR» **GL YPHENTRY** structures. The **VECTORGL YPHENTRY** structure has the GLYPHENTRY structures. The VECTORGLYPHENTRY structure has the following form: following form:<br>typedef struct tagVECTORGLYPHENTRY {

```
short vgeOffset; 1* offset to vectors relative to segment start *1 
short vgeOffset: /* offset to vectors relative to segment start *1
      short vgeoriset, it offset to vectors reflected to see
J VECTORGLYPHENTRY; 
l VECTORGLYPHENTRY;
```
The **vgeOffset** member specifies the offset (relative to the start of the segment containing the **FONTINFO** structure) to the first byte or 16 bits of vector infor-containing the FONTINFO structure) to the first byte or 16 bits of vector information for the given character. The **vgeWidth** member specifies the width for the character. the character.

For raster fonts, the character-width table is an array of **RASTERGLYPH-**For raster fonts, the character-width table is an array ofRASTERGLYPH— **ENTRY** structures. ENTRY structures.

The **rgeWidth** member specifies the width (in pixels) of the bitmap for the given character. The member also specifies the advance width for the given character. character. The member also specifies the advance width for the given character. The **rgeOffset** member specifies the offset (relative to the start of the segment containing the **FONTINFO** structure) to the first byte of bitmap information for the taining the FONTINFO structure) to the first byte of bitmap information for the **character.**  character.

Windows *2.x* fonts cannot exceed 64K bytes. Windows 2.x fonts cannot exceed 64K bytes.

**Windows 3.x Fonts** Windows 3.x fonts are primarily designed for use on systems with more than average memory and a microprocessor (such as an 80386) tems with more than average memory and a micmprocessor (such as an 80386) that has instructions that use 32-bit address offsets. that has instructions that use 32-bit address offsets.

Page 207 of 239 Page 207 of 239

For Windows 3.x fonts, the format of the character-width table is dependent on the value of the dfFlags member.

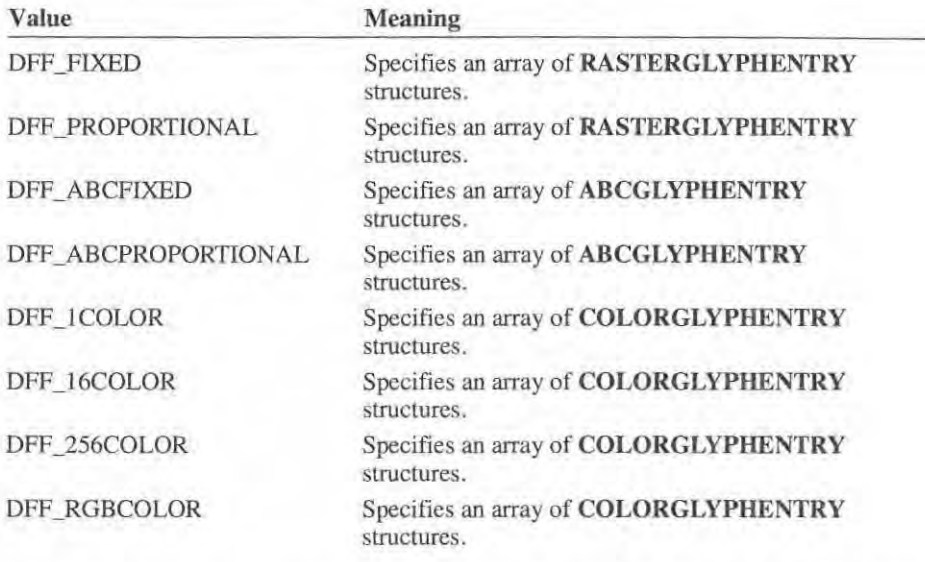

Windows presently supports only the DFF\_FIXED and DFF\_PROPORTIONAL **values.**  values.

The rgeWidth member specifies the width (in pixels) of the bitmap for the given The rgeWidth member specifies the width (in pixels) of the bitmap for the given character. The member also specifies the width for the character. The rgeOffset member specifies the offset (relative to the start of the segment containing the member specifies the offset (relative to the start of the segment containing the FONTINFO structure) to the first byte of bitmap information for the character. FONTINFO structure) to the first byte of bitmap information for the character.

The **ABCGLYPHENTRY** structure has the following form:

```
typedef struct tagABCGLYPHENTRY {
       short ageWidth ; 1* wid t h of character bitmap in pixels *1 
short agewidth; /* width of character bitmap in pixels */
       long ageOffset ; 1* pointer to th e bits * 1 
lung ageOffset; /* pointer to the bits */
       FIXED ageAspace; 1* A space in fractional pixels (16 .16 ) *1 
FIXED ageAspace; It A space in fractionai pixels (16.16) */
       FIXED ageBspace; 1* B space in fractional pixels (16.16) *1 
FIXED ageBspace; /* 6 space in fractional pixels (16.16) */
       FIXED ageCspace; 1* C space in fractional pixels (16.16) *1 
FIXED ageCspace; /* C space in fractional pixels (16.16) */
ABCGLYPHENTRY; 
l ABCGLYPHENTRY;
```
The age Width member specifies the width (in pixels) of the bitmap for the given character. The ageOffset member specifies the offset (relative to the start of the character. The ageOffset member specifies the offset (relative to the start of the segment containing the FONTINFO structure) to the first byte of bitmap information for the character. The sum of the ageAspace, ageBspace, and ageCspace members specify the width of the character. members specify the width of the character.

 $V_{\rm eff}$  =  $V_{\rm eff}$  ,  $V_{\rm eff}$ 

### The COLORGLYPHENTRY structure has the following form:

```
typedef struct tagCOLORGLYPHENTRY {
       short cgeWidth; 1* width of character bitmap in pixels *1 
short cgewidth; /* width of character bitmap in pixels */
       long cgeOffset; 1* pointer to the bits */ 
long cgeOffset; /* pointer to the bits */
       short cgeHeight ; 1* height of character bitmap in pixels *1 
short cgeHeight: /* height of character bitmap in pixels */
       FIXED cgeAspace; 1* A space in fractional pixels (16.16) *1 
FIXED cgeAspace; /* A space in fractional pixels (15.16} *1
       FIXED cge8space; 1* B space in fractional pixels (16.16) *1 
FIXED cgeBspace; l* 8 space in fractional pixels (16.16) */
       FIXED cgeCspace; 1* C space in fractional pixels (16.16) *1 
FIXED cgeCspace; /* C space in fractional pixels (16.16) *I
} COLORGLYPHENTRY; 
} COLORGLYPHENTRY;
```
The cgeWidth member specifies the width (in pixels) of the bitmap for the given character. The cgeOffset member specifies the offset (relative to the start of the segment containing the FONTINFO structure) to the first byte of bitmap information for the character. The cgeHeight member specifies the height (in scan lines) of the bitmap. The sum of the cgeAspace, cgeBspace, and cgeCspace members specify the width of the character. specify the width of the character.

The number of bits for each pixel in a character bitmap depends on the value of The number of bits for each pixel in a character bitmap depends on the value of the dfFlags member.

![](_page_208_Picture_705.jpeg)

All other font formats use 1 bit per pixel. All other font formats use <sup>1</sup> bit per pixel.

Windows 3.x fonts can exceed 64K bytes.

See Also

See Also ExtTextOut, RealizeObject, StrBlt

# **GDIINFO**  GDHNFO

![](_page_208_Picture_706.jpeg)

Page 209 of 239 Page 209 of 239

![](_page_209_Picture_228.jpeg)

The **GDIINFO** structure contains information about graphics devices supported by the device driver. GOI retrieves this structure when it loads the driver and uses the information in the structure to initialize the driver.

**Members** 

### **dpVersion**

Specifies the version number. The high-order byte specifies the major version, the low-order byte the minor version. For example, in a device driver developed for Windows 3.1., this member should contain Ox030A.

#### **dpTechnology**

Specifies the device technology. It can be one of the following values.

 $\blacksquare$ 

![](_page_210_Picture_675.jpeg)

### dpHorzSize

Specifies the width of the physical display surface in millimeters. Specifies the width of the physical display surface in millimeters.

### dpVertSize

Specifies the height of the physical display surface in millimeters. Specifies the height of the physical display surface in millimeters.

## dpHorzRes

Specifies the width of the display surface in pixels. For nonraster devices, tbis Specifies the width of the display surface in pixels. For nonraster devices, this width is equivalent to the number of vertical grid lines used by the device to width is equivalent to the number of vertical grid lines used by the device to plot points on the display surface. In such cases, a pixel is defined to be the plot points on the display surface. In such cases, a pixel is defined to be the smallest mark the device can draw. smallest mark the device can draw.

### dpVertRes

Specifies the height of the display in raster lines. For nonraster devices, this Specifies the height of the display in raster lines. For nonraster devices. this height is equivalent to the number of horizontal grid lines used by the device to height is equivalent to the number of horizontal grid lines used by the device to plot points on the display surface. In such cases, a raster line is equivalent to a plot points on the display surface. In such cases, a raster line is equivalent to a gridline. gridline.

### dpBitsPixel

Specifies the number of adjacent bits on each plane required to define a single Specifies the number of adjacent bits on each plane required to define a single pixel.

# pixel.<br>dpPlanes

Specifies the number of planes required to define the pixels. For a typical raster Specifies the number of planes required to define the pixels. For a typical raster device with red, green, and blue bit planes (such as a 3-plane EGA), this mem-device with red, green, and blue bit planes (such as a 3-plane EGA), this mem ber is 3. ber is 3.

### dpNumBrusbes deumBrushes

Specifies the number of device-specific brushes supported by this device. Specifies the number of device-specific brushes supported by this device.

### dpNumPens deumPens

Specifies the number of device-specific pens supported by this device. Specifies the number of device-specific pens supported by this device.

## futureuse futurense

Reserved; do not use. Reserved: do not use.

## dpNumFonts

Specifies the number of device-specific fonts supported by this device. Specifies the number of device—specific fonts supported by this device.

#### **dpNumColors**

Specifies the number of entries in the color table for this device or the number of reserved colors for palette-capable devices.

#### **dpDEVICEsize**

Specifies the size (in bytes) of the **PDEVICE** structure for this device. **It** must be at least two bytes.

#### **dpCurves**

Specifies whether the device driver can perform circles, pie wedges, chord arcs, and ellipses. The **dpCurves** member also specifies whether the interior of those figures that can be handled can be brushed in, and whether the borders of those figures that can be handled can be drawn with wide lines, styled lines, or lines that are both wide and styled. The **dpCurves** member can be a combination of the following values.

![](_page_211_Picture_224.jpeg)

All other values are reserved.

#### **dpLines**

Specifies whether the device driver can perform poly lines and lines. The **dpLines** member also specifies whether the interior of those figures that can be handled can be brushed in, and whether the borders of those figures that can be handled can be drawn with wide lines, styled lines, or lines that are both wide and styled. The **dpLines** member can be a combination of the following values.

![](_page_211_Picture_225.jpeg)

All other values are reserved. The high byte must be zero.

It

### dpPolygonals

Specifies whether the device driver can perform polygons, rectangles, and scan Specifies whether the device driver can perform polygons. rectangles, and scan lines. The dpPolygonals member also specifies whether the interior of those figures that can be handled can be brushed in, and whether the borders of those figures that can be handled can be brushed in, and whether the borders of those figures that can be handled can be drawn with wide lines, styled lines, or lines figures that can be handled can be drawn with wide lines, styled lines, or lines that are both wide and styled. The dpPolygonals member can be a combination of the following values. of the following values.

![](_page_212_Picture_849.jpeg)

All other values are reserved. The high byte must be zero. All other values are reserved. The high byte must be zero.

## dpText

Specifies the level of text support the device driver provides. The **dpText** member can be a combination of the following values.

![](_page_212_Picture_850.jpeg)

# Page 213 of 239 Page 213 of 239

![](_page_213_Picture_736.jpeg)

If a device claims to have an ability, it must have it for all fonts, whether realized by the device or provided by GDI. realized by the device or provided by GDI.

# dpClip

Specifies whether the device can clip output. This member can be one of the Specifies whether the device can clip output. This member can be one of the following values.

![](_page_213_Picture_737.jpeg)

### dpRaster dpRaster

Specifies raster abilities. This member can be a combination of the following Specifies raster abilities. This member can be a combination of the following values. values.

![](_page_213_Picture_738.jpeg)

# Page 214 of 239 Page 214 of 239

![](_page_214_Picture_805.jpeg)

#### dpAspectX dpAspectX

Specifies the relative width of a device pixel. This value, in the range I to 1000, Specifies the relative width of a device pixel. This value. in the range <sup>I</sup> to 1000, helps specify Ihe device 's aspect ratio. helps specify the device's aspect ratio.

#### dpAspectY dpAspectY

Specifies the relative height of a device pixel. This value, in the range 1 to Specifies the relative height of a device pixel. This value. in the range <sup>I</sup> to 1000, helps specify the device 's aspect ratio. 1000. helps specify the device's aspect ratio.

#### dpAspectXY dpAspectXY

 $\lambda$ 

Specifies the relative diagonal width of a device pixel. This value, in the range 1 to 1000, helps specify the device's aspect ratio. It must be equal to the square <sup>1</sup> to 1000, helps specify the device's aspect ratio. It must be equal to the square root of the sum of the squares of the dpAspectX and dpAspectY members.

#### dpStyleLen

Specifies the minimum length of a dot generated by a styled pen. The length is relative to the width of a device pixel and should be given in the same units as the  $dpAspectX$  member. For example, if  $dpAspectX$  is 5 and the minimum length required is 3 pixels, the dpStyleLen member should be 15.

#### dpMLoWin

Specifies the width and height of the metric (low resolution) window. Width is  $dpHorzSize*10$ ; height is  $dpVertSize*10$ .

#### dpMLoVpt

Specifies the horizontal and vertical resolutions of the metric (low resolution) viewport. Horizontal is dpHorzRes; vertical is -dpVertRes.

#### dpMHiWin

Specifies the width and height of the metric (high resolution) window. Width is dpHorzSize\*lOO; height is dpVertSize\* 100.

#### dpMHiVpt

Specifies the horizontal and vertical resolutions of the metric (high resolution) viewport. Horizontal is dpHorzRes; vertical is -dpVertRes.

#### dpELoWin

Specifies the width and height of the English (low resolution) window. Width is  $dpHorzSize*1000$ ; height is  $dpVertex*1000$ .

#### dpELoVpt

Specifies the horizontal and vertical resolutions of the English (low resolution) viewport. Horizontal is dpHorzRes\*254; vertical is - dpVertRes\*254.

#### dpEHiWin

Specifies the width and height of the English (high resolution) window. Width is  $dpHorzSize*10,000$ ; height is  $dpVertex*10,000$ .

#### dpEHiVpt

Specifies the horizontal and vertical resolutions of the English (high resolution) viewport. Horizontal is dpHorzRes\*254; vertical is  $-dpVert$ ertRes\*254.

#### dpTwpWin

Specifies the width and height of the twip window. There are 20 twips per I printer's point and 72 printer's points per inch. Width is dpHorzSize\* I 4400; height is dpVertSize\* 14400.

#### dpTwpVpt

Specifies the horizontal and vertical resolutions of the twip viewport. Horizontal is dpHorzRes\*254; vertical is -dp VertRes\*254.

#### dpLogPixelsX

Specifies the number of pixels per logical inch along a horizontal line on the display surface. This is used to match fonts.

#### dpLogPixelsY

Specifies the number of pixels per logical inch along a vertical line on the display surface. This is used to match fonts.
# dpDCManage dpDCManage

Specifies whether the device driver can manage multiple device contexts  $(DC)$ . This member can be one of the following values. This member can be one of the following values.

1

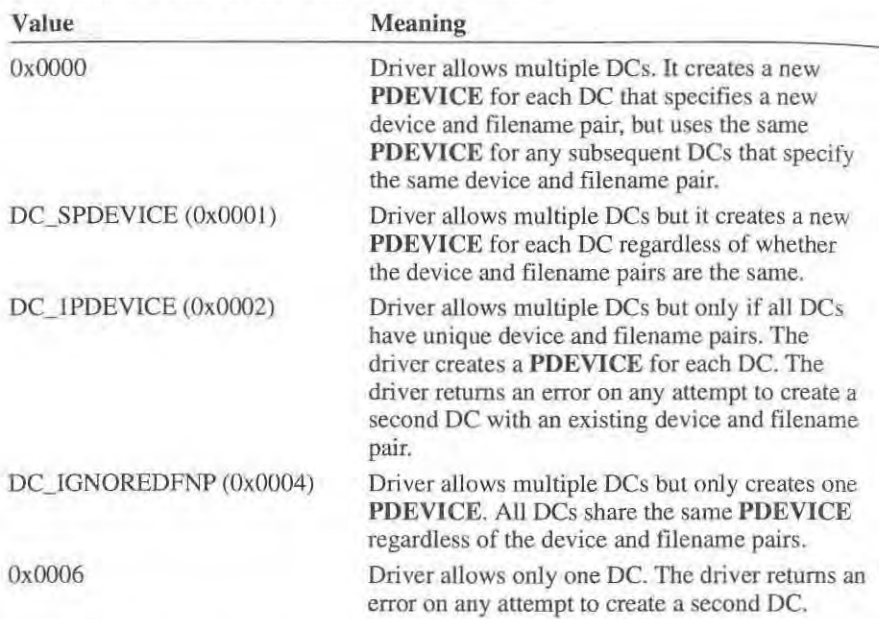

The values 0x0003, 0x0005, and 0x0007 are not valid and must not be used.

# dpCaps1

Specifies additional raster abilities. The member can be one of the following Specifies additional raster abilities. The member can be one of the following values. values.

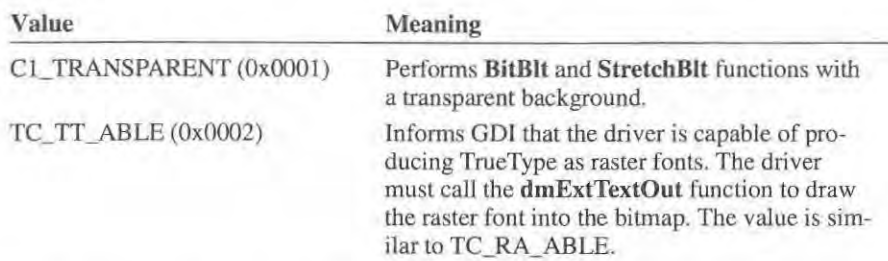

All other values are reserved. All other values are reserved.

# dpSpotSizeX dpSpotSizeX

Specifies the horizontal spot size for TrueType fonts on this device. Specifies the horizontal spot size for TrueType fonts on this device.

# dpSpotSize Y dpSpotSizeY

....

Specifies the vertical spot size for TrueType fonts on this device.

# dpPalColors dpPalColors

Specifies the total number of simultaneous colors available in Windows *3.x* for Specifies the total number of simultaneous colors available in Windows 3x for palette-capable devices. Nonpalette-capable devices ignore this value.<br>dpPalReserved

#### dpPalReserved

Specifies the even number of reserved system colors available in Windows  $3.x$ for palette-capable devices. Nonpalette-capable devices ignore this value. for palette-capable devices. Nonpalette—capable devices ignore this value.

# dpPalResolution dpPalResolution

Specifies the palette resolution, which equals the number of bits going into Specifies the palette resolution, which equals the number of bits going into video DACS. Nonpalette-capable devices ignore this value.

Comments Comments

The dpText member requires that for each precision level that the precision levels below it are also set. For example, the TC\_SA\_INTEGER value requires that the below it are also set. For example, the TC\_SA\_INTEGER value requires that the the TC\_SA\_DOUBLE value be set, and the TC\_SA\_CONTIN value requires that the TC\_SA\_DOUBLE value he set, and the TC\_SA\_CONTIN value requires that all three be set. Since it is required that the lowest precision level of each ability be all three be set. Since it is required that the lowest precision level of each ability be supported, no value is provided in  $d$ **pText** for the lowest level of each ability.

The dpAspectX, dpAspectY, and dpAspectXY members specify the relative The dpAspectX, dpAspectY, and dpAspectXY members specify the relative width, height, and diagonal width of a device pixel and correspond directly to the width, height, and diagonal width of a device pixel and correspond directly to the device's aspect ratio. For devices whose pixels do not have integral diagonal device's aspect ratio. For devices whose pixels do not have integral diagonal widths, the member values can be multiplied by a convenient factor to preserve widths, the member values can be multiplied by a convenient factor to preserve information. For example, pixels on a device with a 1 to 1 aspect ratio have a information. For example, pixels on a device with a <sup>1</sup> to <sup>1</sup> aspect ratio have a diagonal width of 1.414. For good results, the aspect members should be set to 100,100, and 141, respectively. For numerical stability, the member values 100, 100, and 141, respectively. For numerical stability, the member values should be kept under 1000. should be kept under 1000.

The window/viewport pair members are the numerator and denominator of the The window/viewport pair members are the numerator and denominator of the scale fraction used to correct for the device aspect ratio, and to set to a fixed unit of measurement, either metric or English. These numbers should be integers in the of measurement, either metric or English. These numbers should be integers in the range of  $-32768$  to 32767. When calculating these constants, out-of-range values can be divided by some number to bring them back into range as long as the corresponding window or viewport constant is divided by the same number. sponding window or viewport constant is divided by the same number.

The dpRaster member is also used to indicate a scaling device. If the RC\_SCALING value is set, the device does graphics scaling. Certain devices RC\_SCALING value is set, the device does graphics scaling. Certain devices perform graphics at one resolution and text at another. Some applications require perform graphics at one resolution and text at another. Some applications require that character cells be an integral number of pixels. If a device reported that its that character cells be an integral number of pixels. If a device reported that its graphics resolution was 75 dpi but its text resolution was 300 dpi, then its charac-graphics resolution was 75 dpi but its text resolution was 300 dpi, then its charac ter cells would not be an integral number of pixels (since they were digitized at ter cells would not be an integral number of pixels (since they were digitized at 300 dpi). To get around this problem, GDI uses scaling devices. The device driver 300 dpi). To get around this problem, GDI uses scaling devices. The device driver registers itself as a 300 dpi device and all the graphics at 300 dpi are scaled to 75 registers itself as a 300 dpi device and all the graphics at 300 dpi are scaled to 75 dpi. Any device that scales must have the RC\_SCALING value set. Scaling dpi. Any device that scales must have the RCLSCALING value set. Scaling always reduces the resolution; it never increases it. GDI calls the Control func-always reduces the resolution; it never increases it. GDI calls the Control function with GETSCALINGFACTOR escape before output to a device. The scaling tion with GETSCALINGFACTOR escape before output to a device. The scaling factor is a shift count that is a power of two. Therefore, a scaling factor of 2 means reduce by 4, and a scaling factor of 1 means reduce by 2.

The number of reserved colors on the palette is always 20, with 16 corresponding The number ofreserved colors on the palette is always 20, with 16 corresponding to the VGA colors and 4 special colors. Half of the reserved palette colors are to the VGA colors and 4 special colors. Half of the reserved palette colors are placed at the beginning and half at the end of the palette. placed at the beginning and half at the end of the palette.

See Also See Also Enable, Control, GETSCALINGFACTOR, PDEVICE

# JUST\_ VALUE\_ STRUCT

```
typedef struct tagJUST_VALUE_STRUCT {
      short nCharExtra; 
short nCharExtra;
      WORD nCharCount; 
WORD nCharCount;
      short nBreakExtra; 
short nBreakExtra:
      WORD nBreakCount; 
WORD nBreakCount:
] JUST_VALUE_STRUCT;
```
The JUST\_VALUE\_STRUCT structures contains the values to use when justifying text. ing text.

# Members

# nCharExtra Members nCharExtra

Specifies in font units the total extra space that must be distributed over Specifies in font units the total extra space that must be distributed over nCharCount characters.

# nCharCount nCharCount

Specifies the number of characters over which the nCharExtra member is Specifies the number of characters over which the nCharExtra member is distributed. distributed.

# nBreakExtra nBreakExtra

Specifies in font units the total extra space that is distributed over nBreakCount break characters. nBreakCount break characters.

# nBreakCount nBreakCount

Specifies the number of break characters over which nBreakExtra units Specifies the number of break characters over which nBreakExtra units are distributed. are distributed.

See Also See Also SETALLJUSTVALUES

**Page 219 of 239** 

# **KERNPAIR**

```
typedef struct tagKERNPAIR {
    union { 
        BYTE each [2]; 
        WORD both:
    ) kpPair; 
    short kpKernAmount; 
} KERNPAIR:
```
The **KERNPAIR** structure contains the amount of kerning to apply to a given pair of characters.

# **Members**

# **kpPair**

Specifies the character pair. This 2-byte member contains the character codes in the order in which the pair is to be printed.

# **kpKernAmount**

Specifies the amount of kerning to apply to the character pair.

**See Also**  GETPAIRKERNTABLE

# **KERNTRACK**

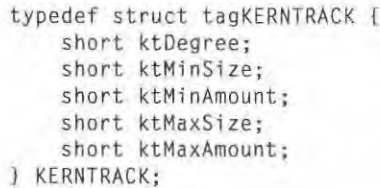

The **KERNTRACK** structure contains information used to adapt kerning values for scaled fonts.

# **Members**

# **ktDegree**

Specifies the degree.

**ktMinSize**  Specifies the minimum size.

# **ktMinAmount**

**Specifies the minimum amount.** 

**ktMaxSize**  ktMaxSize Specifies the maximum size. Specifies the maximum size.

**ktMaxAmount**  ktMaxAmount **Specifies the maximum amount.**  Specifies the maximum amount.GETTRACKKERNTABLE

**See Also**  See Also GETTRACKKERNTABLE

# **LBRUSH**  LBRUSH

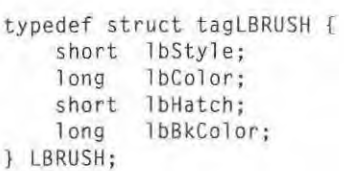

The LBRUSH structure contains style and color information for a brush.<br>IbStyle

# **Members**  Members

#### **IbStyle**

Specifies brush style. GDI requires that drivers support at least the following brush styles. brush styles.

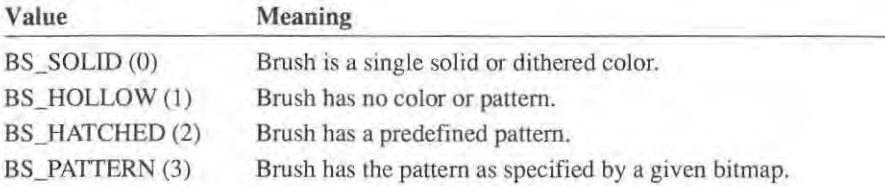

# lbColor

Specifies a foreground color for brushes having BS\_SOLID and Specifies a foreground color for brushes having BS\_SOLID and BS\_HATCHED values. For BS\_HOLLOW and BS\_PATTERN values, this member is zero. Brush colors are specified as physical colors. For this member is zero. Brush colors are specified as physical colors. For palette-capable devices, this member specifies a physical-color index if palette-capable devices, this member specifies a physical-color index if the high-order byte is 0xFF.<br>IbHatch

## **IbHatch**

Specifies a brush pattern for brushes having BS\_HATCHED style or a global memory handle for a bitmap for brushes having BS\_PA TTERN global memory handle for a bitmap for brushes having BS\_PATTERN style. For BS\_SOLID and BS\_HOLLOW values, this member is zero.

For BS\_HATCHED brushes, this member specifies a brush pattern and can be one of the following values. be one of the following values.

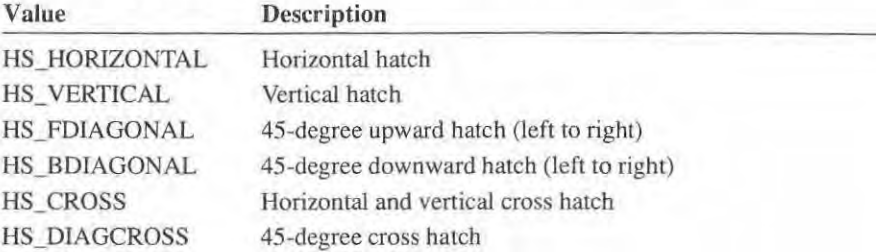

For BS\_PATTERN style, this member is the global memory handle to a For BS\_PATTERN style, this member is the global memory handle to a PBITMAP structure specifying the pattern. PBITMAP structure specifying the pattern.

# lbBkColor

Specifies the background color for brushes having BS\_HA TCHED style. Brush Specifies the background color for brushes having BS\_HATCHED style. Brush colors are specified as physical colors. For palette-capable devices, this member colors are specified as physical colors. For palette-capable devices. this member specifies a physical color index if the high-order byte is OxFF. specifies a physical color index if the high-order byte is OXFF.

#### See Also RealizeObject See Also RealizeObject

# **LFONT**  LFONT

```
typedef struct t 
typedef struct {
     short lfHeight; 
short lfHeight;
     short 1fWidth;
     short liniden;
     short lfOrientation; 
short TfOrientation:
     short lfWeight;
     snort Trweignt;<br>BYTE lfItalic;
     BYTE IfUnderl ine; 
BYTE lfUnderline;
     BYTE IfStrikeOut;
     BYTE 1fCharSet;
     BYTE lfOutPrecision;
     BYTE IfClipPrecision;
     BYTE 1fQuality;
     BYTE 1fPitchAndFamily;
     BYTE IfFaceName [32];
lFoNT; 
l LFONT;
```
The LFONT structure contains the logical attributes for a font.

### Members IfHeight

Specifies the height of the font in device units. If this member is greater than zero, the driver should choose a font whose cell height matches the given height. If this member is zero, the driver should choose a font having a reasonable default size. If this member is less than zero, the driver should choose a font whose character height (that is, cell height less internal leading) matches the absolute value of this member. In all cases, the driver should choose the largest font that does not exceed the requested height and, if there is no such font, choose the next smallest font available.

# IfWidth

Specifies the average width of characters in the font in device units. If this member is zero, the driver should choose an available font whose digitization aspect ratio (the **dfVertRes** member of the **FONTINFO** structure) most closely matches the aspect ratio of the device (the dpAspectY member in the GDIINFO structure). When comparing fonts, the driver should compare the absolute values of the differences between the digitization aspect ratio and the device aspect ratio.

#### **lfEscapement**

Specifies the angle, counterclockwise from the x-axis in tenths of a degree, of the vector passing through the origin of all the characters in the string.

# **lfOrientation**

Specifies the angle, counterclockwise from the x-axis in tenths of a degree, of the baseline of the character.

# IfWeight

Specifies the weight of the font ranging from 1 to 1000, with 400 being the value for the standard font. If this member is zero, the driver should choose a reasonable weight.

# lfitalic

Specifies whether the font is to be italic. If the low bit is set, the font is to be italic. All other bits must be zero.

### **IfUnderline**

Specifies whether the font is to be underlined. If the low bit is set, the font is to be underlined. All other bits must be zero.

# lfStrikeOut

Specifies whether the font is to be struck out. If the low bit is set, the font is to be struck out. All other bits must be zero.

# **IfCharSet**

Specifies the character set to be used. It can be one of the following values.

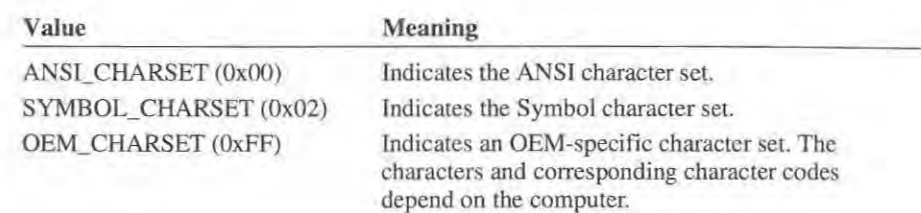

# IfOutPrecision lfOutPrecision

Specifies the required output precision for text. This member can have one of Specifies the required output precision for text. This member can have one of the following values. the following values.

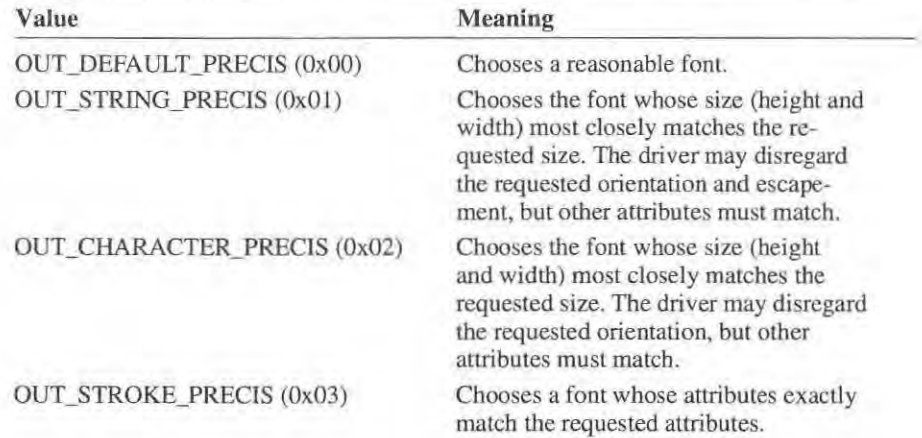

# IfClipPrecision lfClipPrecision

Specifies the required clipping precision for text. This member can be one of Specifies the required clipping precision for text. This member can be one of the following values. the following values.

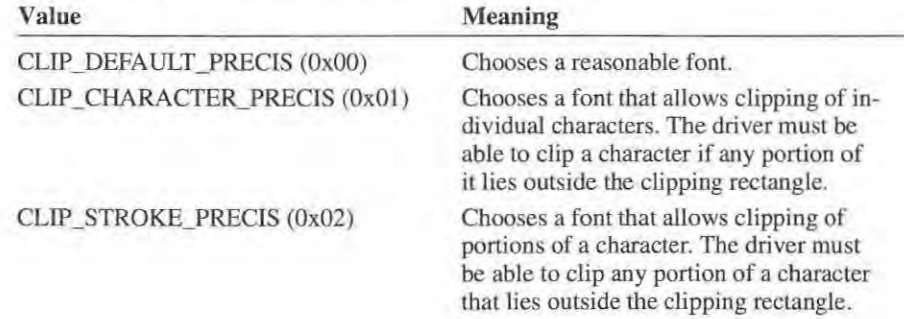

# **IfQuality**  lfQuality

Specifies the required quality for text. This member can have one of the follow-Specifies the required quality for text. This member can have one of the following values. ing values.

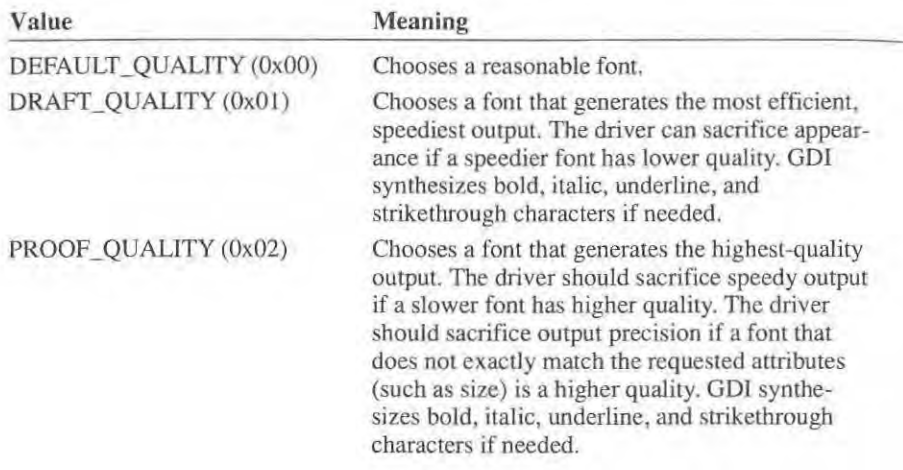

# IfPitchAndFamily lfPitchAndFamily

Specifies the font pitch and font family. This member is a combination of one Specifies the font pitch and font family. This member is a combination of one pitch and one family value. The pitch value can be anyone of the following pitch and one family value. The pitch value can be any one ofthe following **values.**  values.

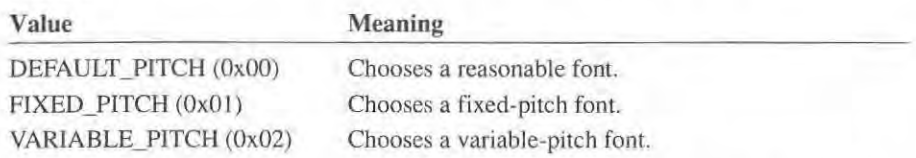

The font family, which describes in a general way the look of a font, can be any The font family. which describes in a general way the look of a font. can be any one of the following values. one of the following values.

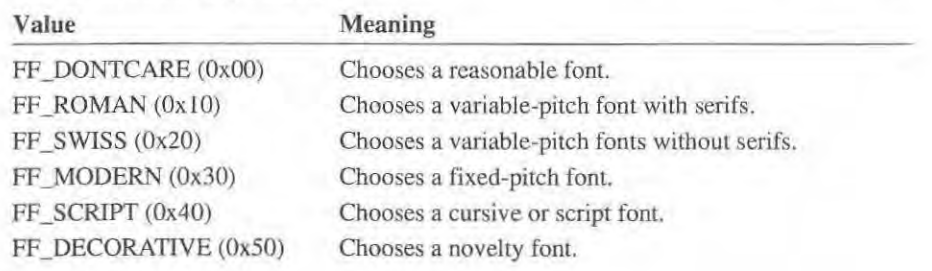

# IfFaceName

Specifies a null-terminated string specifying the name of the font. The driver should choose a font having the given name. If the string is empty (the first byte is zero), the driver should choose a reasonable fom. The string, including the null terminator, does not exceed 32 bytes.

See Also EogioeRealizeFoot, RealizeObject

# **LPEN**

```
typedef struct tagLPEN 
    long lopnStyle; 
    POINT lopnWidth;
    long lopnColor; 
1 lPEN;
```
The LPEN structure specifies a logical pen. Pens are used to draw lines and borders.

# Members

# lopnStyle

Specifies the pen style. GDI requires that drivers support at least the following pen styles.

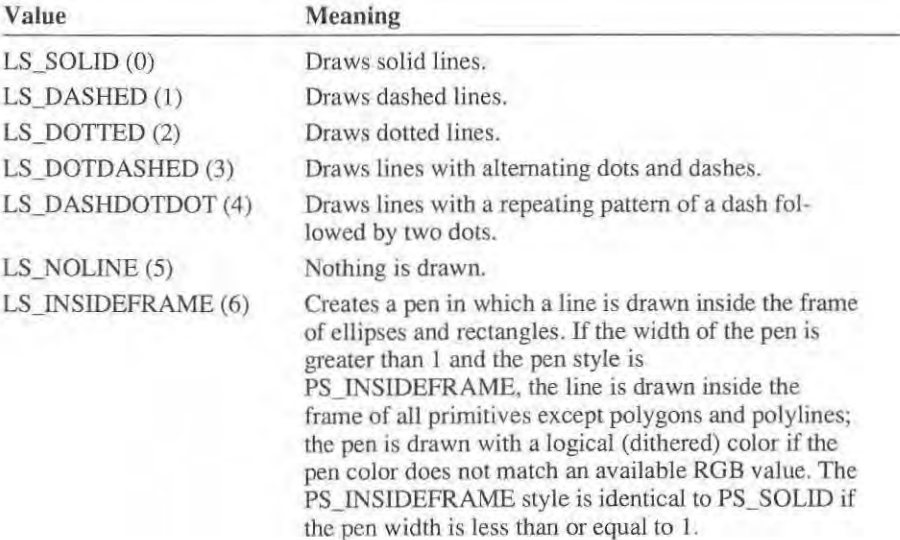

# lopnWidth

Specifies a POINT structure whose x member contains the pen width in device Specifies a POINT structure whose x member contains the pen width in device units. A zero·width pen is drawn with the system's smallest width. Negative-units. A zero-width pen is drawn with the system's smallest width. Negative width pens have no width and are NULL pens. The y member is ignored. width pens have no width and are NULL pens. The y member is ignored.

# lopnColor lopnColor

Specifies the color for the pen. Pen colors are specified as physical colors. For Specifies the color for the pen. Pen colors are specified as physical colors. For palette-capable devices, the value is a color index if the high byte is OxOFFH. palette-capable devices, the value is a color index if the high byte is OxOFFH.

See Also

RealizeObject See Also RealizeObject

# **ORIENT**  ORIENT

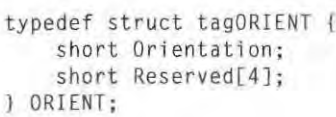

The ORIENT structure contains information about the paper orientation, such as whether it is portrait or landscape. whether it is portrait or landscape.

Members

# Orientation Members Orientation

Specifies the paper orientation. If it is 1, the orientation is portrait. If it is 2, the Specifies the paper orientation. If it is 1, the orientation is portrait. If it is 2. the orientation is landscape. orientation is landscape.

# Reserved Reserved

Not used; must be zero. Not used; must be zero.

See Also See Also **GETSETPRINTORIENT** 

# **PATH\_INFO**  PATH\_INFO

typedef struct tagPATH\_INFO { **short RenderMode:**  BYTE FillMode; BYTE BkMode; BYTE BkMode; Pen; LB RUSH Brush; LBRUSH Brush: DWORD Bkeolor; DNORD BkColor; PATH. INFO; i PATH\_INFO: act scruct tagrain\_it<br>short RenderMode: BYTE<br>LPEN

 $\lceil \frac{1}{2} \rceil$  Page 227 of 239

The PATH\_INFO structure contains information about a path.

# Members

#### RenderMode

Specifies bow to draw the path. This member can have one of the following values.

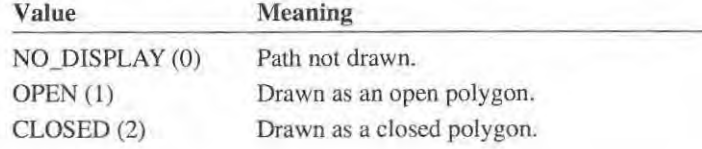

# FillMode

Specifies how to fill the path. This member can have one of the following values.

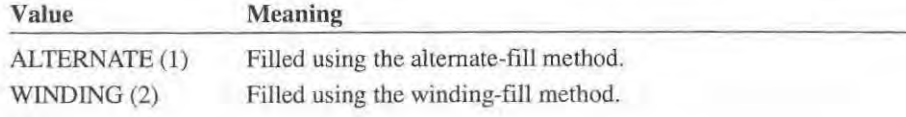

# BkMode

Specifies how to use existing colors when filling the path. This member is equivalent to the BkMode member of the ORA WMOOE structure. Drivers that encounter a BkMode of zero should assume TRANSPARENT value and ignore BkColor.

# Pen

Specifies which pen to use to draw the path. If RenderMode is set to the NO\_DISPLAY value, the pen is ignored.

#### Brush

Specifies which brush to use to draw the path. If RenderMode is set to the NO\_DlSPLA Y or OPEN values, the pen is ignored.

# BkColor

Specifies which background color to use when filling the path. This member is equivalent to the BkColor member of the ORA WMOOE structure.

See Also END\_PATH

**+** 

Page 228 of 239

# **PATTERNRECT**  PATTERNRECT

```
typedef struct tagPATTERNRECT {
       POINT prPosit;on; 
POINT prPosition;
       POINT prSize; 
POINT prSize;
       WORD prStyle; 
WORD prStyle;
       WORD prPattern; 
WORD prPattern;
PATTERNRECT; 
l PATTERNRECT;
```
The PATTERNRECT structure contains information about a pattern, gray scale, or black rectangle to be created by a Hewlett-Packard PCL driver. or black rectangle to be created by a Hewlett-Packard PCL driver.

# Members Members

# prPosition prPosition

Specifies a POINT structure identifying the upper-left corner of the rectangle. Specifies a POINT structure identifying the upper-left corner of the rectangle.

# prSize prSize

Specifies a POINT structure identifying the lower-right corner of the rectangle.

# prStyle prStyle

Specifies the type of pattern. It can be one of the following values. Specifies the type of pattern. It can be one of the following values.

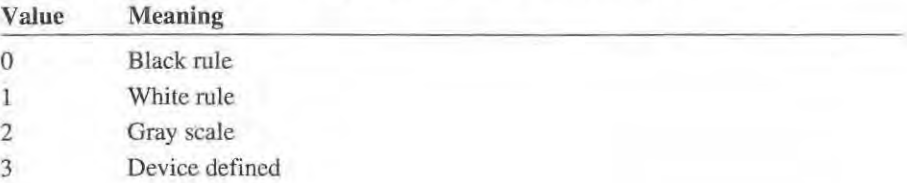

# prPattern

Specifies the percent of gray for a gray scale pattern or specifies one of six patterns for device-defined patterns. This member is ignored if the value is patterns for device-defined patterns. This member is ignored if the value is zero (black rule). zero (black rule).

See Also See Also

# DRAWPATTERNRECT DRAWPATTERNRECT

# **PBITMAP**  PBITMAP

typedef struct tagPB ITMAP typedef struct tagPBITMAP { **short bmType;**  short bmlype: **short bmWidth;**  short bmwidth; **short bmHeight;**  short bmHeight: **short bmWidthBytes;**  short bmwidthBytes; snort bmwidthby<br>BYTE bmPlanes; BYTE bmBitsPixel; BYTE meitsPixel: **long bmBits;**  long melts:

Page 229 of 239 Page 229 of 239

```
long bmWidthPlanes;
    long bmlpPDevice; 
    short bmSegmentlndex; 
    short bmScanSegment; 
    short bmFillBytes;
   short reservedl; 
   short reserved2:
PBlTMAP;
```
A PBITMAP structure specifies the dimensions, attributes, and bits of a physical bitmap.

Members

# bmType

Specifies a physical bitmap. The member must be set to zero.

# bmWidth

Specifies the width of the bitmap in pixels.

#### bmHeight

Specifies the height of the bitmap in raster lines.

#### bmWidthBytes

Specifies the number of bytes in each raster line of this bitmap. The number of bytes must be even; all raster lines must be aligned on 16-bit boundaries.

# bmPlanes

Specifies the number of color planes.

#### bmBitsPixel

Specifies the number of color bits for each pixel.

# bmBits

Points to an array of bits specifying the pixels of the bitmap. The array must be aligned on a 16-bit boundary.

# bm WidthPlanes

Specifies the size in bytes of each color plane. It is equal to the product of bmWidthBytes\*bmHeight.

# bmlpPDevice

Points to the PDEVICE structure specifying the device for which this bitmap is compatible.

### bmSegmentlndex

Specifies the segment or selector offset for segments in the bitmap array. If the bitmap is less than 64K bytes, this member is zero.

# bmScanSegment

Specifies the number of raster lines contained in each segment of the bitmap array. If tbe bitmap is less than 64K bytes, this member is zero.

### bmFillBytes

Specifies the number of extra bytes in each segment. Graphics-device interface (GDI) allocates storage for the bitmap array in 16-byte multiples.

reserved1 Reserved; do not use.

### reserved2

Reserved; do not use.

Comments

If the bitmap bits exceed 64K bytes, GOI allocates a two or more segments to store the bitmap. In such cases, the bmScanSegment member specifies the number of raster lines stored in each segment, with **bmFillBytes** specifying any additional bytes needed to round the segment size out to a multiple of 16; no segment contains more than 64K bytes. The total number of segments is equal to the quotient of bmHeight divided by bmScanSegment rounded up by one if the remainder is not zero. The selector (or segment address) for each segment is a multiple of bmSegmentIndex.

GOI stores the bits in the bitmap array as raster lines, with the raster line representing the top of the bitmap stored first. If the bitmap has more than one plane, GOI stores the first raster lines for all planes at the beginning of the array, stores the second raster lines next, and so on. The following shows the layout for a 4-plane bitmap:

Plane 0, first raster line Plane 1, first raster line Plane 2, first raster line Plane 3, first raster line Plane 0, second raster line Plane 0, last raster line Plane 1. last raster line Plane 2, last raster line Plane 3, last raster line

If the bitmap array exceeds 64K bytes, GOI splits the raster lines across several segments but retains the storage order, giving the first raster lines in the first segment and the last raster lines in the last segment. When GOI splits the raster lines, it ensures that matohing raster lines from the various planes are always in the same segment. If necessary, GOI leaves a number of empty bytes (as specified by bmFillBytes) at the end of the segment to round out the segment size to a multiple of 16.

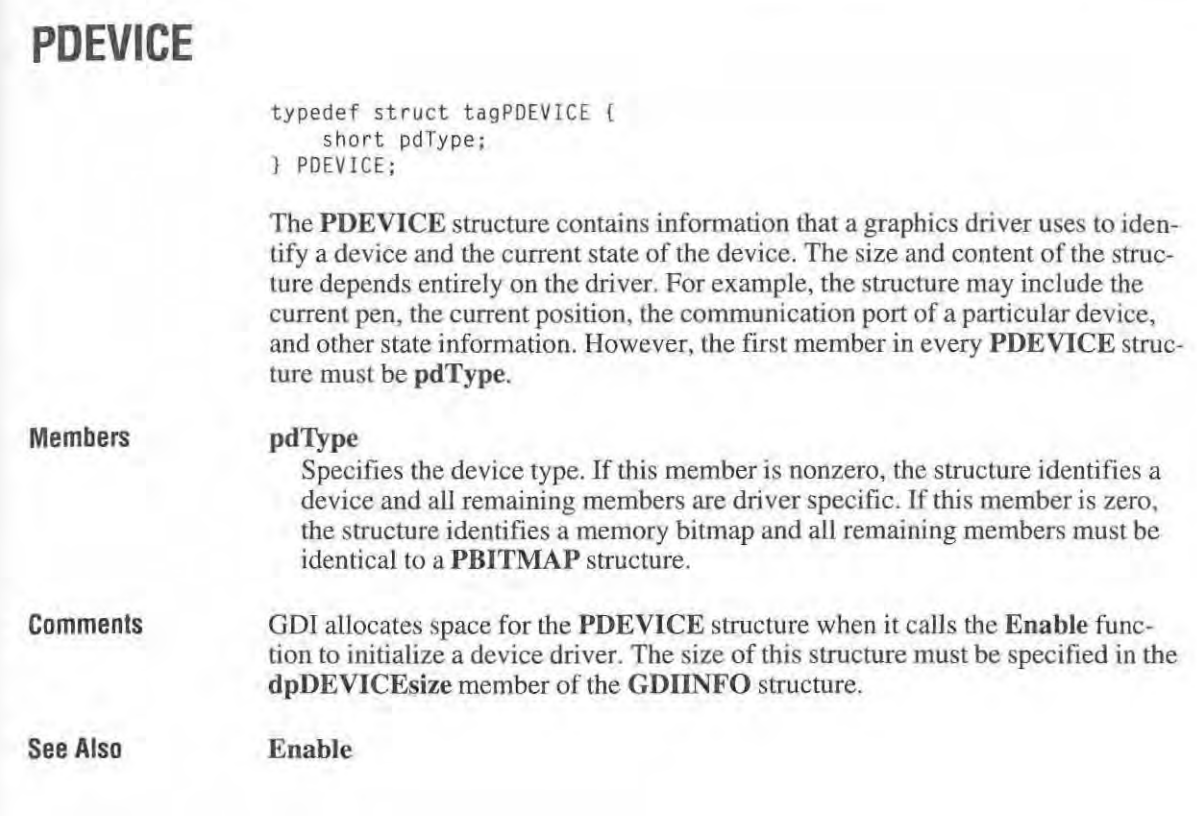

# **POINT**

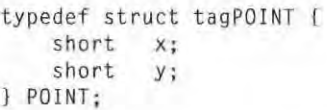

The POINT structure contains the *x-* and y·coordinates of a point.

Members

Specifies the x-coordinate of a point.

x

y

Specifies the y-coordinate of a point.

See Also GETPHYSPAGESIZE, GETPRINTINGOFFSET

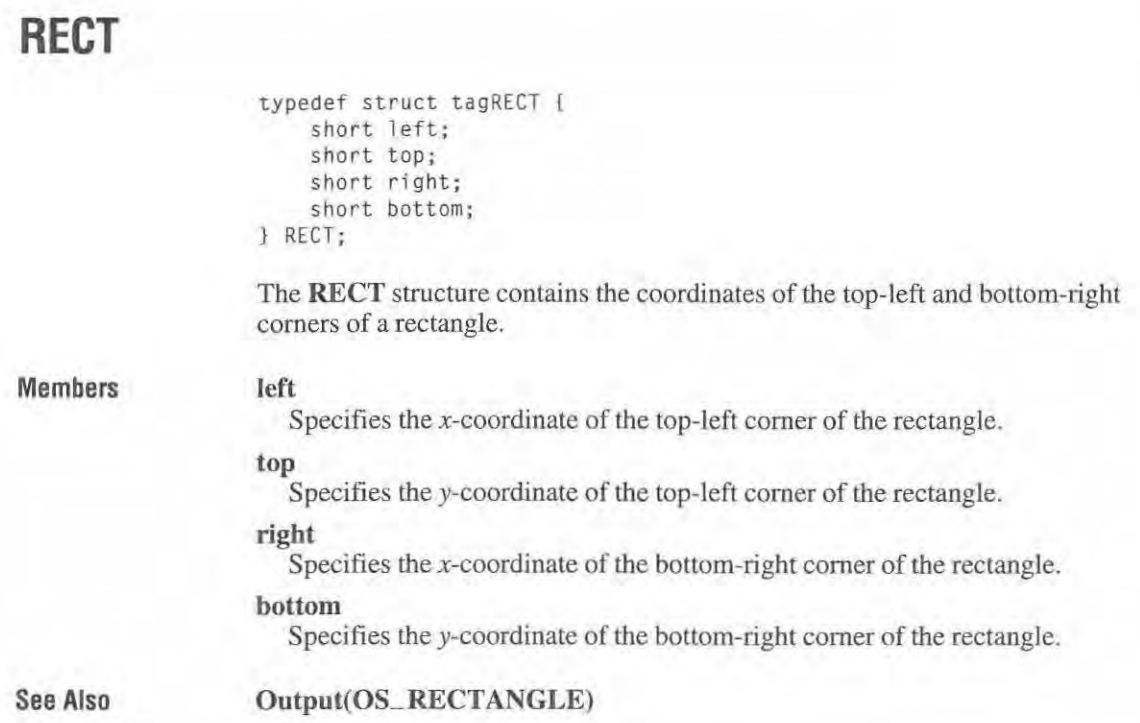

# **RGBQUAD**

```
typedef struet tagRGBQUAO [ 
    BYTE rgbBlue;
    BYTE rgbGreen; 
    BYTE rgbRed; 
    BYTE rgbReserved; 
RGBQUAO;
```
The RGBQUAD structure specifies a logical color or a 16-bit color index. A logical color specifies the color desired by an application. A color index indirectly specifies a logical color by identifying a color in an array (or table) of colors.

# Members

# rgbBlue

Specifies the intensity of blue. It must be a value in the range 0 (no blue) to 255 (brightest blue).

#### rgbGreen

Specifies the intensity of green. It must be a value in the range 0 (no green) to 255 (brightest green).

# rgbRed

Specifies the intensity of red. It must be a value in the range 0 (no red) to 255 (brightest red).

# rgbReserved

Specifies whether the RGBQUAD slructure specifies an RGB color or a 16-bit color index. If this member is zero, this is an RGB color. If this member is OxFF, then the low 16 bits (rgbBlue and rgbGreen members) is a color index, not an RGB color.

Comments

When the colors are at minimum intensity  $(0,0,0)$ , the result is black; when at maximum intensity (255,255,255), the result is white; and when at half intensity (127,127,127), the result is gray.

Primary colors can be combined to form new colors. For example, solid red  $(0,0,0,255)$  and blue  $(255,0,0)$  can form purple  $(255,0,255)$ . If a device cannot display all the possible RGB color combinations, the device driver must map given RGB color values to colors the device can display. For example, in a black-andwhite display with only one bit per pixel, the driver uses a cutoff intensity at which all the RGB values above the intensity are white and all below are black. One method used to compute the cutoff intensity is to add the individual color intensities according to the following formula:

((5\*rgbGreen+3\*rgbRed+rgbBlue)+4)>>3

If the result is greater than 128, then all the RGB values above that intensity will be white, and those below it will be black.

# **TEXTMETRIC**

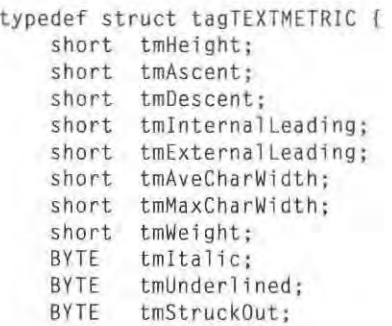

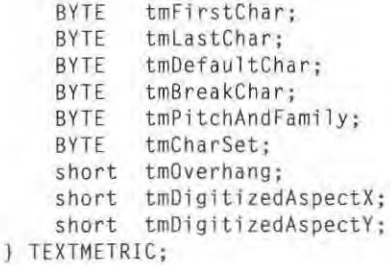

The **TEXTMETRlC** structure contains a list of the basic metrics of a physical font.

# **Members**

#### **tmHeight**

Specifies the height of the character cell. This member is equal to the sum of lhe **tmAseent** and **tmDeseent** members.

### **tmAseent**

Specifies the ascent of the character cell, that is, height of the cell measured from the baseline.

# **tmDescent**

Specifies the descent of the character cell, that is, the height of the cell measured from lhe baseline to the bottom of the cell.

### **tmIntemalLeading**

Specifies the amount of internal leading. It is equal to the difference between the cell height (as expressed by the **tmHeight** member) and the maximum height of any character in the font (excluding the height of accent marks).

# **tmExternalLeading**

Specifies the recommended amount of leading for the font.

## **tmAveCharWidth**

Specifies the average width of characters in the font (loosely defined as the width of the letter  $''X$ ").

# **tmMaxCbarWidth**

Specifies the maximum width of any character in the font.

### **tmWeight**

Specifies the weight of the font.

### **tmltalie**

If nonzero, specifies an italic font.

# tmUnderlined

**If** nonzero, specifies an underlined font.

# **tmStruckOut**

If nonzero, specifies a font that has been struck through.

# tmFirstChar

Specifies the value of the first character defined in the font.

# tmLastChar

Specifies the value of the last character defined in the font.

# tmDefaultChar

Specifies the value of the character that is to be substituted for characters that are not in the font.

# tmBreakChar

Specifies the value of the character tbat is to be used to define word breaks for text justification.

# tmPitchAndFamily

Specifies the font pitch and font family. This member is a combination of one pitch and one family value. The pitch value can be anyone of the following values.

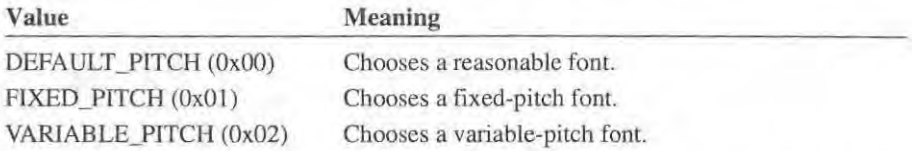

The font family, which describes in a general way the look of a font, can be any one of the following values.

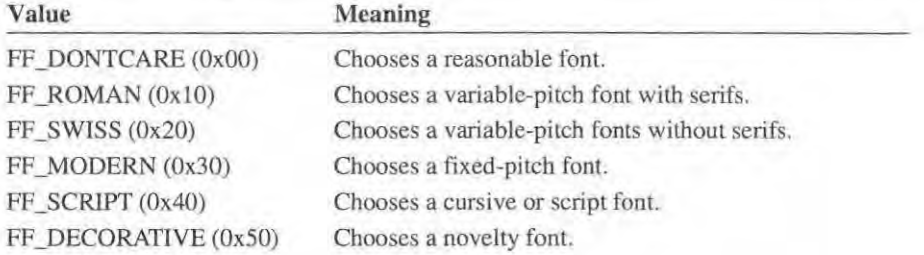

# tmCharSet

Specifies the character set of the font. It can be one of the following values.

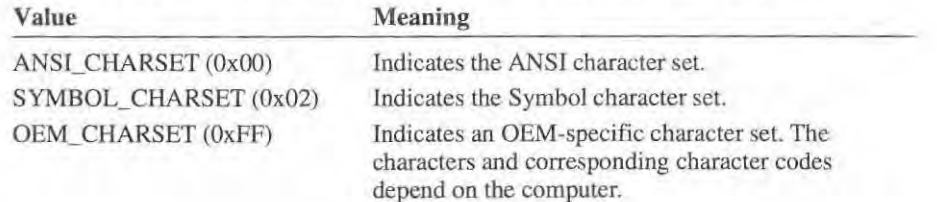

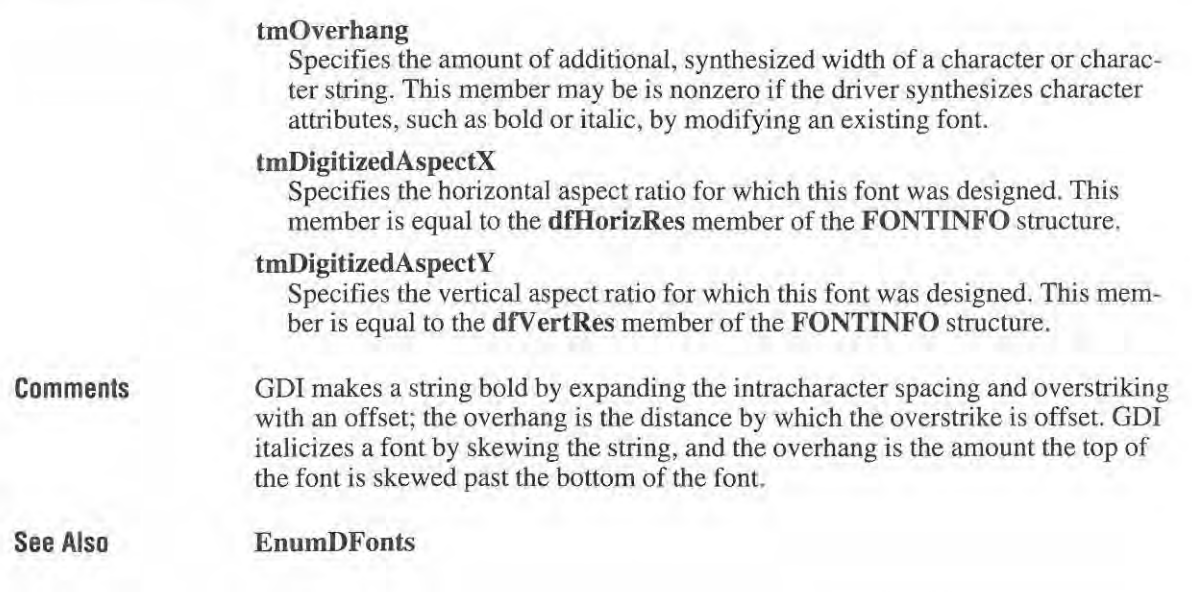

# **TEXTXFORM**

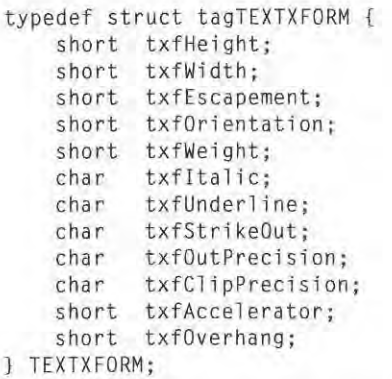

The **TEXTXFORM** structure contains information describing the actual appearance of text as displayed by the device. The **StrBIt** and **ExtTextOut** functions check the the **TEXTXFORM** structure to determine what additional actions are required to generate the desired text from the specified physical font.

# **Members**

**txfHeight** 

Specifies the height of characters (ascent + descent) in device units.

# txfWidth

Specifies the width in device units of the bounding box of the letter "X."

# txfEscapement

Specifies the angle in tenths of a degree counterclockwise from the  $x$ -axis of the vector passing through the origin of all the characters in the string.

# txfOrientation

Specifies the angle in tenths of a degree counterclockwise from the x-axis of the baseline of the character.

### txfWeight

Specifies the weight of the font ranging from I to 1000, with 400 being the value for the standard font.

### txtItalic

Specifies whether the font is to be italic. If the low bit is set, the font is to be italic. All the other bits must be zero.

### txfUnderline

Specifies whether the font is to be underlined. ff the low bit is set, the font is to be underlined. AU the other bits must be zero.

# txfStrikeOut

Specifies whether to strike out the font. If the low bit is set, the font is to be struck out. All the other bits musl be zero.

# txfOutPrecision

Specifies the required output precision for text. This member can have one of the following values.

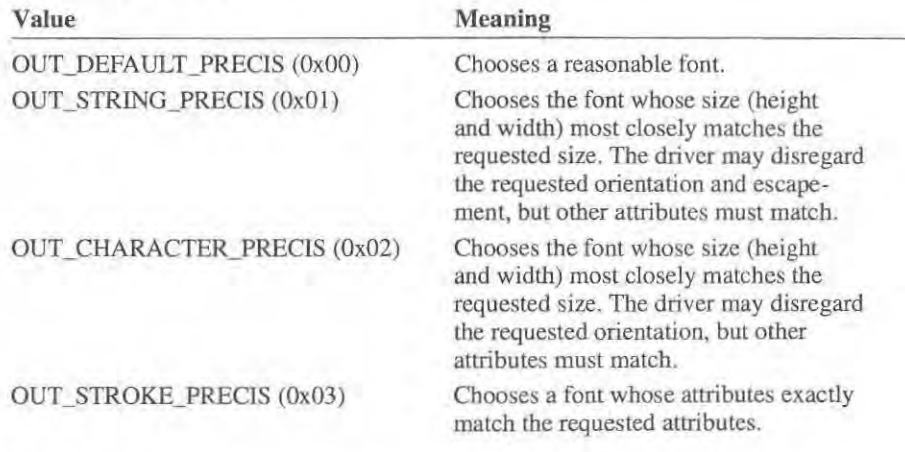

# txfClipPrecision

Specifies the required clipping precision for text. This member can have one of the following values.

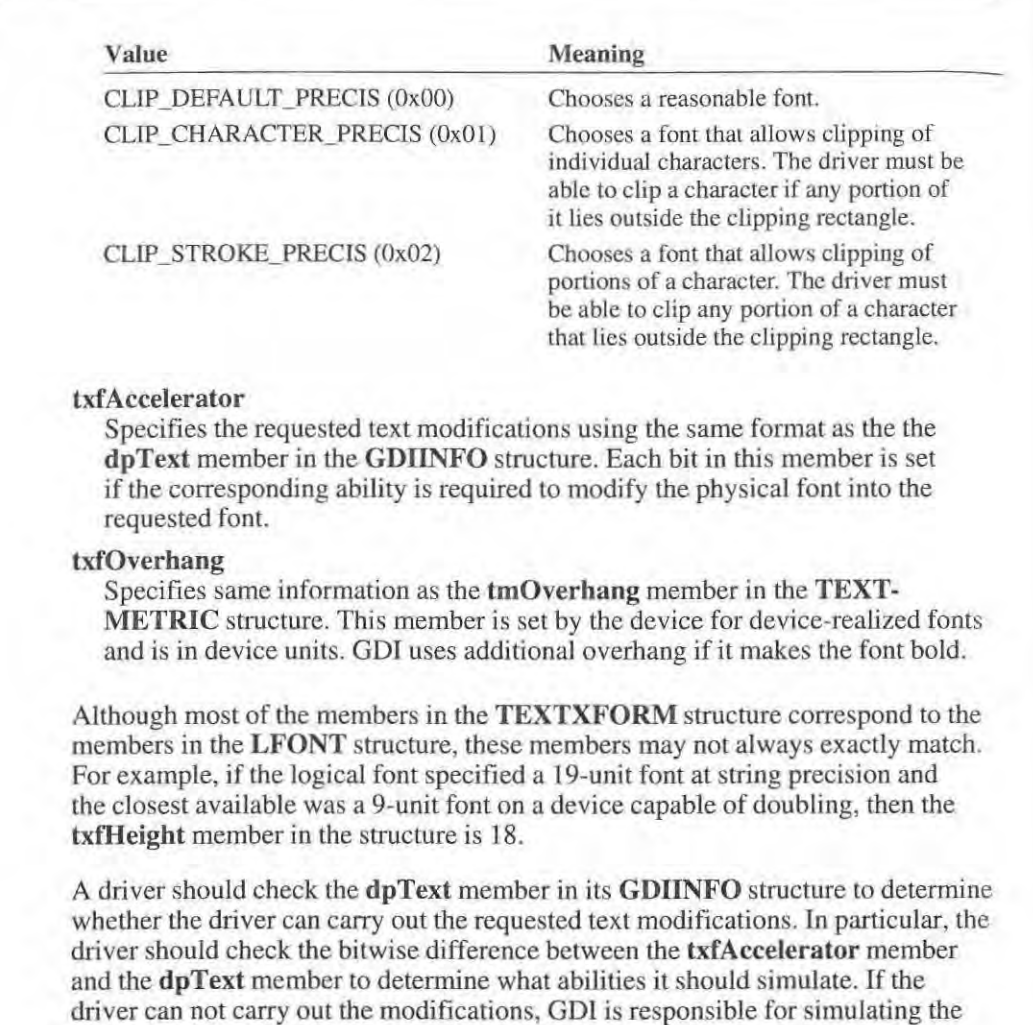

See Also See Also

Comments Comments

EngineRealizeFont, ExtTextOut, StrBlt EngineRealizeFont, ExtTextOut, StrBlt

required modifications. required modifications.

Page 239 of 239 Page 239 of 239